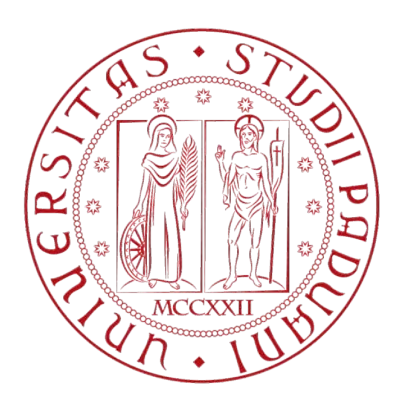

### UNIVERSITÀ DEGLI STUDI DI PADOVA

### **Dipartimento di Ingegneria Industriale**

Corso di Laurea Magistrale in Ingegneria dell'Energia Elettrica

# Analisi Numerica e Verifica Sperimentale dell'Efficienza e Uniformità del Riscaldamento a Induzione di Prodotti Piani in Acciaio Magnetico e Confinamento del Flusso Disperso

**Relatore:** Prof. Fabrizio Dughiero

**Laureando:**  Andrea Marini - 1159829

Anno Accademico 2018 - 2019

*Dedicata ai miei genitori, Patrizia e Flaviano, per avermi permesso di studiare e per aver sempre creduto in me, trasmettendomi la forza di perseguire i miei obiettivi e incoraggiandomi ogni volta a prescindere dalle mie scelte.*

*Alla mia fidanzata Ilaria per essermi stata a fianco in questo percorso, insegnandomi che gli ostacoli non ci devono fermare, aiutandomi a superare le difficoltà e i continui imprevisti, sopportandomi e supportandomi sempre e comunque, ti amo.*

*Grazie per tutto*

# **INDICE**

## Introduzione

1

### Capitolo 1 - Riscaldamento a Induzione

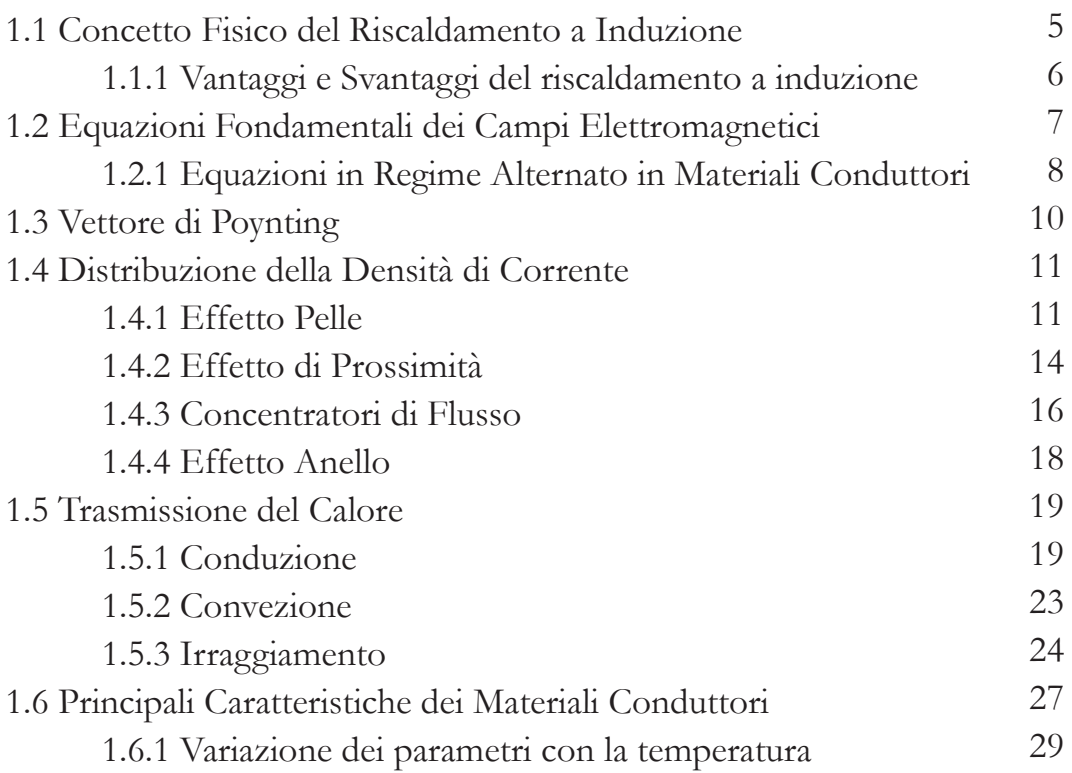

## Capitolo 2 - Descrizione Progetto

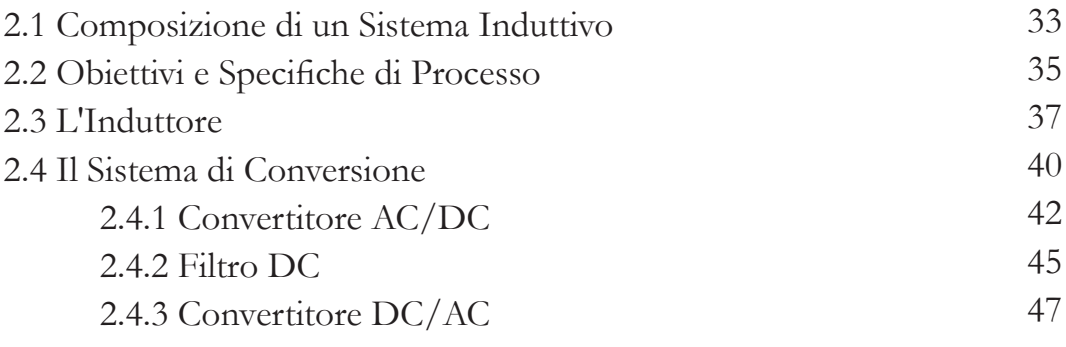

# Capitolo 3 - Modello di Simulazione

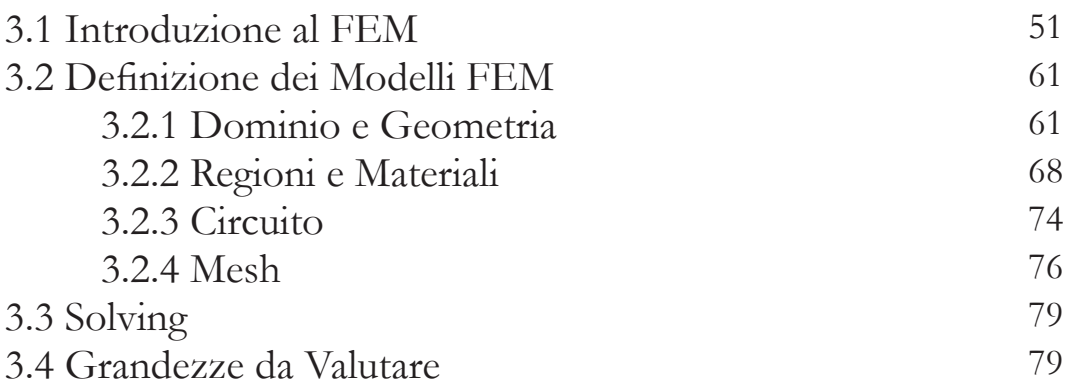

# Capitolo 4 - Risultati Numerici

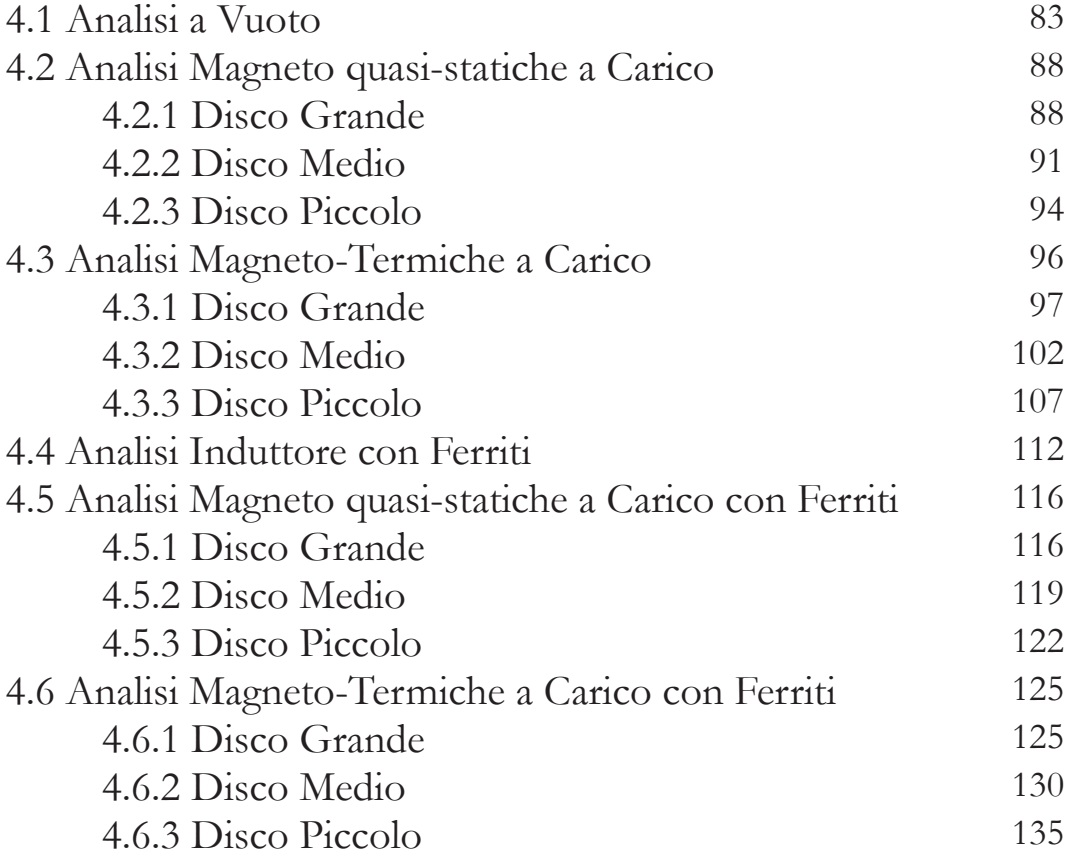

# Capitolo 5 - Prove Pratiche

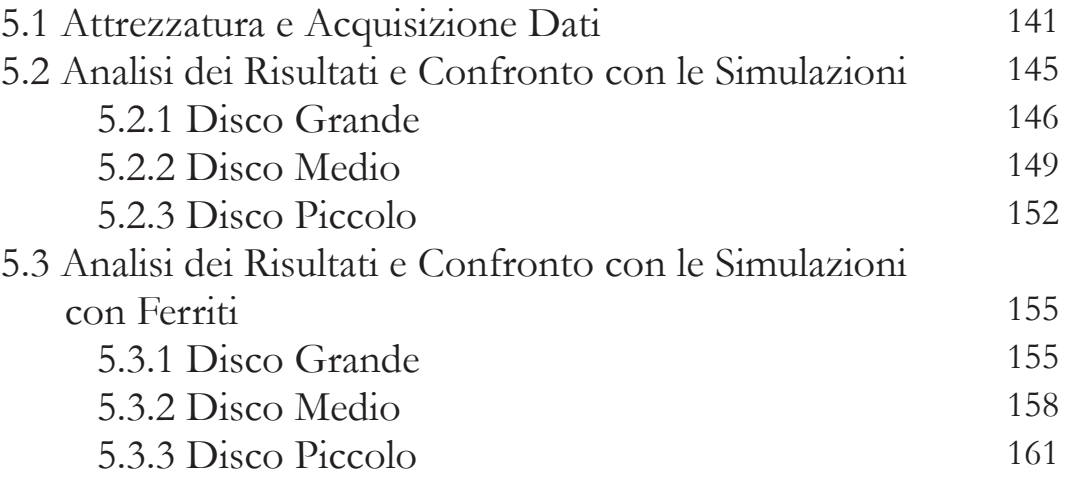

## Conclusioni

Bibliografia

169

165

# INTRODUZIONE

Il seguente lavoro di tesi, svolto in parte presso l'azienda ATE Applicazioni Termo Elettroniche s.r.l. di Brendola (VI) e presso il laboratorio di elettrotermia dell'Università degli Studi di Padova, LEP, ha come oggetto lo studio di un sistema di riscaldamento a induzione. Lo scopo del sistema è quello di effettuare un lavoro di saldobrasatura di un fondo in acciaio magnetico nella produzione industriale di pentole, adatte all'utilizzo su piani di cottura a induzione.

Nello specifico, si andranno ad analizzare per via numerica, mediante l'utilizzo del software commerciale Flux®, il rendimento del sistema e l'uniformità di temperatura in un determinato carico. In seguito a queste simulazioni sono state svolte le prove sperimentali, con lo scopo di verificare in modo pratico il raggiungimento delle specifiche prestabilite.

La tecnologia a induzione si basa sulla generazione di un campo magnetico alternato per indurre potenza elettrica su un carico di materiale conduttore. Benché le leggi in grado di descrivere questo fenomeno fossero già state teorizzate nella seconda metà dell'Ottocento, le prime applicazioni pratiche sono state sviluppate attorno agli anni Venti del Novecento.

Durante la seconda guerra mondiale, le necessità militari, quali la produzione di speciali leghe di alluminio e processi di lavorazione, tra cui il preriscaldamento per forgiatura e tempra di parti per l'aviazione, hanno portando ad un notevole sviluppo di questa tecnologia. Ma la vera diffusione in ambito industriale ebbe luogo alla fine degli anni Cinquanta, in particolare nel settore aeronautico e automobilistico dove, visti gli elevati costi, rimane limitata alla lavorazione di componenti di alta qualità e non alla produzione di massa. Una grande limitazione proveniva dal fatto che la generazione di correnti ad elevata frequenza, indispensabili in questo tipo di sistema, era assai dispendiosa, e i rendimenti nel convertire la frequenza di rete alla frequenza operativa risultavano assai ridotti. Negli ultimi trent'anni, grazie allo sviluppo dell'elettronica di potenza è stato possibile fornire componenti sempre più a basso costo, preformanti in termini di velocità, potenze gestibili e affidabilità. Questo ha portato ad una riduzione dei costi dei convertitori di frequenza e il raggiungimento di elevati rendimenti, ad oggi superiori al 90%. I processi a induzione hanno iniziato, così, a svolgere un ruolo fondamentale nelle attività produttive di tutti i paesi industriali.

Il grande vantaggio di questa tecnologia è essenzialmente quello di essere in grado di raggiungere valori di rendimento termico maggiore rispetto alle tecnologie considerate "tradizionali", come ad esempio le fornaci a gas.

L'inserimento nel settore industriale di sistemi a induzione consente di ridurre in modo significativo l'utilizzo di combustibili fossili dall'attività produttiva.

Questo fattore se combinato ad uno sfruttamento di energia elettrica proveniente da fonti rinnovabili, consente di ridurre notevolmente l'impatto ambientale dell'intero processo industriale.

Tale argomento risulta di particolare interesse vista la maggiore sensibilità raggiunta negli ultimi anni riguardo questa tematica.

Ad oggi il riscaldamento a induzione viene applicato in un enorme varietà di processi industriali in ambito metallurgico, come ad esempio processi di fusione, di riscaldamento omogeneo o con un determinato profilo di temperatura, saldatura e trattamenti termici come tempra, rinvenimento e ricottura. Trova, inoltre, spazio anche in settori quali automobilistico e aeronautico, alimentare, chimico e cartario.

Ma non è esclusivamente limitato all'ambito industriale, perché negli ultimi anni, con la nascita e la diffusione dei piani di cottura a induzione, ha iniziato a ricoprire un ruolo essenziale anche nel settore residenziale.

Il corpo della tesi si articola in cinque capitoli.

Nel primo capito, viene introdotta la tematica del riscaldamento a induzione, descrivendone vantaggi e svantaggi e si illustrano i concetti fisici che vi sono alla base, sia da un punto di vista elettromagnetico, che da un punto di vista termico.

Successivamente, nel secondo capitolo, si entra nei dettagli pratici del processo in questione, introducendo i vari elementi che lo compongono. Si presenta il tipo di carico e le specifiche che devono essere raggiunte, soffermandosi poi sullo studio e sulla descrizione dei componenti fondamentali, quali induttore e sistema di conversione.

Nel terzo capitolo, si introduce la parte di analisi numerica. Viene brevemente illustrato il metodo agli elementi finiti, fondamento portante delle simulazioni condotte mediante l'utilizzo del software commerciale Flux®. Si prosegue quindi mostrando come sono stati realizzati i diversi modelli che andranno simulati.

L'analisi numerica prosegue nel quarto capitolo, dove si presentano i vari risultati ottenuti e si analizzando le principali grandezze elettriche. Dunque si procede con l'analisi delle simulazioni magneto-termiche.

Infine nel quinto ed ultimo capitolo, vengono esposti i risultati ottenuti in via sperimentale e quindi confrontati con i dati provenienti dall'analisi numerica.

# CAPITOLO 1

# Riscaldamento a Induzione

In questo capitolo viene discussa la teoria alla base di un sistema di riscaldamento a induzione. Si inizia descrivendo il concetto fisico, per poi dare una panoramica del fenomeno dal punto di vista elettromagnetico, con le formule e con i fenomeni che lo caratterizzano. Infine si termina con una descrizione della trasmissione del calore e di come la variazione di temperatura influisca significativamente sui parametri elettromagnetici.

### **1.1** Concetto Fisico del Riscaldamento a induzione

Alla base del riscaldamento a induzione vi è l'induttore, costituito da un materiale conduttore, all'interno del quale viene fatta circolare una corrente, solitamente variante nel tempo con legge sinusoidale.

Questa corrente genera un campo magnetico che varia in modo concorde alla corrente, tale campo interagisce con il carico, costituito anch'esso da un materiale conduttore, tentando di instaurarsi al suo interno.

Il carico però si oppone a questo cambiamento e tenta di annullare il campo magnetico, appaiono quindi delle correnti di tipo parassita che generano un altro campo magnetico opposto in direzione a quello che le ha create, tentando di fatto di annullarlo all'interno. Il risultato di tutto ciò è che sul carico vi è una circolazione di corrente, anch'essa di tipo sinusoidale, vi è quindi una potenza dissipata per effetto Joule,  $P_{\text{disc}} = R I^2$  dove *R* è la resistenza del carico e *I* il valore medio efficacie della corrente parassita.

Quindi per effetto Joule il carico inizia a riscaldarsi dall'interno. Questo consente di raggiungere elevate temperature utilizzando di fatto una sorgente, l'induttore, "fredda" ovvero a temperatura ambiente o al massimo superiore di qualche grado, dal momento che la trasmissione del calore non avviene perché un corpo più caldo ne riscalda un altro.

Ad esempio nei metodi tradizionali per avere sul carico una temperatura di 1000°C la sorgente di calore deve trovarsi ad una temperatura almeno qualche centinaio di gradi superiore, 1100/1200 °C, nel caso di un sistema di riscaldamento a induzione questo non è vero, la sorgente di calore viene posta direttamente all'interno del carico, consentendo così di operare a più elevate densità di potenza e di ridurre così i tempi di molti processi termici.

#### **1.1.1** Vantaggi e Svantaggi del riscaldamento a induzione

I principali vantaggi, rispetto ai metodi tradizionali, derivanti dal processo appena descritto possono essere riassunti in:

- Elevata densità di potenza
- Durata del processo ridotta e miglior controllo sulla temperatura
- Accensione e spegnimento dell'impianto in tempi brevissimi
- Automatizzazione dei processi di riscaldamento
- Incremento della qualità del prodotto finale
- Riduzione dei processi di ossidazione e decarburazione
- Ripetibilità dei cicli
- Tracciabilità dei prodotti
- Dimensioni di impianto ridotte
- Impatto ambientale ridotto, con miglioramento delle condizioni lavorative

I sistemi di riscaldamento a induzione, grazie ai vantaggi esposti, stanno pian piano iniziando a sostituire i processi tradizionali che prevedono l'utilizzo di forni ad olio o a gas.

Per contro questi processi sono anche caratterizzati da:

- Maggiori costi di investimento
- Difficoltà nel raggiungimento dell'uniformità di temperatura per carichi dalla forma complessa
- Necessità di induttori specifici per ogni tipo di carico

Dal punto di vista economico il confronto del costo dell'energia, i.e. il confronto tra il costo dell'energia utilizzata per svolgere un processo da un sistema tradizionale e uno a induzione, varia a seconda del paese in cui tale sistema viene installato.

Per vedere se un sistema a induzione è più vantaggioso, economicamente parlando, il

costo dell'energia elettrica (€/kWh) moltiplicata per l'energia elettrica richiesta (kWh) per svolgere il processo deve essere minore del prezzo del combustibile rapportato al suo potere calorifico (€/MJ) moltiplicato per la quantità di energia termica necessaria per lo stesso processo (MJ). I prezzi variano a seconda delle nazioni e dei periodi, a seconda dei casi il costo dell'energia elettrica può essere un vantaggio o uno svantaggio. Dal punto di vista della sola energia primaria, il sistema è conveniente se il fattore di sostituzione, visto come il rapporto tra l'energia termica e elettrica richiesta nei due processi, è maggiore della quantità di energia primaria in MJ per fornire 1 kWh all'utenza.

### **1.2** Equazioni Fondamentali dei Campi Elettromagnetici

Le equazioni che descrivono il campo elettromagnetico in tutto il suo insieme sono chiamate equazioni di Maxwell.

La soluzione di tali equazioni permette di valutare l'andamento spazio-temporale di qualsiasi campo elettromagnetico, sono inoltre accompagnate dalle leggi costitutive che forniscono informazioni circa il comportamento della materia quando soggetta a tale campo.

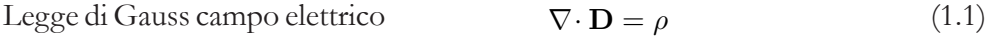

Legge di Gauss campo magnetico (1.2)  $\nabla \cdot \mathbf{B} = 0$ 

Legge di Faraday-Neumann (1.3)  $\nabla \times \mathbf{E} = -\frac{\partial \mathbf{B}}{\partial \mathbf{B}}$ ∂t

Legge di Ampère-Maxwell 
$$
\nabla \times \mathbf{H} = \mathbf{J} + \frac{\partial \mathbf{D}}{\partial t}
$$
 (1.4)

Con **D** vettore spostamento elettrico  $(C/m^2)$ , **B** vettore induzione magnetica (T), **E** vettore campo elettrico (V/m), **H** vettore campo magnetico (A/m), **J** densità di corrente  $(A/m^2)$ .

Leggi costitutive 
$$
\mathbf{D} = \varepsilon_0 \varepsilon_r \mathbf{E}
$$
 (1.5)

$$
\mathbf{B} = \mu_0 \mu_r \mathbf{H} \tag{1.6}
$$

$$
\mathbf{J} = \sigma \mathbf{E} \tag{1.7}
$$

Con  $\varepsilon_0$  pari a 8,85·10<sup>-12</sup> (F/m) permittività elettrica del vuoto e  $\mu_0$  pari a 4 $\pi$ 10<sup>-7</sup> (H/m) permeabilità magnetica del vuoto, ε<sub>r</sub> e μ<sub>r</sub> sono rispettivamente la permittività elettrica e permeabilità magnetica relative, caratteristiche del materiale.

Così come caratteristici del materiale sono i valori di resistività *ρ* (Ωm) e del suo inverso ovvero la conduttività elettrica σ (S/m).

*εr* , *μr* e *ρ* non sono costanti ma variano a seconda di diverse condizioni, come ad esempio la temperatura del materiale o per il caso di *μr*, dal capo magnetico stesso.

Nello studio di sistemi induttivi le equazioni di Maxwell utilizzate sono la (1.3) e la (1.4) assieme ovviamente alle equazioni costitutive, nello specifico la (1.6) e la (1.7).

La legge di Faraday-Neumann indica che la variazione del campo di induzione magnetica, nel tempo, produce una forza elettromotrice (*f.e.m.*), se in questa porzione di spazio si trova un materiale conduttore su di esso verrà indotta un corrente parassita (*eddy current*).

La legge di Ampère-Maxwell invece consente di computare il campo magnetico prodotto da una corrente.

#### **1.2.1** Equazioni in Regime Alternato in Materiali Conduttori

In moltissime applicazioni, a regime le sorgenti del campo elettromagnetico variano con legge sinusoidale nel tempo, ne deriva quindi che anche le quantità B, E, H variano in modo sinusoidale alla stessa frequenza delle sorgenti, ovvero:

$$
\mathbf{B} = \mathbf{B}_m \text{ sen } \omega t \quad \mathbf{E} = \mathbf{E}_m \text{ sen } (\omega t + \phi) \quad \mathbf{H} = \mathbf{H}_m \text{ sen } \omega t \tag{1.8}
$$

Si può quindi passare da una notazione in termini sinusoidali ad una notazione di tipo fasoriale, riscrivendo quindi le equazioni (1.3) e (1.4):

$$
\nabla \times \dot{\mathbf{H}} = (\sigma + j\omega\varepsilon_0\varepsilon_r)\dot{\mathbf{E}} \tag{1.9}
$$

$$
\nabla \times \dot{\mathbf{E}} = -j\omega\mu_0\mu_r \dot{\mathbf{H}} \tag{1.10}
$$

Quando si trattano materiali conduttori, con elevata conduttività elettrica e per valori di frequenza relativamente limitati, inferiori come ordine di grandezza ai 10 GHz, il secondo termine della (1.4) o equivalentemente la (1.9), ovvero la corrente di spostamento, che rappresenta il meccanismo dominante nei materiali dielettrici, può essere tranquillamente trascurato.

Questo perché il primo termine, i.e. la corrente di conduzione è diversi ordini di grandezza superiore, nello specifico *σ* <sup>≫</sup> *ωε0ε<sup>r</sup>*

Quindi la (1.9) diventa:

$$
\nabla \times \dot{\mathbf{H}} = \sigma \dot{\mathbf{E}} = \frac{\dot{\mathbf{E}}}{\rho} = \mathbf{j}
$$
 (1.11)

Le formule (1.10) e (1.11) possono essere utilizzate per valutare la distribuzione del campo elettromagnetico.

Il computo può essere effettuato per vie analitiche su geometrie semplici, dove si possono sfruttare simmetrie e quindi ridurre il calcolo delle componenti, da un modello tridimensionale si passa ad uno bidimensionale o monodimensionale.

Nel caso invece di geometrie complesse dove non si può apporre alcuna semplificazione, anche sfruttando eventuali simmetrie, o viene richiesta per forza la valutazione di un modello 3D, intraprendere la strada analitica potrebbe rivelarsi molto complesso. Ulteriore difficoltà sorge nel caso di problemi non lineari, o quando più fisiche vengono

accoppiate, come nel caso dell'induzione, dove l'elettromagnetismo è un problema non lineare che viene influenzato dal problema termodinamico.

Oggigiorno, grazie allo sviluppo tecnologico, ci si può servire di diversi *software* commerciali e non, basati sui metodi numerici, che consentono di svolgere complessi calcoli, quanto a geometrie, multi-fisiche e non linearità, in tempi rapidi e senza effettuare alcuna semplificazione di calcolo.

Resta comunque importante avere una buona base teorica, per evitare di incappare in errori e per essere in grado inoltre di interpretare nel modo corretto le soluzioni fornite dai modelli numerici.

### **1.3** Vettore di Poynting

Per descrivere il flusso di energia propagato da un'onda elettromagnetica viene introdotto il vettore di Poynting:

$$
\dot{\mathbf{S}} = \dot{\mathbf{E}} \times \mathbf{H}^* \tag{1.12}
$$

Si osservi la notazione di tipo fasoriale, poiché in questa trattazione i campi vengono intesi sinusoidali, **H\*** è il complesso coniugato.

**Ṡ** (W/m2 ) descrive perciò il flusso di energia in ogni punto dello spazio, visto che indica la direzione e la potenza specifica di tale flusso.

Stando alla teoria di Poynting, quindi, la potenza di un'onda elettromagnetica si propaga in modo perpendicolare alla direzione di propagazione del campo elettrico e del campo magnetico.

Conoscendo i valori di  $\dot{E}$  e di  $\dot{H}$  è possibile valutare  $\dot{S}$  punto per punto nello spazio. Andando ad integrare il vettore sulla superficie dell'induttore è possibile valutare la totale potenza che dall'interno passa all'esterno, o viceversa integrandolo sulla superficie del carico posso ricavare la potenza che dall'esterno passa all'interno.

Con tale integrazione non si ottiene la sola potenza attiva, ma anche la reattiva dando quindi la possibilità di valutare l'impedenza dei vari dispositivi, dividendo per il quadrato del valore efficace della corrente che vi circola.

#### **1.4** Distribuzione della Densità di Corrente

La corrente non si distribuisce in modo omogeneo ed uniforme lungo la sezione, né dell'induttore né del carico. A monte di ciò vi sono diversi fenomeni, di diversa natura, che influiscono fortemente sulla distribuzione della densità di corrente nei conduttori, di seguito se ne da una breve spiegazione.

#### **1.4.1** Effetto Pelle

Il primo fenomeno che si va ad analizzare è il così detto effetto pelle, ogni volta che si opera con correnti variabili periodicamente nel tempo si ha a che fare con questo fenomeno, è inevitabile.

L'effetto pelle fa si che la distribuzione di corrente decresca dalla superficie del conduttore verso il suo interno, tanto più elevata è la frequenza della corrente tanto più questo decadimento è rapido. In caso di frequenze ancora più elevate la corrente va a distribuirsi unicamente sulla superficie del conduttore, si parla quindi di "corrente pellicolare".

Se in un conduttore circolano solamente correnti di tipo continuo la densità di corrente *J* si distribuisce in modo uniforme lungo tutta la sezione ovvero *J*=*I/A* con *A* sezione del conduttore (m<sup>2</sup>).

Quando però si passa al regime alternato all'interno del conduttore stesso il vettore induzione magnetica  $\dot{\mathbf{B}}_I$ , generato dalla corrente, induce delle correnti parassite. Queste correnti parassite generano a loro volta un campo di induzione magnetica **Ḃ<sup>i</sup>** , che si oppone alla causa che lo ha creato, in accordo alla legge di Lenz, in altre parole in vettore **Ḃ<sup>i</sup>** ha direzione opposta al vettore **ḂI**. Questo vuol dire che, seguendo la legge della mano destra le correnti parassite, circolando attorno alle linee di flusso di  $\mathbf{\dot{B}}_{i}$ , tendono a ridurre la corrente che circola nella parte interna e ad aumentare la corrente che circola nella parte esterna del conduttore.

Quanto descritto è visibile in *figura 1.1*.

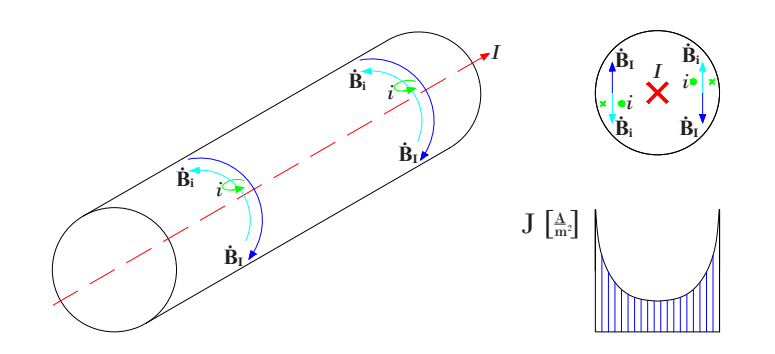

*figura 1.1 - effetto pelle in un conduttore di sezione circolare*

L'effetto pelle si ha sia nell'induttore, dove la corrente è di tipo sinusoidale, sia nel carico, perché le corrente indotte sono anch'esse di tipo sinusoidale. Le due correnti sono inoltre isofrequenzali.

Nel caso teorico di un corpo conduttore semi-infinito o per effetti pelle sufficientemente marcati la diminuzione di corrente dalla superficie segue un andamento di tipo esponenziale:

$$
J(x) = J_0 e^{-\frac{x}{\delta}}
$$
\n
$$
(1.13)
$$

Dove *J(x)* è la densità di corrente ad una distanza *x* dalla superficie, *J*<sub>0</sub> è la densità di corrente sulla superficie e δ è lo spessore di penetrazione.

Lo spessore di penetrazione è dimensionalmente una lunghezza, è la profondità alla quale il valore di corrente si è ridotto al 37% del valore superficiale. È quindi ciò che caratterizza l'attenuazione della distribuzione di corrente, la grandezza che descrive l'effetto pelle. In un mezzo conduttore, omogeneo e lineare tale grandezza può essere valutata come:

$$
\delta = \sqrt{\frac{2\rho}{\omega\mu_0\mu_r}}
$$
\n(1.14)

Dove ω=2πf è la pulsazione del campo elettromagnetico (rad/s), f è la frequenza (Hz), andando a sostituire  $\omega$  con la sua scrittura equivalente e inserendo il valore di  $\mu_0$  si può riscrivere lo spessore di penetrazione come:

$$
\delta = 503 \sqrt{\frac{\rho}{\mu_r f}}
$$
\n(1.15)

Dal momento che la densità di potenza volumetrica dipende dal quadrato della densità di corrente, la sua distribuzione può essere espressa da:

$$
w(x) = w_0 e^{-\frac{\rho}{\mu_r f}}
$$
 (1.16)

Con  $w_0 = \rho J_0^2$ .

Come visibile in *figura 1.2* la gran parte della corrente e la quasi totalità della potenza si trova concentrata entro 2δ.

Nel caso in cui lo spessore di penetrazione sia molto maggiore dello spessore del pezzo, il che può avvenire per conduttori molto sottili o per frequenze relativamente basse, l'equazione esponenziale descritta in (1.13) non è più veritiera, anche in caso di materiali omogenei e lineari. Questo può tradursi in un incremento delle perdite dato che *J* assume lungo la sezione valori più elevati visto che le correnti non hanno sufficiente spazio per distribuirsi in "modo naturale", per quanto riguarda l'induttore questo può essere un problema. Spessori minori si traducono così in maggiori costi di gestione, a causa dei ridotti rendimenti e delle maggiori dimensione del sistema di raffreddamento, che deve essere in grado di asportare più calore.

È quindi buona norma scegliere spessori del conduttore almeno pari al doppio dello spessore di penetrazione, senza comunque scendere al di sotto di spessori di 1 mm, per motivi di resistenza meccanica.

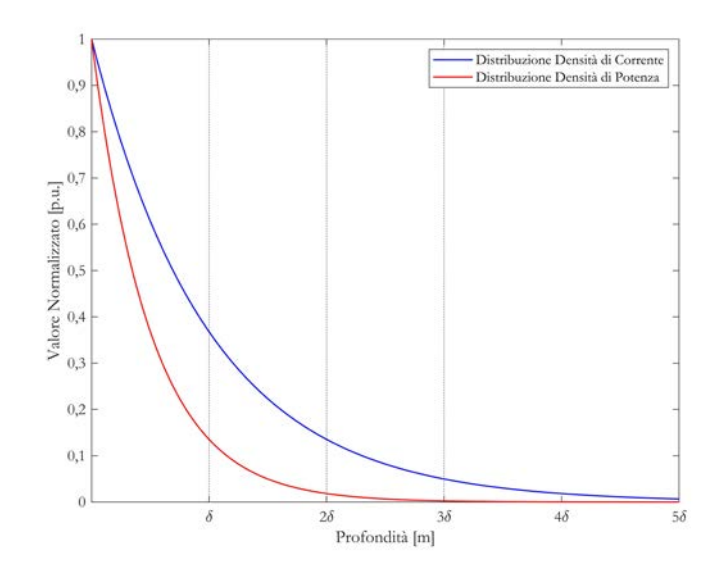

*figura 1.2 - andamento normalizzato della distribuzione di densità di corrente e potenza*

#### **1.4.2** Effetto di Prossimità

Il secondo effetto che si va a considerare è anch'esso dovuto al fatto che si opera con correnti alternate, in un regime continuo risulta quindi assente.

Quando in un singolo conduttore scorre una corrente alternata essa si distribuisce in modo non uniforme lungo la sezione, effetto pelle, ma mantiene comunque una simmetria planare o assiale rispettivamente in conduttori di sezione rettangolare o cilindrica. Se però due, o più, conduttori si trovano a distanze relativamente vicine, le correnti alternate influiscono la distribuzione l'una dell'altra, a seconda del verso e della distanza. Nel caso in cui le correnti abbiano stessa direzione, ovvero siano in fase, si respingono concentrandosi ai lati esterni dei conduttori, viceversa se in opposizione di fase, tendono ad attrarsi concentrandosi verso il lato del conduttore che si affaccia all'altro. Una visione qualitativa è mostrata in *figura 1.3*.

Questo fenomeno avviene perché i campi magnetici prodotti dalle due correnti interagiscono tra di loro.

Prendendo a titolo di esempio il caso di due correnti opposte, *figura 1.4*, la corrente *I* del conduttore di destra genera un campo induzione magnetica **Ḃ<sup>I</sup>** che varia nel tempo, questo campo produce una *f.e.m.* nel conduttore di sinistra inducendo così una

**PRODUCED** BY AUTOBE corrente parassita *i* in direzione concorde alla legge di Lenz. Queste correnti parassite producono a loro volta un campo induzione magnetica **Ḃ<sup>i</sup>** che deve essere per forza in opposizione a quello che lo ha generato. Per come sono disposti i versi delle correnti e quindi delle induzioni magnetiche il risultato è che la corrente parassita è in fase con la corrente *I* nella parte interna ai conduttori, aumentando la corrente che circola in quella zona, mentre si trova in opposizione, quindi riduce la corrente complessiva, nella zona esterna.

Discorso del tutto analogo vale per il conduttore di sinistra, il cui campo magnetico influisce la distribuzione di corrente del conduttore di destra.

In modo del tutto simile è possibile anche spiegare il caso di correnti in fase, la differenza qui sta nel verso delle correnti parassite rispetto alla corrente del conduttore, esse hanno lo stesso verso di prima, ma ora la corrente ha senso opposto. Il risultato è che diminuisce la totale corrente circolante nelle facce interne dei due conduttori, mentre aumenta quella nelle facce esterne.

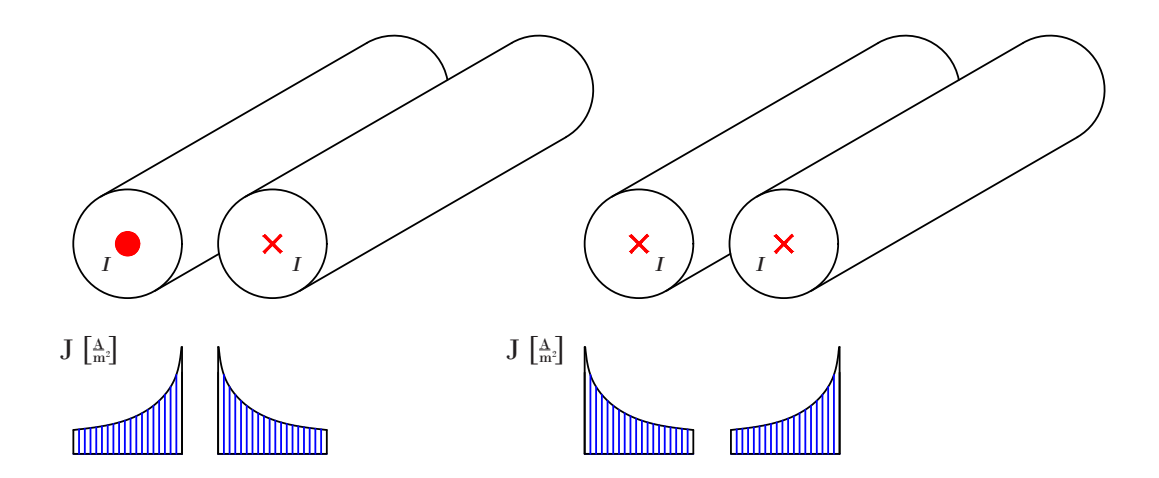

*figura 1.3 - effetto di prossimità tra due conduttori di sezione circolare, correnti discordi (sinistra) concordi (destra)*

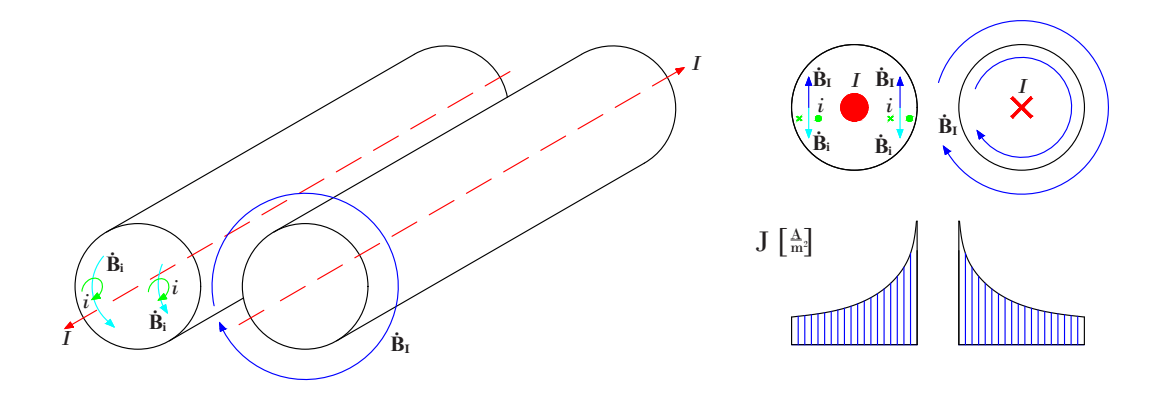

*figura 1.4 - Descrizione effetto di prossimità: influenza del conduttore destro sul sinistro, correnti discordi*

carico. Sul carico vengono però indotte delle correnti parassite, le quali, per la regola Per quanto riguarda un sistema a induzione non si hanno due conduttori in cui circolano due correnti, ma un solo conduttore in cui circola una corrente di tipo sinusoidale e il della mano destra, hanno direzione uguale ma verso opposto alla corrente di indotto. Quindi per effetto di prossimità le correnti si "attraggono". Dato che, oltre all'intensità della corrente, tale fenomeno dipende dalla distanza dei conduttori, in rapporto alla loro dimensione, è possibile accentuarlo o ridurlo giocando sulla distanza induttorecarico, modificando così il profilo della distribuzione di corrente e quindi della potenza. Si capisce quindi come questa distanza, *air gap*, si un parametro fondamentale nella progettazione di un sistema di riscaldamento a induzione.

#### **1.4.3** Concentratori di Flusso

Per aumentare l'efficienza del sistema e per raggiungere determinate distribuzioni di potenza sul carico, talvolta è possibile utilizzare dei concentratori di flusso.

I concentratori di flusso sono dei componenti che avvolgono l'induttore, lasciando un'apertura, di dimensione variabile a seconda del progetto, verso il carico. In questo modo il flusso magnetico viene convogliato all'interno del concentratore e quindi indirizzato in modo specifico sul carico.

Si riesce in primo a ridurre il consumo energetico e quindi a migliorare l'efficienza del sistema, poiché si riduce il flusso disperso. Di conseguenza porta il beneficio di ridurre al minimo i valori di campo magnetico attorno alla macchina, che potrebbe causare danni alle apparecchiature circostanti, inducendo correnti, anche di notevole entità in oggetti metallici, oltre a portare un diminuzione dei rischi per gli operatori, limitando l'esposizione ai campi elettromagnetici.

Un'idea di come si distribuiscono le linee di campo a seconda della presenza o meno del concentratore è illustrata in *figura 1.5*, da cui è apprezzabile il confinamento del flusso disperso.

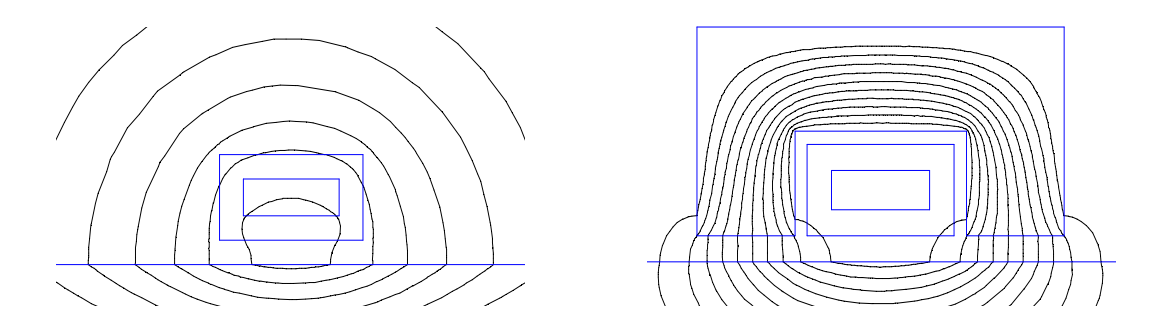

*figura 1.5 - andamento delle linee di campo, a sinistra senza concentratore, a destra con concentratore*

I concentratori, per frequenze relativamente basse, sono costituiti da un materiale ferromagnetico laminato, con uno spessore che può andare da 0,1 a 0,3 mm, o da ferrite pressata, questo perché si vogliono evitare circolazioni di correnti parassite, che causerebbero surriscaldamento e perdite.

Per frequenze medio-alte, ordine dei kHz, si deve ricorrere a materiali magneto-dielettrici, di costo superiore rispetto ai lamierini, i quali esibiscono proprietà sia magnetiche che dielettriche, quindi l'unica soluzione dal momento che le perdite a queste frequenze che si hanno nella ferrite o nei lamierini sono di entità troppo elevata.

Le linee di flusso tendono a seguire il percorso a minor riluttanza, essendo la permeabilità magnetica del concentratore maggiore di quella del rame di cui è costituito l'induttore si ha nel primo una maggiore concentrazione di flusso. In particolare, riferendosi alla *figura 1.5*, nella parte superiore della "cava" vi è una maggiore concatenazione di flusso magnetico, rispetto a quella inferiore. Come conseguenza di ciò nella parte alta del conduttore si genera una forza contro-elettromotrice maggiore rispetto alla zona vicino all'apertura, di conseguenza la reattanza degli strati interni aumenta, quindi la corrente viene spinta a circolare nella parte bassa a reattanza minore. Questo fenomeno prende il nome di effetto di cava. Maggiore è la frequenza maggiore è l'effetto.

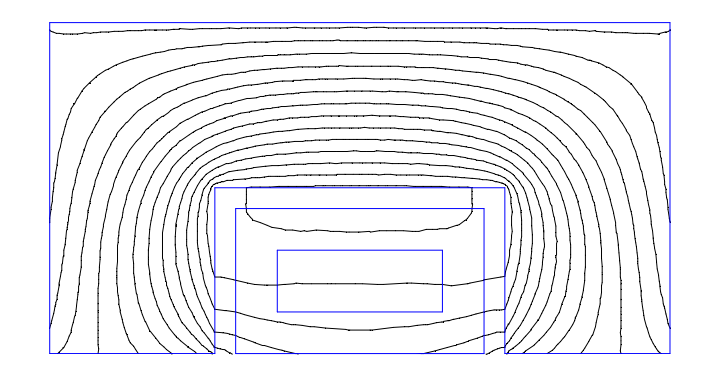

*figura 1.6 - Effetto di cava*

L'effetto di cava accentua anche l'effetto di prossimità dal momento che avvicina la corrente. Infine combinando in modo adeguato, concentratori, effetto di cava ed effetto di prossimità è possibile affacciare la quasi totalità della corrente al carico.

### **1.4.4** Effetto Anello

L'ultimo effetto che si va a considerare viene a crearsi in conduttori curvi o a forma di anello. A differenza dei precedenti questo effetto lo si osserva sia per correnti continue che per correnti alternate.

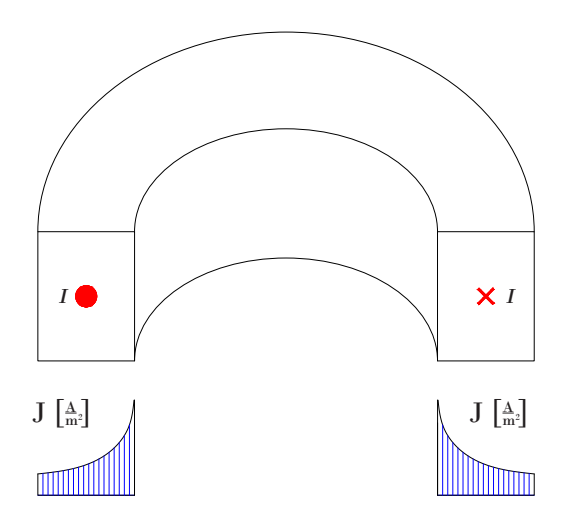

*figura 1.7 - effetto anello su conduttore a sezione rettangolare*

In questi conduttori la corrente tende a distribuirsi nella parte centrale dell'anello, a causa della asimmetrie del campo magnetico, le correnti scorrono nel raggio di curvatura interno perché è il percorso a reattanza e resistenza minore.

L'effetto è tanto più pronunciato quanto più il rapporto tra spessore del conduttore e raggio di curvatura è elevato.

Inoltre a frequenza più elevate si accentua, in particolare nel caso limite di corrente pellicolare dove la corrente praticamente scorre solamente sulla faccia interna.

### **1.5** Trasmissione del Calore

La trasmissione del calore si articola in 3 modalità: conduzione, convezione ed irraggiamento.

#### **1.5.1** Conduzione

La conduzione è la modalità di riscaldamento nei sistemi a induzione (dal momento che la sorgente è posta all'interno del carico), è il modo in cui il calore si trasferisce tra due oggetti solidi posti in contatto, o all'interno di uno stesso corpo.

Si tratta di una diffusione di energia tra le particelle atomiche che compongono il materiale, che ruotano e vibrano le une rispetto alle altre, più è elevata questa energia maggiore è la temperatura, questo movimento viene man mano diffuso in tutto il corpo trasmettendo di fatto il calore.

La parte di transiente è di difficile analisi e richiede diverse approssimazioni, avviene quanto cambia nel tempo la distribuzione di temperatura interna al corpo, ad oggi però i metodi numerici possono risolvere senza grossi problemi questo fenomeno.

La parte a regime invece è di più facile studio, si ha quando la distribuzione di temperatura non varia più.

La soluzione di un problema di conduzione termica è basata sulla legge di Fourier:

$$
\overline{p} = -\lambda \frac{d\vartheta}{d\overline{n}} = -\lambda \nabla \vartheta \tag{1.17}
$$

Dove il flusso termico *p* (W/m2 ) è espresso come il gradiente della temperatura *ϑ* (°C) per la conducibilità termica *λ* (W/m°C), n è il vettore normale alla superficie isotermica del punto considerato. Vi è il segno meno poiché il gradiente indica l'andamento crescente di una quantità, ma per convenzione il flusso termico viene definito come un movimento che si sposta da un corpo caldo ad un corpo freddo, quindi in senso opposto al gradiente di temperatura.

La conducibilità termica è un parametro che indica "l'abilità" di un materiale di condurre calore, anche se essa varia con la temperatura in molte applicazioni viene considerata constante.

Essendo il gradiente un vettore di grandezze scalari lo è pure il flusso termico, quindi si può scrivere il vettore flusso termico in coordinate cartesiane:

$$
\overline{p}_t = \overline{u}_x p_x + \overline{u}_y p_y + \overline{u}_z p_z \tag{1.18}
$$

Si può ora operare un bilancio energetico, andando a prendere un elemento infinitesimo di volume *dv*, *figura 1.8*, con area laterale delle superfici *dAi* , a ciascuna delle quali viene associato un flusso termico *pi* uscente in modo normale, la sommatoria di tutto il flusso è pari a:

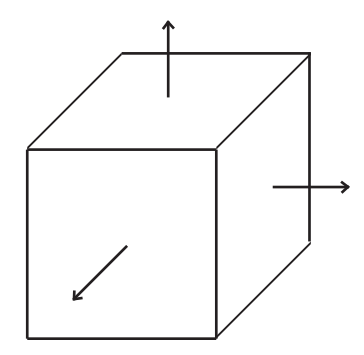

*figura 1.8 - elemento infinitesimale*

$$
\sum_{i} p_i dA_i = -\nabla \cdot p \ dV = \nabla \cdot (\lambda \nabla \vartheta)
$$
\n(1.19)

Dove la divergenza è giustificata dal fatto che siamo in condizioni infinitesimali. Si può quindi affermare che tutto il flusso termico uscente dall'elemento infinitesimo attraverso le superfici laterali può essere valutato come la divergenza del vettore flusso termico.

Per quanto riguarda la potenza interna  $w$  (W/m<sup>3</sup>) che viene convertita in calore all'interno del volume essa è pari a:

$$
dP_w = w \, dV \tag{1.20}
$$

La quale comporta un incremento di energia termica valutabile secondo:

$$
c\gamma \frac{\partial \vartheta}{\partial t} \, dV \tag{1.21}
$$

Dove *c* è il calore specifico (J/kg°C) e *γ* la densità (kg/m3 ) del materiale di cui l'elemento *dv* è costituito.

Si hanno ora tutte le componenti per scrivere in modo completo il bilancio energetico dell'elemento infinitesimale.

$$
c\gamma \frac{\partial \vartheta}{\partial t} = \nabla \cdot (\lambda \nabla \vartheta) + w \tag{1.22}
$$

Questa è l'equazione di Fourier, che esprime in modo completo il fenomeno della conduzione del calore, ovvero l'aumento di energia termica è pari alla somma della totale potenza interna e dell'equilibrio tra flusso termico entrante ed uscente.

La soluzione all'equazione di Fourier richiede delle condizioni al contorno che definiscono in che modo il calore viene scambiato tra la superficie esterna del corpo e l'ambiente esterno. Le condizioni posso essere di 3 tipi:

1. Temperatura superficiale *ϑs* costante (anche pari a 0)

$$
\vartheta_s = cost \tag{1.23}
$$

2. Flusso termico attraverso la superficie costante (o nullo)

 $\sqrt{ }$ 

$$
\left. \frac{\partial \vartheta}{\partial \overline{n}} \right]_s = \frac{p_s}{\lambda} \tag{1.24}
$$

Dove  $p_s$ è la densità di potenza superficiale (W/m<sup>2</sup>) e  $\bar{n}$  vettore normale a tale superficie.

3. Perdite termiche sulla superficie proporzionali alla temperatura

$$
\lambda \frac{\partial \vartheta}{\partial \overline{n}} + \alpha_s (\vartheta_s - \vartheta_a)) = 0 \tag{1.25}
$$

Con αs coefficiente di scambio termico tra la superficie e l'ambiente circostante (W/m2 °C), *ϑ*a temperatura ambiente (°C).

Come per le equazioni di Maxwell si può anche con quella di Fourier ricavare soluzioni analitiche specifiche per una determinata configurazione, ma risulta meno laborioso e più affidabile, dal punto di vista del calcolo, affidarsi a *software* basati su metodi numerici.

Per quanto riguarda i fenomeni di convezione e irraggiamento, non sono direttamente coinvolti nel riscaldamento a induzione, ma sono comunque presenti, in quanto causa di perdite, è quindi opportuno spenderci qualche parola.

#### **1.5.2** Convezione

La convezione è un fenomeno che avviene nell'interazione tra superficie solida e un fluido (o gas) a diversa temperatura, oppure tra due fluidi/gas di diversa temperatura e/o densità.

La trasmissione del calore avviene mediante il movimento macroscopico del fluido. Si possono avere due tipi di convenzione, naturale e forzata.

Nella convezione naturale viene a generarsi un moto nel fluido prodotto unicamente dalle forze, che sorgono a causa del gradiente di temperatura/densità del fluido stesso. Se quindi un fluido è posto in contatto con una superficie più calda, nella zona adiacente esso inizierà a riscaldarsi causando così una variazione della densità. Questo comporta uno squilibrio all'interno del fluido, nascono quindi delle "correnti calde" che si dirigono verso la zona rimasta "fredda", viceversa da questa zona si generano delle "correnti fredde" in direzione opposta rispetto alle prime. In questo modo il calore, asportato dalla superficie solida, riesce a trasmettersi all'interno del fluido. Lo stesso fenomeno ma con direzionalità opposte si ha nel caso in cui la parete sia ad una temperatura inferiore, in questo caso il fluido si raffredda aumentando così la temperatura della superficie solida, o dell'altro fluido.

La convezione forzata non è altro che un accentuazione di tale fenomeno. Operando in modo artificiale, con pompe o ventilatori, si riesce ad agevolare o a forzare il fenomeno meno di convezione, rendendolo quindi più intenso.

Il calore trasferito è descritto dalla formula di Newton

$$
q = \alpha_c A_s (\vartheta_s - \vartheta_f) \tag{1.26}
$$

Nella quale q è il calore trasferito nell'unità di tempo (W),  $A_{\mathrm{s}}$  l'area della superficie di contatto (m<sup>2</sup>)  $\vartheta$ <sub>f</sub> la temperatura del fluido e  $\vartheta$ <sub>s</sub> la temperatura della superficie, infine  $\alpha$ <sub>c</sub> è un coefficiente, chiamato coefficiente di scambio termico convettivo (W/m<sup>2o</sup>C). Il coefficiente di scambio termico convettivo è di tutt'altro banale valutazione. Dipende da molteplici fattori quali la velocità del fluido, da cui si ricava il regime (laminare, di transizione, turbolento) le sue proprietà del fluido (viscosità, densità, diffusività, espansione termica) dipendenti dalla temperatura, la geometria della superficie e la sua ruvidezza.

Grazie ai codici numerici oggi la valutazione di  $\alpha_c$  è stata di gran lunga semplificata, riuscendo anche ad essere più precisa ed affidabile rispetto ai calcoli analitici, basati su forti semplificazioni.

#### **1.5.3** Irraggiamento

L'irraggiamento consiste in uno scambio di energia dovuto da una differenza di temperatura tra due corpi, al contrario della conduzione e della convenzione non richiede però la presenza di materia per il trasferimento del calore. Essa avviene perché i corpi, se ad elevata temperatura, riescono a rilasciare dei fotoni caratterizzati da frequenza e fase iniziale completamente casuale.

L'energia per unità di superficie *W* (W/m<sup>2</sup>) emessa da un corpo è descritta dalla relazione di Stepan-Boltzman

$$
W = A \varepsilon k_B T^4 \tag{1.27}
$$

Dove k<sub>B</sub> è la costante di Stepan-Boltzman 5,67·10<sup>-8</sup> (W/m<sup>2</sup>K<sup>4</sup>), ε è l'emissività della superficie e assume valori da 0 a 1 (dipendente dalla temperatura e dallo stato della superficie) e *T* la sua temperatura (K).

Essendo legate dalla quarta potenza della temperatura, le perdite per irraggiamento iniziano ad essere preponderanti rispetto a quelle per convezione solo per temperature superiori a 200-300 °C, come visibile in *figura 1.9*.

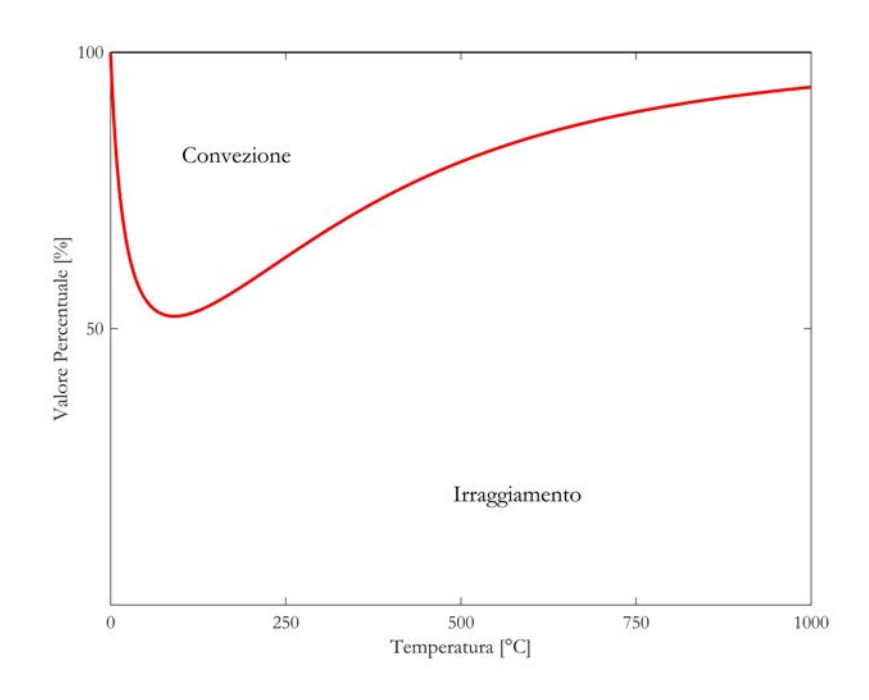

*figura 1.9 - percentuale di perdite per convezione e irraggiamento in funzione della temperatura*

I fotoni sono in grado di trasportare grandi quantità di energia e quando raggiungono la superficie di un secondo corpo possono venire assorbiti da esso, riflessi o trasmessi (attraversando l'oggetto senza interagire con esso). La quantità di fotoni assorbiti si traduce in un aumento di energia, quindi di temperatura, questo perché il fotone venendo assorbito cede la propria energia alle molecole del corpo coinvolto.

I comportamenti delle varie superfici incidenti vengono descritti da tre coefficienti adimensionali, ricavati come la quota parte di energia assorbita, riflessa e trasmessa, rispetto alla totale energia incidente, la somma di questi coefficienti deve essere pari ad 1.

I coefficienti prendono il nome di coefficiente di assorbimento, riflessione e trasmissione.

Un corpo con coefficiente di assorbimento ed emissività unitari viene definito corpo nero, ovvero tale elemento assorbe la totale radiazione incidente.

In natura però non esistono né corpi con coefficiente di assorbimento unitario (se non operando approssimazioni) né con coefficiente di riflessione pari a 0.

La stragrande maggioranza dei corpi non hanno le proprietà di un corpo nero (i.e. emissività prossima all'unità), si parla allora di corpi grigi.

Esistono però corpi con coefficiente di trasmissione nullo, vengono definiti corpi opachi, sono in grado quindi di assorbire e riflettere radiazione ma non di trasmetterla.

Materiali quali l'alluminio e rame (tranne per quello ossidato) sono caratterizzati da un bassissimo valore di emissività, mentre gli acciai tendono ad avere emissività più elevate.

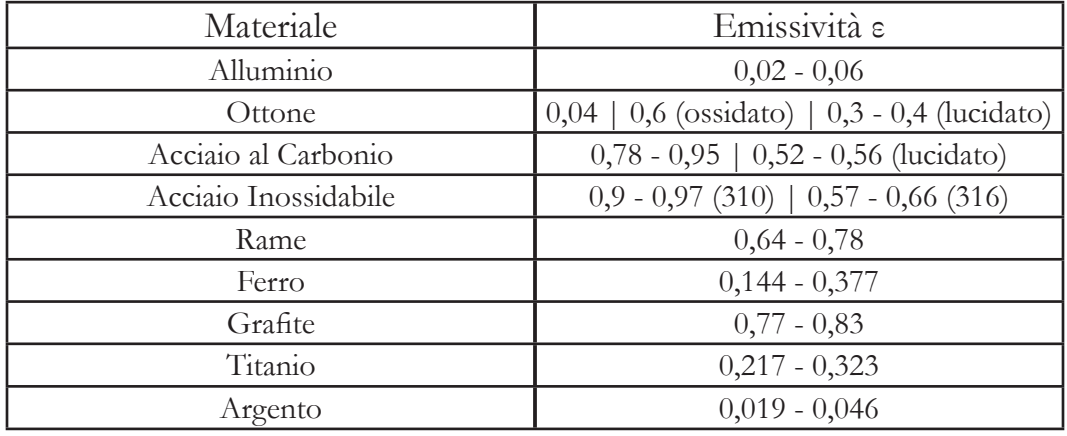

*tabella 1.1 - coefficienti di emissività di vari materiali*

### **1.6** Principali Caratteristiche dei Materiali Conduttori

Come si evince dalle equazioni costitutive (1.6) e (1.7), e dall'equazione di Fourier (1.22), le proprietà dei materiali soggetti ad un processo induttivo, sono parte integrante del processo stesso.

I due parametri principali per quanto riguarda l'aspetto elettromagnetico del riscaldamento a induzione sono la resistività e la permeabilità magnetica.

La resistività indica l'attitudine di un materiale di opporsi ad una circolazione di corrente, i materiali conduttori sono caratterizzati da valori di resistività piuttosto bassa, grazie a questa caratteristica si riescono a indurre delle correnti parassite di notevole valore, rendendoli adatti per il riscaldamento a induzione, cosa invece impossibile per materiali di tipo isolante o semiconduttore. Si può parlare alternativamente di conduttività elettrica, ovvero l'inverso della resistività.

La resistività non dipende da parametri elettromagnetici, è caratteristica di ogni tipo di materiale e la sua variazione avviene solamente in concomitanza di una variazione di temperatura.

La permeabilità magnetica descrive l'attitudine di un materiale, soggetto ad un campo magnetico, di magnetizzarsi, legando quindi il campo elettrico al campo induzione magnetica. Solitamente essa viene espressa come prodotto di due valori, la permeabilità magnetica del vuoto, valore costante *μ0* pari a 4π10-7 (H/m) per la permeabilità relativa *μr* ovvero il rapporto tra la permeabilità magnetica di un materiale e quella del vuoto. In questo modo è possibile distinguere due sottocategorie, materiali magnetici e materiali non magnetici.

I materiali non magnetici, come rame ed alluminio, hanno la stessa permeabilità del vuoto, in altre parole *μr* è unitario.

I materiali magnetici, come ferro e acciai magnetici, sono invece caratterizzati da una permeabilità magnetica di molto superiore rispetto a quella del vuoto di centinaia o migliaia di volte.

Per quanto riguarda *μr*, essa varia sia con la temperatura che al variare del il campo magnetico. Questo causa una non linearità nella formulazione dei problemi elettromagnetici, perché il problema dipende dalla sua stessa soluzione.

La permeabilità relativa tende ad avere un valore costante ed elevato per valori di campo elettrico ridotto. Aumentando il valore del campo elettrico la permeabilità inizia a diminuire molto rapidamente, saturando di fatto il valore del campo di induzione magnetica. Quanto detto è apprezzabile in *figura 1.10*.

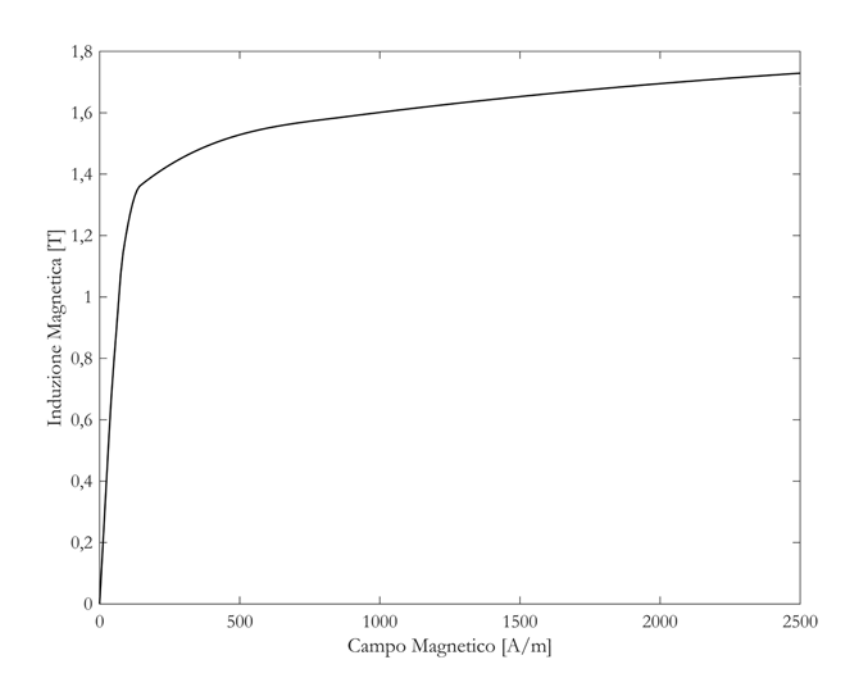

*figura 1.10 - esempio caratteristica B-H di un materiale ferromagnetico*

Le varie caratteristiche B-H sono ricavate in modo empirico per i diversi materiali.

Per quanto riguarda l'aspetto termico i parametri principali sono la conducibilità termica e il calore specifico.

La conducibilità indica l'abilità di un materiale nel trasmettere il calore per conduzione, più è elevata più rapidamente il calore si diffonde all'interno del corpo. In linea generale i materiali conduttori "elettricamente" sono anche dei buoni conduttori termici.

Il calore specifico invece indica la quantità di energia termica per aumentare di un grado Celsius o Kelvin la temperatura di un corpo di massa pari ad 1 kg. Più è alto come valore più energia serve per aumentare la temperatura. In generale quindi per portare un corpo di massa  $m$  da una temperatura  $T<sub>1</sub>$  ad una temperatura *T2* è richiesta una quantità di energia Q (J) pari a
$$
Q = m c (T_2 - T_1)
$$
 (1.28)

Va tenuto conto che sia la conducibilità che il calore specifico variano a seconda del valore di temperatura

# **1.6.1** Variazione dei parametri con la temperatura

Vediamo dunque come variano i diversi parametri del materiale al variare della temperatura.

Per quanto riguarda i parametri termici essi variano a seconda della temperatura ma non sempre vi sono leggi tali per cui sia possibile valutarne l'andamento e ricavare i vari valori per le diverse temperature. Vi sono dei casi particolari in cui si può approssimare l'andamento dei paramenti all'aumentare della temperatura ad uno di tipo constante o lineare.

In generale, però, calore specifico e conducibilità termica variano in modo diverso per ogni materiale, non sempre in modo lineare, né tantomeno in modo monotonico. Il modo migliore per reperire i diversi valori è eseguire prove sperimentali e ricavarli per le diverse temperature. Ad oggi comunque sono disponibili in letteratura una grande quantità di tabelle e grafici che riassumono in modo più o meno dettagliato i diversi andamenti, molto spesso i software di calcolo possiedono già nelle loro librerie le varie caratteristiche dei materiali.

La variazione di resistività è legata alla variazione di temperatura secondo la seguente formula:

$$
\rho(T) = \rho_{\text{Q20C}} (1 + \alpha (T - 20C))) \tag{1.29}
$$

Nella quale *ρ(T)* è la resistività ad una determinata temperatura *T* (°C), *ρ@20°C* è la resistività a temperatura ambiente, infine α è il coefficiente di temperatura.

Anche α dipende a sua volta dalla temperatura, ancora una volta ottenibile si ricava empiricamente, anche per certi intervalli di temperatura, può essere considerato costante.

Inoltre nella maggior parte dei casi, per i materiali conduttori, ρ aumenta con l'aumentare della temperatura.

Queste sono tutte le variazioni per quanto riguarda i parametri dei materiali non magnetici.

Nei materiali magnetici c'è un'ulteriore complicazione, la variazione di μ.

La permeabilità magnetica relativa cala sempre all'aumentare della temperatura, è quindi funzione di due grandezze, il campo magnetico e la temperatura, calando all'aumentare di questi.

Un andamento qualitativo è illustrato in *figura 1.11*.

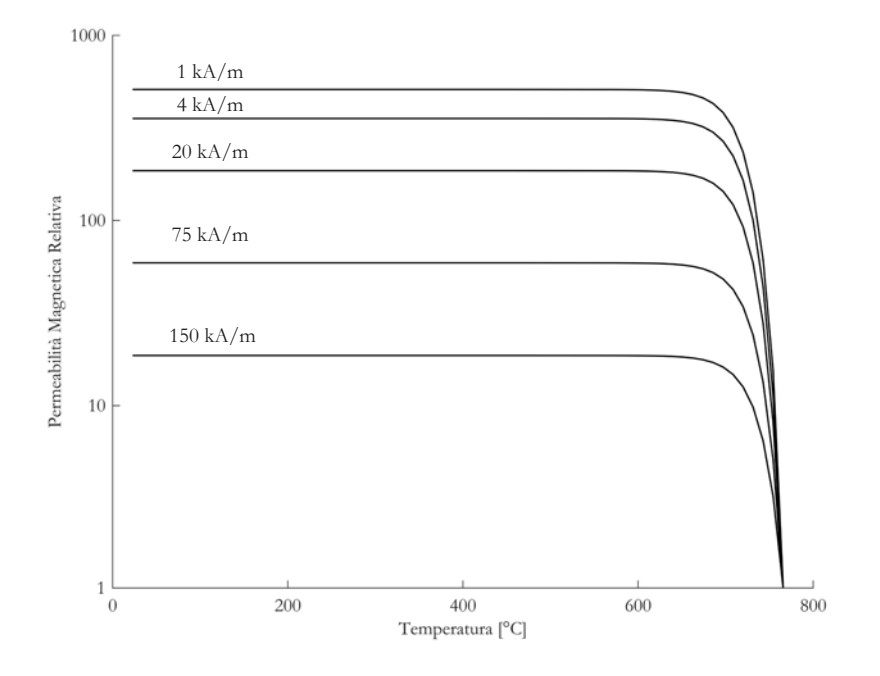

*figura 1.11 - esempio caratteristica μr-T di un materiale ferromagnetico, per diversi campi magnetici*

Si nota come in corrispondenza di un determinato valore di temperatura (circa 760°C), indipendentemente dal valore del campo magnetico la permeabilità relativa crolli al valore unitario. Tale temperatura è nota come temperatura di Curie e segna un confine oltrepassato il quale un materiale magnetico non lo è più.

Nella progettazione di un sistema a induzione questo fenomeno va tenuto molto da conto, poiché durante il trattamento termico il materiale cambia completamente dal punto di vista elettromagnetico, reagendo in modo diverso.

Questa transizione non è però priva di un dispendio energetico, si tratta di un cambio di fase, da magnetico a non magnetico, sarà quindi logico ipotizzare l'esistenza di un calore latente di trasformazione.

Tutta l'energia proveniente dalle correnti indotte è usata per "rompere" il dominio magnetico, fermando l'aumento di temperatura. Una volta terminato il passaggio di fase la temperatura inizia ad aumentare nuovamente.

Anche lo spessore di penetrazione varia in modo significativo. Come osservabile in (1.15), esso dipende da: resistività, permeabilità magnetica relativa e frequenza. Nel caso in cui quest'ultima rimanga costante, gli unici valori ad influire sono le caratteristiche del materiale. Essendo la resistività al numeratore e la permeabilità al denominatore è chiaro come lo spessore di penetrazioni aumenti nell'oltrepassare la temperatura di Curie.

L'aumento di resistività gioca un ruolo minore rispetto al calo della permeabilità relativa, che può diminuire anche di centinaia o migliaia di volte, incrementando δ di uno o due ordini di grandezza.

Dal momento che la potenza viene distribuita generalmente sulla superficie del pezzo e che le costanti di tempo elettriche sono molto minori di quelle termiche, quando la zona superficiale del carico sta oltrepassando Curie, il resto del materiale potrebbe trovarsi ad una temperatura inferiore di qualche centinaio di gradi.

Le correnti all'inizio sono tutte concentrate nella parte superficiale del carico, una volta passata la temperatura di Curie però δ aumenta e le correnti penetrano più in profondità, incontrando però materiale ancora in stato magnetico e arrestandosi. Inizia quindi a riscaldarsi anche questo strato, oltrepassando Curie, le correnti sono spinte ancora più in profondità dove incontrano ancora del materiale magnetico e bloccano nuovamente.

Si osserva quindi un fronte di Curie che avanza verso gli strati più interni.

# CAPITOLO 2

# Descrizione Progetto

In questo capitolo vengono introdotti gli elementi che compongono il sistema di riscaldo a induzione. Si inizia con una presentazione generale dei componenti e dei parametri da considerare alla base di un sistema. Vengono definiti gli obiettivi che questo processo deve raggiungere sulla base delle specifiche fornite. Infine si descrivono più nel dettaglio i tre elementi fondamentali, induttore, carico e sistema di conversione di potenza.

# **2.1** Composizione di un sistema induttivo

Un sistema di riscaldamento a induzione è composto principiate da tre componenti: un sistema di alimentazione controllata, l'induttore e il carico.

Se le potenze messe in gioco sono abbastanza elevate, la corrente che alimenta l'induttore è di notevole entità, questo comporta consistenti perdite per effetto Joule sia nel sistema di alimentazione sia nell'induttore, si prevede quindi l'inserimento di un sistema di raffreddamento che asporta il calore in eccesso da questi apparati. Il risultato di un processo è legato a questi tre "sottosistemi".

Il sistema di alimentazione, gestisce e regola i tre fattori "controllabili" del processo: frequenza di alimentazione, potenza trasferita all'induttore e durata del processo. La combinazione di questi fattori determinano il tipo di lavorazione effettuata. La potenza elettrica fornita all'induttore è direttamente legata alla potenza che viene trasferita al carico, traducendosi per effetto Joule in potenza termica. La frequenza regola la distribuzione delle correnti indotte e quindi quella della densità di potenza, perciò più la frequenza è elevata più la potenza è distribuita sulla superficie del carico, a causa dell'effetto pelle, ampiamente discusso in [**1.4.1**].

Chiaramente maggiori sono i tempi maggiore sarà l'energia termica e maggiori saranno le temperature raggiunte.

Queste grandezze non sono decise con totale arbitrarietà, ma sono legate alle caratteristiche dei materiali di cui è composto il carico, già trattate in [**1.6**].

Le caratteristiche principali sono permeabilità magnetica e resistività. Esse assieme alla frequenza determinano lo spessore di penetrazione (1.14) e la potenza elettrica indotta, quindi l'entità delle correnti indotte e perciò la potenza termica sul carico. Un'altra caratteristica, il calore specifico, influisce su l'energia termica necessaria per raggiungere una determinata temperatura. Si ricorda come le costanti di tempo termiche siano svariati ordini di grandezza maggiori rispetto alle costanti di tempo elettriche.

Infine la geometria del carico incide in modo determinante sulla forma dell'induttore. Questo perché il campo magnetico generato non è uniforme, va quindi "modellato" per seguire nel modo migliore la forma del carico e indurre così una densità di potenza (superficiale) il più possibile uniforme. Molte volte però modificare solamente la forma dell'induttore non è sufficiente, per sagomare opportunamente il campo magnetico si utilizzando dei concentratori di flusso e regolando la distanza tra induttore e carico.

È chiaro come un sistema di riscaldamento a induzione vada pensato nel suo insieme, partendo dalle specifiche di processo, analizzando la geometria e i materiali del carico, giungendo ad una modellizzazione dell'induttore e selezionando i parametri di frequenza, potenza e durata.

Tutti questi fattori sono legati gli uni agli altri e sta al progettista trovare la soluzione che meglio soddisfa le richieste.

Si può affermare che l'intero sistema viene realizzato su misura per un determinato carico, perciò nel caso in cui la tipologia vari nella forma e nei materiali, si dovranno realizzare induttori specifici e regolate le grandezze del processo.

Molto spesso però è possibile utilizzare lo stesso induttore, per operare su carichi simili, evitando così l'utilizzo di più induttori che comporterebbero un costo di investimento maggiore, oltre alle problematiche legate alla sostituzione degli stessi ogni volta che si cambia la tipologia di carico, situazione impensabile in molte realtà industriali.

Si progetta quindi l'induttore in modo tale da rendere disponibile il suo funzionamento in un determinato *range*, mantenendo comunque alte efficienze e rispettando gli obiettivi prefissati della lavorazione.

# **2.2** Obiettivi e Specifiche di Processo

Il processo di riscaldo a induzione che si va a realizzare e ad analizzare è un processo di saldobrasatura per la produzione industriale di pentolame adatto all'utilizzo su piani di cottura a induzione.

La saldobrasatura è un processo che consente di unire due parti metalliche, costituite o meno dallo stesso materiale, tra le quali viene posta una lega saldante, caratterizzata da un punto di fusione inferiore che consente di evitare la deformazione dei componenti da assemblare. L'assieme viene contemporaneamente riscaldato e pressato, in modo tale che la lega possa fondersi e unire le varie parti.

Questa tecnica è particolarmente adatta quando i diversi materiali di cui è costituto il pezzo sono di difficile saldatura.

Nello specifico di questo progetto viene utilizzata per dotare di fondo ferromagnetico pentole e padelle.

Il fondo, *figura 2.1*, è di tipo incapsulato, ovvero un nucleo in lega di alluminio al 99,5% (EN AW 1050), contenuto tra uno strato di acciaio inox ferromagnetico (AISI 430) e il corpo della pentola in lega di alluminio (EN AW 3003), che viene presso-stampato in modo da conferirvi la forma definitiva.

Il disco centrale di alluminio viene trattato sulla superficie con una polvere di lega saldante a base di alluminio, oppure vengono posti sottilissimi fogli tra le due interfacce, nucleo-corpo centrale e nucleo-fondo, composti sempre da una lega saldante.

Il fondo, di acciaio inox ferromagnetico, è ciò che consente alla pentola di funzionare su piani di cottura a induzione, il nucleo di alluminio invece garantisce una distribuzione uniforme del calore.

Il tutto, una volta preassemblato, viene posto nel sistema pressa-induttore, gli strati sono così saldati tra di loro e con il corpo della pentola.

In questa fase i valori di temperatura raggiunta dal carico e di pressione esercitata sono fondamentali, se non vengono rispettate le specifiche si rischia di realizzare una saldatura non omogenea e di scarsa qualità, deve essere quindi implementato un sistema di regolazione che controlli i parametri operativi durante il processo.

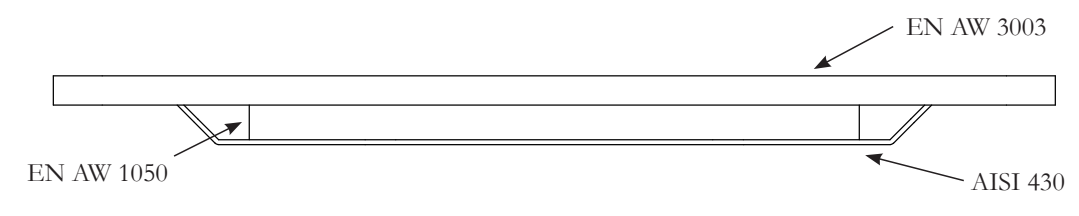

*figura 2.1 - Schematizzazione generica del carico*

La specifica, che il sistema di riscaldo deve rispettare, riguarda l'omogeneità della temperatura da avere su tutta la superficie del nucleo centrale:

- Obiettivo: 500°C
- Temperatura minima per avere una saldatura di qualità: 450°C
- Temperatura massima per non deformare il disco in alluminio: 520°C

L'obiettivo è quindi quello di raggiungere le specifiche utilizzando lo stesso induttore per i diversi carichi trattati, le quali dimensioni geometriche sono riassunte in *tabella 2.1*. Le tipologie sono quindi tre, identificate per praticità come: piccolo, medio e grande, usando come riferimento il diametro del disco del corpo.

| Tipologia di carico  | Piccolo | Medio | Grande |
|----------------------|---------|-------|--------|
| Diametro corpo [mm]  | 270     | 310   | 370    |
| Spessore corpo [mm]  | 2,4     | 2,6   | 2,9    |
| Diametro nucleo [mm] | 100     | 140   | 205    |
| Spessore nucleo [mm] | 5       | 5     | 5      |
| Diametro fondo [mm]  | 137     | 177   | 237    |
| Spessore fondo [mm]  | 0,6     | 0,6   | 0,6    |

*tabella 2.1 - Dimensioni carichi in mm*

### **2.3** L'induttore

L'induttore rappresenta il più importante elemento per raggiungere le migliori prestazioni da parte del sistema di riscaldo. Il dimensionamento del componente è frutto di diverse analisi numeriche unite all'esperienza del progettista, solitamente la progettazione degli induttori fa parte del così detto "*know how*" aziendale.

In questo processo viene utilizzato un induttore piatto, costituito da spire concentriche e per questo detto a *pancake*, *figura 2.3*. Dato che in un sistema di riscaldo a induzione di questo tipo le correnti sono nell'ordine delle decine di Ampere, è necessario un sistema di raffreddamento per asportare il calore prodotto per effetto Joule.

In *figura 2.2* l'induttore è rappresentato in via schematica, esso è costituito da 19 spire a sezione rettangolare, dello spessore di 1 mm, altezza esterna 8 mm, larghezza esterna 4 mm, in questo modo all'interno risulta cavo permettendo la circolazione del liquido di raffreddamento. La distanza tra le spire è di 1 mm, il raggio interno da cui ha inizio la spirale è pari a 20 mm, mentre il raggio esterno è di 119 mm, in modo tale da coprire perfettamente la fondina in acciaio del carico più grande.

Il materiale utilizzato è il rame di tipo ETP (*Electrolytic Tough Pitch*), un rame ad alta purezza (99,9%), ottenuto per raffinazione elettrolitica.

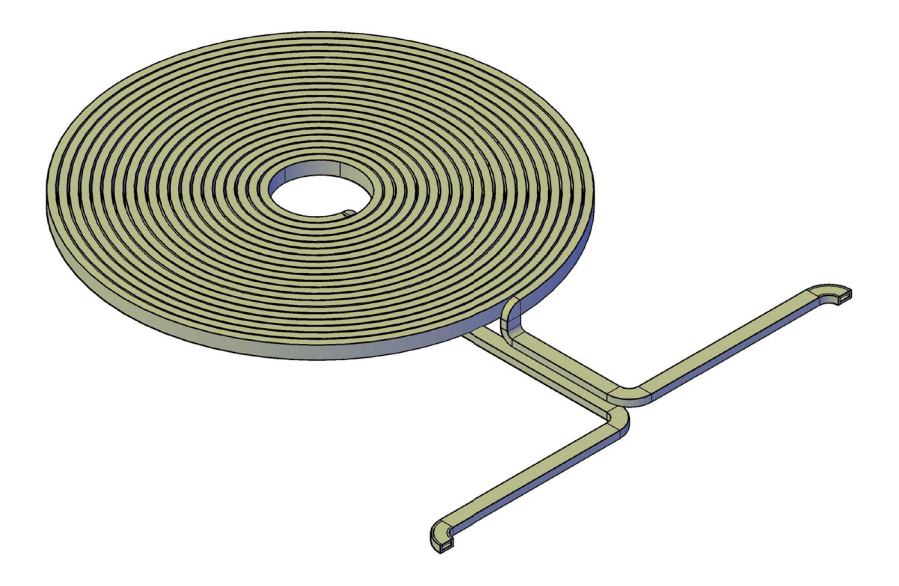

*figura 2.2 - Disegno induttore*

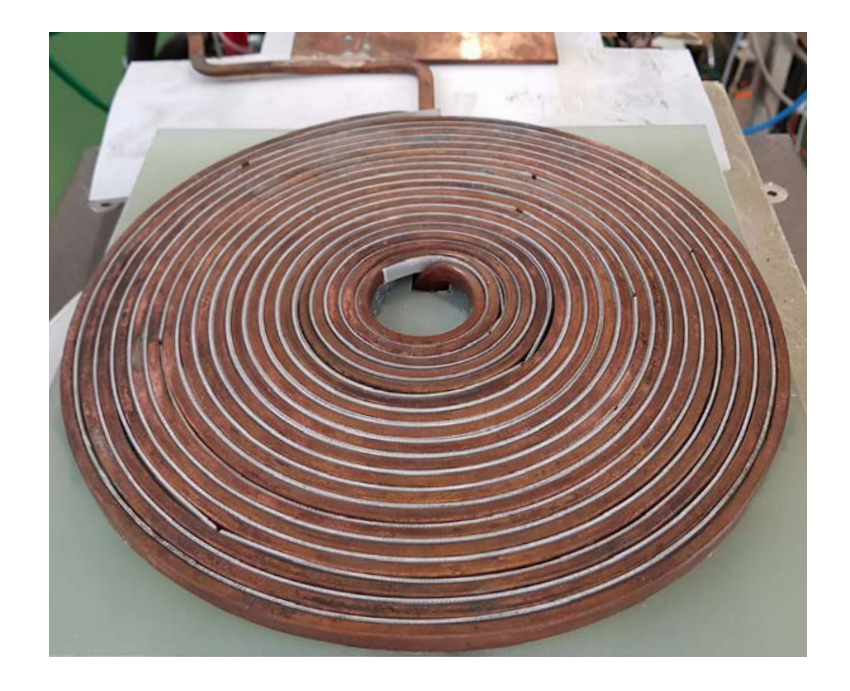

*figura 2.3 - Induttore*

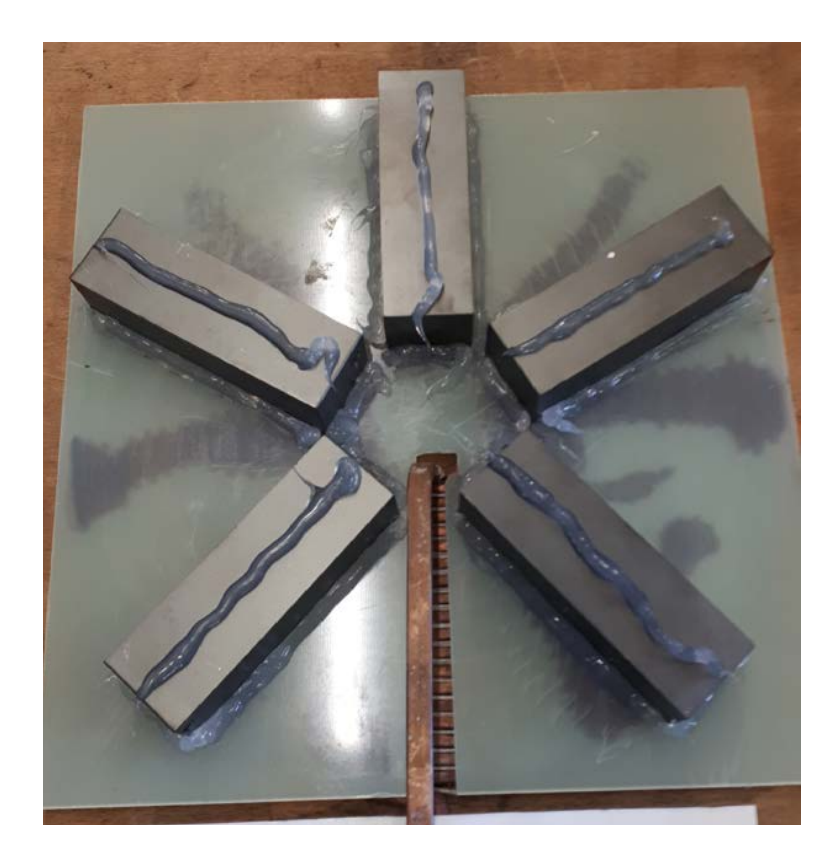

*figura 2.4 - Posizione ferriti*

Al di sotto dell'induttore sono poste le ferriti (ferroxcube 3C90), esse hanno il compito di ridurre il flusso disperso in aria (fornendo un percorso alternativo a bassa riluttanza) e spingere il campo magnetico verso il carico. In altre parole svolgono un ruolo analogo al concentratore di flusso [**1.4.3**], solo che non interessa una zona particolare, ma coinvolge tutto l'induttore.

La ferrite non è distribuita omogeneamente, ma si tratta di 5 barre a forma parallelepipeda (28x93x30 mm), poste ad una distanza di 2,5 mm dall'induttore.

Le barre che vengono disposte a raggiera, *figura 2.4*, tenendo però conto che a causa del canale di alimentazione dell'induttore non possono essere perfettamente equidistanziate le une dalla altre. Vengono fissate mediante l'uso di silicone su un piano di materiale plastico, che oltre a fungere da supporto consente il corretto distanziamento dall'induttore.

Per isolare termicamente ed elettricamente il carico dall'induttore tra i due componenti viene interposto uno strato di 6 mm di mica.

In *figura 2.5*, viene data una visione schematica di assieme di induttore, carico, isolatore e ferriti.

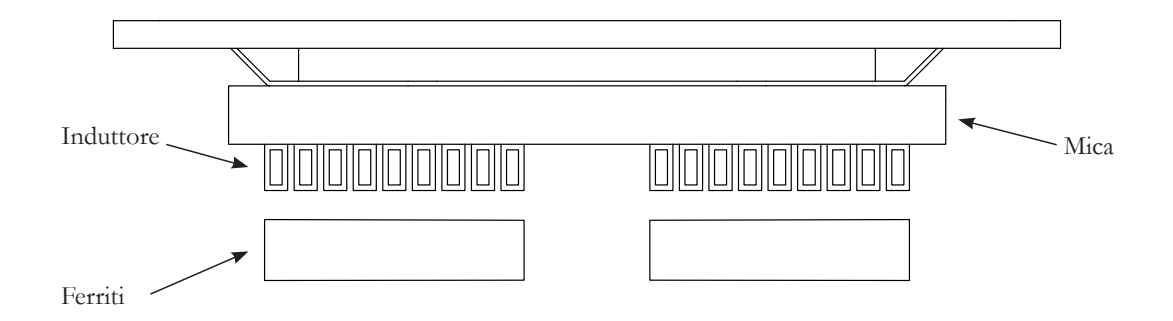

*figura 2.5 - Disegno schematico dell'assieme induttore-carico*

# **2.4** Il Sistema di Conversione

Un sistema di riscaldo a induzione per essere efficiente deve operare a determinante frequenze, che solitamente si aggirano nell'ordine delle decine di kHz. Come visto in [**1.4.1**] la potenza elettrica tende a distribuirsi quasi completamente in uno spessore pari al doppio dello spessore di penetrazione δ. Se la frequenza è bassa (ad esempio prossima a quella di rete), δ può raggiungere dimensioni ben più maggiori di quelle del carico, ciò si traduce in una sorta di "trasparenza" del pezzo rispetto al campo magnetico, quindi con rendimenti assai ridotti. Per ovviare a questo inconveniente la frequenza operativa viene aumentata, in modo tale da avere uno spessore di penetrazione che sia inferiore allo spessore del carico (almeno della metà). In questo modo il campo magnetico prodotto dall'induttore (causa di correnti indotte e quindi di potenza termica) viene perfettamente assorbito.

Ovviamente la rete non può fornire tensioni e correnti ad elevata frequenza, si deve quindi ricorrere all'utilizzo dell'elettronica di potenza.

Per lo svolgimento delle prove è stato adoperato il convertitore di frequenza della serie IFC/S-40 prodotto dall'azienda ATE, *figura 2.5*.

Di seguito si da una descrizione di massima del funzionamento di un convertitore di questo tipo, senza però entrare in dettagli costruttivi soggetti a segreto aziendale.

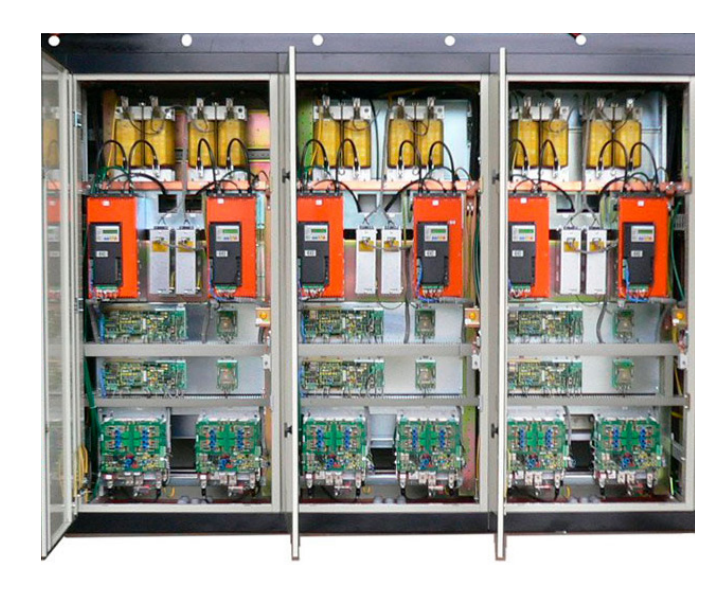

*figura 2.5 - Convertire di frequenza IFC/S-40*

Il convertitore è in grado di operare una conversione di potenza, del valore nominale di 40 kW, dalla frequenza di rete (50-60 Hz) ad una frequenza che può variare tra i 25 e i 50 kHz. Nel caso studiato mantiene sul carico una tensione di 400 V in valore efficace.

**PRODUCED BY AN AUTODESK STUDENT VERSION** Il circuito di potenza del convertitore è composto da tre principali sezioni:

- Convertitore AC/DC
- Filtro DC
- Convertitore DC/AC

Uno schema a blocchi è riportato in *figura 2.6*.

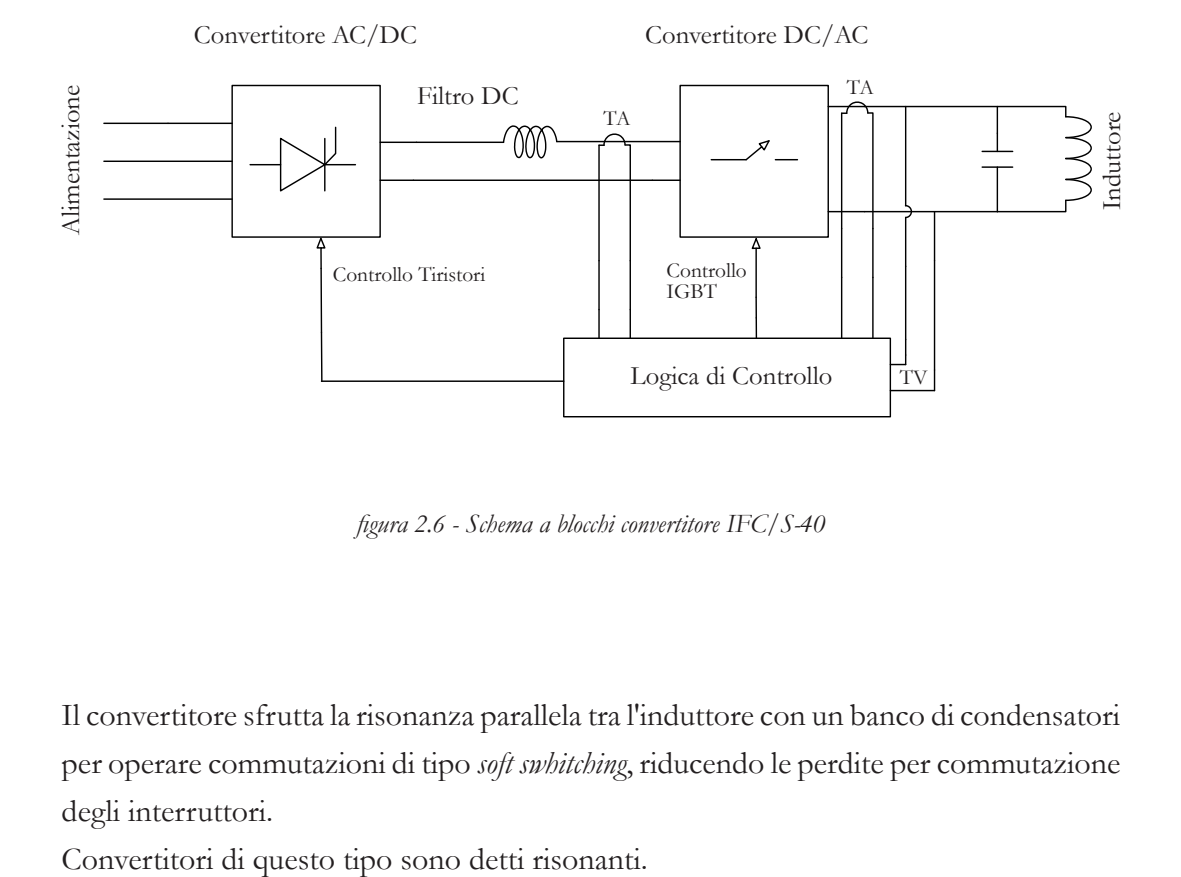

*figura 2.6 - Schema a blocchi convertitore IFC/S-40*

Il convertitore sfrutta la risonanza parallela tra l'induttore con un banco di condensatori per operare commutazioni di tipo *soft swhitching*, riducendo le perdite per commutazione degli interruttori.

# **2.4.1** Convertitore AC/DC

a ponte di Graetz, *figura 2.7*. Esso è costituito da tiristori, grazie ai quali è possibile Il convertitore AC/DC è essenzialmente un raddrizzatore trifase in configurazione regolare il valore della tensione, lato continua, in base al momento di innesco dei componenti.

La tensione trifase della rete in ingresso viene quindi raddrizzata e il suo valore continuo in uscita può essere regolato.

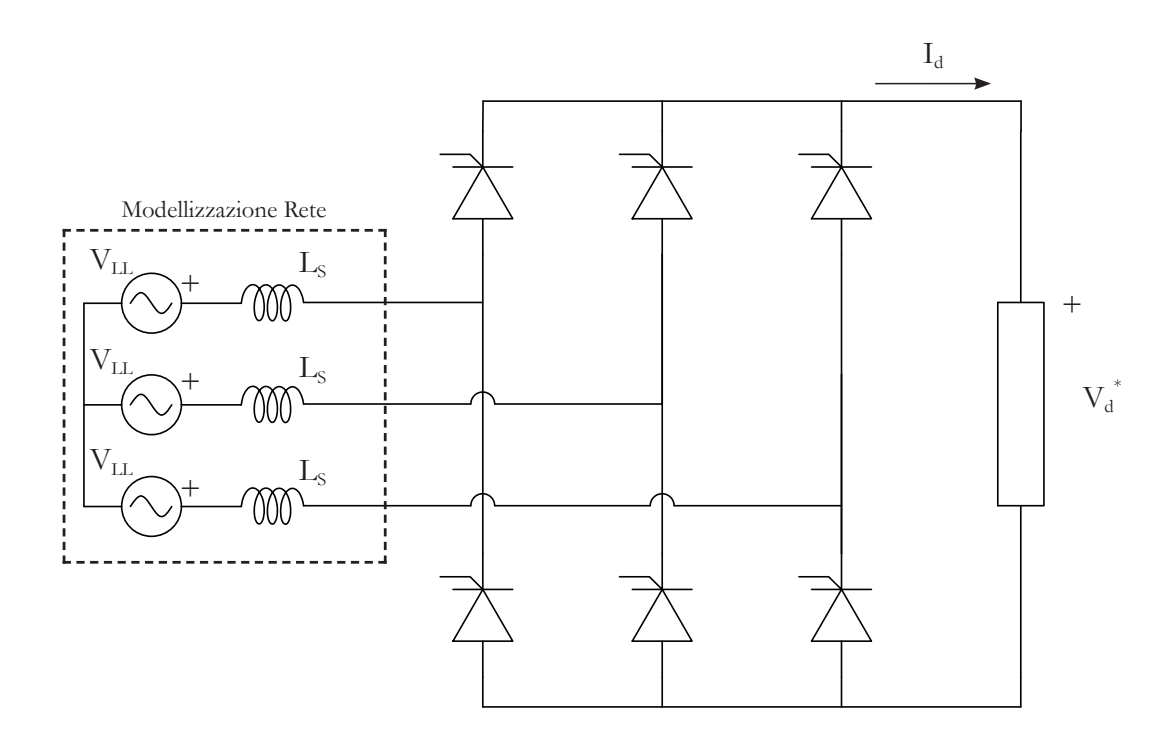

*figura 2.7 - Raddrizzatore trifase a ponte di tiristori*

Supponendo una condizione ideale in cui si trascura l'induttanza di rete e si suppone un carico fortemente induttivo

Il valor medio della tensione di uscita V<sub>d</sub><sup>\*</sup> può essere valutato come:

$$
V_d^* = \frac{3\sqrt{2}}{\pi} V_{LL} \cos \alpha \tag{2.1}
$$

Dove l'angolo  $\alpha$  è l'angolo di ritardo dell'accensione dei tiristori, rispetto al passaggio per lo zero della tensione d'alimentazione, la  $V_{LL}$  è il valore efficace della tensione concatenata di rete.

In *figura 2.8* viene rappresentata la forma d'onda facendo riferimento, per semplicità, ad una sola fase.

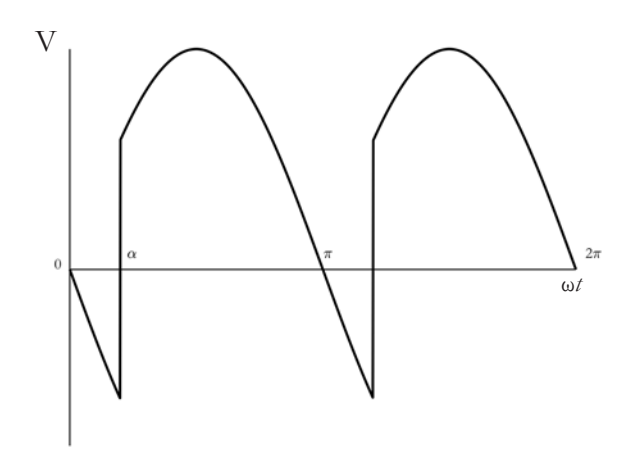

*figura 2.8 - Forma d'onda tensione di fase in uscita raddrizzatore a tiristori* 

Per un tiristore si può definire l'istante di conduzione naturale, ovvero quello che in cui esso inizierebbe la conduzione se al *gate* fosse applicata una tensione continua. In questo caso il comportamento sarebbe identico a quello di un diodo.

Si nota, da *figura 2.8*, che la conseguenza di dare l'impulso al *gate* con un certo ritardo, rispetto all'istante di conduzione naturale (istante 0) comporta un mantenimento della conduzione da parte del tiristore che in 0 dovrebbe spegnersi perché soggetto d una tensione negativa. Questo comporta che al carico non arriva il modulo di una sinusoide, come si avrebbe utilizzando diodi, ma arriva una forma d'onda come quella di *figura 2.8*. Il fenomeno è dovuto dalla continuità di corrente dal lato carico che mantiene in conduzione il tiristore nonostante la tensione posta ai suoi capi diventi negativa.

Chiaramente α può essere ritardato fino ad un angolo pari a π, dopo il quale anche se viene dato l'impulso il tiristore non si accende perché contro polarizzato.

Il commando di innesco dei tiristori è gestito dall'elettronica di controllo, che controlla in modo retroattivo sia la tensione che la corrente in uscita dal convertitore.

I tiristori consentono il transito di corrente solamente dalla rete al carico, per quanto riguarda la tensione invece, è chiaro dalla (2.1) come essa possa assumere valori sia positivi che negativi, con riferimento concorde al quello di *figura 2.7*, nel caso in cui l'angolo α sia idealmente compreso tra π/2 e π.

Questo tipo di raddrizzatore consente un funzionamento da inverter, potenza attiva che transita dal lato AC a quello DC, nel caso in cui la tensione media in uscita abbia segno negativo. Chiaramente questo funzionamento è del tutto inutile in un sistema di riscaldo a induzione, pertanto il componente viene configurato per il solo funzionamento unidirezionale.

Considerando però dell'induttanza della rete, i tiristori non si accendono e spengono istantaneamente, ma impiegano un certo tempo, in questo breve tempo periodo più tiristori conducono e si hanno quindi brevi istanti di cortocircuito tra due fasi.

A causa di questi cortocircuiti la tensione media è leggermente minore rispetto a quella ricavabile dalla (2.1), comparabile ad una tensione a vuoto.

Questo abbassamento della tensione media, assimilabile ad una caduta di tensione da vuoto a carico, può essere valutata come:

$$
\Delta V_u = 6f L_s I_d \tag{2.2}
$$

Dove *f* è la frequenza di rete, *L<sub>s</sub>* è il valore di induttanza della rete, *I<sub>d</sub>* è il valore della corrente continua raddrizzata.

Il valore della tensione finale è quindi:

$$
V_d = V_d^* - \Delta V_s = \frac{3\sqrt{2}}{\pi} V_{LL} \cos \alpha - 6f L_s I_d
$$
 (2.3)

Si noti che a questa abbassamento non è dovuto ad una corrente che circola in un impedenza (cosa che avviene ad esempio nella caduta di tensione di passaggio da vuoto a carico di un trasformatore) ma è derivata da un "buco" di tensione, non vi è perciò associata alcuna dissipazione di potenza.

#### **2.4.2** Filtro DC

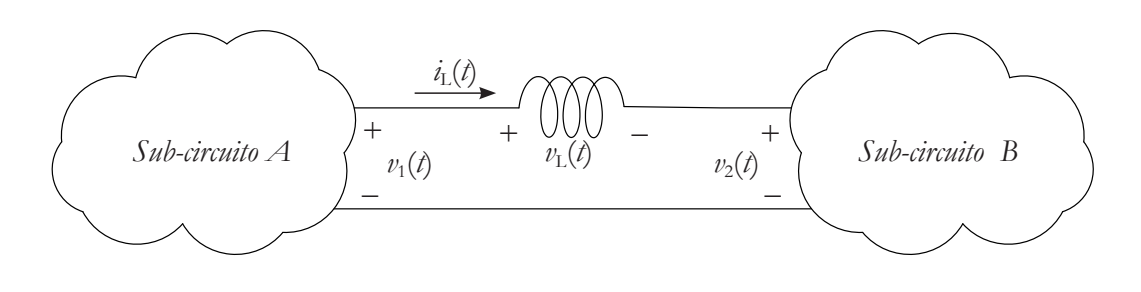

*figura 2.9 - Induttanza di filtro tra due sub-circuiti* 

A valle del raddrizzatore è posto un filtro di tipo induttivo, ossia una grossa induttanza, con il compito di livellare la corrente e filtrare le eventuali armoniche di tensione, disaccoppiando di fatto il convertitore AC/DC da quello DC/AC.

Facendo riferimento alla *figura 2.9*, si può affermare che la tensione  $v_1(t)$  in uscita dal convertitore AC/DC, sia la somma di un termine costante (valor medio) e di uno alternato (*ripple*). Per semplicità di rappresentazione in *figura 2.10*, si suppone che l'andamento alternato abbia una forma d'onda quadra.

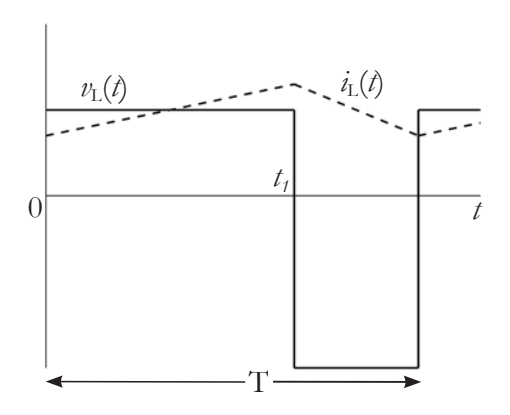

*figura 2.10 - Forme d'onda sull'induttanza di filtro*

Considerando un periodo si può scrivere

$$
\frac{1}{T} \int_0^{t_1} (v_1(t) - v_2(t)) dt = \frac{1}{T} \int_0^{t_1} v_L(t) dt
$$
\n(2.4)

Sapendo che in un'induttanza tensione e corrente sono legate dalla formula

$$
v_L(t) = L\frac{di}{dt} = \frac{d\Psi}{dt}
$$
\n(2.5)

Dove Ψ è il flusso magnetico concatenato dall'induttanza, dal momento che considerando un periodo a regime il flusso all'istante iniziale deve essere uguale a quello finale

$$
\frac{1}{T} \int_0^{t_1} v_L(t) dt = \frac{1}{T} \int_0^{t_1} \frac{d\Psi}{dt} dt = \Psi(t_1) - \Psi(0) = 0
$$
\n(2.6)

Sostituendo quanto ricavato dalla (2.6) nella (2.4)

$$
\frac{1}{T} \int_0^{t_1} (v_1(t) - v_2(t)) dt = 0
$$
\n(2.7)

Ovvero a regime il valore medio di tensione su un induttore è nullo.

Da questo risultato ne deriva che se si desidera accoppiare due diversi sistemi flirtando le armoniche di tensione si deve ricorrere all'uso di un'induttanza L.

Infatti l'induttanza per la componete continua si comporta da cortocircuito, quindi la caduta di tensione ai suoi capi è nulla, di conseguenza la tensione continua è tutta destinata al carico a valle.

Man mano che la frequenza della tensione aumenta (i.e. il contenuto armonico) l'induttanza presenta un'impedenza sempre maggiore (X<sub>L</sub>=ωL) per cui il *ripple* di tensione, operando il partitore, tende a finire tutta sull'induttore invece che sul carico. Il carico è quindi sottoposto alla sola componente continua della tensione.

La scelta di utilizzare un filtro di tipo induttivo è stata fatta in modo tale da rendere il sistema raddrizzatore-filtro un generatore di corrente continua. Infatti se L è sufficientemente grande, l'oscillazione della corrente *i* attorno al suo valor medio rimane limitata tanto da poter considerare la corrente continua.

# **2.4.3** Convertitore DC/AC

L'ultimo componente del sistema di conversione statica di potenza è l'inverter ad alta frequenza, *figura 2.11*.

Esso è composto da 4 interruttori IGBT (*Insulated Gate Bipolar Transistor*) posizionati a ponte, il convertitore è quindi di tipo monofase.

L'inverter alimenta un carico composto da un banco di condensatori in parallelo all'induttore, *figura 2.12*, di capacità complessiva pari a 0,66 μF. L'utilità, nell'utilizzare una tale configurazione, risiede nel fatto che l'induttore viene alimentato da una corrente praticamente sinusoidale, anche nel caso in cui l'uscita del convertitore sia fortemente distorta.

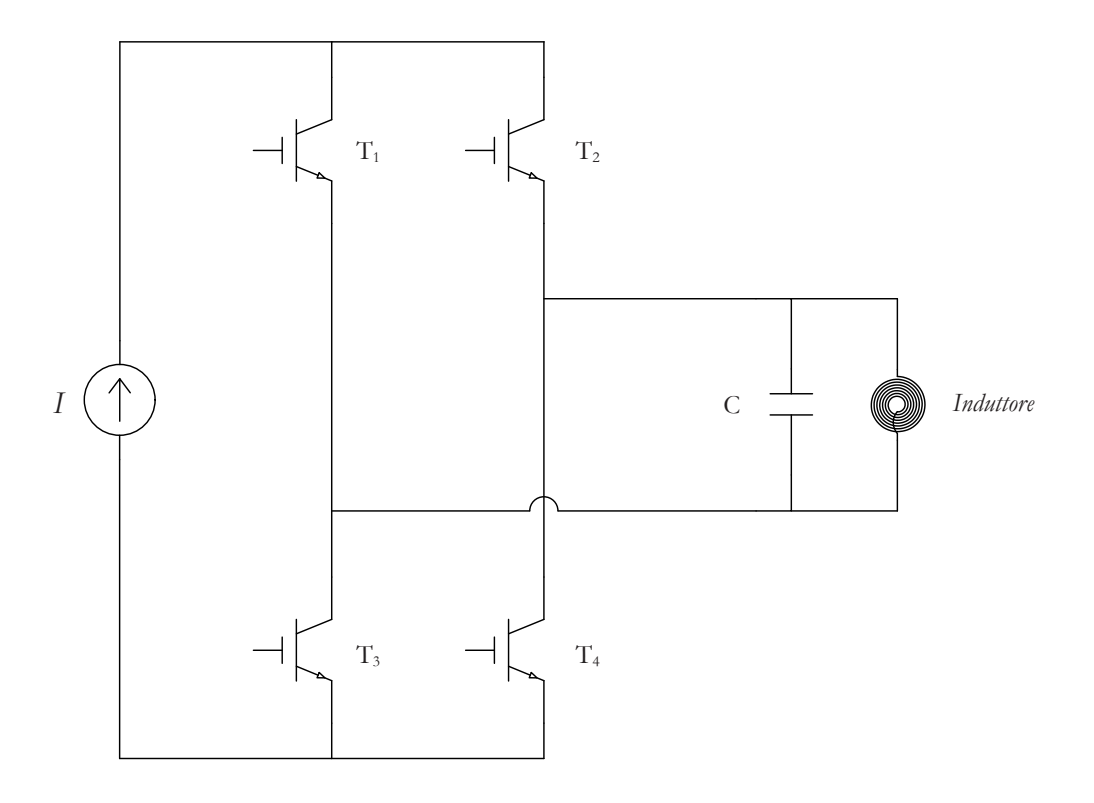

*figura 2.11 - Schema base inverter a corrente impressa, risonanza parallela*

Per comprendere il perché di questo fenomeno si analizza l'andamento del modulo (2.8) e della fase (2.9) dell'impedenza equivalente  $\dot{Z}_p$  del carico, *figura 2.12*, al variare della pulsazione ω=2π*f*.

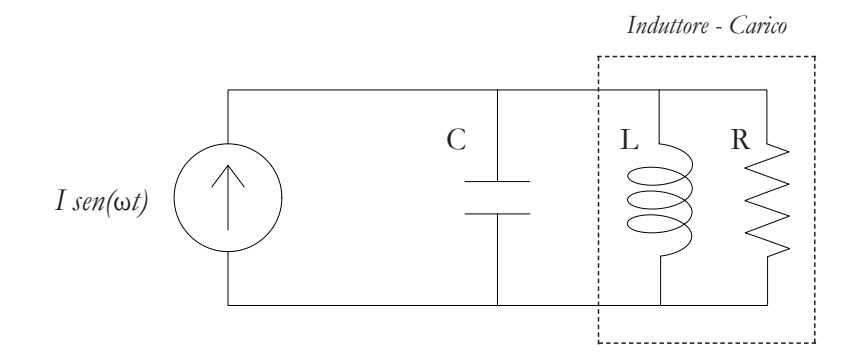

*figura 2.12 - Schematizzazione circuito risonante*

$$
\frac{1}{|\dot{Z}_p|} = |\dot{Y}_p| = \sqrt{\frac{1}{R^2} + \left(\omega C - \frac{1}{\omega L}\right)^2}
$$

$$
= \frac{1}{R} \sqrt{1 + \left(\frac{R}{Z_0}\right)^2 \left(\frac{\omega}{\omega_0} - \frac{\omega_0}{\omega}\right)^2}
$$
(2.8)

$$
\arg(\dot{Y}_p) = \arctan\left(\frac{R}{Z_0} \left(\frac{\omega}{\omega_0} - \frac{\omega_0}{\omega}\right)\right)
$$

$$
\arg(\dot{Z}_p) = -\arg(\dot{Y}_p) = \arctan\left(\frac{R}{Z_0} \left(\frac{\omega_0}{\omega} - \frac{\omega}{\omega_0}\right)\right)
$$
(2.9)

Con

$$
\omega_0 = \frac{1}{\sqrt{LC}} = 2\pi f_0 \tag{2.10}
$$

$$
Z_0 = \omega_0 L = \frac{1}{\omega_0 C} = \sqrt{\frac{L}{C}}
$$
\n
$$
(2.11)
$$

Dove  $\omega_0$  è la pulsazione naturale,  $f_0$  la frequenza di antirisonanza parallela e  $Z_0$ l'impedenza caratteristica.

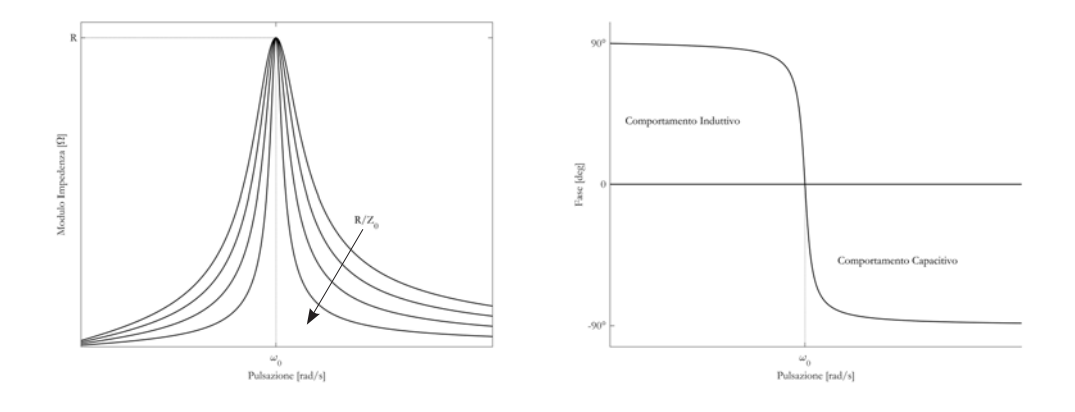

*figura 2.13 - Andamento di modulo e fase dell'impedenza parallela al variare della frequenza*

Si nota, da *figura 2.13*, che l'impedenza vista dal generatore di corrente è massima e pari ad R in corrispondenza della pulsazione naturale  $\omega_0$ , mentre allontanandosi da essa diminuisce sempre più. Da questo comportamento si deduce che, se una corrente ha frequenza diversa da *f*<sub>0</sub> viene "drenata" dai componenti reattivi senza raggiungere il carico, viceversa, se di valore prossimo o uguale, vi giunge indisturbata. Questa selettività è tanto maggiore quanto è grande il rapporto  $R/Z<sub>0</sub>$ . Si ricava inoltre che per frequenze inferiori a *f*0 il circuito ha comportamento ohmico-induttivo, mentre per frequenze superiori a *f*0 il comportamento è ohmico-capacitivo.

L'inverter, comandato in corrente, genera un'onda quadra perfettamente alternata, la cui fondamentale è accordata con la frequenza di risonanza parallela. Un'onda quadra è composta da sole armoniche di ordine dispari con ampiezze che diventano sempre meno significative. Le armoniche caratterizzate da una frequenza maggiore della fondamentale 3*f,* 5*f*, 7*f* e così via, vengono drenate dal condensatore (che presenta un percorso a bassa impedenza) e all'induttore giunge solo la fondamentale.

Il circuito di controllo degli IGBT mediante appropriati algoritmi digitali e sistemi in retroazione, regola la frequenza operativa dell'inverter in modo che sia compatibile con la frequenza *f<sub>0</sub>*, adattandosi automaticamente alle variazioni che questa subisce. Il risultato è un duplice vantaggio, il primo, come già detto è quello di alimentare il carico in modo praticamente sinusoidale, il secondo è ridurre al minimo le perdite per commutazione degli interruttori (*soft switching*), perché commutano in condizioni di correnti e/o tensioni nulle o comunque ridotte. Inoltre la logica di controllo del convertitore, mediante un opportuno sistema in retroazione, consente di operare con una tensione fissa all'induttore, andando a regolare il valore della corrente, lato DC, in modo che la caduta di tensione all'induttore resti costante. L'obiettivo viene raggiunto comandando in modo opportuno l'accensione dei tiristori del raddrizzatore.

# CAPITOLO 3

# Modello di Simulazione

In questo capitolo viene trattata l'impostazione dell'analisi numerica del sistema induttore-carico. Si inizia con una breve descrizione del metodo agli elementi finiti e vengono ricavate le formulazioni matematiche, bidimensionali e tridimensionali, dei problemi elettromagnetici e termici. Si illustrano quindi le modalità adottate per la realizzazione del modello ad elementi finiti. Infine si presentano le grandezze che andranno valutate in seguito.

# **3.1** Introduzione al FEM

Se, da un lato, un processo di riscaldamento a induzione è semplicemente schematizzato da un induttore percorso da una corrente alternata e da un carico di materiale conduttore, dall'altro determinare esattamente come le correnti e quindi le sorgenti di potenza, siano distribuite è tutt'altro che banale.

Inoltre come visto in [**1.6.1**] i parametri caratteristici variano al variare della temperatura e sono vicendevolmente influenzati.

Negli ultimi anni però, grazie all'incremento esponenziale delle potenze di calcolo dei calcolatori, è possibile utilizzare metodi numerici e software commerciali sempre più evoluti e precisi, che consentono la risoluzione di problemi elettromagnetici accoppiati a problemi termici.

Il software utilizzato per effettuare simulazioni di problemi magneto-termici accoppiati, sfrutta il Metodo degli Elementi Finiti, o FEM (*finite element method*) per dare una soluzione alle equazioni di Maxwell e di Fourier. Una volta risolte le equazioni è possibile ricavare le grandezze di interesse (tra tutte potenza e temperatura) e osservare come esse siano distribuite nello spazio.

Il metodo prende il nome dal modo in cui suddivide il dominio di analisi per risolvere il problema, ovvero in elementi di dimensione finita.

Un elemento finito non è altro che un'entità geometrica adattata in modo da riempire una piccola porzione del dominio di studio. Le entità possono ad esempio essere, a seconda del numero di dimensioni del dominio: segmenti (caso monodimensionale), triangoli, quadrati, rettangoli, pentagoni (caso bidimensionale), tetraedri, piramidi a base quadrata, cubi, parallelogrammi, prismi (caso tridimensionale).

L'assieme degli elementi da forma alla cosiddetta *mesh*.

Perché il metodo funzioni la *mesh* deve rispettare alcune semplici regole:

- 1. Deve esserci conformità alle interfacce, ovvero ogni elemento deve riempire una porzione di dominio costituita da un solo un materiale (i.e. un elemento non può essere posto "a cavallo" di due materiali diversi).
- 2. Il dominio deve essere interamente ricoperto da elementi senza però creare intersezioni tra gli stessi.
- Due elementi possono avere in comune: nulla, un nodo, un segmento intero 3. (nel caso 2D e 3D), una faccia completa (nel solo caso 3D).

Partendo delle sorgenti (dato iniziale del problema), il metodo va quindi a ricavare il valore dell'incognita nei nodi (i.e. i vertici degli elementi) operando un'interpolazione, del tipo polinomiale a tratti. I polinomi possono essere del primo ordine, del secondo, del terzo, ma comunque continui nel dominio.

Una volta ricavati i valori puntuali dei vertici appartenenti ad ogni elemento, si effettua un'operazione di integrazione, utilizzando ad esempio formule di quadratura gaussiana, ricavando così la soluzione spaziale che concerne all'elemento.

Il metodo FEM non tratta tutte le equazioni di Maxwell, ma gestisce un'equazione derivata da esse. Dalla soluzione, procedendo a ritroso assieme alle equazioni costitutive, è possibile ricavare la distribuzione spazio-temporale del campo elettromagnetico.

Innanzitutto tutto va introdotta una nuova grandezza, che sarà l'incognita della nostra equazione.

Dal momento che il campo di induzione magnetica, **B** è solenoidale, in quanto la sua divergenza è nulla (1.2), esso è esprimibile come il rotore di un campo vettoriale. Questo campo è chiamato vettore potenziale magnetico **A**.

$$
\mathbf{B} = \nabla \times \mathbf{A} \tag{3.1}
$$

Dal momento che **B** è variabile nel tempo, anche il campo vettoriale **A** varia nel tempo, nello specifico se l'induzione magnetica varia con legge sinusoidale anche **A** varierà con legge sinusoidale.

Andando a sostituire la (3.1) nella (1.2) si ottiene:

$$
\nabla \times \mathbf{E} = -\frac{\partial (\nabla \times \mathbf{A})}{\partial t} = -\nabla \times \frac{\partial \mathbf{A}}{\partial t}
$$
(3.2)

La seconda uguaglianza è giustificata dall'indipendenza di effettuare prima operazioni legate allo spazio, ∇×, piuttosto che legate al tempo, ∂*t*.

Proseguendo si ricava:

$$
\nabla \times \mathbf{E} + \nabla \times \frac{\partial \mathbf{A}}{\partial t} = 0
$$
\n(3.3)

Ovvero:

$$
\nabla \times \left( \mathbf{E} + \frac{\partial \mathbf{A}}{\partial t} \right) = 0 \tag{3.4}
$$

∂**A**/∂*t* rappresenta quindi un campo elettrico indotto. La (3.4), dal momento che esprime l'irrotazionalità di un campo elettrico, consente l'introduzione del potenziale scalare **V**.

$$
\mathbf{E} + \frac{\partial \mathbf{A}}{\partial t} = -\nabla \mathbf{V}
$$
 (3.5)

$$
\mathbf{E} = -\nabla \mathbf{V} - \frac{\partial \mathbf{A}}{\partial t}
$$
 (3.6)

Dalla (3.6) si vede che il campo elettrico è causato da due diversi fenomeni, il primo legato alle sorgenti definibili "interne", ovvero un addensamento di cariche elettrostatiche (i.e. il gradiente del potenziale scalare), che possono però variare nel tempo.

Il secondo legato alle sorgenti "indotte" (i.e. la variazione del potenziale vettore magnetico nel tempo).

L'espressione di **E** ricavata in (3.6) può essere sostituita nell'equazione costitutiva (1.7)

$$
\mathbf{J} = \sigma \left( -\nabla \mathbf{V} - \frac{\partial \mathbf{A}}{\partial t} \right) \tag{3.7}
$$

Da questa espressione si nota come la distribuzione della densità di corrente è sia influenzata da una differenza di potenziale, sia dal termine indotto ∂**A**/∂*t* fonte di correnti parassite e causa dell'effetto pelle.

Si riscrive l'equazione di Ampère-Maxwell (1.4), dalla quale si trascurano le correnti di spostamento (come giustificato in [**1.2.1**]), utilizzando l'equazione costitutiva (1.6) per esprimere l'induzione magnetica **B** in funzione del campo magnetico **H**

$$
\nabla \times \mathbf{H} = \nabla \times \frac{\mathbf{B}}{\mu} = \mathbf{J}
$$
 (3.8)

Sostituendo la (3.7) nella (3.8)

$$
\nabla \times \frac{\mathbf{B}}{\mu} = \sigma \left( -\nabla \mathbf{V} - \frac{\partial \mathbf{A}}{\partial t} \right)
$$
 (3.9)

Sapendo che l'induzione magnetica è definita dal rotore del vettore potenziale magnetico (3.1).

$$
\nabla \times \nu \nabla \times \mathbf{A} + \sigma \frac{\partial \mathbf{A}}{\partial t} + \sigma \nabla \mathbf{V} = 0
$$
\n(3.10)

Dove ν è l'inverso della permeabilità magnetica μ.

Tenendo conto del fatto che la densità di corrente è un campo solenoidale, (i.e. divergenza nulla), si può riscrivere la (3.7) come

$$
\nabla \cdot \sigma \left( -\nabla \mathbf{V} - \frac{\partial \mathbf{A}}{\partial t} \right) = \nabla \cdot \sigma \nabla \mathbf{V} - \nabla \cdot \sigma \frac{\partial \mathbf{A}}{\partial t} = 0 \tag{3.11}
$$

Le equazioni (3.10) e (3.11) consentirebbero di risolvere il problema, vanno però poste delle semplificazioni per alleggerire il carico computazionale, in quanto si hanno 4 incognite, le 3 componenti spaziali di **A** e il potenziale **V**.

Nel caso del sistema in analisi, induttore-carico, si può considerare, in via approssimativa una simmetria di tipo assiale. In questo modo si induce una semplificazione sulle dimensioni del dominio, da 3D a 2D.

Per giungere ad una tale semplificazione, la sorgente, ovvero la densità di corrente **J**, deve avere una direzione perpendicolare al piano, quindi sola componente azimutale φ, questo implica sola componente φ anche per il vettore potenziale magnetico **A**.

I due vettori possono allora venir descritti in coordinate cilindriche (r, z, φ) come  ${\bf A}=(0, 0, A_{\omega})$  e **J**=(0, 0, J<sub>0</sub>).

Il campo **B** essendo il rotore di **A** è quindi privo della componente φ. Infatti in coordinate cilindriche il rotore è esprimibile come

$$
\nabla \times \mathbf{A} = \left(\frac{1}{r}\frac{\partial \mathbf{A}_z}{\partial \varphi} - \frac{\partial \mathbf{A}_\varphi}{\partial z}\right)\bar{u}_r + \left(\frac{\partial (r\mathbf{A}_\varphi)}{\partial r} - \frac{\partial \mathbf{A}_r}{\partial \varphi}\right)\bar{u}_z + \left(\frac{\partial \mathbf{A}_r}{\partial z} - \frac{\partial \mathbf{A}_z}{\partial r}\right)\bar{u}_\varphi \quad (3.12)
$$

Dove *r* è la distanza dall'asse di simmetria.

Quindi che il campo di induzione magnetica **B**:

$$
\mathbf{B} = \nabla \times \mathbf{A} = \frac{\partial \mathbf{A}_{\varphi}}{\partial z} \bar{u}_r + \frac{\partial (r \mathbf{A}_{\varphi})}{\partial r} \bar{u}_z = (\mathbf{B}_r, \mathbf{B}_z, 0)
$$
(3.13)

È chiaro inoltre come anche il campo magnetico **H** abbia le sole componenti del piano r-z.

Considerando l'assialsimmetria il primo addendo della (3.10) può essere scritto come:

$$
\nabla \times \nu \nabla \times \mathbf{A} = \left(0, 0, \frac{\partial}{\partial z} \left( -\nu \frac{\partial \mathbf{A}_{\varphi}}{\partial z} \right) - \frac{\partial}{\partial r} \left( \nu \frac{1}{r} \frac{\partial (r \mathbf{A}_{\varphi})}{\partial r} \right) \right) = -\nabla \cdot \frac{\nu}{r} \nabla (r \mathbf{A}_{\varphi}) \tag{3.14}
$$

Il secondo addendo invece banalmente si modifica tendendo conto della sola componente azimutale di **A**.

$$
\sigma \frac{\partial \mathbf{A}}{\partial t} \Rightarrow \sigma \frac{\partial \mathbf{A}_{\varphi}}{\partial t} \tag{3.15}
$$

Per quanto riguarda il terzo addendo, σ∇**V** considerando (3.7) se **V** variasse nel piano r-z comporterebbe la presenza di correnti con componente z, ma dal momento che si è imposta una simmetria assiale, **J** può avere sola componente φ. **V** quindi non può variare lungo il piano r-z, pertanto σ∇**V** è nullo.

La (3.10) in assialsimmetria diventa:

$$
-\nabla \cdot \frac{\nu}{r} \nabla (r\mathbf{A}_{\varphi}) + \sigma \frac{\partial \mathbf{A}_{\varphi}}{\partial t} = \mathbf{J}_{\varphi}
$$
 (3.16)

La (3.16) è l'equazione che il FEM usa per risolvere il problema elettromagnetico con simmetria 2D radiale, viene detta anche *master equation*, si vede che rispetto all'assieme di equazioni (3.10) (3.11) le incognite si sono ridotte ad una sola, con evidente semplificazione del carico computazionale.

Nel caso di simmetria 2D piana, le considerazioni fatte sono ancora valide, con la differenza che si considera il sistema in coordinate cartesiane (x, y, z), dove il piano di simmetria è il piano x-y, **A** e **J** hanno quindi sola componente z.

$$
-\nabla \cdot \nu \nabla \mathbf{A}_z + \sigma \frac{\partial \mathbf{A}_z}{\partial t} = \mathbf{J}_z \tag{3.17}
$$

Nel caso in cui non sia possibile sfruttare delle simmetrie bisogna trattare il problema tridimensionalmente. Ovviamente questa soluzione comporta un costo computazionale non indifferente, bisogna ricorrere a semplificazioni, diverse in base alla presenza o meno di sorgenti di corrente zona del domino che si va a valutare.

Per prima cosa, indipendentemente dalle sorgenti, va selezionato arbitrariamente il potenziale vettore **V** tra tutte le possibili soluzioni, operazione chiamata *gauging*.

La scelta ricade nel porre nulla la divergenza di **A**, in questo modo la (3.11) diventa:

$$
-\nabla \cdot \sigma \nabla \mathbf{V} = 0 \tag{3.18}
$$

Si prosegue ora in modo diverso in base ai casi. Se non vi è presenza di sorgenti si introduce un potenziale scalare magnetico *ψ*.

$$
\mathbf{H} = -\nabla \psi \tag{3.19}
$$

$$
\mathbf{B} = -\mu \nabla \psi \tag{3.20}
$$

L'equazione da risolvere diventa quindi una formulazione 3D della *master equation*:

$$
-\nabla \cdot \mu \nabla \psi = 0 \tag{3.21}
$$

Se, diversamente, nella parte di dominio considerata vi è una densità di corrente che genera il campo magnetico si introduce potenziale scalare magnetico ridotto ϕ*.*

Il potenziale deriva dalla teorema di Helmholtz, che afferma la possibilità di scrivere un qualsiasi campo vettoriale come somma di un campo solenoidale e uno irrotazionale.

$$
\mathbf{H} = \mathbf{H}_{sol} + \mathbf{H}_{irr} \tag{3.22}
$$

Perciò la legge di Ampère-Maxwell (1.11) può essere scritta come:

$$
\nabla \times \mathbf{H} = \nabla \times \mathbf{H}_{sol} + \nabla \times \mathbf{H}_{irr} = \mathbf{J}
$$
 (3.23)

Dalla (3.23) ne deriva che essendo ∇×**H**irr=0 (per definizione), la sorgente **J** è pari al rotore della componente solenoidale del campo **H**.

Inoltre l'irrotazionalità di **H**irr consente di introdurre il potenziale ϕ*.*

$$
\mathbf{H}_{irr} = -\nabla \phi \tag{3.24}
$$

Quindi:

$$
\mathbf{H} = \mathbf{H}_{sol} - \nabla \phi \Rightarrow \nabla \cdot \mathbf{B} = \nabla \cdot \mathbf{H} = \nabla \cdot \mu (\mathbf{H}_{sol} - \nabla \phi) = 0 \tag{3.25}
$$

La (3.25) può essere scritta come:

$$
\nabla \cdot \mu \nabla \phi = \nabla \cdot \mu \mathbf{H}_{sol} \tag{3.26}
$$

Mediante la legge di Biot-Savart (3.27) è possibile valutare il campo magnetico prodotto da una corrente, in un punto distante *r* dalla sorgente.

Dal momento che **J** è legata alla sola componente solenoidale del campo magnetico, integrandola nel dominio  $Ω$  è possibile valutare  $H_{sol}$ .

$$
\mathbf{H}_{sol} = \int_{\Omega} \frac{\mathbf{J} \times r}{|r^3|} \, dV \tag{3.27}
$$

Dunque

$$
\nabla \cdot \mu \nabla \phi = \nabla \cdot \mu \int_{\Omega} \frac{\mathbf{J} \times r}{|r^3|} \, dV \tag{3.28}
$$

Usando le (3.18) (3.21)e (3.28) è quindi possibile risolvere un problema elettromagnetico in un dominio tridimensionale.

Vista la complessità computazionale nel gestire un dominio in tre dimensioni, traducibile in un maggior tempo di calcolo, è consigliabile effettuare un'analisi di questo tipo solo se indispensabile. Nel caso vi fossero simmetrie, che consentono il passaggio in uno studio bidimensionale, o comunque in grado di ridurre le dimensioni del dominio 3D queste vanno sfruttate sempre.

Se le sorgenti sono di tipo sinusoidale, allora tutti i campi variano con legge sinusoidale nel tempo. Questo implica che tutte le equazioni ricavate sono rappresentabili utilizzando la notazione fasoriale, tenendo presente che le derivate rispetto al tempo ∂/∂*t* equivalgono ad una rotazione antioraria di 90° del fasore. L'operazione di derivata temporale si trasforma quindi in un'operazione algebrica sui fasori in forma complessa moltiplicando lo stesso per *j*ω.

Per quanto riguarda il problema termico, l'equazione differenziale di Fourier (1.22) è già formulata in modo tale da essere risolta direttamente dal FEM senza bisogno di ulteriori manipolazioni algebriche.

L'ultimo strumento per risolvere il problema sono le condizioni al contorno. Sul contorno del dominio vengono poste delle condizioni, le quali impongono la soluzione dell'equazione differenziale sui margini del dominio. Le condizioni al contorno sono essenzialmente di due tipi Dirichlet e Neumann.

$$
\mathbf{U} = \mathbf{U}_0(x, y, z) \tag{3.29}
$$

$$
\frac{\partial \mathbf{U}}{\partial \bar{n}} = \nabla \cdot \bar{n} = g(x, y, z) \tag{3.30}
$$

Con **U** generica soluzione di un'equazione differenziale.

La condizione di Dirichlet (3.29) impone il valore che la soluzione ha lungo la superficie del dominio esterno. La condizione di Neumann (3.30) impone invece il valore che una derivata spaziale della soluzione assume lungo la direzione normale del contorno, nel caso la derivata sia nulla si parla di condizione di Neumann omogenea.

Quando si tratta un campo elettromagnetico le condizioni sono poste sia sul potenziale magnetico **A**,sia sul potenziale elettrico **V**. Visto il legame tra potenziale magnetico a l'induzione magnetica, una condizione di Dirichlet su **A** si traduce in un valore nullo della componente normale di **B** attraverso la superficie, mente la condizione di Neumann omogenea implica che la componente tangenziale di **B** sul bordo sia nulla. Le condizioni al contorno su **V** implicano costrizioni per il campo elettrico **E**. Dirichlet impone il valore nullo della componente tangenziale di **E**, mentre Neumann impone la condizione sulla componente normale di **E**, nulla nel caso di condizione omogenea

Nel caso invece di un problema termico le condizioni sono poste sulla temperatura.

In modo semplificato si può descrivere lo schema con cui il FEM risolve problemi di accoppiamento magneto-termico.

Il metodo risolve in prima battuta il problema elettromagnetico, partendo dalle condizioni iniziali, per ricavare la distribuzione della densità di corrente nel dominio. Una volta ricavata, se il problema è lineare si prosegue risolvendo il problema termico, altrimenti vengono rivalutati i parametri elettromagnetici sulla base dei risultati, il metodo risolve il nuovo problema e prosegue con questo schema fino a giungere la convergenza, sfruttando il metodo di Newton-Raphson. Una volta che il problema della distribuzione della densità di corrente è risolto, viene valutata la potenza termica generata per effetto Joule nei vari componenti.

Questa distribuzione di potenza viene usata come dato iniziale per risolvere il problema termico e ricavare la distribuzione di temperatura. Sulla base di questo risultato i parametri elettromagnetici vengono aggiornati in base alla temperatura e si ricomincia il processo usando i vari risultati come dati iniziali, procedendo in questo modo fino a giungere a convergenza.

Infine si procede con lo step temporale, valutando il problema termico all'istante prestabilito e ripetendo quanto appena spiegato.

Il principio di funzionamento di un software basato sul FEM si articola in tre punti:

- *pre-processing* fase di definizione e configurazione problema da esaminare
- fase di svolgimento della simulazione, i.e. risoluzione dei sistemi algebrici costituiti dalle equazioni appena descritte *• solving*
- *post-processing* fase di visualizzazione e di analisi dei risultati

### **3.2** Definizione dei Modelli FEM

Il software FEM utilizzato per svolgere le simulazioni è Flux® nella versione 12.1. La prima fase di simulazione è il così detto *pre-processing*, nel quale viene definito il dominio fisico, realizzata la geometria, inserite le proprietà dei materiali, impostate le dimensioni della *mesh* e applicate le sorgenti.

Nello specifico effettuano due tipologie di simulazioni, magneto quasi-statica e magneto quasi-statica accoppiata ad un problema termico.

La prima ha lo scopo principale di individuare la frequenza di risonanza e il valore dell'induttanza nelle diverse configurazioni nonché le grandezze elettriche di interesse. La seconda invece ha lo scopo principale di individuare la durata del processo, valutando il profilo di temperatura del carico, osservato la variazione delle grandezze elettriche. Si ripetono dunque le simulazioni introducendo le ferriti andando così ad analizzare i cambiamenti che esse comportano.

#### **3.2.1** Dominio e Geometria

Il primo passo è quello di definire la dimensione del dominio, tridimensionale oppure, sfruttando eventuali simmetrie, bidimensionale. Una premessa è d'obbligo, l'induttore in quanto costituito di rame "massiccio" non è simulabile come un unico componente, semplificando l'analisi, ma ogni spira va realizzata singolarmente. Non è inoltre possibile sfruttare un'eventuale simmetria, in quanto l'induttore non ne presenta.

Nonostante ciò, visti gli enormi vantaggi in termini di velocità nel realizzare simulazioni 2D, si accetta di commettere un piccolo errore e si modella l'induttore come un'insieme di spire circolari concentriche. Così facendo è possibile sfruttare una condizione di simmetria assiale e portare lo studio in un domino bidimensionale.

Per quanto riguarda il carico, composto da tre dischi coassiali, invece la condizione di assialsimmetria non comporta differenze rispetto ad uno studio completo. Si deve precisare che le ferriti in un dominio 2D risultano essere un disco uniforme, situazione lontanissima dalla realtà. Per ovviare a questo problema si modifica il valore della permeabilità magnetica reale con una permeabilità equivalente, che garantisce lo stesso effetto elettromagnetico nonostante la geometria sia diversa da quale vera.

Una breve analisi 3D del solo induttore viene comunque effettuata con lo scopo di verificare che i valori ottenuti dal 2D non siano troppo distanti dalla realtà. Si svolge inoltre una seconda simulazione 3D aggiungendo le ferriti, in modo di valutare la permeabilità magnetica equivalente. Queste simulazioni anche se richiedono molto tempo sono comunque realizzabili, la vera difficoltà risiede nella simulazione tridimensionale del carico, a causa della *mesh* troppo densa.

Una volta impostato il dominio di analisi si procede realizzando la geometria. Sulla base delle dimensioni dell'induttore discusse in [**2.3**] viene realizzato l'induttore, *figura 3.1*, usando un *tool* CAD interno al software.

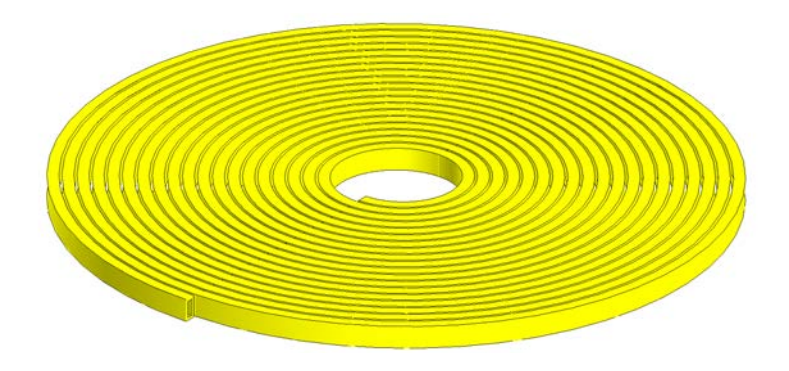

*figura 3.1 - Modello induttore 3D*

Si nota come l'induttore non sia lo stesso di *figura 2.2*, per la mancanza del canale di alimentazione. Questa differenza è dovuta al fatto che una rappresentazione troppo fedele comporterebbe un'ulteriore grado di complessità, non è possibile simulare ogni dettaglio col FEM, ma solo la parte principale dell'induttore.

Viene realizzato anche il secondo modello, *figura 3.2*, posizionando le ferriti in modo da rispettare al meglio la posizione reale *figura 2.4*, dato che una diversa configurazione potrebbe portare a una discrepanza tra i risultati numerici e sperimentali.

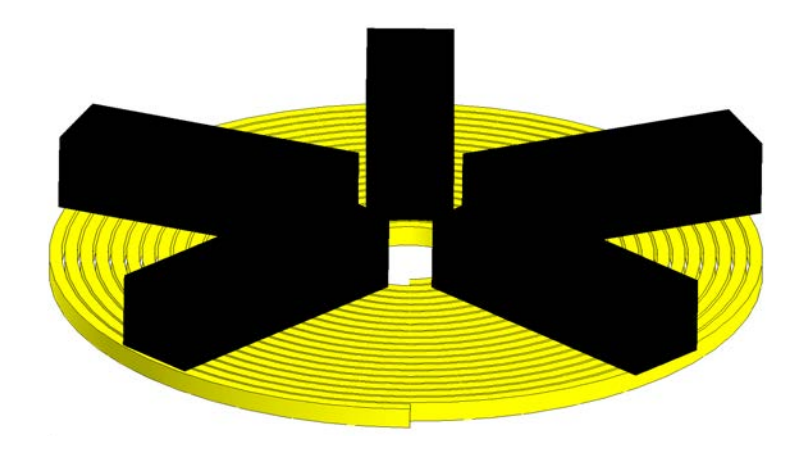

*figura 3.2 - Modello induttore-ferriti 3D*

Il passo successivo, dopo aver impostato la geometria, è la definizione del dominio esterno, dove il FEM impone le condizioni al contorno. Nello specifico la condizione utilizzata è una superficie di Dirichlet sulla quale il vettore potenziale magnetico viene posto pari a zero. Le linee di flusso quindi non escono dal dominio definito.

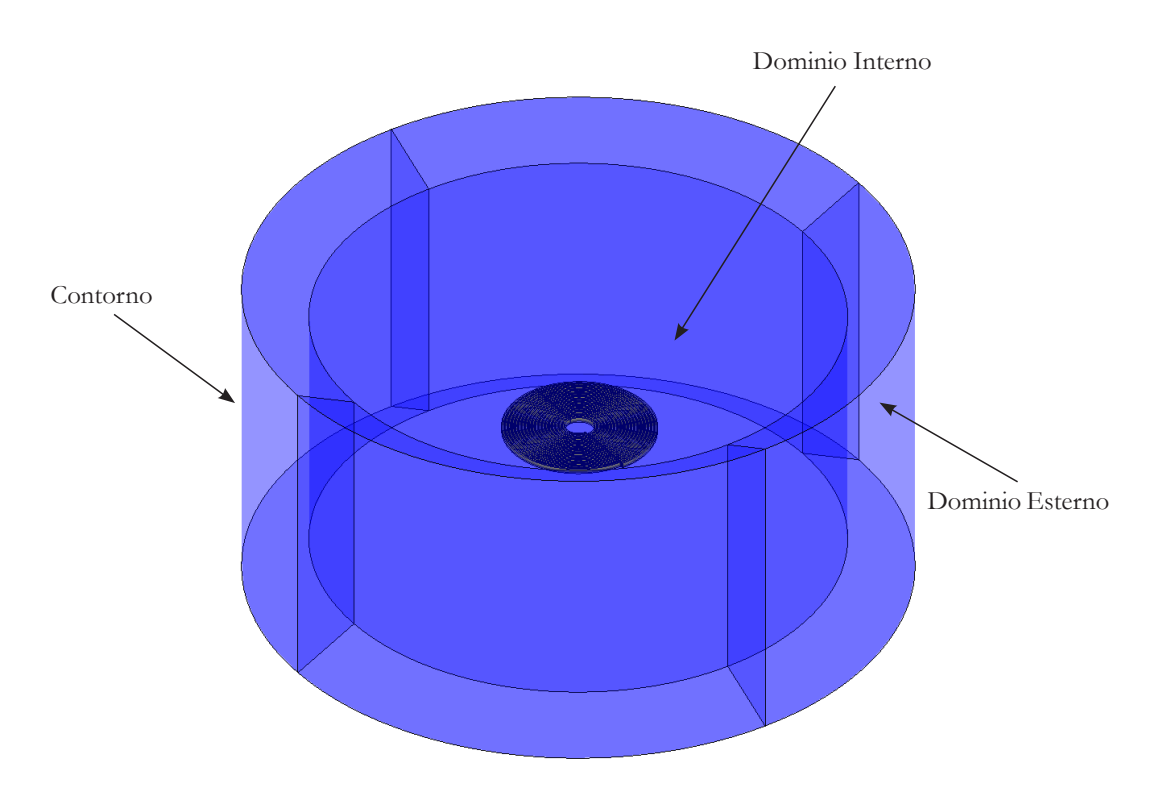

*figura 3.3 - Infinite Box dominio 3D*

Se non venisse apportata una limitazione di questo genere, si avrebbe un problema in cui oltre agli effetti dovuti alle sorgenti presenti nel dominio si avrebbero effetti dovuti da sorgenti esterne.

In Flux® questo contorno viene definito mediante l'utilizzo della cosiddetta *infinite box* Il dominio principale viene suddiviso in due domini, uno definito come interno e uno esterno. Sul contorno del dominio esterno è quindi presente la condizione di Dirichlet nulla. A questo punto viene valutato, mediante l'utilizzo di relazioni semplificate, il valore del potenziale magnetico all'interfaccia tra il dominio esterno e il dominio interno, dovuto dalle sorgenti presenti all'interno, tenendo da conto la condizione al contorno. I valori ricavati all'interfaccia vengono quindi impostati sulla stessa come condizioni al contorno. In seguito a tale impostazione il metodo procede andando a risolvere le equazioni discusse in [**3.1**] nel dominio interno. Grazie a questo espediente si riesce ad ottenere una buona approssimazione del concetto di infinito, altrimenti non trattabile dal FEM.

Perché l'i*nfinite box* risulti efficace la dimensione del dominio interno deve essere pari ad almeno tre volte l'oggetto simulato, mentre le dimensioni del domino esterno almeno il 20% maggiori di quello interno. In questo caso vista la geometria dell'induttore, per entrambi i modelli 3D, viene utilizzata una *infinite box* di forma cilindrica sviluppa lungo l'asse della spira, *figura 3.3*, con raggio interno 400 mm ed esterno 500 mm, altezza interna 400 mm, esterna 500 mm.

La geometria 2D dell'induttore senza, e con, ferriti è riportata in *figura 3.4* e *figura 3.5* rispettivamente. Dove la distanza tra asse di simmetria e prima spira è posta a 20 mm, mentre la distanza tra ferriti e asse di simmetria è posta a 25 mm, condizione più simile a quella reale.

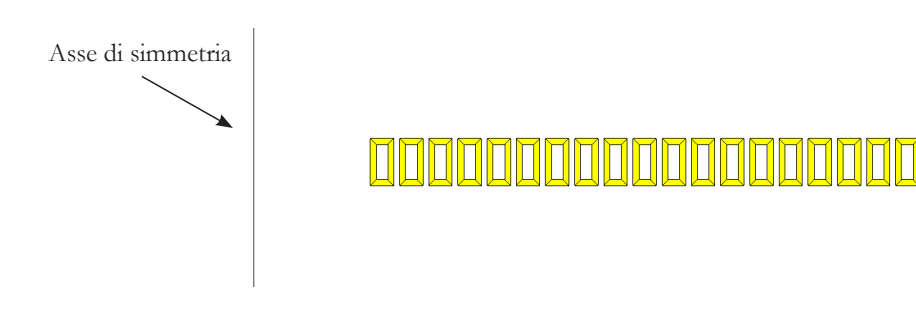

*figura 3.4 - Modello induttore 2D*
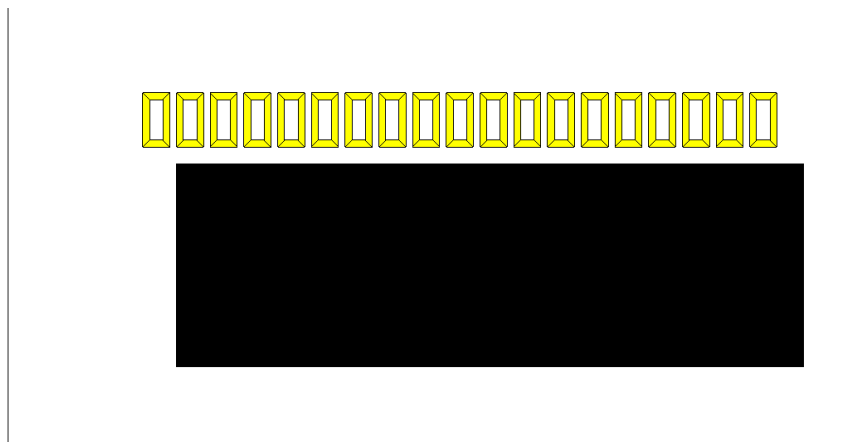

*figura 3.5 - Modello induttore-ferriti 2D*

Per quanto riguarda il carico, analizzato in sola simmetria assiale, le dimensioni sono quelle di *tabella 2.1*, mentre lo spessore dell'isolante è di 6 mm e il raggio di 125 mm. Nelle figure a seguire sono mostrate le diverse configurazioni.

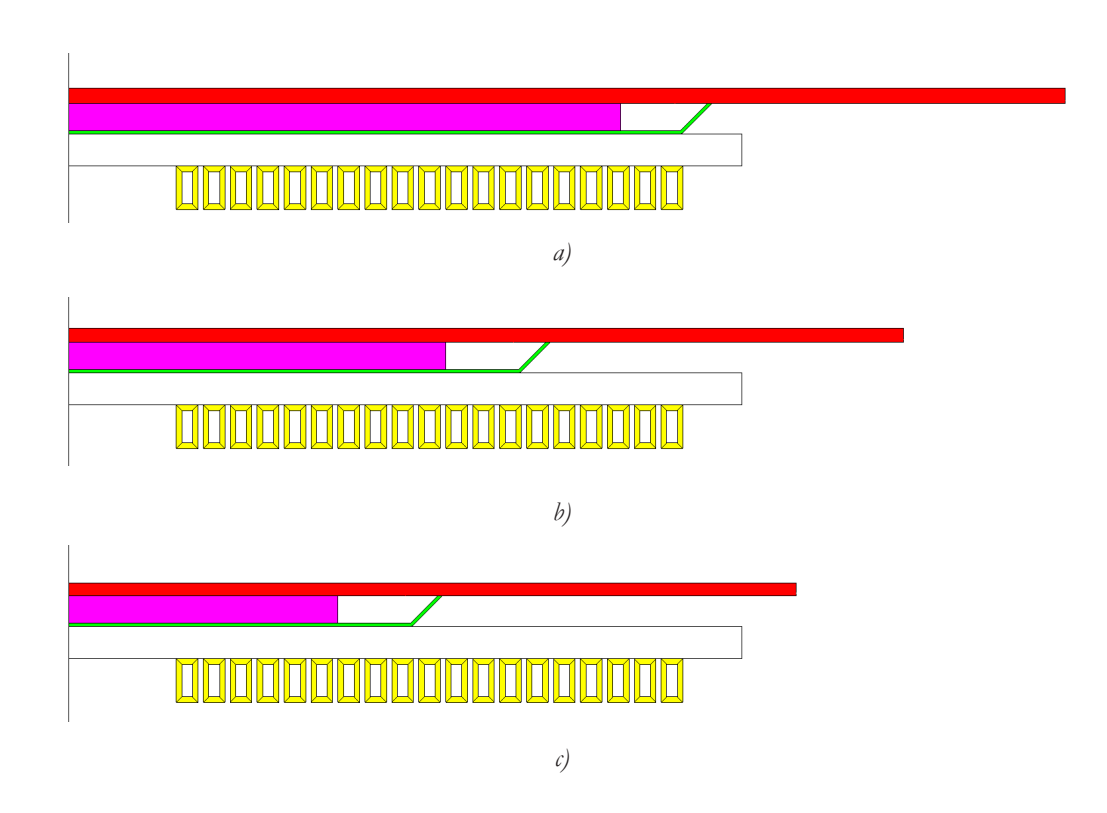

*figura 3.6 - Modello 2D induttore carico: a) grande, b) medio, c) piccolo*

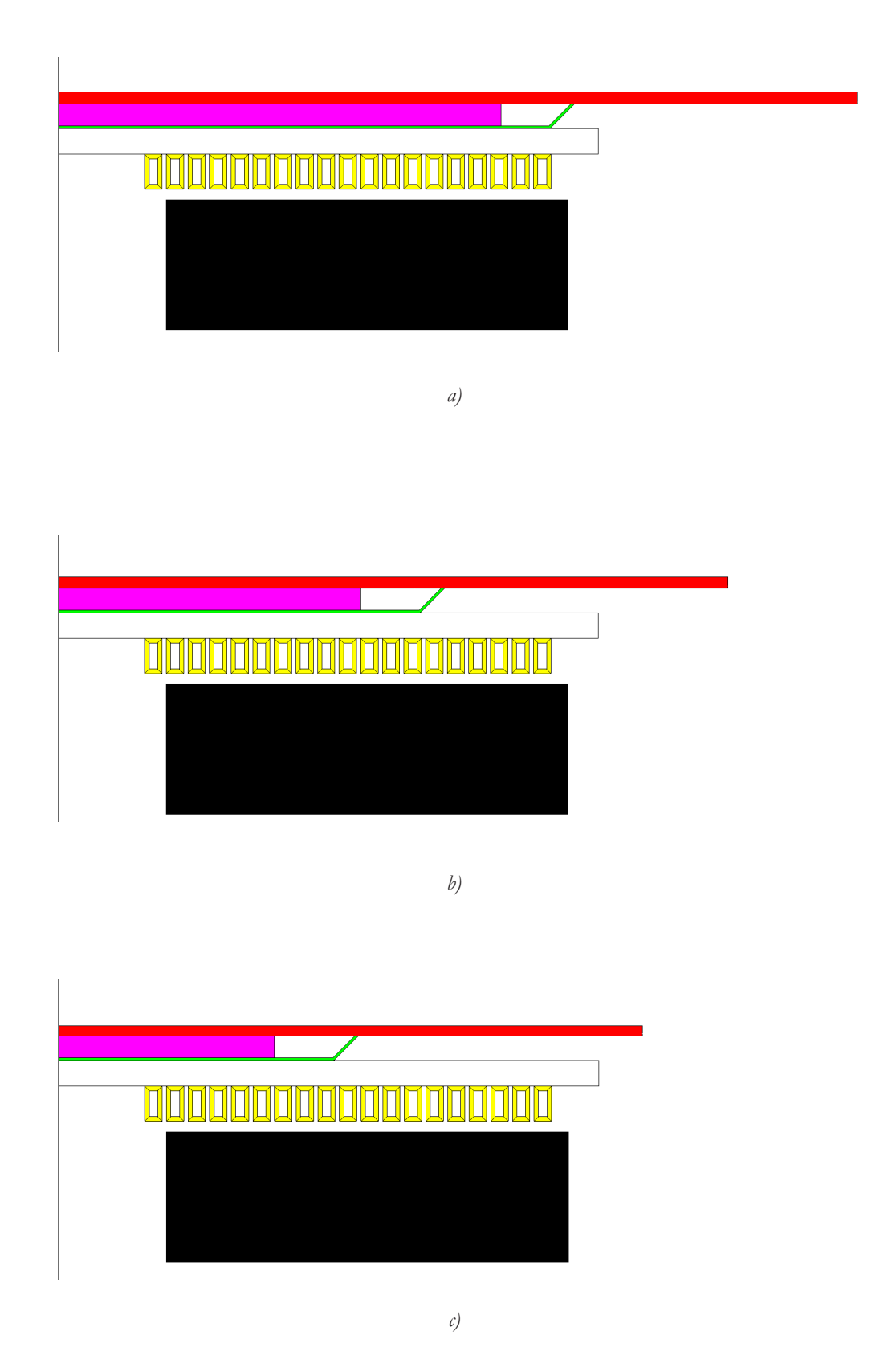

*figura 3.7 - Modello 2D induttore con ferriti e carico: a) grande, b) medio, c) piccolo*

Nel 2D assialsimmetrico l'*infinite box* è essenzialmente un semicerchio, *figura 3.8*, sul cui contorno vengono impostate due condizioni, Neumann e Dirichlet.

Sull'asse di simmetria viene posta la condizione di Neumann omogeneo. In questo modo le linee di campo sono tangenti all'asse, ottenendo una simmetrizzazione delle sorgenti. Tale condizione consente perciò di simulare la presenza dei conduttori di "ritorno", percorsi cioè da una corrente di segno opposto rispetto al verso della corrente impostata nel modello, condizione indispensabile per riprodurre la realtà. Sul bordo esterno dell'*infinite box* viene posta la condizione di Dirichlet con vettore potenziale magnetico pari a zero.

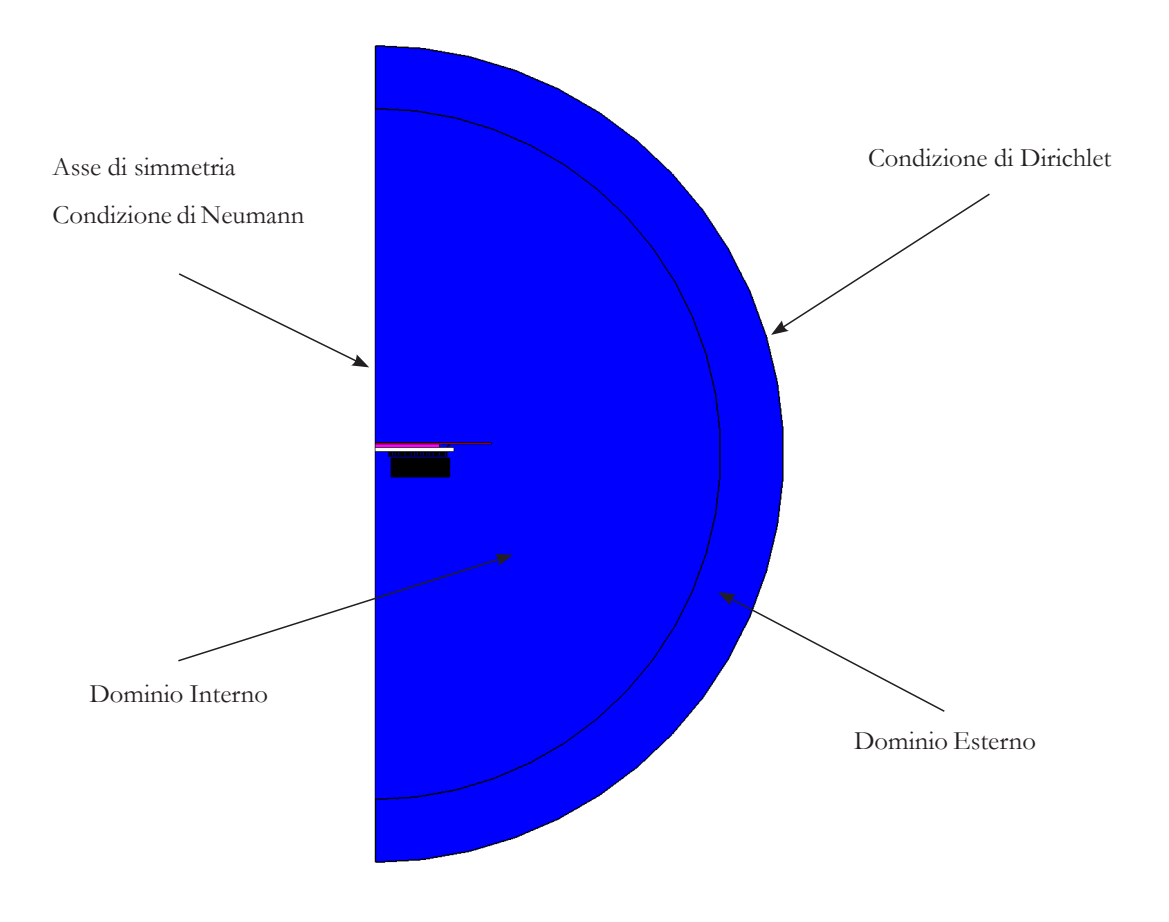

*figura 3.8 - Infinite box 2D*

Le dimensioni dell'*infinite box* sono adattate a seconda del tipo carico, *tabella 3.1*, tenendo sempre da conto che la dimensione del raggio interno deve essere almeno 3 volte l'oggetto, mentre il raggio esterno almeno il 20% maggiore di quello interno.

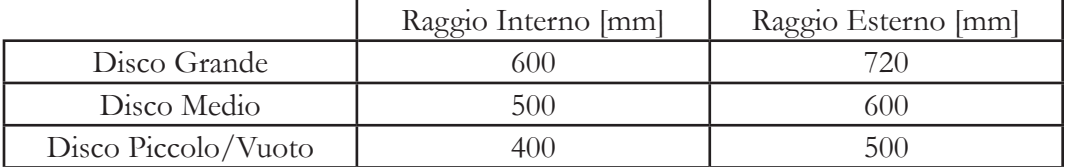

*tabella 3.1 - Dimensioni infinite box 2D*

### **3.2.2** Regioni e Materiali

Una volta completata la geometria si determinano le regioni, ovvero le zone o le superfici sulle quali si definiscono le proprietà elettriche, termiche e vi si associa il materiale.

In base alla fisica utilizzata nel modello, vanno definite le sole condizioni elettriche oppure inserite anche quelle termiche.

Le caratteristiche delle regioni rappresentate in *figura 3.9*, vengono elencate in *tabella 3.2*.

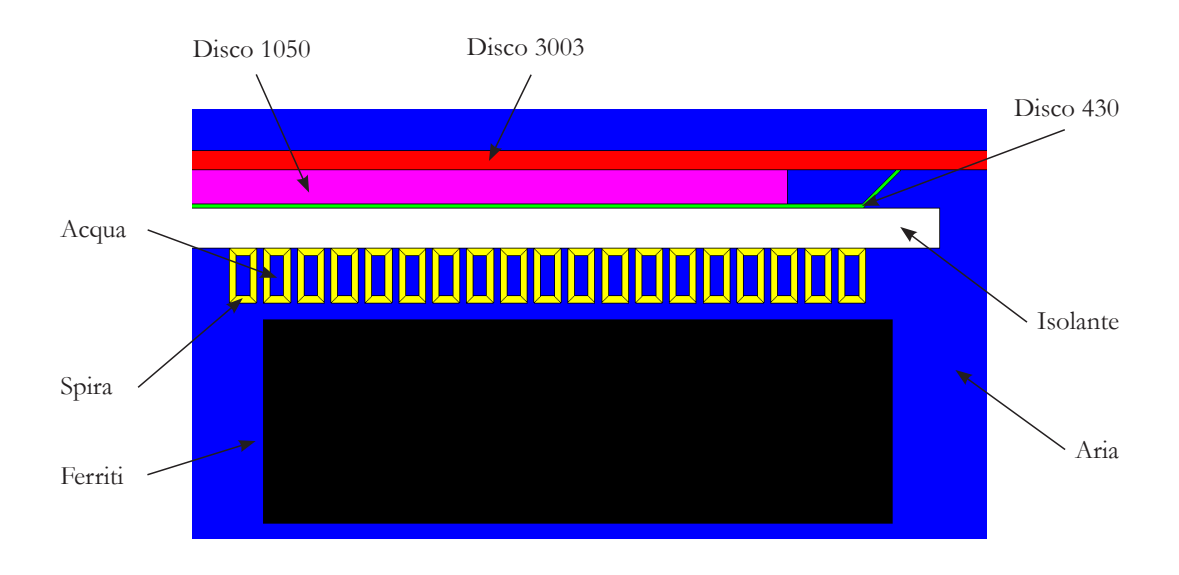

#### *figura 3.9 - Definizione regioni*

| Regione    | Definizione<br>Elettrica                       | Definizione<br>Termica                                                                    | Materiale               |
|------------|------------------------------------------------|-------------------------------------------------------------------------------------------|-------------------------|
| Acqua      | Regione Inattiva                               | Regione Inattiva                                                                          | Aria                    |
| Aria       | Aria o Vuoto                                   | Regione Inattiva                                                                          | Aria                    |
| Disco 1050 | Conduttore solido<br>cortocircuitato           | Regione di<br>conduzione<br>termica con fonte<br>di calore calcolato<br>per effetto Joule | Alluminio EN AW<br>1050 |
| Disco 3003 | Conduttore solido<br>cortocircuitato           | Regione di<br>conduzione<br>termica con fonte<br>di calore calcolato<br>per effetto Joule | Alluminio EN AW<br>3003 |
| Disco 430  | Conduttore solido<br>cortocircuitato           | Regione di<br>conduzione<br>termica con fonte<br>di calore calcolato<br>per effetto Joule | Acciaio AISI 430        |
| Ferriti    | Magnetico non<br>conduttivo                    | Regione Inattiva                                                                          | Ferrite                 |
| Isolante   | Aria o Vuoto                                   | Regione di<br>conduzione<br>termica                                                       | Mica                    |
| Spira      | Conduttore solido<br>con circuito<br>associato | Regione di<br>conduzione<br>termica                                                       | Rame ETP                |

*tabella 3.2 - Caratteristiche regioni*

Qui di seguito vengono esposte le proprietà dei materiali, di *tabella 3.2*, inserite all'interno del software. Tali proprietà sono un'unione di quanto reperibile in letteratura e dell'esperienza pratica.

### Acciaio AISI 430

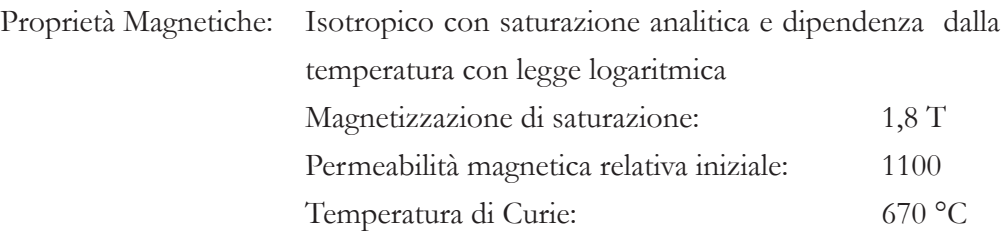

Proprietà Elettriche:

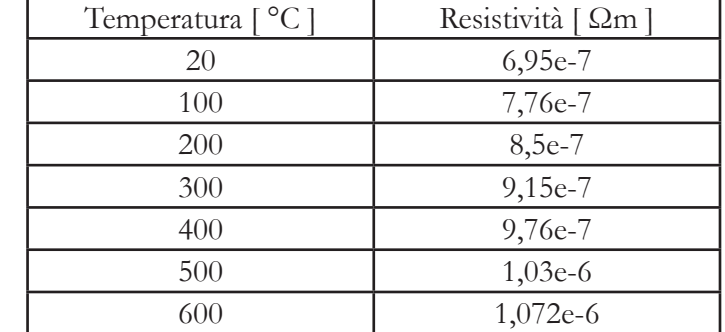

Proprietà Termiche: Conducibilità termica: 24,9 W/m°C

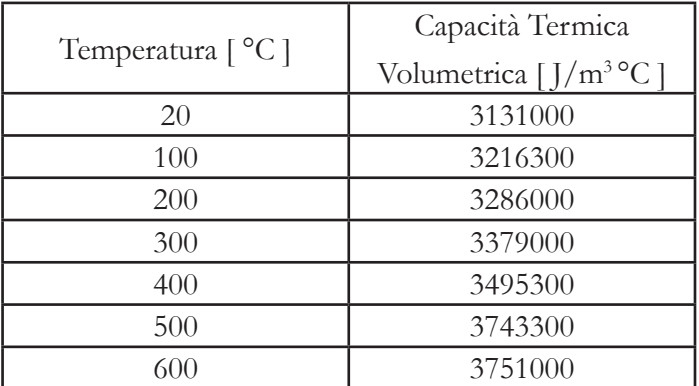

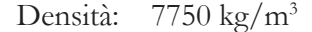

Alluminio EN AW 1050/3003

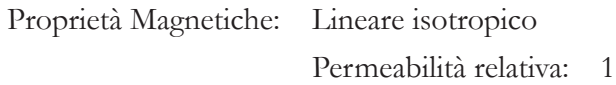

Proprietà Elettriche: Resistività isotropica, funzione lineare di T:

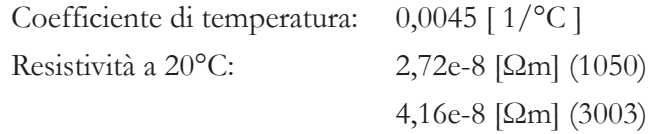

Proprietà Termiche: Conducibilità termica isotropica, funzione lineare di T:

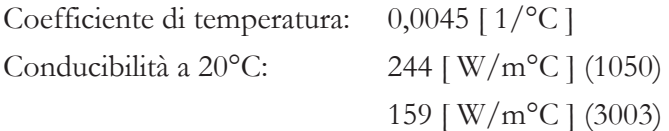

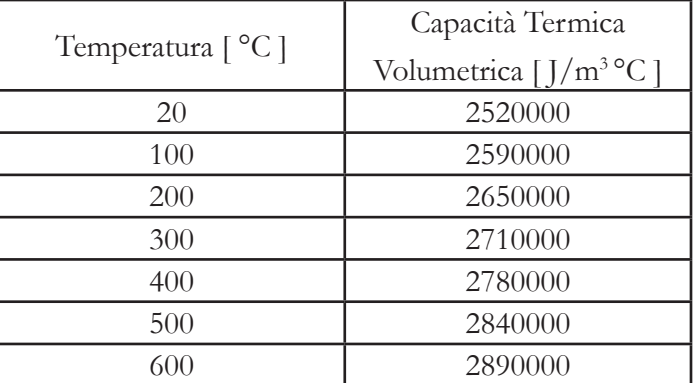

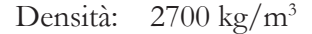

Aria

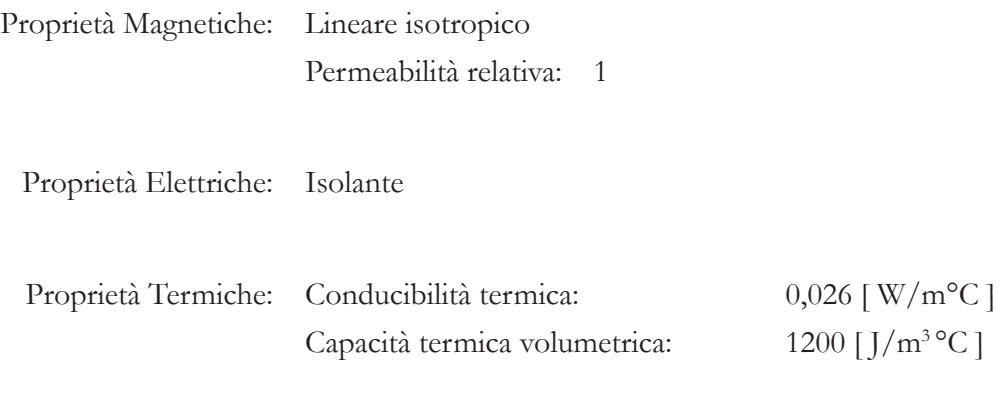

Densità: 1,225 kg/m3

# Ferrite

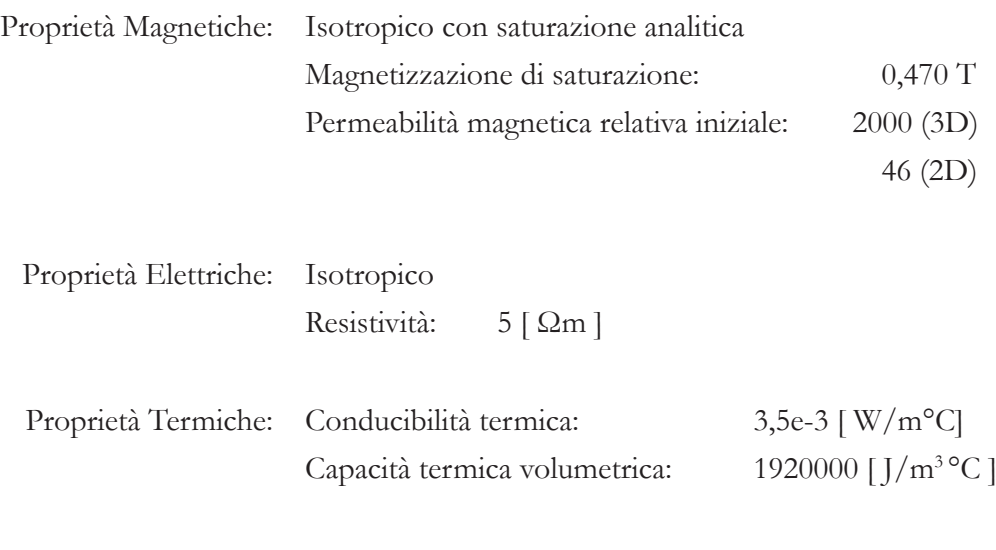

Densità: 4800 kg/m<sup>3</sup>

### Mica

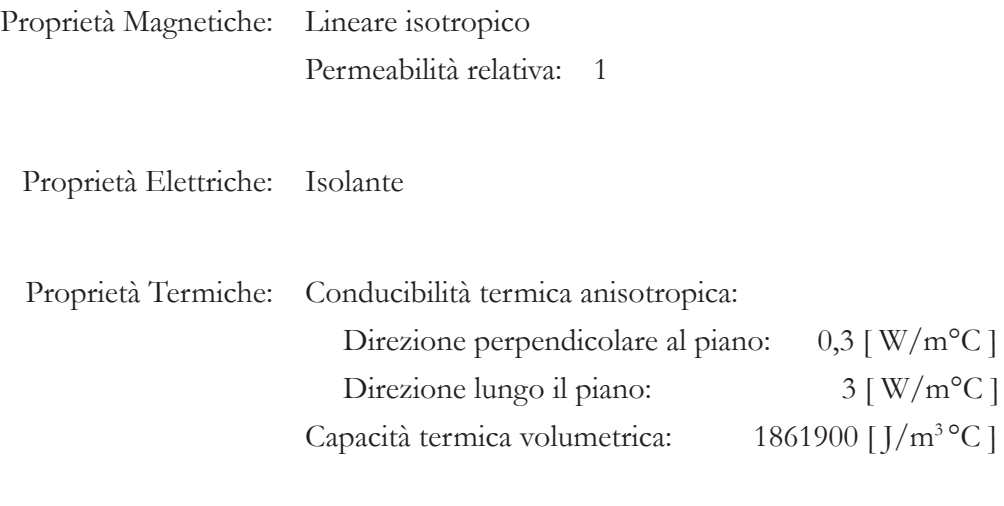

Densità: 2150 kg/m3

Rame ETP

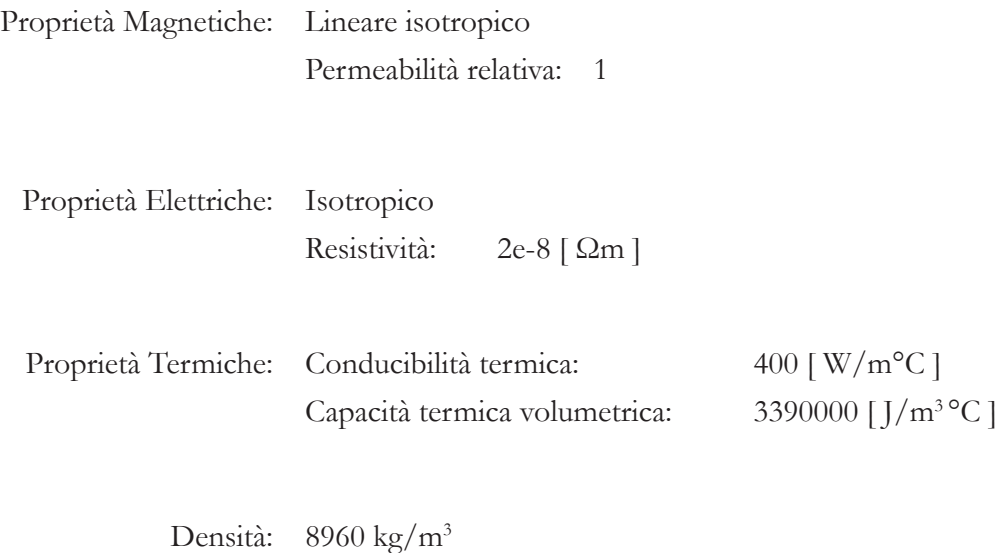

Per completare vengono definite le regioni di scambio termico convettivo e di irraggiamento laddove il carico è a contatto con l'aria.

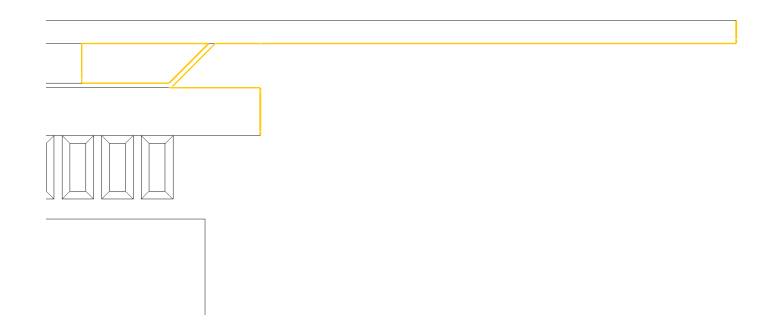

*figura 3.10 - Regione di scambio termico*

Su tutta superficie evidenziata in figura 3.10, è stato impostato uno coefficiente di scambio termico convettivo  $\alpha_c$  pari a 10 [W/m<sup>2o</sup>C], valore classico in simulazioni di questo tipo. Per quanto riguarda l'emissività questa viene impostata diversamente a seconda del tipo di materiale, per l'alluminio è stato scelto il valore 0,05. L'acciaio AISI 430, non è un materiale di facile caratterizzazione, a causa della sua composizione che può variare da lotto a lotto. Viene per tanto scelto un valore di emissività pari a 0,8, un valore intermedio nella categoria degli acciai.

### **3.2.3** Circuito

A seconda del caso studiato il circuito di alimentazione assume diverse configurazioni. Per quanto riguarda le simulazioni 3D dove l'induttore è composto da un unico elemento viene utilizzato un solo conduttore solido a 2 terminali, dove questi vengono associati alle facce agli estremi dell'induttore. Per le simulazioni 2D dove l'induttore è composto da 19 spire concentriche, vengono utilizzati 19 conduttori solidi a 2 terminali, collegati in serie, dove ad ogni conduttore è associata una spira.

Per le simulazioni magneto quasi-statiche, utilizzate per ricavare la frequenza di risonanza parallela, i modelli circuitali utilizzati sono quelli di *figura 3.11*, dove il condensatore ha un valore di capacità pari a 0,66 μF.

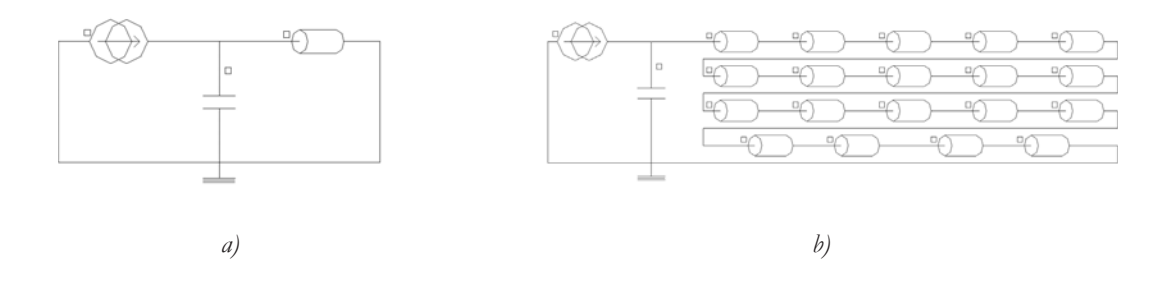

*figura 3.11 - Circuiti per ricavare la frequenza di risonanza: a) 3D b) 2D*

Il generatore di corrente varia la frequenza della corrente imposta (1 A rms) nel range operativo 25-50 kHz, ricavando l'andamento della potenza attiva fornita. Dunque per la teoria del massimo trasferimento di potenza, la massima potenza attiva viene fornita in condizione di antirisonanza, indicata da un picco nell'andamento della potenza attiva.

Si procede con il circuito per la valutazione del valore di induttanza, *figura 3.12*, dove il generatore di corrente, lavorando alla frequenza di risonanza, impone 1 A in valore efficace, per facilità di calcolo vista la linearità del problema.

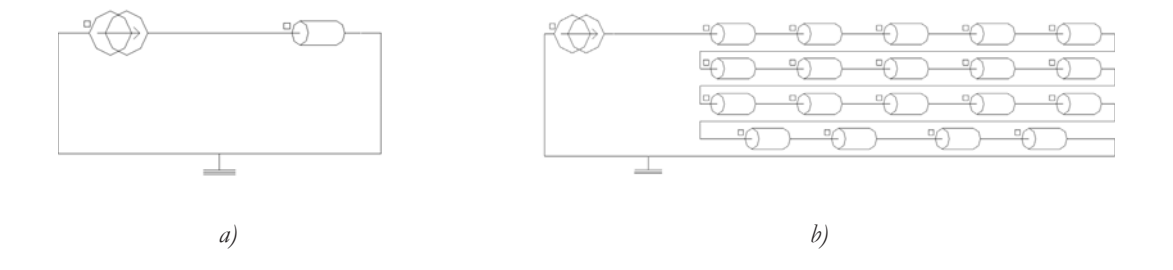

*figura 3.12 - Circuiti per ricavare l'induttanza: a) 3D b) 2D*

Può essere comunque utile ricavare l'andamento dell'induttanza al variare della frequenza di alimentazione.

Infine il circuito utilizzato per le simulazioni del vero processo sia quelle magneto quasi-statiche che magneto-termiche quello di *figura 3.13*. Dove il generatore di tensione impone 400 V in valore efficace, infatti, come già detto in [**2.4.3**], l'inverter funziona da generatore di corrente ma opera un controllo retroattivo della tensione, in modo da farla rimanere fissa su un valore prestabilito, regolando di conseguenza la corrente.

Il condensatore viene posto per confrontare le grandezze ottenute per via numerica con quelle sperimentali, poiché le misurazioni sono state effettuate in modo automatico a monte del condensatore.

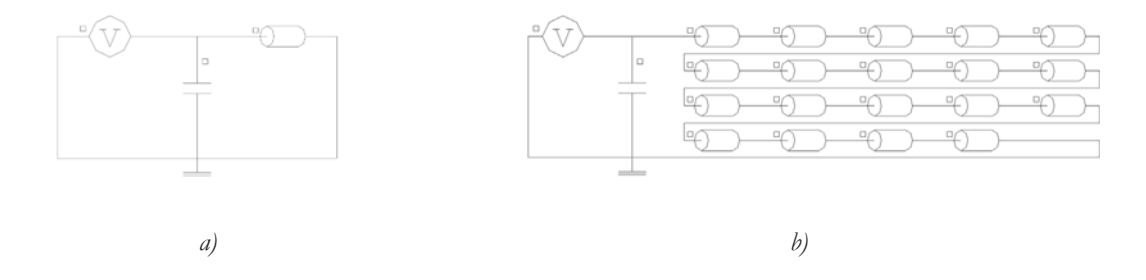

*figura 3.13 - Circuiti utilizzati per lo studio magneto-termico: a) 3D b) 2D*

### **3.2.4** Mesh

Il passo successivo è la realizzazione della *mesh*. Le dimensioni vanno impostate con oculatezza, una *mesh* con elementi troppo grandi potrebbe portare ad un errata valutazione della distribuzione delle correnti e falsificare così il risultato, troppo densa invece comporterebbe un costo computazionale elevato.

Al fine di ottenere una valutazione accurata delle quantità fisiche, nella zona che concerne lo spessore di penetrazione devono essere posti almeno cinque elementi, questo per quanto riguarda le parti in cui si vengono indotte le correnti. Per l'induttore il numero di elementi può essere ridotto a due.

Oltre lo spessore di penetrazione gli elementi possono essere aumentati gradualmente in dimensione.

La valutazione di δ viene fatta in modo cautelativo utilizzando la frequenza massima (50 kHz) e i parametri di resistività e permeabilità alla temperatura di 20°C. Così facendo si ottiene lo spessore di penetrazione di penetrazione minimo possibile.

| Materiale            | Spessore di penetrazione [mm] |
|----------------------|-------------------------------|
| Acciaio AISI 430     | 0,05658                       |
| Alluminio EN AW 1050 | 0,37121                       |
| Alluminio EN AW 3003 | 0,45907                       |
| Ferrite              | 112,53954                     |
| Rame ETP             | 0,31831                       |

*tabella 3.3 - Spessori di penetrazione a 20°C e 50 kHz*

Basandosi sui dati di *tabella 3.3* la dimensione minima degli elementi del carico, nella zona affacciata all'induttore, è posta pari a un quinto di δ, a seconda del tipo di materiale. Una volta oltrepassato il doppio dello spessore di penetrazione la dimensione viene man mano aumentata fino a raggiungere la dimensione massima arbitraria di 0,5 mm, in tutto il resto del carico.

Per quanto riguarda l'induttore, la *mesh* è posta a 0,15 mm su tutta la superficie, mentre nel caso tridimensionale lungo la spirale la mesh è posta pari a 0,5 mm. Gli altri elementi, quali ferriti e induttore, avendo uno spessore di penetrazione molto elevato viene scelta una dimensione in modo da risultare compatibile con carico e induttore. Dopo una sezione di adattamento, la dimensione sull'isolante è stata scelta pari a 0,5 mm, mentre per le ferriti 1 mm.

La *mesh* può essere di tipo mappato (i.e. elementi quadrilateri ordinati), o di tipo libero, con elementi triangolari di dimensione differente. Mentre la seconda tipologia si adatta a qualsiasi tipo di superficie, la prima può essere utilizzata solamente su facce a quattro lati prive di "fori", inoltre le linee opposte devono avere lo stesso numero di elementi. Anche se il tempo richiesto per generarla una *mesh* mappata è leggermente superiore rispetto ad una *mesh* libera, ne deriva il vantaggio di ridurre il numero di nodi, con evidente riduzione del costo computazionale.

Dove è possibile verrà quindi utilizzata una *mesh* di tipo mappato. Per quanto riguarda le regioni di aria e di acqua viene impostata una *mesh* automatica senza limitazioni sulla dimensione.

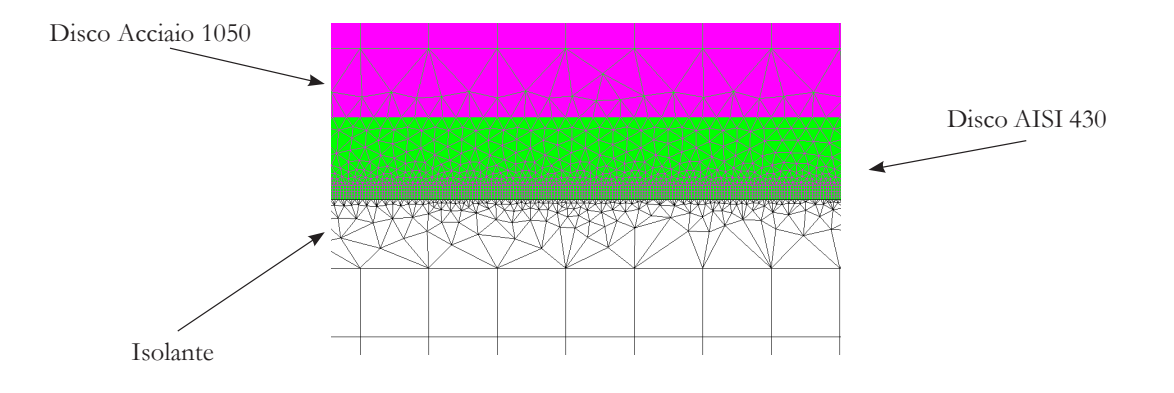

La *mesh* utilizzata è la stessa per tutti i casi analizzati, di seguito la si mostra nei dettagli.

*figura 3.13 - Vista dettaglio mesh AISI 430*

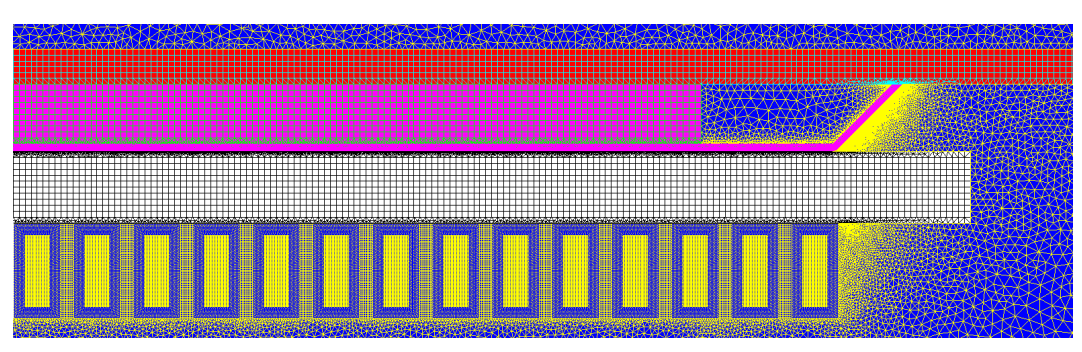

*figura 3.14 - Vista mesh induttore e carico*

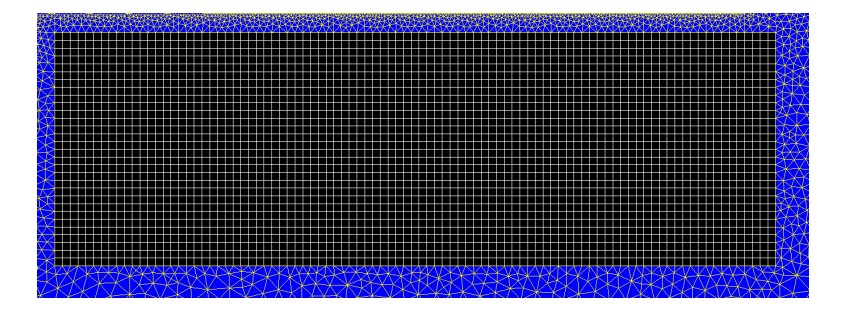

*figura 3.15 - Vista mesh ferrite*

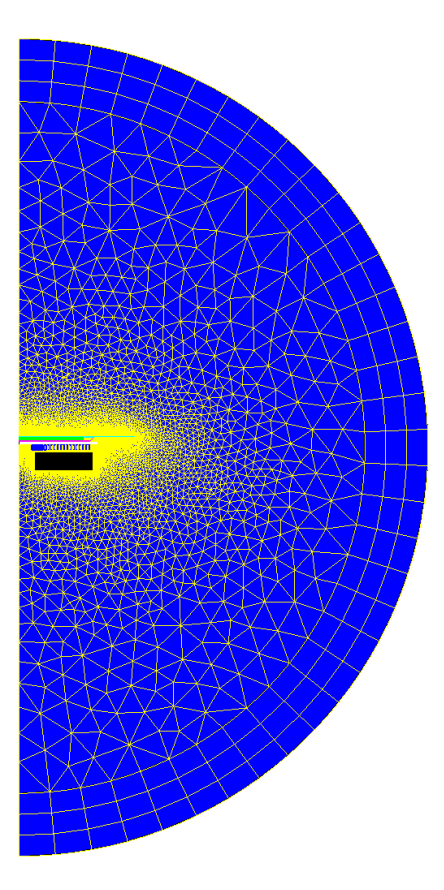

*figura 3.16 - Vista generale mesh*

### **3.3** Solving

Una volta realizzato il modello si procede con la fase di risoluzione detta *solving*. Vengono impostati due metodologie differenti, a seconda che il sistema da risolvere sia lineare o meno. Per quanto riguarda la soluzione di sistemi lineari si utilizza il metodo MUMPS (MUltifrontal Massively Parallel Solver), implementato in Flux®. Per sistemi non lineari si ricorre al metodo di Newton-Raphson con precisione 1,0e-4 e un numero di iterazioni massime pari a 100. Infine la precisione per l'accoppiamento magnetotermico e impostata a 0,001 con un numero massimo di iterazioni pari a 7, dove nel caso di non convergenza entro il limite prestabilito si prosegue con lo *step* temporaneo successivo.

### **3.4** Grandezze da Valutare

In ogni simulazione svolta si ricavano grandezze e i parametri elettrici e termici utili alla caratterizzazione del sistema a induzione, fase di *post-processing*. Alcuni valori, come temperatura ed energia magnetica, sono stati ricavati tramite sensori, mentre altre grandezze, come potenza elettrica attiva e reattiva, sono direttamente ricavabili dal circuito elettrico.

Per quanto riguarda l'individuazione della frequenza di risonanza, circuiti di *figura 3.11*,si ricava il modulo della potenza attiva erogata dal generatore variando la frequenza di alimentazione tra 25 e 50 kHz, il picco di potenza individua la frequenza di risonanza.

Per l'individuazione dei parametri di induttanza e resistenza dell'induttore, circuiti di *figura 3.12*, si ricavano:

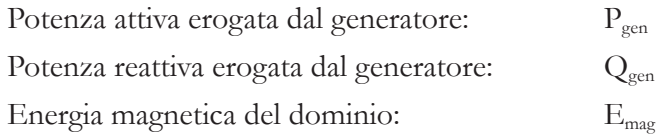

Dalle quali è possibile valutare:

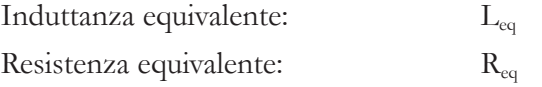

L'induttanza equivalente può essere calcolata in due modi differenti

$$
L_{eq} = \frac{Q_{gen}}{2\pi f I^2} \tag{3.31}
$$

$$
L_{eq} = \frac{2 \cdot E_{mag}}{I^2} \tag{3.32}
$$

Mentre per la resistenza

$$
R_{eq} = \frac{P_{gen}}{I^2} \tag{3.33}
$$

Per semplificare i calcoli, vista la linearità del problema, il generatore eroga una corrente in valore efficace di 1 A, così facendo l'induttanza è inoltre numericamente identica al flusso concatenato dall'induttore.

L'induttanza è affetta da variazioni legate all'interazione carico induttore. L'induttanza equivalente Leq è scomponibile come somma di due termini, l'induttanza propria dell'induttore Lind, ricavabile con una simulazione a vuoto, e la variazione che comporta l'accoppiamento col carico ΔL.

Il valore di ΔL è dovuto all'equilibrio di due fenomeni magnetici. Il primo è un effetto di magnetizzazione, dovuto dal posizionamento di un materiale con una permeabilità magnetica maggiore di quella del vuoto, che aumenta l'induttanza del sistema. Il secondo è un effetto di demagnetizzazione dovuto alle correnti parassite indotte sul carico, le quali tendono ad annullare il campo magnetico che le ha prodotte, causando una diminuzione dell'induttanza.

In caso si utilizzino materiali non magnetici il secondo fenomeno è l'unico presente. Utilizzando invece materiali magnetici, i due fenomeni coesistono, perciò a seconda che un effetto predomini sull'altro si avrà un aumento o una diminuzione complessiva dell'induttanza equivalente Leq, a maggior ragione se, come nel caso in esame, il carico è composto sia materiali magnetici che non magnetici.

Anche la resistenza equivalente può essere scomposta in due termini, un termine proprio della resistenza dell'induttore  $R_{ind}$  e la variazione  $\Delta R$  dovuta alla presenza

del carico. La variazione è dovuta alla diversa distribuzione che la densità di corrente assume a causa degli effetti discussi in [**1.4**].

Con la simulazione magneto quasi-statica a tensione impressa si ricavano:

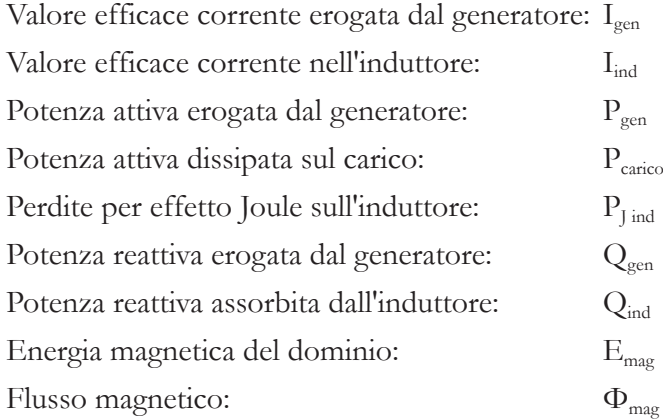

Dalle quali è possibile valutare:

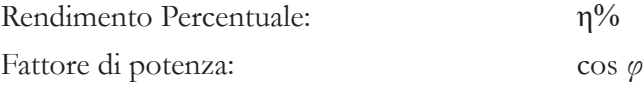

Il rendimento viene calcolato mediante la (3.34) e il fattore di potenza con la (3.35)

$$
\eta_{\%} = \frac{P_{carico}}{P_{gen}} \cdot 100\tag{3.34}
$$

$$
\cos \varphi = \cos \left( \arctan \left( \frac{Q}{P} \right) \right) \tag{3.35}
$$

Le grandezze al generatore sono utili per confrontare poi con i risultati sperimentali, in quanto la misurazione è fatta a monte.

Infine con la simulazione magneto-termica a tensione impressa viene valutata la distribuzione di temperatura sulle superfici del disco di alluminio. Inoltre vengono ricavate le medesime grandezze delle simulazioni magneto quasi-statiche, valutando come esse cambino all'aumentare della temperatura

# CAPITOLO 4

# Risultati Numerici

In questo capitolo vengono mostrati e discussi tutti i risultati ottenuti nelle varie simulazioni. Per prima cosa viene svolto lo studio a vuoto del solo induttore confrontando i risultati di simulazioni 3D e 2D. Si procede con l'analisi magneto quasistatica delle tre tipologie di carico, in seguito alle quali vengono presentati i risultati dei modelli magneto-termici, ricavando il parametro temporale utile all'esperienza pratica. Infine, dopo aver valutato la permeabilità magnetica equivalente, le medesime simulazioni vengono ripetute aggiungendo le ferriti.

### **4.1** Analisi a Vuoto

La prima parte di analisi è incentrata su una simulazione 3D e 2D del solo induttore. Le simulazioni, chiaramente, sono solo di tipo magneto quasi-statico, con lo scopo di ricavare le grandezze elettriche tra cui i valori di induttanza e di resistenza caratteristici del solo induttore L<sub>ind</sub> e R<sub>ind</sub>, nonché la potenza attiva e reattiva a vuoto.

Si inizia con la simulazione a vuoto 3D, la quale servirà a valutare la bontà nello svolgere simulazioni assialsimmetriche.

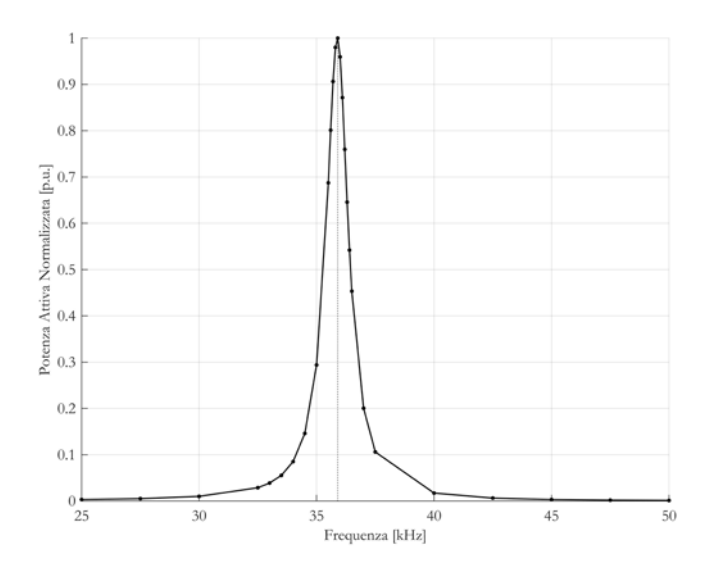

*figura 4.1 - frequenza di risonanza induttore 3D vuoto*

Da *figura 4.1* è possibile osservare come la frequenza di risonanza sia 35,9 kHz. Per quanto riguarda i valori di induttanza e resistenza, *figura 4.2* e *figura 4.3*, vengono mostrati l'andamento dei valori nel range 25-50 kHz, ricavati come detto in [**3.4**]

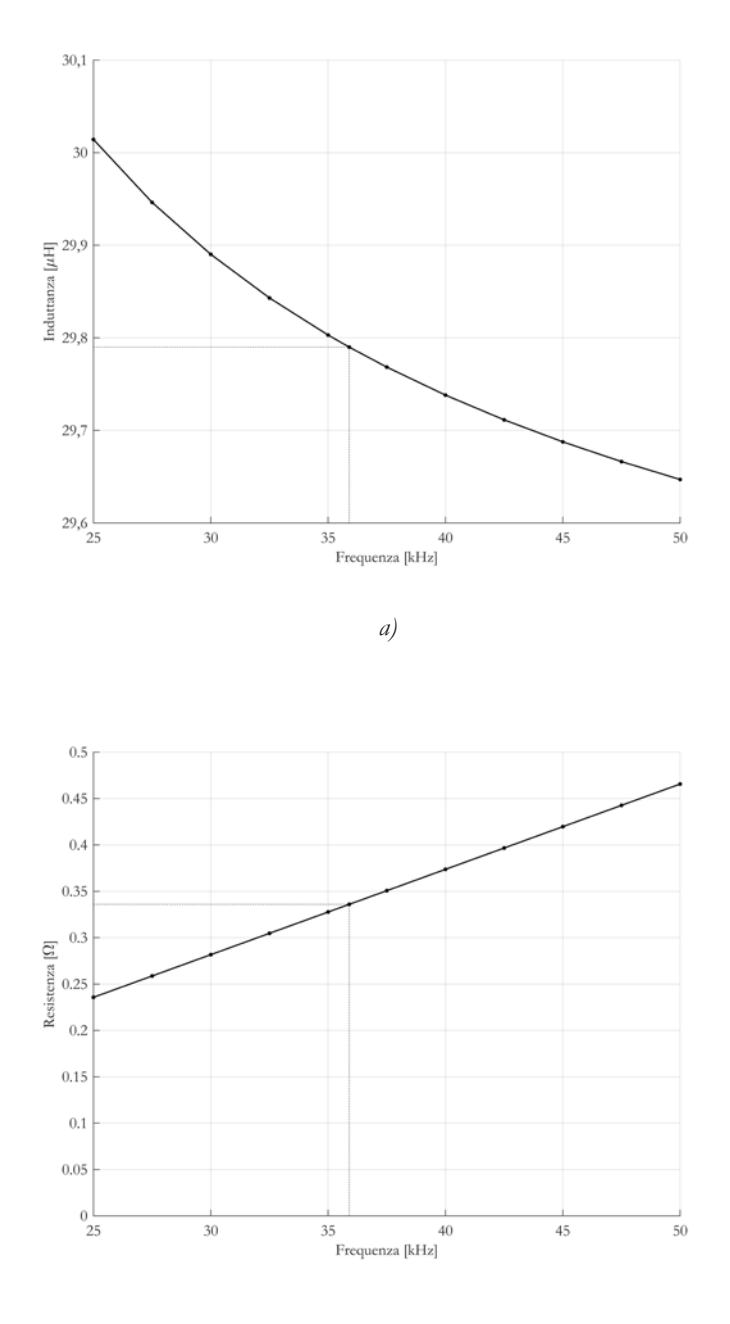

*b)*

*figura 4.2 - andamento di a) induttanza e b) resistenza al variare della frequenza, induttore 3D vuoto*

I valori di induttanza, ricavati nelle due diverse modalità, sono pressoché identici. Alla frequenza di risonanza risultano un valore di induttanza di 29,79 μH e di resistenza di 336 mΩ.

Si passa dunque allo studio 2D del solo induttore.

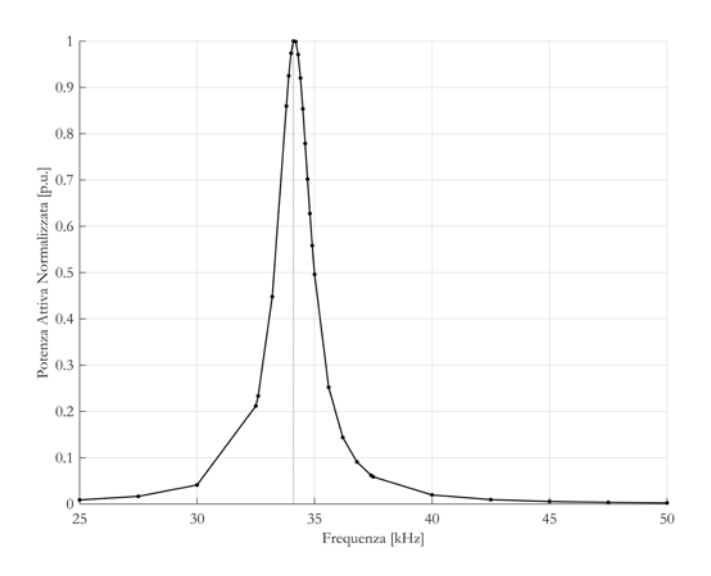

*figura 4.3 - frequenza di risonanza induttore 2D vuoto*

Per quanto riguarda la frequenza di risonanza essa risulta pari a 34,1 kHz

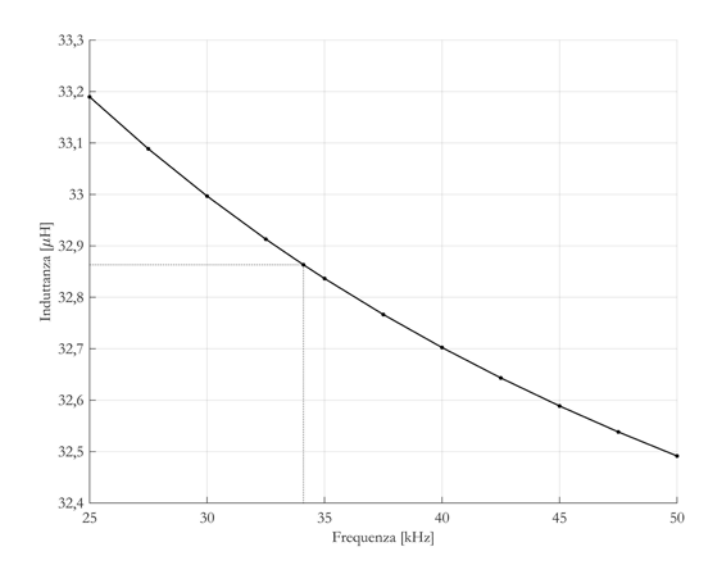

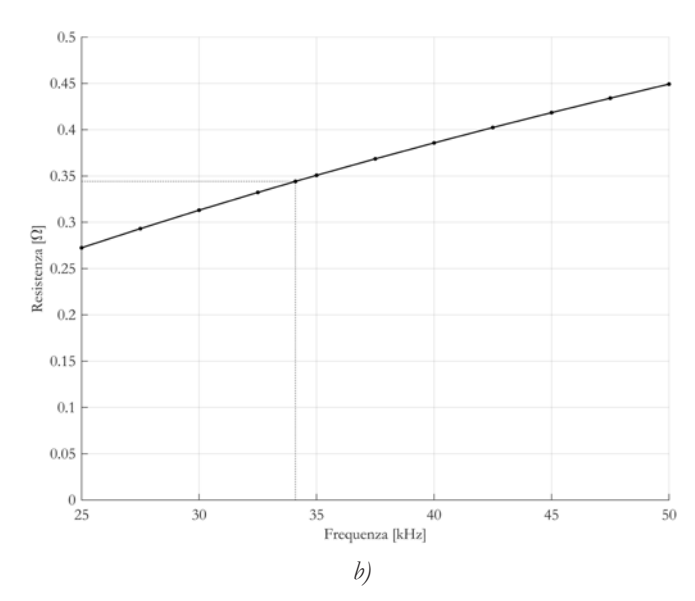

*figura 4.4 - andamento di a) induttanza e b) resistenza al variare della frequenza,, induttore 2D vuoto*

Alla frequenza di risonanza risultano un valore di induttanza di 32,86 μH e di resistenza di 344 mΩ.

Si riportano nella seguenti tabelle i valori ottenuti dalle precedenti simulazioni, la (4.1) viene utilizzata per confrontare i risultati 2D con quelli 3D.

$$
\Delta value_{\%} = \frac{valore_{_{2D}} - valore_{_{3D}}}{valore_{_{2D}}} \times 100\tag{4.1}
$$

| $f$ [Hz] | $Q_{3D}$  var] | $\lceil \nabla \cdot \mathbf{r} \rceil$<br>$Q_{2D}$ | $\Delta Q\%$ | $E_{3D}$ [µJ] | $E_{2D}$ [µJ] | $\Delta E\%$ |
|----------|----------------|-----------------------------------------------------|--------------|---------------|---------------|--------------|
| 25000    | 4,71           | 5,21                                                | 9,60         | 1,501         | 1,659         | 9,57         |
| 27500    | 5,17           | 5,72                                                | 9,62         | 1,497         | 1,654         | 9,50         |
| 30000    | 5,63           | 6,22                                                | 9,48         | 1,495         | 1,650         | 9,41         |
| 32500    | 6,09           | 6,72                                                | 9,38         | 1,492         | 1,646         | 9,33         |
| 35000    | 6,55           | 7,22                                                | 9,28         | 1,490         | 1,642         | 9,24         |
| 37500    | 7,01           | 7,72                                                | 9,20         | 1,488         | 1,638         | 9,15         |
| 40000    | 7,47           | 8,22                                                | 9,12         | 1,487         | 1,635         | 9,06         |
| 42500    | 7,93           | 8,72                                                | 9,06         | 1,486         | 1,632         | 8,98         |
| 45000    | 8,39           | 9,21                                                | 8,90         | 1,484         | 1,630         | 8,90         |
| 47500    | 8,85           | 9,71                                                | 8,86         | 1,483         | 1,627         | 8,83         |
| 50000    | 9,31           | 10,21                                               | 8,81         | 1,482         | 1,625         | 8,75         |

*tabella 4.1 - valori ricavati* 

| $f$ [Hz] | $L_{3D}$ [ $\mu$ H] | $L_{2D}$ [ $\mu$ H] | $\Delta L\%$ | $R_{3D}$ [m $\Omega$ ] | $R_{2D}$ [m $\Omega$ ] | $\Delta R\%$ |
|----------|---------------------|---------------------|--------------|------------------------|------------------------|--------------|
| 25000    | 30,01               | 33,19               | 9,57         | 236                    | 272                    | 13,49        |
| 27500    | 29,95               | 33,09               | 9,50         | 259                    | 293                    | 11,74        |
| 30000    | 29,89               | 32,99               | 9,41         | 282                    | 313                    | 10,02        |
| 32500    | 29,84               | 32,91               | 9,33         | 305                    | 332                    | 8,29         |
| 35000    | 29,80               | 32,84               | 9,24         | 328                    | 351                    | 6,57         |
| 37500    | 29,77               | 32,77               | 9,15         | 351                    | 369                    | 4,84         |
| 40000    | 29,74               | 32,70               | 9,06         | 374                    | 386                    | 3,12         |
| 42500    | 29,71               | 32,64               | 8,98         | 397                    | 402                    | 1,41         |
| 45000    | 29,69               | 32,59               | 8,90         | 420                    | 418                    | $-0,30$      |
| 47500    | 29,67               | 32,54               | 8,83         | 443                    | 434                    | $-1,98$      |
| 50000    | 29,65               | 32,50               | 8,75         | 466                    | 449                    | $-3,65$      |

*tabella 4.2 - valori di induttanza e resistenza del solo induttore* 

Per quanto riguarda l'induttanza si nota che resta abbastanza limitata nel range operativo di frequenza, variando con un escursione di 0,36 μH (pari al 1,2%) per quanto riguarda il 3D e 0,69 μH (pari al 2,07%) per quanto riguarda il 2D.

Discorso diverso per quanto riguarda la resistenza che dal valore minimo al valore massimo di frequenza raddoppia quasi di valore.

Si può apprezzare che tutti i risultati ottenuti dalle simulazioni 2D differiscono meno del 10% dai risultati delle simulazioni 3D.

Si procede dunque alla simulazione a tensione impressa.

|                       | $I_{gen}$ [A] | W<br>gen | $[\text{var}]$<br>$\mathsf{L}_{gen}$ | $\cos \varphi_{\text{gen}}$ | [A]<br>$\mathbf{I}_{ind}$ | var <br>$\mathcal{L}_{\text{ind}}$ | $\cos \varphi$ <sub>ind</sub> |
|-----------------------|---------------|----------|--------------------------------------|-----------------------------|---------------------------|------------------------------------|-------------------------------|
| 3D                    | 2,63          | 968,55   | 47,31                                | 0.999                       | 53,87                     | 24821,78                           | 0,039                         |
| 2D                    | ، وك          | 1062,03  | 43,69                                | 0,999                       | 56,74                     | 22669,20                           | 0,047                         |
| $\Delta^{0}\!/_{\!0}$ | 5,05          | 8,85     | $-8,28$                              |                             | 5,06                      | $-9,48$                            |                               |

*tabella 4.3 - risultati simulazione tensione impressa 400V* 

Si verifica ancora una differenza percentuale tra i risultati 3D e 2D inferiore al 10%, si può pertanto ritenere valida lo studio del solo dominio assialsimmetrico.

Dalla *tabella 4.3*, si nota come il fattore di potenza, lato alimentazione, sia praticamente unitario, mentre analizzandolo ai capi dell'induttore sia decisamente ridotto.

Si può affermare che il condensatore opera il rifasamento del carico. Questo è un altro vantaggio nel operare alla frequenza di risonanza.

# **4.2** Analisi Magneto quasi-statiche a Carico

Si riportano in seguito i risultati ottenuti dalle simulazioni magneto quasi-statiche assialsimmetriche delle tre diverse tipologie di carico.

### **4.2.1** Disco Grande

Si inizia andando a ricavare il valore della frequenza di risonanza

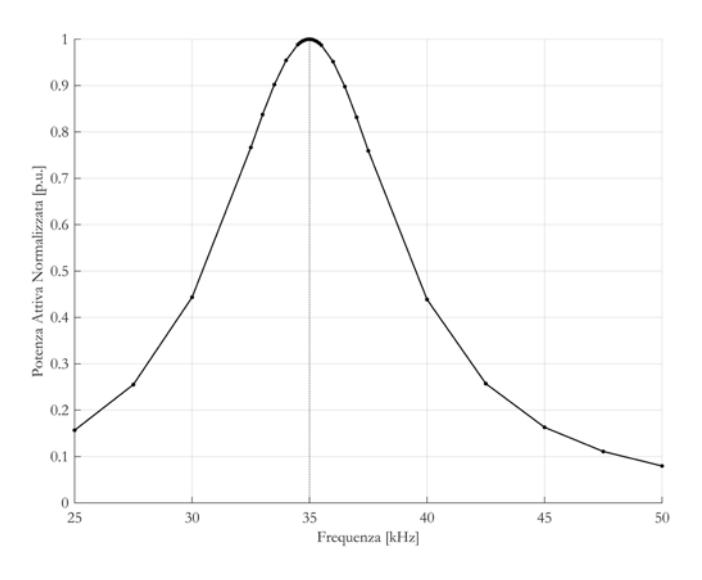

*figura 4.5 - frequenza di risonanza assieme induttore-carico grande*

Come osservabile in *figura 4.5* la frequenza di risonanza risulta pari a 35 kHz. Si nota come, rispetto al caso a vuoto, la caratteristica di risonanza sia meno appuntita, questo implica una diminuzione del rapporto  $R/Z_0$ . Per quanto riguarda la frequenza, essa non è molto lontana da quella ricavata a vuoto.

Si riportano in *tabella 4.4* i valori ottenuti nelle simulazioni a corrente impressa del valore efficace 1 A.

| $f$ [Hz] | $P_{gen}$ [W] | $Q_{gen}$ [var] | $\Phi_{\text{mag}}$ [µWb] | $E_{mag}$ [µJ] | $L[\mu H]$ | $R[\Omega]$ |
|----------|---------------|-----------------|---------------------------|----------------|------------|-------------|
| 25000    | 1,11          | 4,99            | 31,82                     | 15,91          | 31,82      | 1,11        |
| 27500    | 1,23          | 5,42            | 31,38                     | 15,69          | 31,38      | 1,23        |
| 30000    | 1,34          | 5,84            | 30,98                     | 15,49          | 30,98      | 1,34        |
| 32500    | 1,45          | 6,25            | 30,62                     | 15,31          | 30,62      | 1,45        |
| 35000    | 1,56          | 6,66            | 30,27                     | 15,14          | 30,27      | 1,56        |
| 37500    | 1,67          | 7,06            | 29,96                     | 14,98          | 29,96      | 1,67        |
| 40000    | 1,78          | 7,45            | 29,66                     | 14,83          | 29,66      | 1,78        |
| 42500    | 1,89          | 7,85            | 29,38                     | 14,69          | 29,38      | 1,89        |
| 45000    | 1,99          | 8,23            | 29,11                     | 14,56          | 29,11      | 1,99        |
| 47500    | 2,10          | 8,61            | 28,86                     | 14,43          | 28,86      | 2,10        |
| 50000    | 2,21          | 8,99            | 28,63                     | 14,31          | 28,63      | 2,21        |

*tabella 4.4 - risultati simulazioni corrente impressa induttore-carico grande*

Gli andamenti di induttanza e resistenza sono di seguito rappresentati.

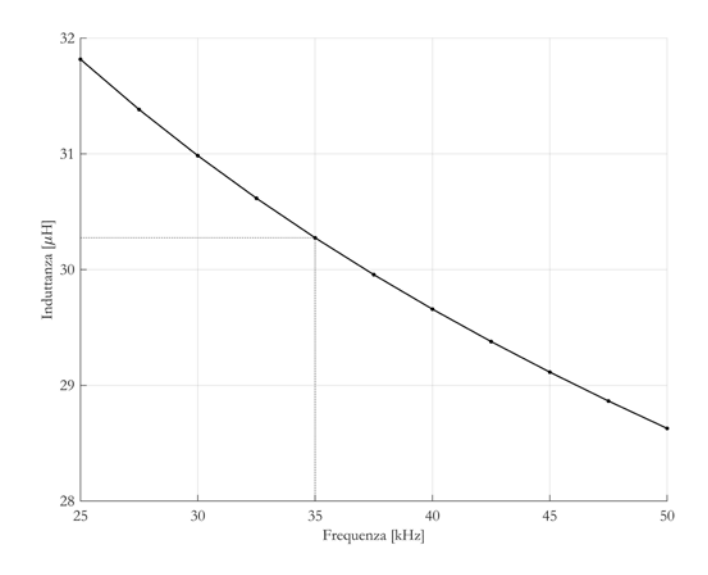

*figura 4.6 - andamento dell'induttanza al variare della frequenza, induttore-carico grande*

Alla frequenza di risonanza di 35 kHz si ricava un valore di induttanza pari a 30,27 μH. Nel range operativo varia tra 31,82 μH a 25 kHz e 28,63 μH a 50 kHz, quindi con una variazione che resta limitata al 10,03%.

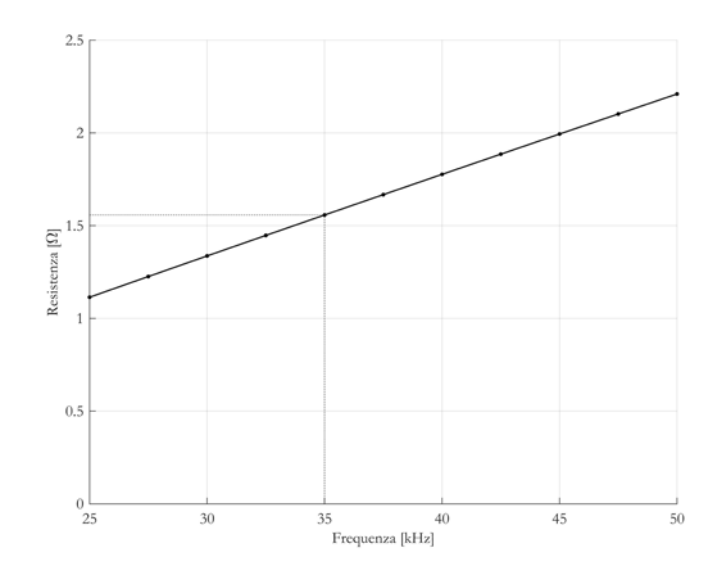

*figura 4.7 - andamento della resistenza al variare della frequenza, induttore-carico grande*

Alla frequenza di risonanza si ricava un valore di resistenza pari a 1,56 Ω. In questo caso nel range di frequenza il valore di resistenza passa da 1,11 Ω a 25 kHz a 2,21 Ω a 50 kHz. Questo notevole incremento di resistenza all'aumentare della frequenza è dovuto ad un effetto pelle più marcato, il quale costringe la corrente a circolare in una minore sezione di rame.

Si procede dunque alla simulazione a tensione impressa, i cui risultati sono riportati in *tabella 4.5*.

| $I_{gen}$ [A] | $\mathbb{N}^n$<br>gen | $\left\lfloor \frac{\text{var}}{1} \right\rfloor$ $\left\lfloor \frac{\text{var}}{1} \right\rfloor$ | $\cos \varphi_{\text{gen}}$ | carico                  | $\eta\%$                              |
|---------------|-----------------------|----------------------------------------------------------------------------------------------------|-----------------------------|-------------------------|---------------------------------------|
| 28,75         | 10352,35              | 5003,54                                                                                             | 0,900                       | 9115,94                 | 88,06                                 |
| $I_{ind}$ [A] | $Q_{ind}$ [var]       | $\cos \varphi_{\text{ind}}$                                                                         | $\Phi_{\text{mag}}$ [mWb]   | $E_{\text{mag}}$<br>[m] | $\mathbb{P}_{\text{Ind}}[\mathbf{W}]$ |
| 75,16         | 28226,20              | 0,344                                                                                               | 2,28                        | 85,50                   | 1236,41                               |

*tabella 4.5 - risultati simulazioni tensione impressa induttore-carico grande*

Dalla simulazione si ricava che il valore efficace della corrente che circola nell'induttore è pari a 75,16 A, mentre la potenza attiva è pari a 10352,35 W.

Il risultato più importante della simulazione è il valore del rendimento percentuale, che in questo caso è pari a 88,06%, inoltre si ricava che sul carico viene trasferita una potenza attiva di 9115,94 W.

Si nota come il condensatore operi il rifasamento dell'assieme induttore-carico, portando il fattore di potenza da un valore di 0,344 a 0,9.

Infine le perdite per effetto Joule sull'induttore sono pari a 1236,41 W, queste perdite si tramutano in calore, che dovrà essere smaltito dal sistema di raffreddamento, per evitare il surriscaldamento dell'induttore stesso.

### **4.2.2** Disco Medio

Si passa alla simulazione del carico di grandezza media.

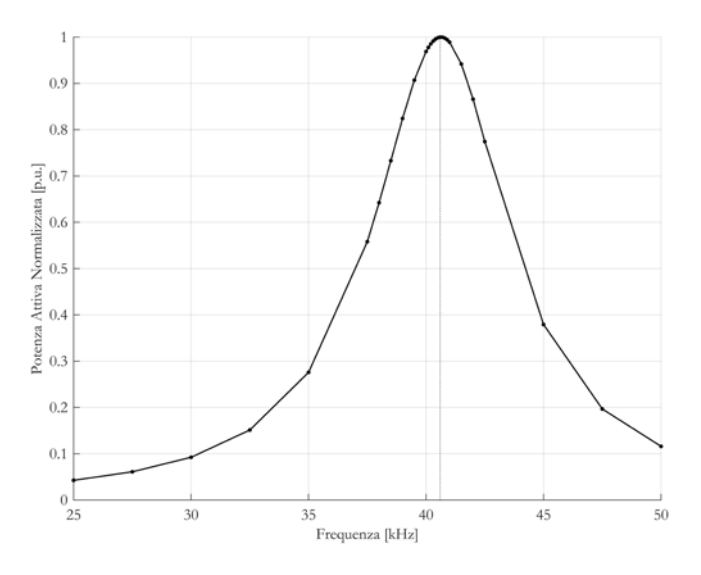

*figura 4.8 - frequenza di risonanza assieme induttore-carico medio*

In *figura 4.8* si vede che la frequenza di risonanza risulta pari a 40600 Hz.

Si riportano in *tabella 4.6* i valori ottenuti nelle simulazioni a corrente impressa del valore efficace 1 A.

| $f$ [Hz] | $P_{gen}$ [W] | $Q_{gen}$ [var] | $\Phi_{\text{mag}}$ [µWb] | $E_{mag}$ [µJ] | $L[\mu H]$ | $R[\Omega]$ |
|----------|---------------|-----------------|---------------------------|----------------|------------|-------------|
| 25000    | 0,58          | 3,78            | 24,07                     | 12,03          | 24,07      | 0,58        |
| 27500    | 0,63          | 4,12            | 23,85                     | 11,93          | 23,85      | 0,63        |
| 30000    | 0,69          | 4,46            | 23,65                     | 11,83          | 23,65      | 0,69        |
| 32500    | 0,75          | 4,79            | 23,47                     | 11,74          | 23,47      | 0,75        |
| 35000    | 0,80          | 5,13            | 23,31                     | 11,65          | 23,31      | 0,80        |
| 37500    | 0,86          | 5,45            | 23,15                     | 11,57          | 23,15      | 0,86        |
| 40000    | 0,91          | 5,78            | 23,00                     | 11,50          | 23,00      | 0,91        |
| 40600    | 0,93          | 5,86            | 22,97                     | 11,48          | 22,97      | 0,93        |
| 42500    | 0,97          | 6,11            | 22,86                     | 11,43          | 22,86      | 0,97        |
| 45000    | 1,02          | 6,43            | 22,73                     | 11,37          | 22,73      | 1,02        |
| 47500    | 1,08          | 6,75            | 22,61                     | 11,31          | 22,61      | 1,08        |
| 50000    | 1,14          | 7,07            | 22,49                     | 11,25          | 22,49      | 1,14        |

*tabella 4.6 - risultati simulazioni corrente impressa induttore-carico medio*

Gli andamenti di induttanza e resistenza sono di seguito rappresentati.

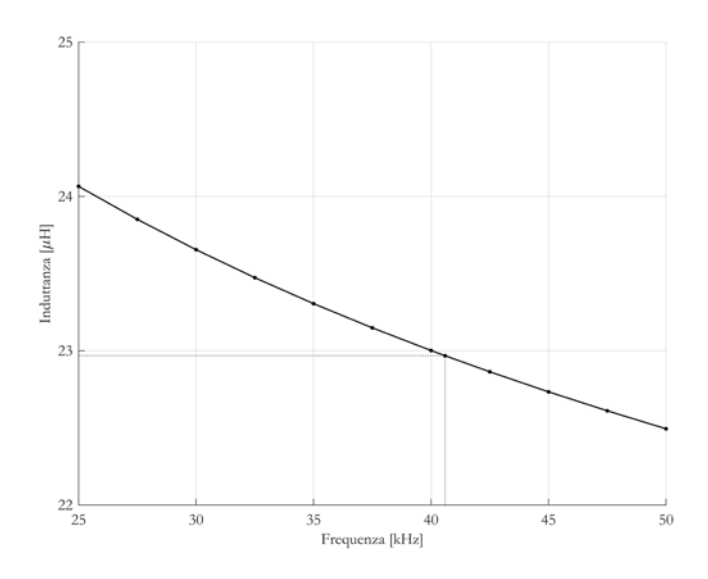

*figura 4.9 - andamento dell'induttanza al variare della frequenza, induttore-carico medio*

Alla frequenza di risonanza di 40,6 kHz si ricava un valore di induttanza pari a 22,97 μH. Nel range operativo varia tra 24,07 μH a 25 kHz e 22,49 μH a 50 kHz, quindi con una variazione che resta limitata al 6,56%.

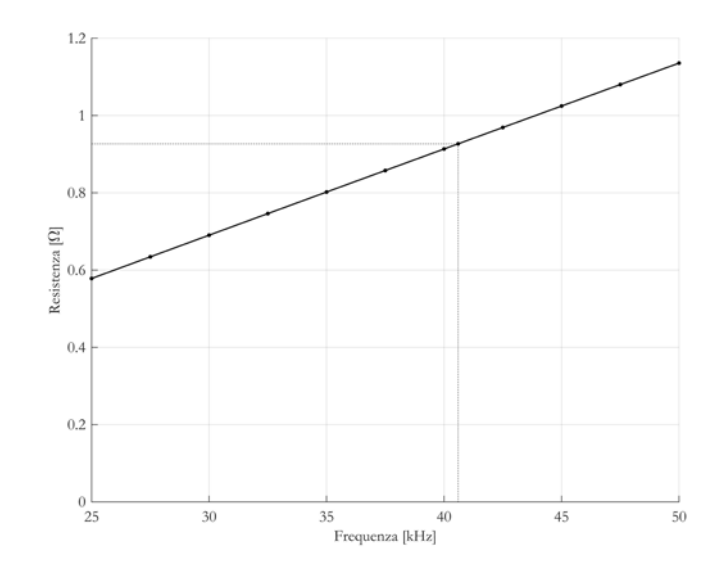

*figura 4.10 - andamento della resistenza al variare della frequenza, induttore-carico medio*

Alla frequenza di risonanza si ricava un valore di resistenza pari a 0,93 Ω. Anche in questo modello si nota che a causa dell'aumento dell'effetto pelle il valore di resistenza nel range raddoppia, passando da 0,58 Ω a 25 kHz a 1,14 Ω a 50 kHz.

I risultati della simulazione a tensione impressa sono riportati in *tabella 4.7*.

| $I_{gen}$ [A] | IW<br>gen      | $ {\rm var} $<br>≺gen         | $\cos \varphi_{\text{gen}}$ | W<br>carico                                         | $\eta\%$                          |
|---------------|----------------|-------------------------------|-----------------------------|-----------------------------------------------------|-----------------------------------|
| 25,81         | 7300,85        | 3651,14                       | 0,894                       | 6097,49                                             | 83,52                             |
| $I_{ind}$ [A] | $Q_{ind}[var]$ | $\cos \varphi$ <sub>ind</sub> | $\Phi_{mag}$ [mWb]          | $\mathrm{E}_{\mathrm{mag}}\left[\mathrm{mJ}\right]$ | $\sum_{\text{I} \text{ ind}}$ [W] |
| 78,62         | 30589,42       | 0,232                         | ,81                         | 70,99                                               | 1203,36                           |

*tabella 4.7 - risultati simulazioni tensione impressa induttore-carico medio*

Da *tabella 4.7* si vede che il valore efficace della corrente che circola nell'induttore è pari a 78,62 A, mentre la potenza attiva è pari a 7300,85 W. Sul carico viene trasferita una potenza attiva di 6097,49 W, quindi con un rendimento percentuale pari a 83,52%. Si nota come il rendimento sia diminuito rispetto al caso precedente, pur rimanendo piuttosto alto, questo a causa dell'accoppiamento induttore carico non ottimizzato. Le perdite per effetto Joule sull'induttore valgono 1203,36 W.

### **4.2.3** Disco Piccolo

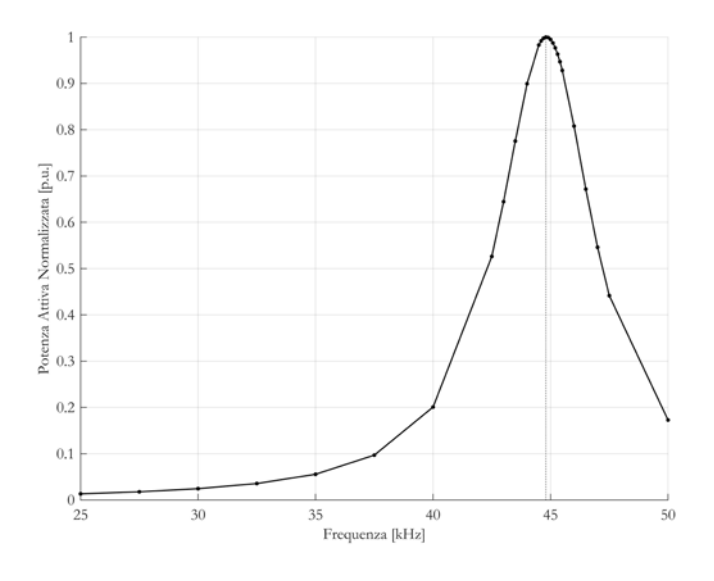

*figura 4.11 - frequenza di risonanza assieme induttore-carico piccolo*

In *figura 4.11* si vede che la frequenza di risonanza risulta pari a 44800 Hz. In seguito si riportano i valori ottenuti nelle simulazioni a corrente impressa del valore efficace 1 A.

| $f$ [Hz] | $P_{gen}$ [W] | $Q_{gen}$ [var] | $\Phi_{\text{mag}}$ [µWb] | $E_{mag}[\mu]$ | $L[\mu H]$ | $R[\Omega]$ |
|----------|---------------|-----------------|---------------------------|----------------|------------|-------------|
| 25000    | 0,32          | 3,09            | 19,69                     | 9,85           | 19,69      | 0,32        |
| 27500    | 0,34          | 3,38            | 19,58                     | 9,79           | 19,58      | 0,34        |
| 30000    | 0,38          | 3,67            | 19,48                     | 9,74           | 19,48      | 0,38        |
| 32500    | 0,40          | 3,96            | 19,38                     | 9,69           | 19,38      | 0,40        |
| 35000    | 0,43          | 4,24            | 19,29                     | 9,65           | 19,29      | 0,43        |
| 37500    | 0,46          | 4,53            | 19,22                     | 9,61           | 19,22      | 0,46        |
| 40000    | 0,49          | 4,81            | 19,14                     | 9,57           | 19,14      | 0,49        |
| 42500    | 0,52          | 5,09            | 19,07                     | 9,53           | 19,07      | 0,52        |
| 44800    | 0,55          | 5,35            | 19,01                     | 9,50           | 19,01      | 0,55        |
| 45000    | 0,56          | 5,37            | 19,00                     | 9,50           | 19,00      | 0,56        |
| 47500    | 0,58          | 5,65            | 18,94                     | 9,47           | 18,94      | 0,58        |
| 50000    | 0,60          | 5,93            | 18,88                     | 9,44           | 18,88      | 0,60        |

*tabella 4.8 - risultati simulazioni corrente impressa induttore-carico piccolo*

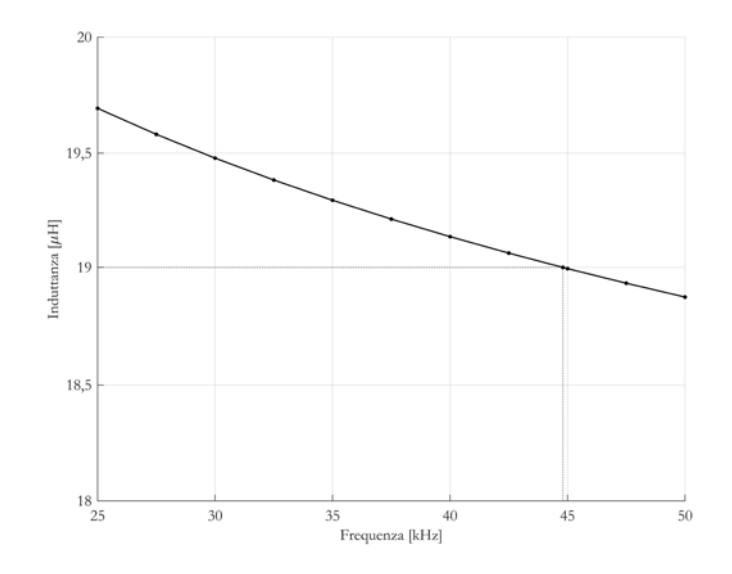

*figura 4.12 - andamento dell'induttanza al variare della frequenza, induttore-carico piccolo*

Alla frequenza di risonanza di 44,8 kHz si ricava un valore di induttanza pari a 19,01 μH. Nel range operativo l''induttanza varia tra 19,69 μH a 25 kHz e 18,88 μH a 50 kHz, quindi con una variazione del 4,11%.

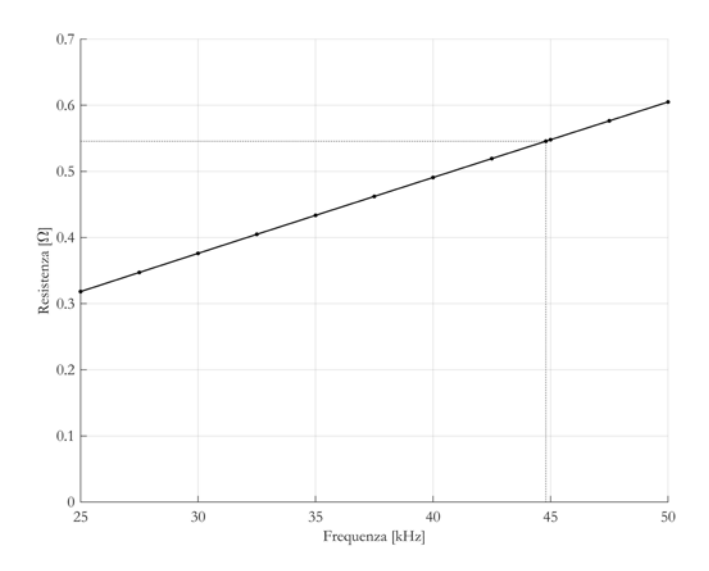

*figura 4.13 - andamento della resistenza al variare della frequenza, induttore-carico piccolo*

Alla frequenza di risonanza si ricava un valore di resistenza pari a 0,55 Ω. Sempre a causa dell'aumento dell'effetto pelle il valore di resistenza nel range raddoppia, passando da 0,32 Ω a 25 kHz a 0,60 Ω a 50 kHz.

I risultati della simulazione a tensione impressa sono riportati in *tabella 4.9*.

| $I_{gen}$ [A]                             | IW<br>gen .         | var<br>≺een                   | $\cos \varphi_{\text{gen}}$ | W<br>carico                      | $\eta\%$      |
|-------------------------------------------|---------------------|-------------------------------|-----------------------------|----------------------------------|---------------|
| 12,82                                     | 4658,06             | 2140,54                       | 0,909                       | 3599,45                          | $7.2^{\circ}$ |
| $\mathrm{I}_{\mathrm{ind}}\ [\mathrm{A}]$ | $Q_{\rm ind}$ [var] | $\cos \varphi$ <sub>ind</sub> | $\Phi_{\text{mag}}$ [mWb].  | [m]<br>$\mathbf{u}_{\text{mag}}$ | $\mathbb{W}$  |
| 80,51                                     | 31865,54            | 0,145                         | .,53                        | 61,61                            | 1058,61       |

*tabella 4.9 - risultati simulazioni tensione impressa induttore-carico piccolo*

Da *tabella 4.9* si vede che il valore efficace della corrente che circola nell'induttore è pari a 80,51 A. La potenza attiva fornita dal generatore è pari a 4658,06 W, mentre potenza attiva sul carico è 3599,45 W.

Nel caso del carico piccolo il rendimento cala al 77,27%, chiaramente ridotto rispetto al caso del carico grande, questo perché l'induttore non è stato dimensionato per questo tipo di carico.

Le perdite per effetto Joule sul rame dell'induttore sono pari a 1058,61 W.

## **4.3** Analisi Magneto-Termiche a Carico

Si procede dunque con le simulazione magneto-termiche, le quali hanno lo scopo di individuare la durata del processo, oltre a osservare l'evolvere delle grandezze elettriche e del rendimento al variare della temperatura. Nei vari casi vengono rappresentati gli andamenti delle temperature massime, minime e medie, sulla superficie superiore e inferiore del nucleo di alluminio, viene così individuato l'istante o l'intervallo temporale in cui vengono raggiunte le specifiche. Infine, viene mostrato il profilo di temperatura delle due superfici per verificarne l'uniformità. La simulazione viene fermata una volta che la temperatura massima raggiunge o supera la specifica di 520°C, si individuano dunque gli istanti in cui la temperatura media raggiunge i 500°C e si verifica che le temperature massime e minime rimangano all'interno dell'intervallo.

### **4.3.1** Disco Grande

In *figura 4.17* viene mostrato l'andamento della temperatura massima, media e minima sulle superfici del disco centrale.

Le linee tratteggiate individuano l'intervallo obiettivo entro il quale devono essere comprese le temperature.

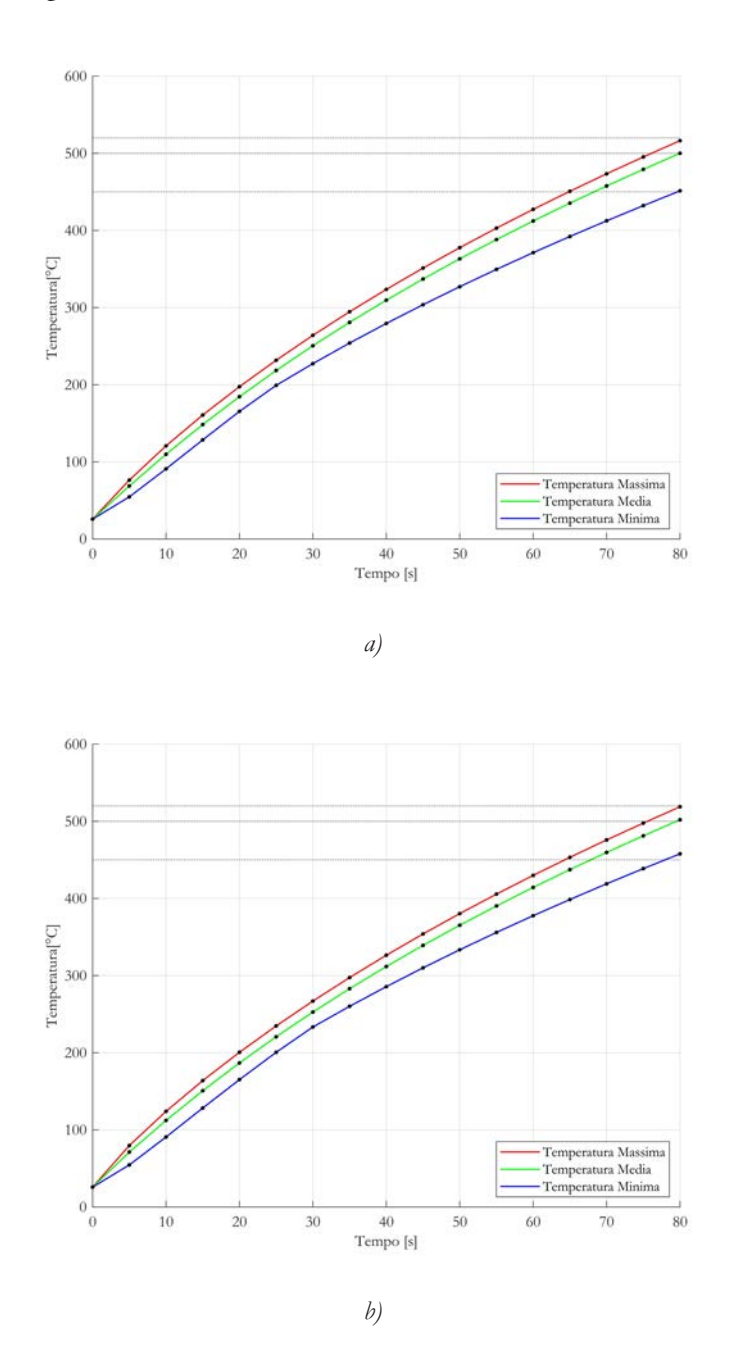

*figura 4.17 - andamento nel tempo della temperatura della superficie a) superiore, b) inferiore, del nucleo in alluminio*

Si osserva come la temperatura massima di 520°C venga raggiunta a un tempo pari a 80 secondi. Nello stesso istante temporale si individua una temperatura media su entrambe le superfici prossima a 500°C, mentre la temperatura minima è appena superiore a 450°C. Dunque si può affermare che le specifiche di progetto vengano raggiunte dopo un tempo di 80 secondi.

Di seguito si illustrano i profili di temperatura sulle due superfici.

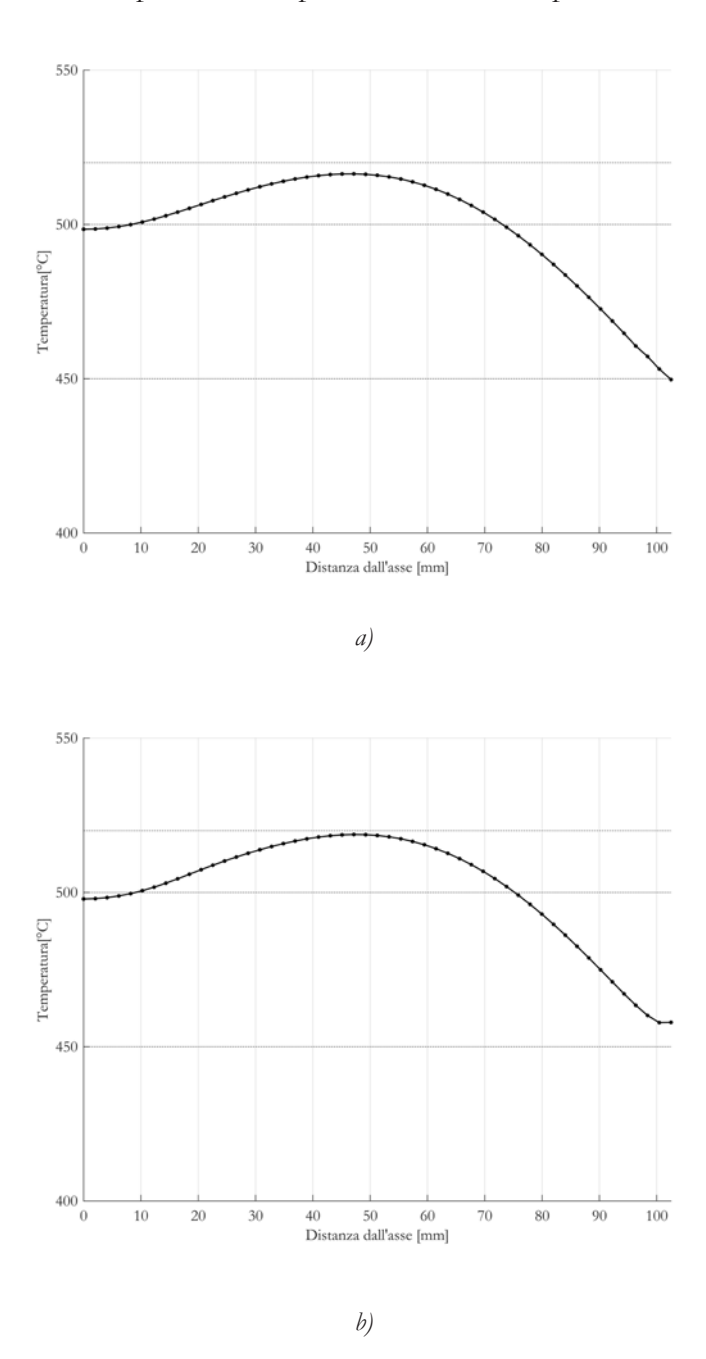

*figura 4.18 - profilo di temperatura della superficie a) superiore, b) inferiore, del nucleo in alluminio a 80s*

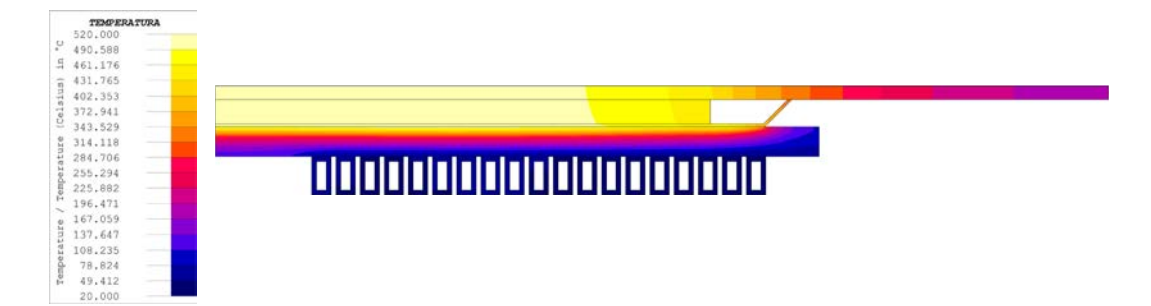

*figura 4.19 - distribuzione di temperatura disco grande 80s*

In *figura 4.19* è osservabile la distribuzione di temperatura sia sul carico che sull'isolante. L'analisi mostra come lo spessore di 6 mm sia sufficiente per evitare che, a causa dell'elevata temperatura del carico, il calore si trasferisca e vada ad aumentare la temperatura dell'induttore, il quale rimane "freddo" ad una temperatura attorno a 40 °C. Il tutto è vero nell'ipotesi che il sistema di raffreddamento sia in grado di esportare completamente il calore prodotto per effetto Joule nelle spire.

L'andamento delle grandezze elettriche viene riportato nella seguente tabella.

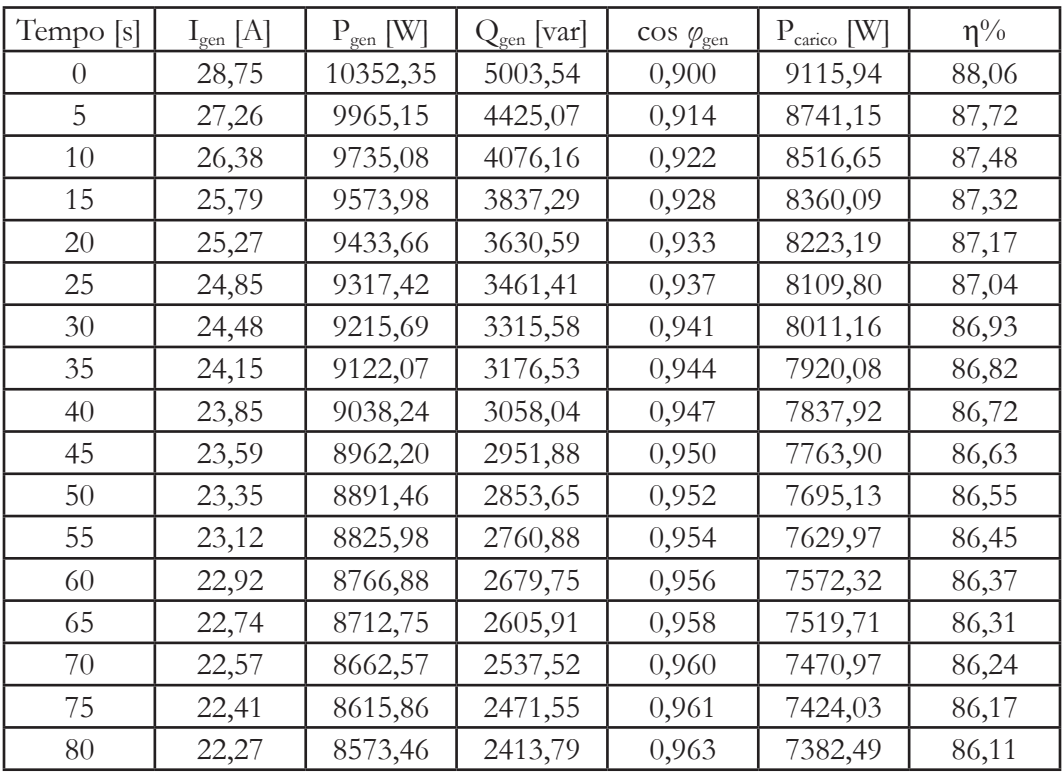

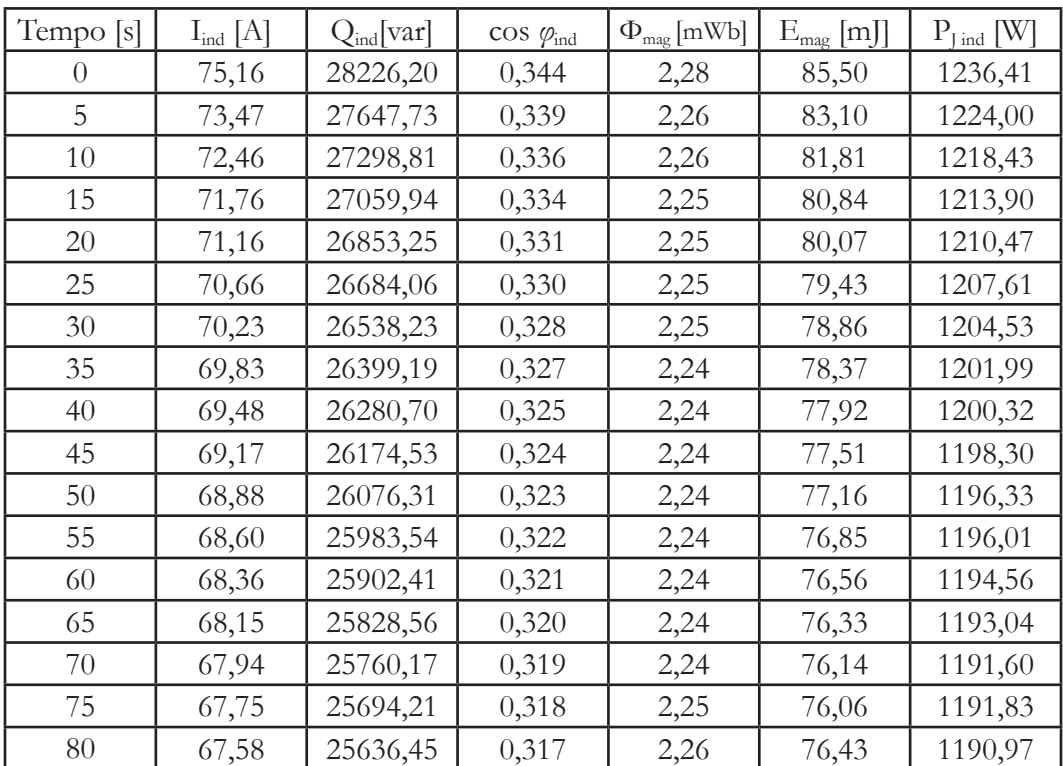

| Tempo [s] | $R[\Omega]$ | $L[\mu H]$ |
|-----------|-------------|------------|
| 0         | 1,56        | 30,27      |
| 5         | 1,65        | 30,79      |
| 10        | 1,75        | 31,17      |
| 15        | 1,83        | 31,40      |
| 20        | 1,90        | 31,63      |
| 25        | 1,96        | 31,82      |
| 30        | 2,01        | 31,98      |
| 35        | 2,06        | 32,14      |
| 40        | 2,11        | 32,28      |
| 45        | 2,15        | 32,40      |
| 50        | 2,20        | 32,53      |
| 55        | 2,24        | 32,65      |
| 60        | 2,27        | 32,76      |
| 65        | 2,31        | 32,87      |
| 70        | 2,34        | 32,99      |
| 75        | 2,37        | 33,14      |
| 80        | 2,40        | 33,47      |

*tabella 4.10 - andamento delle grandezze elettriche nel tempo, carico grande*
Di seguito sono riportati gli andamenti della potenza attiva fornita dal generatore, di quella trasferita sul carico e del rendimento.

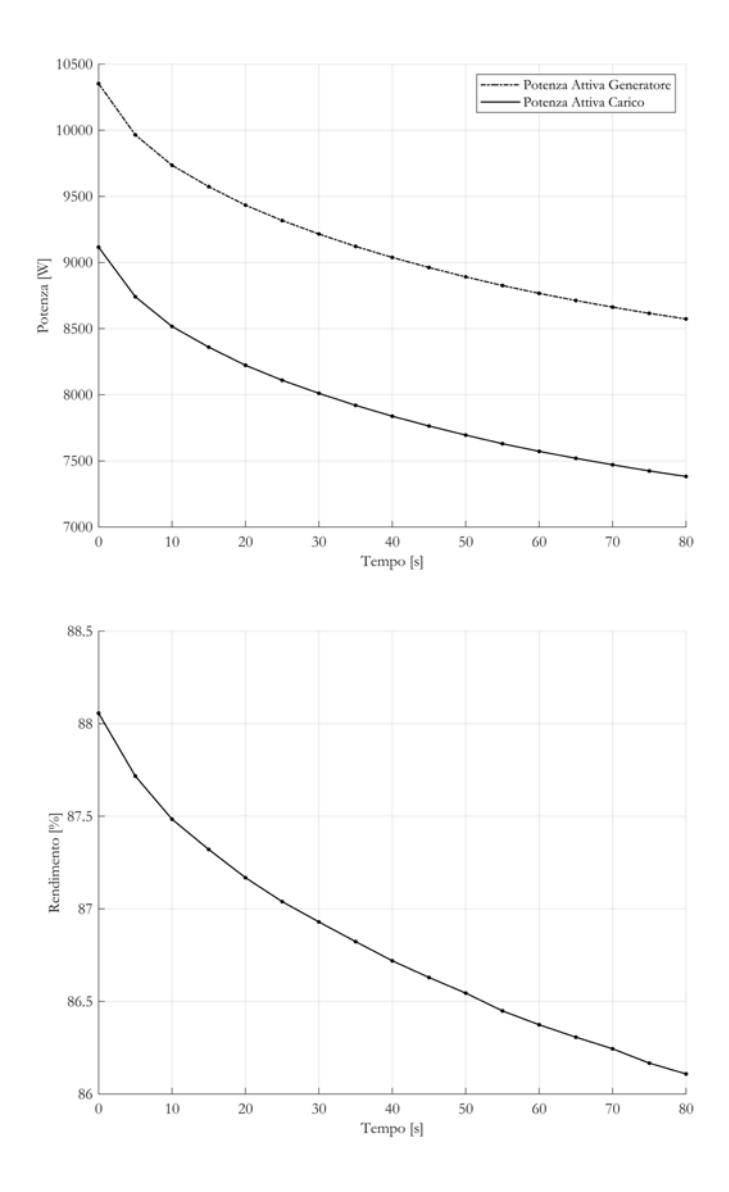

*figura 4.20 - andamento della potenza attiva e del rendimento nel tempo*

Si nota che con l'avanzare del tempo sia la potenza attiva fornita dal generatore che quella sul carico diminuiscono. Questo è dovuto all'aumento della resistenza equivalente, la quale comporta una diminuzione della corrente che circola nell'induttore, perciò un calo di potenza attiva richiamata dal generatore e quindi trasferita sul carico. Anche il rendimento è influenzato da questa variazione di resistenza, la quale comporta un calo di circa due punti percentuali.

### **4.3.2** Disco Medio

Come nel precedente caso in *figura 4.21* viene mostrato l'andamento della temperatura massima, media e minima sulle superfici del disco centrale.

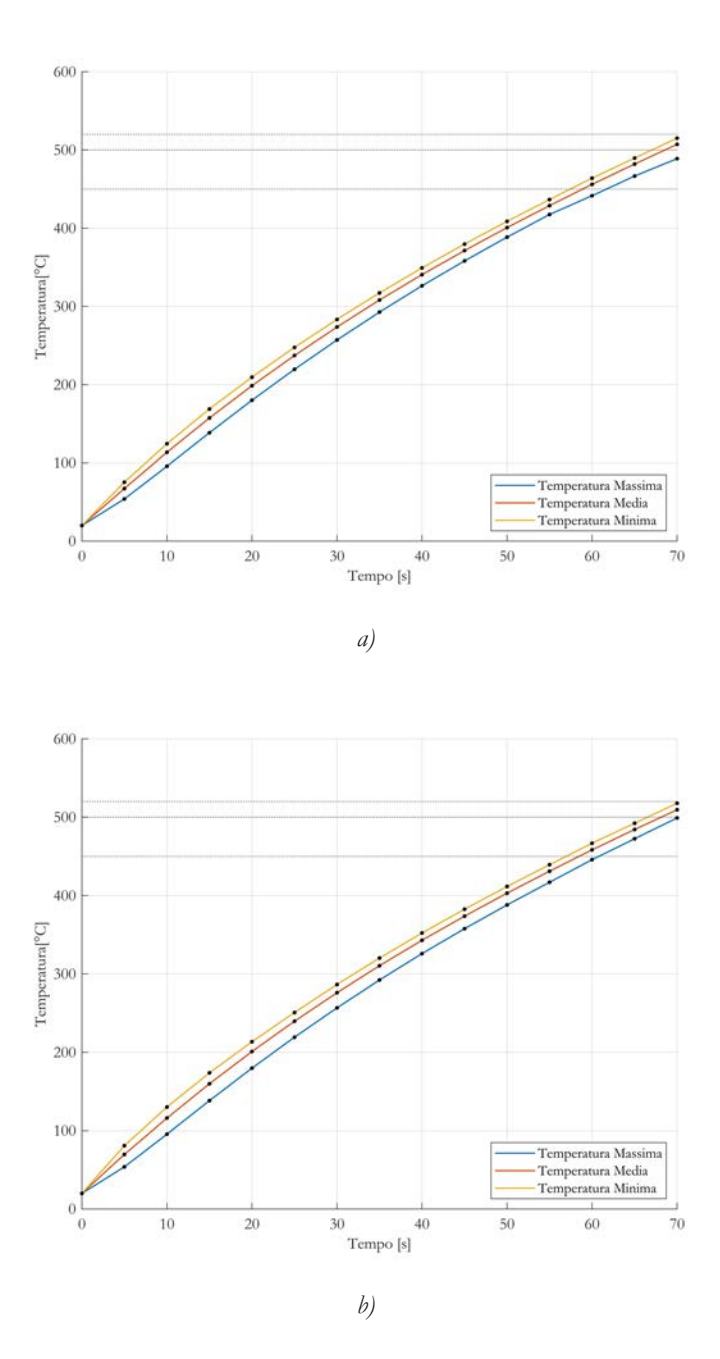

*figura 4.21 - andamento nel tempo della temperatura della superficie a) superiore, b) inferiore, del nucleo in alluminio*

Si osserva come la temperatura massima di 520°C venga raggiunta a un tempo pari a 70 secondi. Già a 67 secondi però, la temperatura media di 500°C, sia per quanto riguarda la superficie superiore che per quella inferiore, viene raggiunta. Al contempo la temperatura minima è superiore al limite inferiore di 450°C. Si può quindi affermare che a 67 secondi le specifiche di processo vengono raggiunte. Di seguito si illustrano i profili di temperatura sulle due superfici all'istante temporale prestabilito.

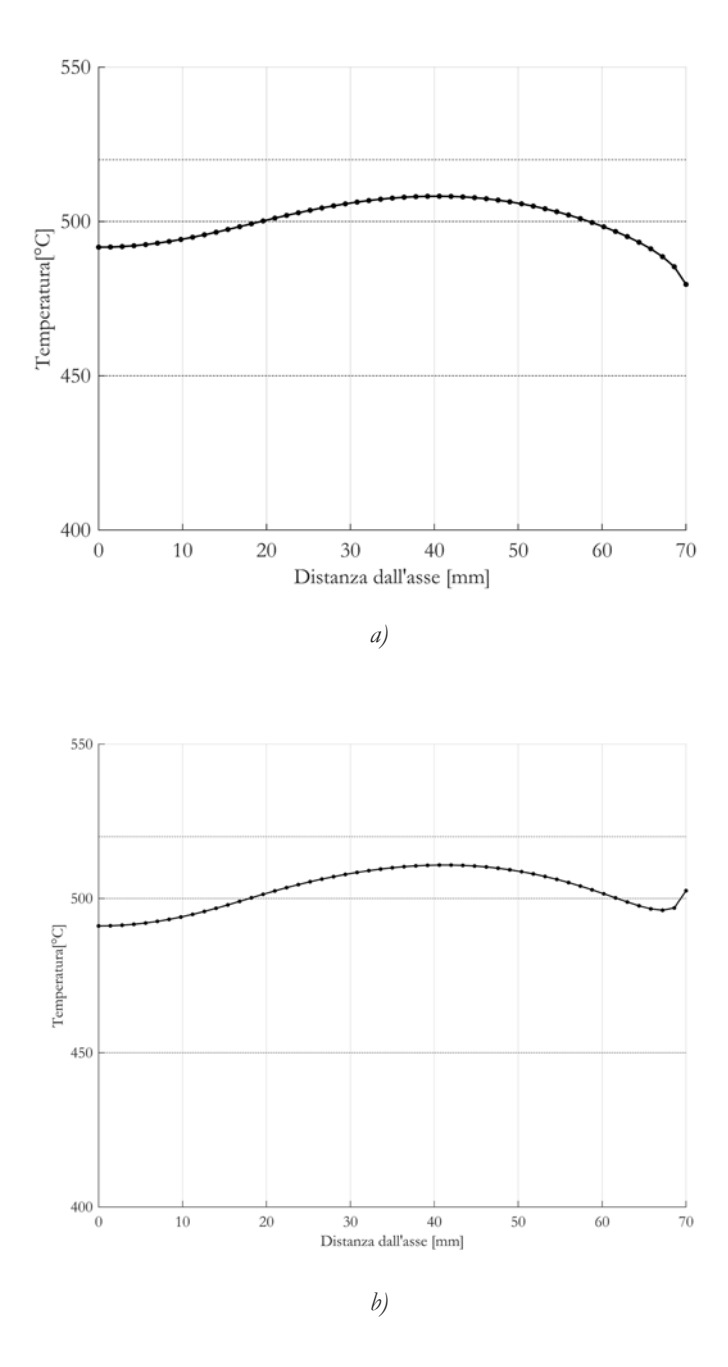

*figura 4.22 - profilo di temperatura della superficie a) superiore, b) inferiore, del nucleo in alluminio a 67s*

Da *figura 4.22* si nota come il profilo di temperatura sia limitato tra la temperatura massima di 510,81°C e minima di 479,60°C.

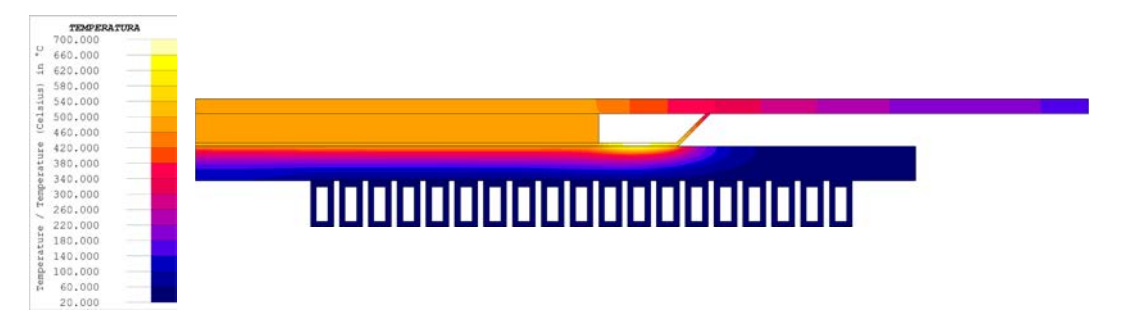

In *figura 4.23* vine mostrata la distribuzione di temperatura sia sul carico che sull'isolante.

*figura 4.23 - distribuzione di temperatura disco medio 67s*

A differenza del caso precedente, viene a crearsi un *hot spot* nella parte del disco di acciaio esposto all'aria, il quale raggiunge una temperatura di 694,45°C, viene quindi superata la temperatura di Curie. Questo ha chiare ripercussioni sulle grandezze elettriche, dato che parte del carico subisce un cambiamento di fase (da magnetico ad amagnetico), il quale assorbe energia. Il raggiungimento di questa temperatura non pregiudica però la qualità del processo.

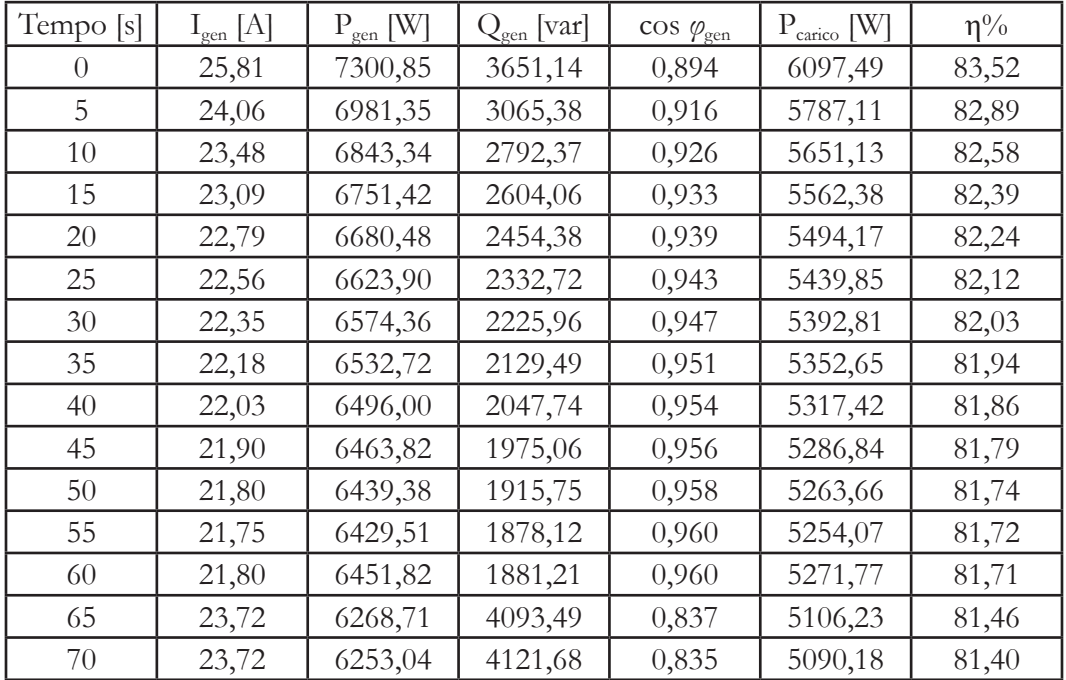

L'andamento delle grandezze elettriche viene riportato nella seguente tabella.

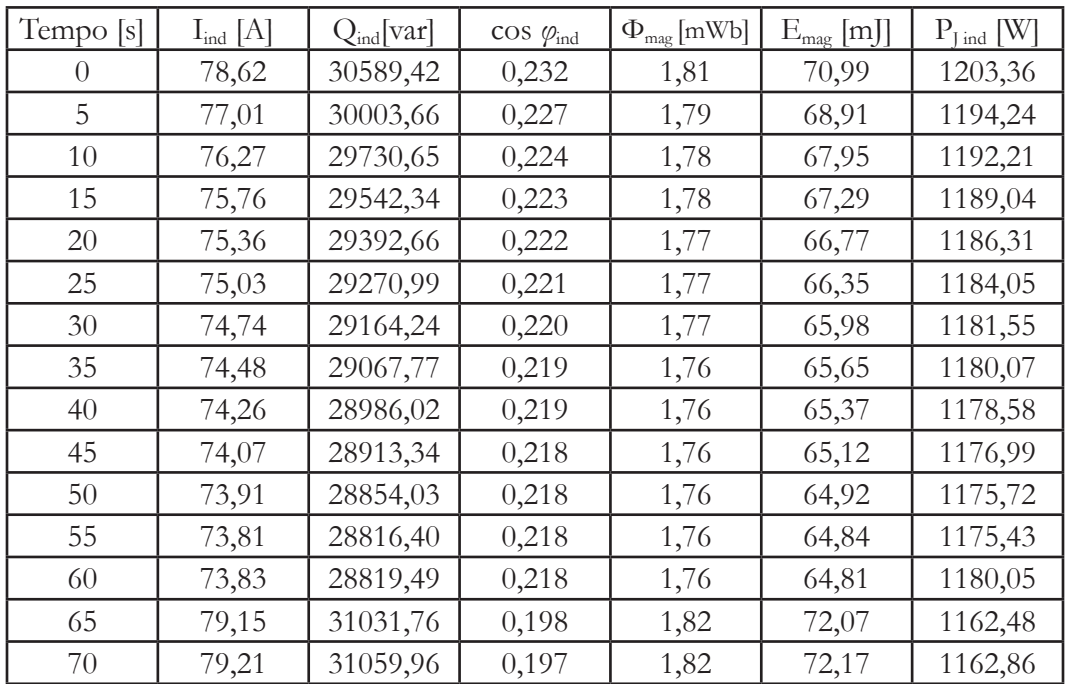

| Tempo [s] | $R[\Omega]$ | $L$ [ $\mu$ H] |
|-----------|-------------|----------------|
| 0         | 0,93        | 22,97          |
| 5         | 1,33        | 23,24          |
| 10        | 1,53        | 23,36          |
| 15        | 1,67        | 23,45          |
| 20        | 1,79        | 23,52          |
| 25        | 1,88        | 23,57          |
| 30        | 1,96        | 23,62          |
| 35        | 2,04        | 23,67          |
| 40        | 2,11        | 23,70          |
| 45        | 2,16        | 23,74          |
| 50        | 2,21        | 23,77          |
| 55        | 2,23        | 23,80          |
| 60        | 2,22        | 23,78          |
| 65        | 1,36        | 23,01          |
| 70        | 1,36        | 23,01          |

*tabella 4.11 - andamento delle grandezze elettriche nel tempo, carico medio*

Di seguito sono riportati gli andamenti della potenza attiva fornita dal generatore, di quella trasferita sul carico e del rendimento.

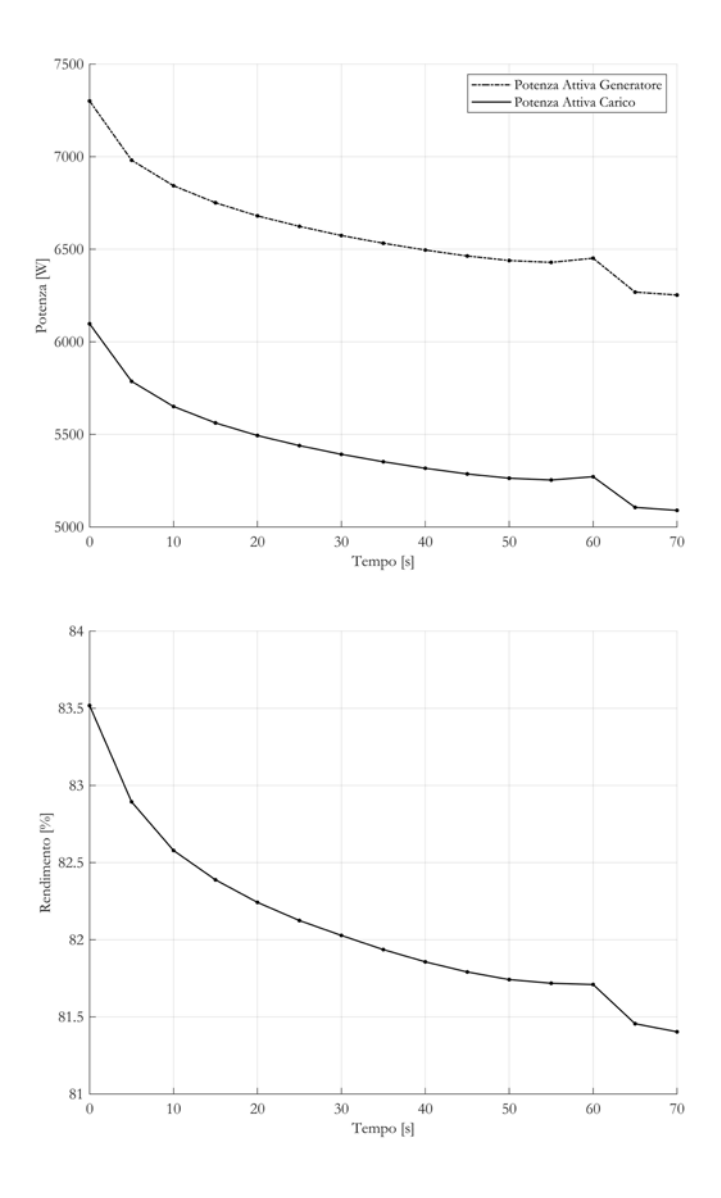

*figura 4.24 - andamento della potenza attiva e del rendimento nel tempo*

Gli andamenti sono riconducibili a quelli di *figura 4.20*, con le medesime considerazioni. In questo caso però si apprezza come dopo 60 secondi sia la potenza che il rendimento subiscono un brusco calo, questo è dovuto al raggiungimento della temperatura di Curie che modifica le proprietà elettromagnetiche del carico.

# **4.3.3** Disco Piccolo

In *figura 4.25* viene mostrato l'andamento della temperatura massima, media e minima sulle superfici del disco centrale.

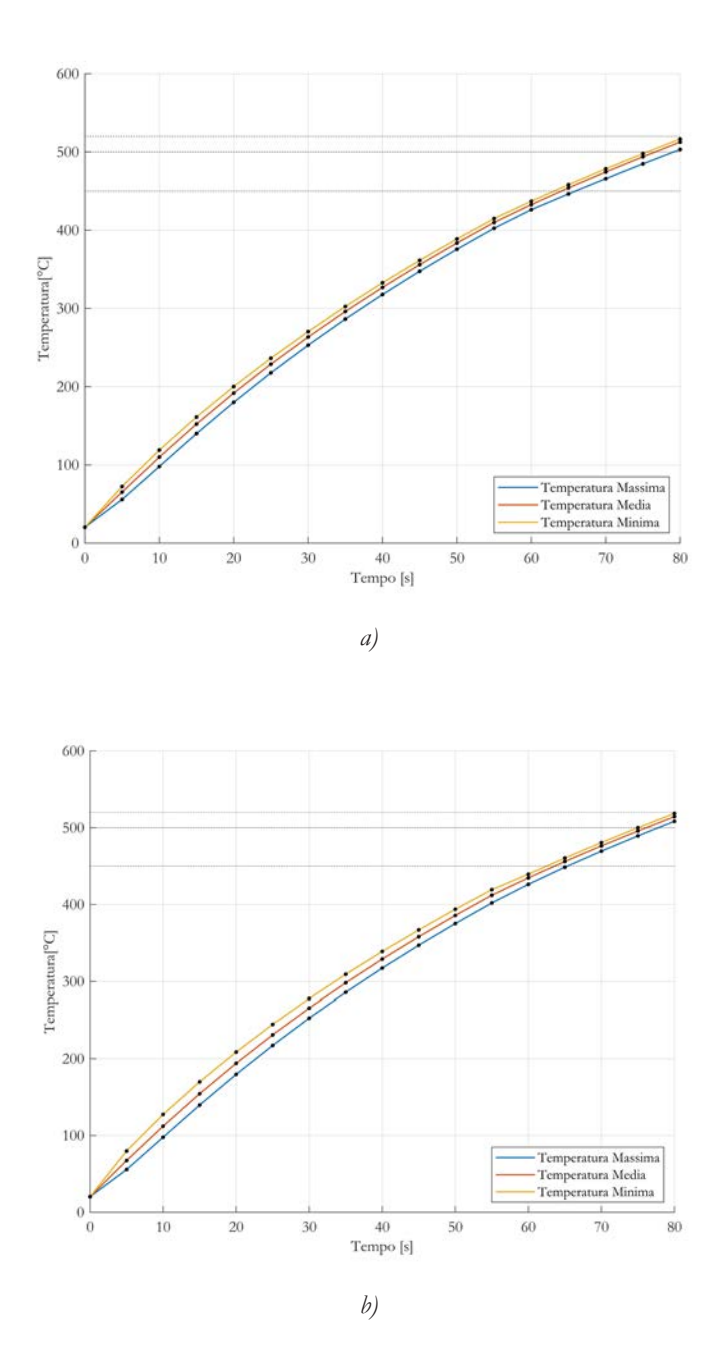

*figura 4.25 - andamento nel tempo della temperatura della superficie a) superiore, b) inferiore, del nucleo in alluminio*

Come nel caso del disco grande la temperatura massima di 520°C viene raggiunta dopo un tempo pari a 80 secondi. Per quanto riguarda la specifica di temperatura media di 500°C si può osservare come venga raggiunta a 77 secondi, sia per quanto riguarda la superficie superiore che per quella inferiore. In questo istante temporale sia la temperatura massima che quella minima sono all'interno del range prestabilito. Di seguito si illustrano i profili di temperatura sulle due superfici a 77 secondi.

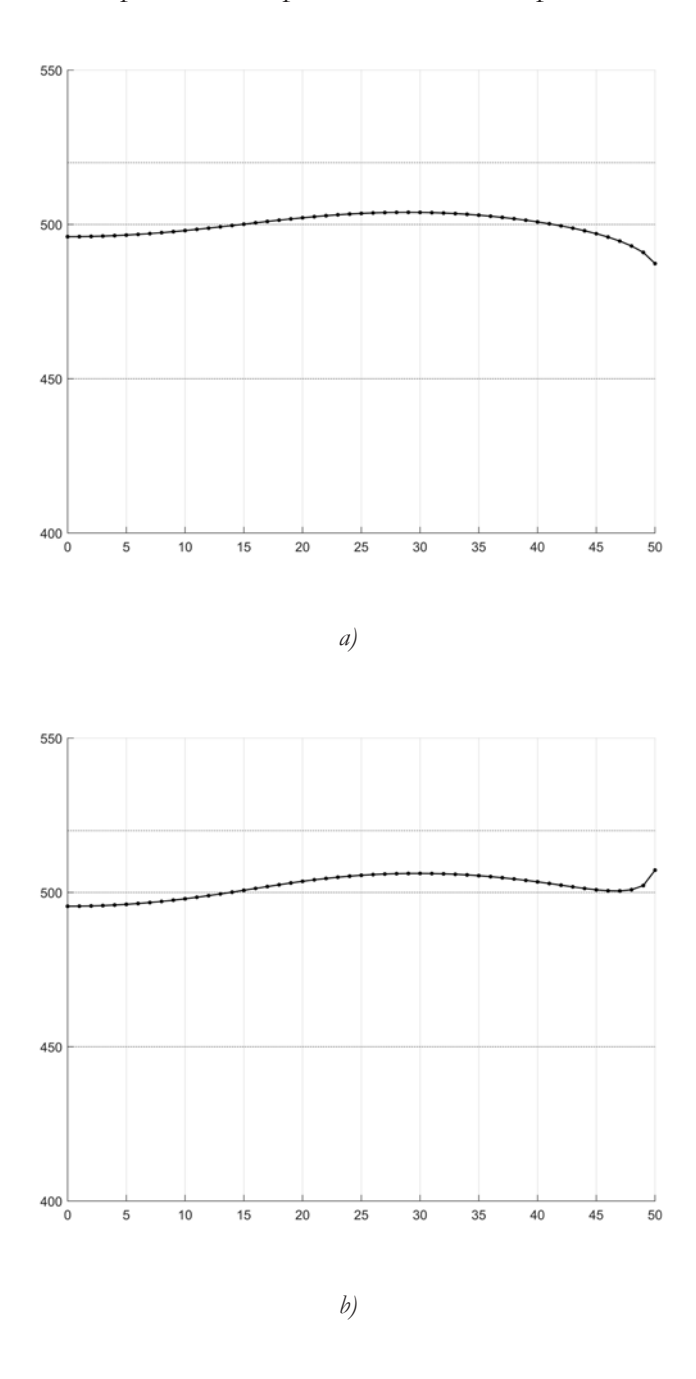

*figura 4.26 - profilo di temperatura della superficie a) superiore, b) inferiore, del nucleo in alluminio a 77s*

Da *figura 4.26* si nota come il profilo di temperatura sia limitato tra la temperatura massima di 507,23°C e minima di 487,32°C.

Di seguito vine mostrata la distribuzione di temperatura sia sul carico che sull'isolante.

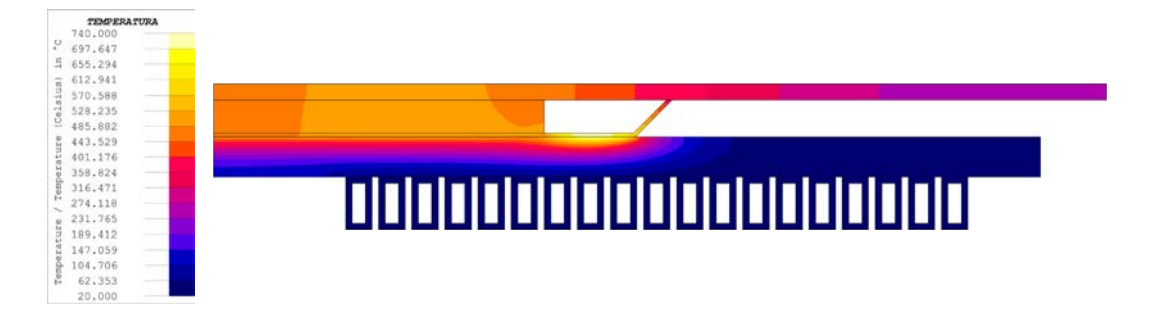

*figura 4.27 - distribuzione di temperatura disco piccolo 77s*

Anche in questo casso si crea un *hot spot* nella parte del disco di acciaio esposto all'aria, il quale raggiunge una temperatura di 738,36°C, superando la temperatura di Curie. Comunque nemmeno in questo caso il superamento limitato di questa temperatura non pregiudica la qualità del processo, dato che non influenza il disco di acciaio.

L'andamento delle grandezze elettriche viene riportato nella seguente tabella.

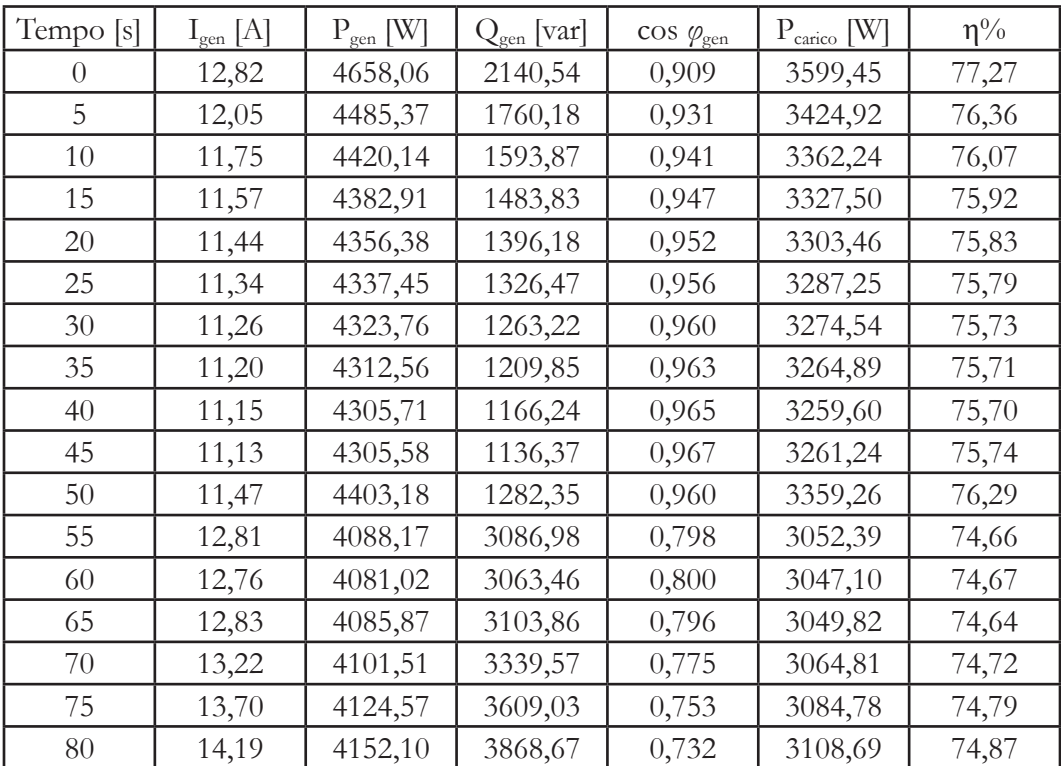

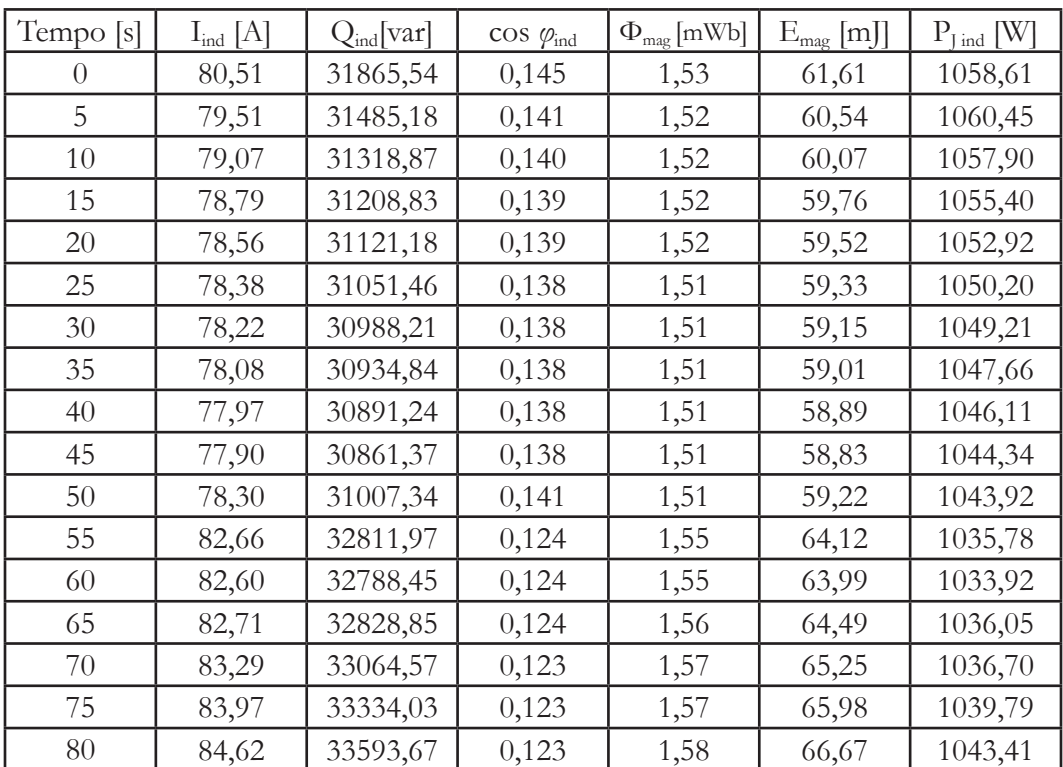

| Tempo [s] | $R[\Omega]$ | $L$ [ $\mu$ H] |
|-----------|-------------|----------------|
| $\theta$  | 0,55        | 19,01          |
| 5         | 0,61        | 19,15          |
| 10        | 0,64        | 19,21          |
| 15        | 0,66        | 19,26          |
| 20        | 0,67        | 19,29          |
| 25        | 0,68        | 19,31          |
| 30        | 0,70        | 19,34          |
| 35        | 0,70        | 19,35          |
| 40        | 0,71        | 19,37          |
| 45        | 0,72        | 19,39          |
| 50        | 0,69        | 19,32          |
| 55        | 0,42        | 18,77          |
| 60        | 0,42        | 18,76          |
| 65        | 0,42        | 18,86          |
| 70        | 0,38        | 18,81          |
| 75        | 0,35        | 18,71          |
| 80        | 0,31        | 18,62          |

*tabella 4.12 - andamento delle grandezze elettriche nel tempo, carico piccolo*

Di seguito sono riportati gli andamenti della potenza attiva fornita dal generatore, di quella trasferita sul carico e del rendimento.

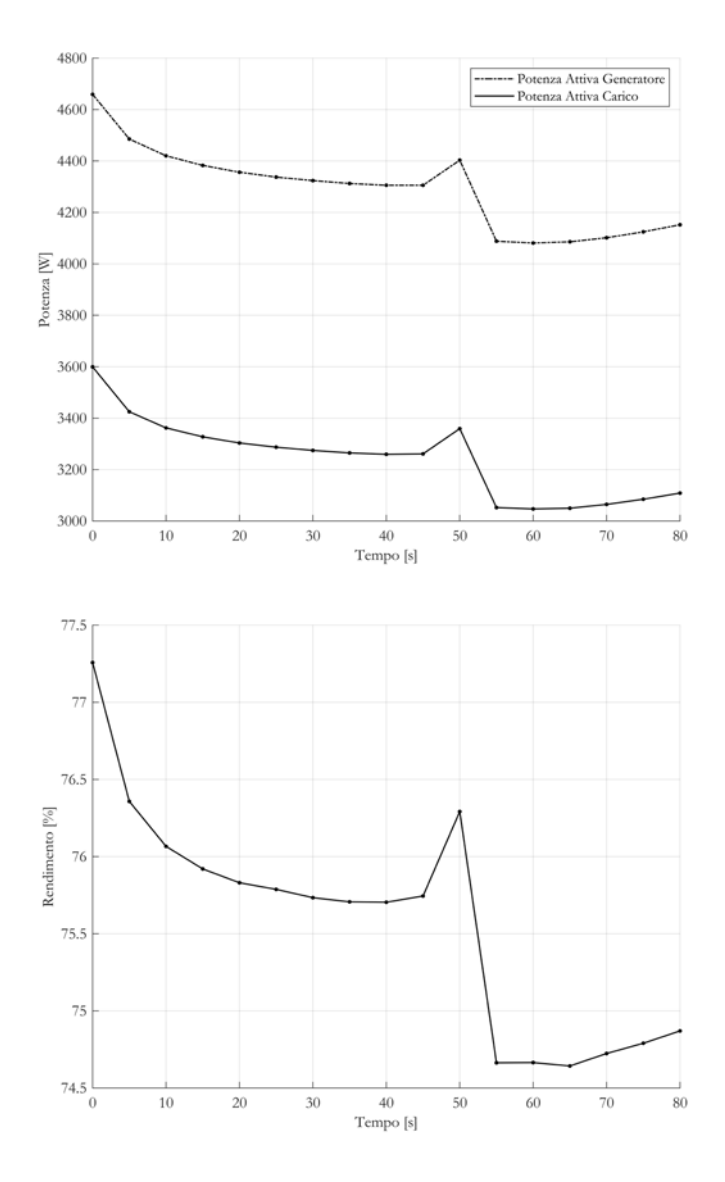

*figura 4.28 - andamento della potenza attiva e del rendimento nel tempo*

Gli andamenti sono ancora una volta decrescenti, a causa dei medesimi effetti, già precedentemente discussi.

A differenza dei precedenti casi, però, si ha la presenza di un picco a 50 secondi, seguito da un brusco calo, questo è dovuto al transitorio di Curie, passato il quale si apprezza un nuovo aumento sia della potenza che del rendimento.

# **4.4** Analisi Induttore con Ferriti

Si procede con l'analisi dei precedenti modelli con l'aggiunta delle ferriti, il primo passo è quello di valutare il valore di permeabilità magnetica equivalente. Si inizia effettuando una simulazione 3D, dalla quale si andrà a ricavare l'induttanza. In seguito si svolgono diverse simulazioni 2D, modificando di volta in volta il valore della permeabilità equivalente, fino ad ottenere un valore di induttanza prossimo a quello "reale" del caso tridimensionale.

Visto l'elevato costo computazionale della simulazione 3D, ne viene svolta solamente una alla frequenza di 37,5 kHz (valore centrale all'intervallo). Dalla simulazione si ricava un valore di induttanza pari a 46,03 μH.

Si procede dunque con lo studio parametrico del modello assialsimmetrico. Il valore di permeabilità relativa viene fatto variare dal valore unitario fino al valore reale delle ferriti pari a 2000. L'andamento dell'induttanza ricavata è rappresentato in *figura 4.29*.

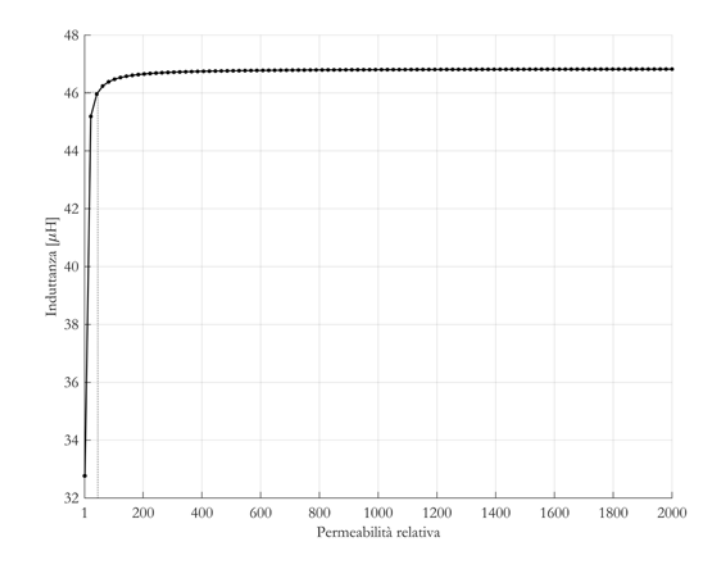

*figura 4.29 - andamento induttanza induttore-ferriti al variare della permeabilità relativa tra 1 e 2000*

Si nota che per bassi valori di permeabilità l'induttanza varia con estrema rapidità, per raggiungere una sorta di saturazione dal valore 100 in poi. Dato che il valore di induttanza da ricavare si trova sul ginocchio di tale curva, viene aumentato il livello di precisione, svolgendo una simulazione variando la permeabilità relativa tra 1 e 100, con *step* unitario.

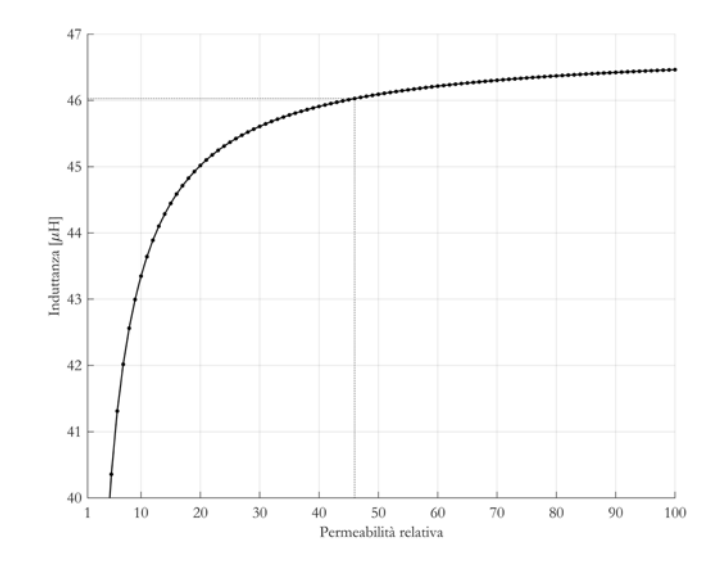

*figura 4.30 - andamento induttanza induttore-ferriti al variare della permeabilità relativa tra 1 e 100*

Da *figura 4.30*, dove vengono rappresentati i risultati della simulazione. Si ricava che la permeabilità relativa alla quale si ottiene un valore di induttanza prossima a 46,03 μH  $\dot{e}$  μ<sub>r</sub>=46.

Si procede quindi caratterizzando l'induttore mediante le simulazioni a corrente e tensione impressa.

Per prima cosa si identifica la frequenza di risonanza.

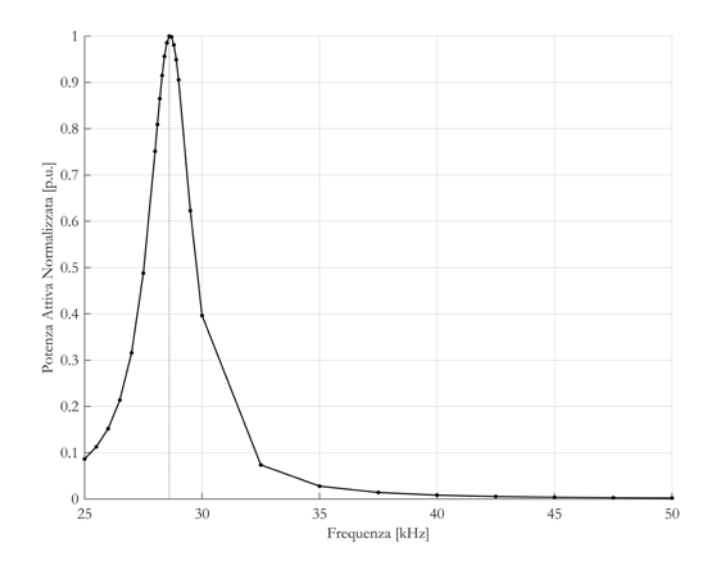

*figura 4.31 - frequenza di risonanza induttore con ferriti*

La frequenza di risonanza risulta di 28,6 kHz, rispetto al caso di solo induttore è diminuita di 5,5 kHz, questo è causato da un chiaro aumento dell'induttanza, dovuto all'accoppiamento magnetico con le ferriti.

I valori ricavati dalla simulazione a corrente impressa del valore efficace 1 A sono riportati in *tabella 4.13*.

| $f$ [Hz] | $P_{gen}$ [W] | $\mathrm{Q}_\mathrm{gen}$ [var] | $\Phi_{\text{mag}}$ [µWb] | $E_{mag}$ [µJ] | $L[\mu H]$ | $R[\Omega]$ |
|----------|---------------|---------------------------------|---------------------------|----------------|------------|-------------|
| 25000    | 0,57          | 7,37                            | 46,90                     | 23,45          | 46,90      | 0,57        |
| 27500    | 0,61          | 8,07                            | 46,69                     | 23,35          | 46,69      | 0,61        |
| 28600    | 0,63          | 8,37                            | 46,61                     | 23,30          | 46,61      | 0,63        |
| 30000    | 0,66          | 8,77                            | 46,50                     | 23,25          | 46,50      | 0,66        |
| 32500    | 0,69          | 9,46                            | 46,33                     | 23,16          | 46,33      | 0,69        |
| 35000    | 0,73          | 10,15                           | 46,17                     | 23,09          | 46,17      | 0,73        |
| 37500    | 0,77          | 10,85                           | 46,03                     | 23,01          | 46,03      | 0,77        |
| 40000    | 0,80          | 11,54                           | 45,90                     | 22,95          | 45,90      | 0,80        |
| 42500    | 0,83          | 12,22                           | 45,78                     | 22,89          | 45,78      | 0,83        |
| 45000    | 0,87          | 12,91                           | 45,67                     | 22,83          | 45,67      | 0,87        |
| 47500    | 0,90          | 13,60                           | 45,56                     | 22,78          | 45,56      | 0,90        |
| 50000    | 0,93          | 14,28                           | 45,47                     | 22,73          | 45,47      | 0,93        |

*tabella 4.13 - valori di induttanza e resistenza dell'assieme induttore ferriti*

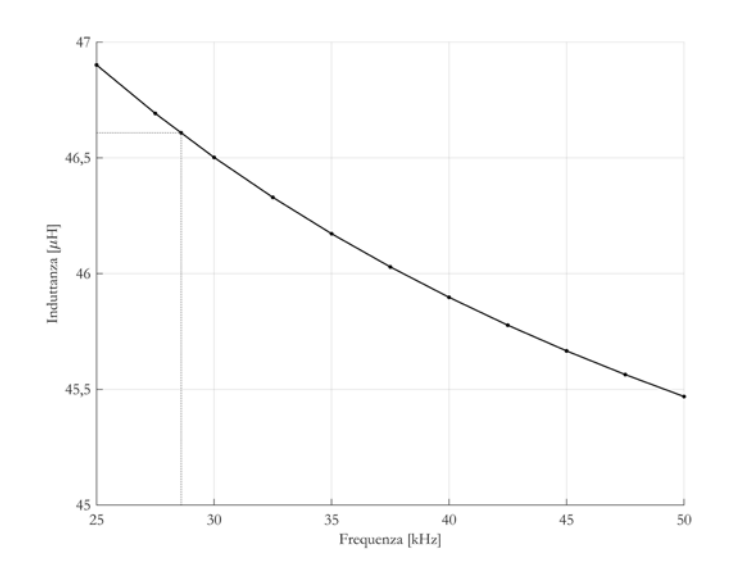

*figura 4.32 - andamento dell'induttanza al variare della frequenza, induttore-ferriti*

Alla frequenza di risonanza di 28,6 kHz si ricava un valore di induttanza pari a 46,61 μH. Nel range operativo l'induttanza varia tra 46,90μH a 25 kHz (aumentata del 41,31% rispetto al caso a vuoto) e 45,47 μH a 50 kHz (aumentata del 39,91%), con una variazione del 3,05%.

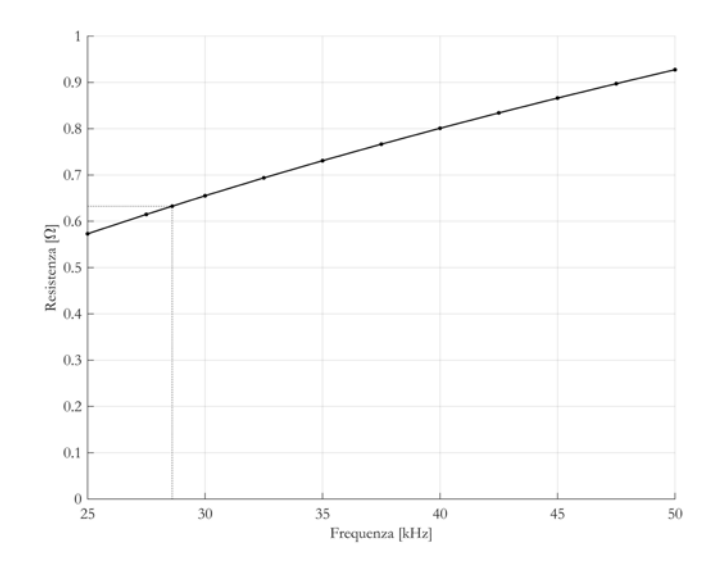

*figura 4.33 - andamento dell'induttanza al variare della frequenza, induttore-ferriti*

Alla frequenza di risonanza si ricava un valore di resistenza pari a 0,63 Ω. La resistenza nel range aumenta del 63,16%, passando da 0,57 Ω a 25 kHz (aumentata del 109,56% rispetto al caso a vuoto) a 0,93  $\Omega$  a 50 kHz (aumentata del 96,39%).

I risultati della simulazione a tensione impressa sono riportati in *tabella 4.14*.

| $-$ gen<br>$\perp$ | W<br>gen<br><b>.</b> | $ {\rm var} $<br>$\mathsf{Q}$ gen | $\cos \varphi_{\text{gen}}$ | $\perp$<br>$-$ <sub>ind</sub> | var<br>$\mathsf{V}_{\mathsf{ind}}$ | $\cos \varphi_{\text{ind}}$ |
|--------------------|----------------------|-----------------------------------|-----------------------------|-------------------------------|------------------------------------|-----------------------------|
| 3,58               | 1435,08              | 08                                | 000                         | 4 <sub>1</sub><br>ے∪.         | ROO.                               |                             |

*tabella 4.14 - risultati simulazioni tensione impressa induttore con ferriti*

Si vede come la potenza attiva rispetto al caso a vuoto sia aumentata di 373,05 W.

# **4.5** Analisi Magneto quasi-statiche a Carico con Ferriti

Si riportano in seguito i risultati ottenuti dalle simulazioni magneto quasi-statiche assialsimmetriche delle tre diverse tipologie di carico.

### **4.5.1** Disco Grande

Come per i casi precedenti il primo passo è quello di andare ad individuare la frequenza di risonanza del sistema.

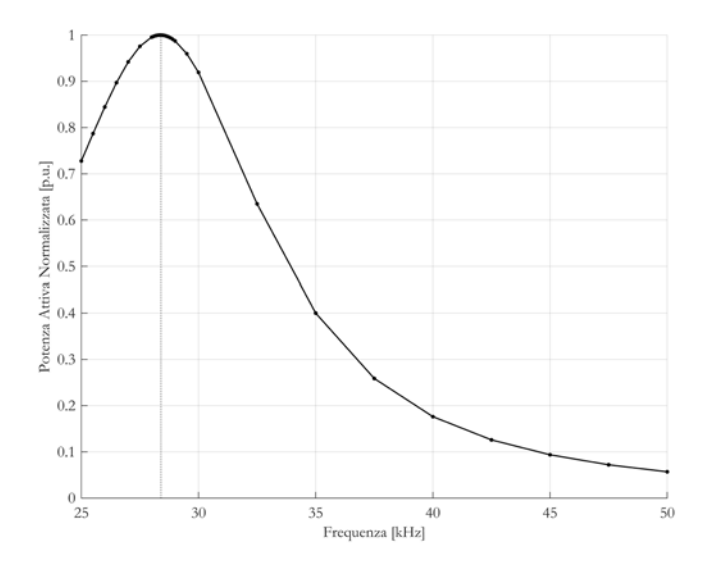

*figura 4.34 - frequenza di risonanza assieme induttore-carico grande con ferriti*

Come osservabile in *figura 4.35*, la frequenza di risonanza è calata rispetto al caso senza ferriti, passando da 35 kHz a 28,4 kHz. Questa diminuzione, come verrà mostrato in seguito, è dovuta all'aumento di induttanza del sistema causata proprio dall'utilizzo delle ferriti.

Si riportano in *tabella 4.15* i valori ottenuti nelle simulazioni a corrente impressa del valore efficace 1 A.

| $f$ [Hz] | $P_{gen}$ [W] | $Q_{gen}$ [var] | $\Phi_{\text{mag}}$ [µWb] | $E_{mag}$ [µJ] | $L[\mu H]$ | $R[\Omega]$ |
|----------|---------------|-----------------|---------------------------|----------------|------------|-------------|
| 25000    | 2,46          | 7,09            | 45,16                     | 22,58          | 45,16      | 2,46        |
| 27500    | 2,67          | 7,64            | 44,24                     | 22,12          | 44,24      | 2,67        |
| 28400    | 2,74          | 7,84            | 43,93                     | 21,96          | 43,93      | 2,74        |
| 30000    | 2,87          | 8,18            | 43,40                     | 21,70          | 43,40      | 2,87        |
| 32500    | 3,07          | 8,71            | 42,64                     | 21,32          | 42,64      | 3,07        |
| 35000    | 3,27          | 9,23            | 41,95                     | 20,97          | 41,95      | 3,27        |
| 37500    | 3,46          | 9,73            | 41,31                     | 20,65          | 41,31      | 3,46        |
| 40000    | 3,65          | 10,23           | 40,72                     | 20,36          | 40,72      | 3,65        |
| 42500    | 3,84          | 10,73           | 40,16                     | 20,08          | 40,16      | 3,84        |
| 45000    | 4,03          | 11,21           | 39,65                     | 19,82          | 39,65      | 4,03        |
| 47500    | 4,22          | 11,69           | 39,16                     | 19,58          | 39,16      | 4,22        |
| 50000    | 4,40          | 12,16           | 38,71                     | 19,35          | 38,71      | 4,40        |

*tabella 4.15 - risultati simulazioni corrente impressa induttore-carico grande con ferriti*

Gli andamenti di induttanza e resistenza sono di seguito rappresentati.

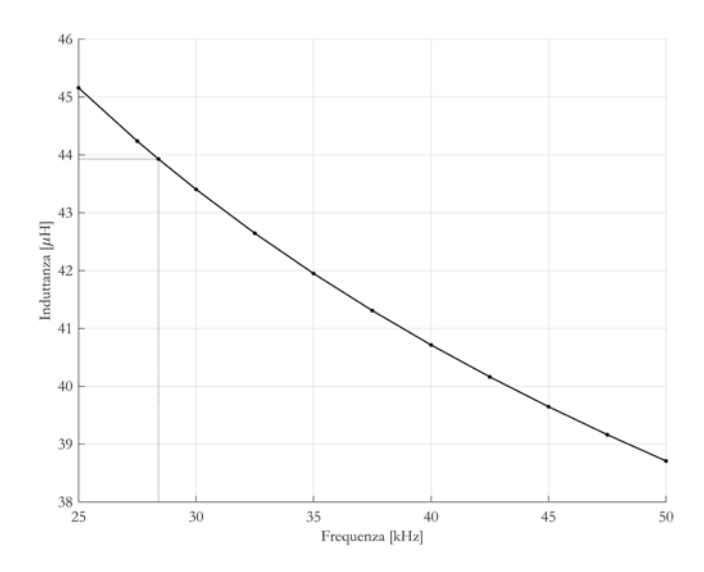

*figura 4.35 - andamento dell'induttanza al variare della frequenza, induttore-carico grande con ferriti*

Alla frequenza di risonanza l'induttanza risulta essere 43,93 μH. Rispetto all'omologo caso senza ferriti, l'induttanza massima (in corrispondenza a 25 kHz) passa da 31,82 a 45,16 μH, aumentando del 29,54%.

Per quanto riguarda il valore minimo (in corrispondenza a 50 kHz) aumenta da 28,63 a 38,71 μH pari ad una maggiorazione del 26,04%.

Nel complesso la variazione di induttanza nel range operativo è pari al 14,28%.

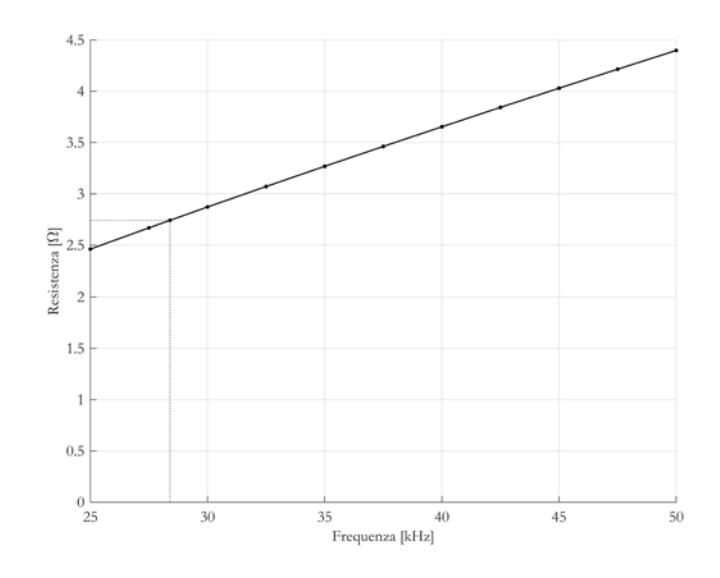

*figura 4.36 - andamento della resistenza al variare della frequenza, induttore-carico grande con ferriti*

Alla frequenza di risonanza si ricava un valore di resistenza pari a 2,74 Ω. Anche in questo caso le ferriti influenzando la distribuzione della corrente aumentano il valore della resistenza equivalente. A 25 kHz la resistenza rispetto al caso senza ferriti aumenta passando da 1,11 a 2,46 Ω, mentre a 50 kHz aumenta da 2,21 a 4,40 Ω.

Si procede dunque alla simulazione a tensione impressa, i cui risultati sono riportati in *tabella 4.16*.

| $\left[\begin{smallmatrix}A\end{smallmatrix}\right]$ | 1W<br>gen      | $Qgen$ [var]                | $\cos \varphi_{\text{gen}}$ | carico                  | $\eta\%$                |
|------------------------------------------------------|----------------|-----------------------------|-----------------------------|-------------------------|-------------------------|
| 36,08                                                | 12899,59       | 6473,59                     | 0,894                       | 11202,38                | 86,84                   |
| $I_{ind}$ [A]                                        | $Q_{ind}[var]$ | $\cos \varphi_{\text{ind}}$ | $\Phi_{mag}$ [mWb]          | $E_{\text{mag}}$<br>[m] | $P_{\text{Iind}}$  W  . |
| 71,03                                                | 25317,12       | 0,454                       | 3,12                        | 110,82                  | 1697,21                 |

*tabella 4.16 - risultati simulazioni tensione impressa induttore-carico grande con ferriti*

Dalla simulazione si ricava che il valore efficace della corrente che circola nell'induttore è pari a 71,03 A, quindi molto vicina al caso senza ferriti mentre la potenza attiva è pari a 12899,59 W, e vengono trasferiti sul carico 11202,38 W.

La potenza quindi rispetto al caso senza ferriti è aumentata di 2547,24 W. Questo aumento è dovuto in parte anche ad un effetto rifasante delle ferriti portano, infatti il fattore di potenza del solo induttore e si porta da 0,344 a 0,454. Si nota invece che il fattore di potenza visto dal generatore risulta pari a 0,894, quindi ancora una volta il condensatore ha l'ulteriore effetto di rifasatore.

Il rendimento percentuale invece è leggermente calato portandosi a 86,84%.

Infine le perdite per effetto Joule sull'induttore sono pari a 1697,21 W, leggermente aumentate proprio a causa della maggiore componente reale della corrente.

### **4.5.2** Disco Medio

Si passa allo studio del carico medio, con l'aggiunta delle ferriti.

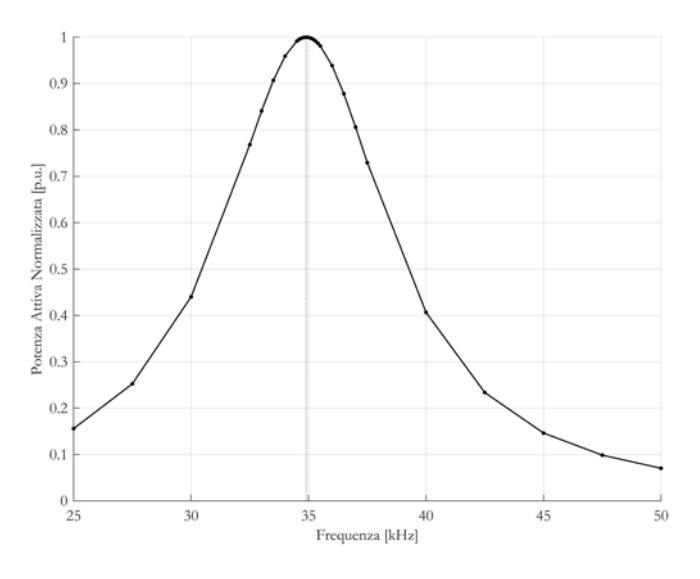

*figura 4.37 - frequenza di risonanza assieme induttore-carico medio con ferriti*

In *figura 4.37* si vede che la frequenza di risonanza risulta pari a 34900 Hz, notevolmente diminuita rispetto al caso senza ferriti dove risultava 40600 Hz.

Si riportano in tabella 4.6 i valori ottenuti nelle simulazioni a corrente impressa del valore efficace 1 A.

| $f$ [Hz] | $P_{gen}$ [W] | $Q_{gen}$ [var] | $\Phi_{\text{mag}}$ [µWb] | $E_{mag}$ [µJ] | $L$ [ $\mu$ H] | $R[\Omega]$ |
|----------|---------------|-----------------|---------------------------|----------------|----------------|-------------|
| 25000    | 1,14          | 5,03            | 32,01                     | 16,00          | 32,01          | 1,14        |
| 27500    | 1,24          | 5,46            | 31,60                     | 15,80          | 31,60          | 1,24        |
| 30000    | 1,33          | 5,89            | 31,23                     | 15,61          | 31,23          | 1,33        |
| 32500    | 1,43          | 6,31            | 30,88                     | 15,44          | 30,88          | 1,43        |
| 34900    | 1,52          | 6,71            | 30,58                     | 15,29          | 30,58          | 1,52        |
| 35000    | 1,52          | 6,72            | 30,57                     | 15,28          | 30,57          | 1,52        |
| 37500    | 1,62          | 7,13            | 30,28                     | 15,14          | 30,28          | 1,62        |
| 40000    | 1,71          | 7,54            | 30,01                     | 15,00          | 30,01          | 1,71        |
| 42500    | 1,81          | 7,95            | 29,75                     | 14,88          | 29,75          | 1,81        |
| 45000    | 1,90          | 8,35            | 29,52                     | 14,76          | 29,52          | 1,90        |
| 47500    | 1,99          | 8,74            | 29,29                     | 14,65          | 29,29          | 1,99        |
| 50000    | 2,08          | 9,14            | 29,08                     | 14,54          | 29,08          | 2,08        |

*tabella 4.17 - risultati simulazioni corrente impressa induttore-carico medio con ferriti*

Gli andamenti di induttanza e resistenza sono di seguito rappresentati.

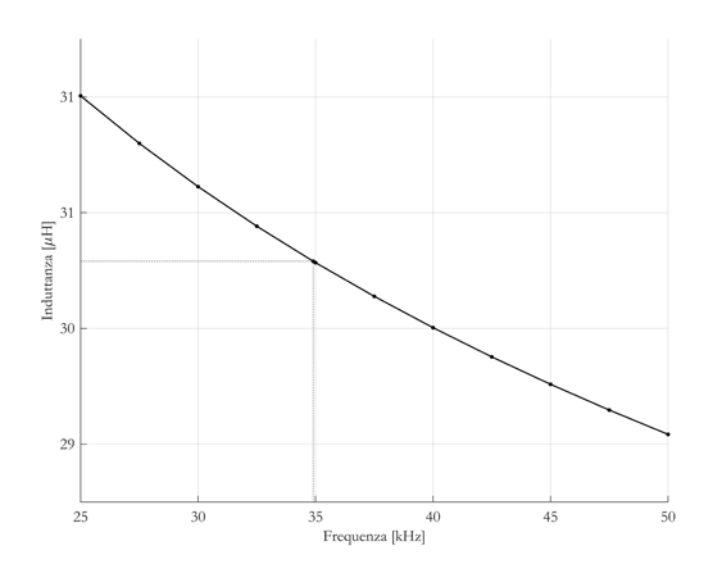

*figura 4.38- andamento dell'induttanza al variare della frequenza, induttore-carico medio con ferriti*

Alla frequenza di risonanza l'induttanza risulta essere 30,58 μH. Rispetto all'omologo caso senza ferriti, l'induttanza massima (in corrispondenza a 25 kHz) passa da 24,07 a 32,01 μH, aumentando del 24,80%.

Per quanto riguarda il valore minimo (in corrispondenza a 50 kHz) aumenta da 22,49 a 29,08 μH pari ad una maggiorazione del 29,30%.

Nel complesso la variazione di induttanza nel range operativo è pari al 9,15%.

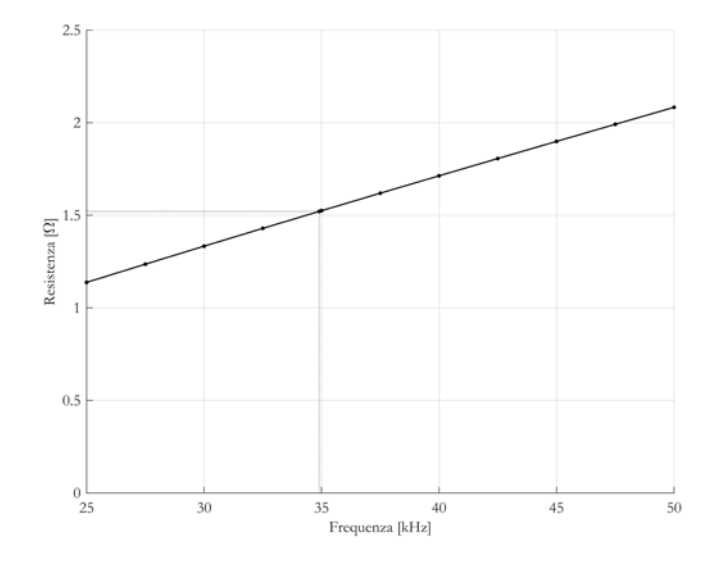

*figura 4.39 - andamento della resistenza al variare della frequenza, induttore-carico medio con ferriti*

Alla frequenza di risonanza si ricava un valore di resistenza pari a 1,52 Ω. Anche in questo caso le ferriti influenzando la distribuzione della corrente aumentano il valore della resistenza equivalente. A 25 kHz la resistenza rispetto al caso senza ferriti aumenta passando da 0,58 a 1,14 Ω, mentre a 50 kHz aumenta da 1,14 a 2,08 Ω.

Si procede dunque alla simulazione a tensione impressa, i cui risultati sono riportati in *tabella 4.18*.

| $I_{gen}$ [A] | ΓW<br>gen      | var<br>≺gen                   | $\cos \varphi_{\text{gen}}$ | IW<br>carico     | $\eta\%$                          |
|---------------|----------------|-------------------------------|-----------------------------|------------------|-----------------------------------|
| 25,45         | 8996,38        | 4762,70                       | 0,884                       | 7388,82          | 82,13                             |
| $I_{ind}$ [A] | $Q_{ind}[var]$ | $\cos \varphi$ <sub>ind</sub> | $\Phi_{\text{mag}}$ [mWb].  | [m]<br>$E_{mag}$ | $\sum_{\text{I} \text{ ind}}$ [W] |
| 73,33         | 27919,02       | 0,307                         | 2,24                        |                  | 1607,56                           |

*tabella 4.18 - risultati simulazioni tensione impressa induttore-carico medio con ferriti*

Dalla simulazione si ricava che il valore efficace della corrente che circola nell'induttore è pari a 73,33 A, la potenza attiva è pari a 8996,38 W e vengono trasferiti sul carico 7388,82 W. La potenza quindi rispetto al caso senza ferriti è aumentata del 17,87%. Per quanto riguarda il rendimento percentuale risulta 82,13%, leggermente minore del corrispondente senza ferriti e minore rispetto al caso col disco grande a causa dell'accoppiamento induttore carico non ottimizzato.

Infine le perdite per effetto Joule sull'induttore sono pari a 1607,56 W.

#### **4.5.3** Disco Piccolo

Si passa allo studio del carico piccolo, con l'aggiunta delle ferriti.

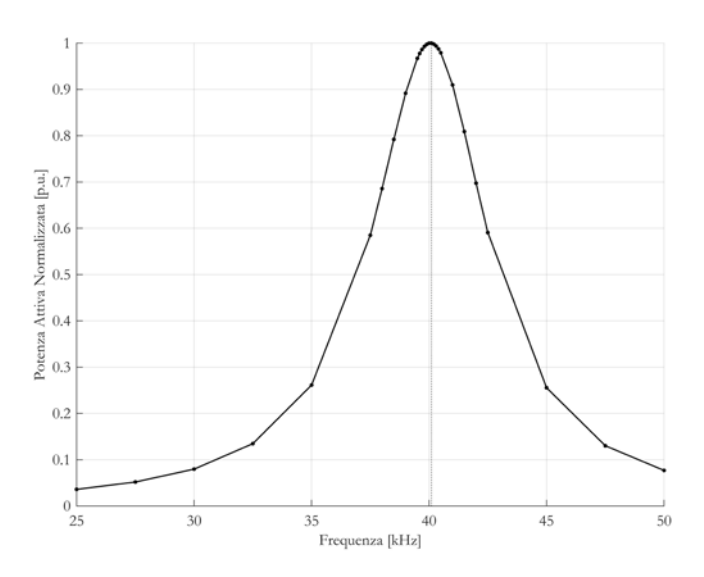

*figura 4.40 - frequenza di risonanza assieme induttore-carico piccolo con ferriti*

In *figura 4.40* si vede che la frequenza di risonanza risulta pari a 40100 Hz, notevolmente diminuita rispetto al caso senza ferriti dove risultava 44800 Hz.

In seguito si riportano i valori ottenuti nelle simulazioni a corrente impressa del valore efficace 1 A.

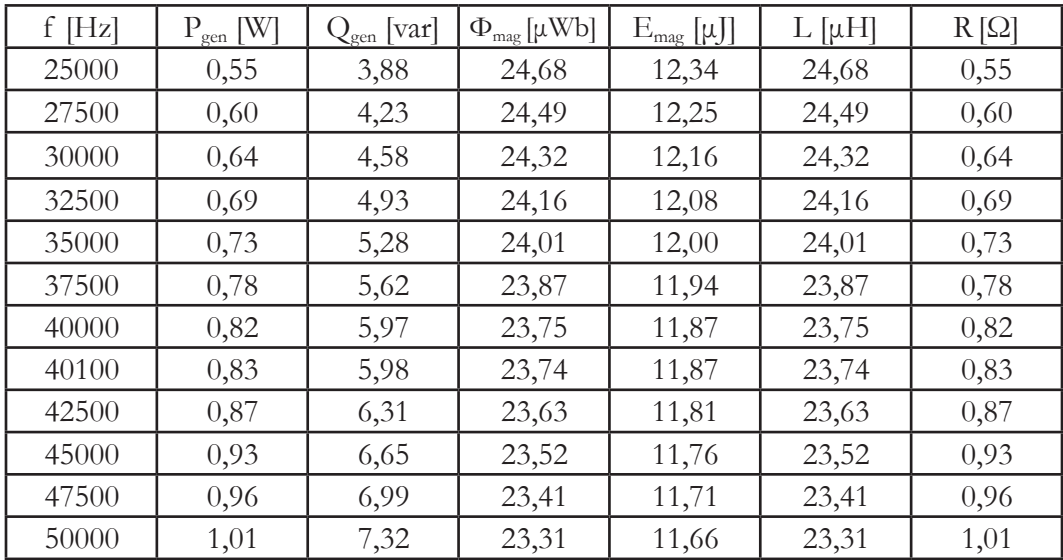

*tabella 4.19 - risultati simulazioni corrente impressa induttore-carico piccolo con ferriti*

Gli andamenti di induttanza e resistenza sono di seguito rappresentati.

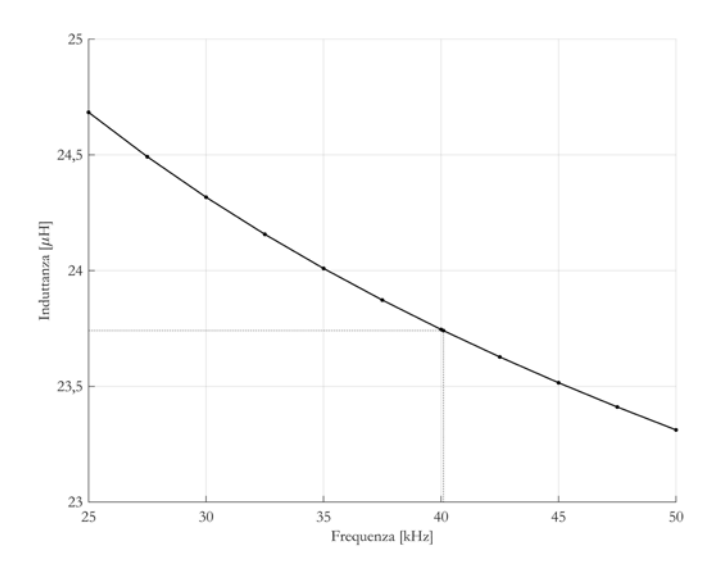

*figura 4.41- andamento dell'induttanza al variare della frequenza, induttore-carico piccolo con ferriti*

Alla frequenza di risonanza l'induttanza risulta essere 23,74 μH. Rispetto all'omologo caso senza ferriti, l'induttanza massima (in corrispondenza a 25 kHz) passa da 19,69 a 24,68 μH, aumentando del 20,22%.

Per quanto riguarda il valore minimo (in corrispondenza a 50 kHz) aumenta da 18,88 a 23,31 μH pari ad una maggiorazione del 19,00%.

Nel complesso la variazione di induttanza nel range operativo è pari al 5,55%.

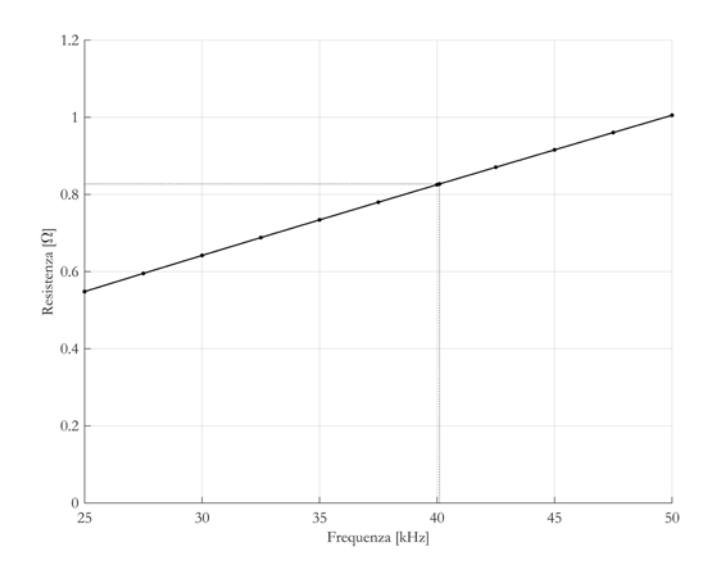

*figura 4.42 - andamento della resistenza al variare della frequenza, induttore-carico piccolo con ferriti*

Alla frequenza di risonanza si ricava un valore di resistenza pari a 0,83 Ω. A 25 kHz la resistenza rispetto al caso senza ferriti aumenta passando da 0,32 a 0,55 Ω, mentre a 50 kHz aumenta da 0,60 a 1,01 Ω, quindi anche in questo caso le ferriti influenzano il valore di resistenza.

Si procede dunque alla simulazione a tensione impressa, i cui risultati sono riportati in *tabella 4.20*.

| $I_{gen} [A]$                   | ГW<br>$-$ gen.                | $ {\rm var} $<br>$\mathsf{Xgen}$ | $\cos \varphi_{\text{gen}}$ | W<br>carico                    | $\eta\%$          |
|---------------------------------|-------------------------------|----------------------------------|-----------------------------|--------------------------------|-------------------|
| 15,28                           | 5552,72                       | 2549,52                          | 0,909                       |                                | 75,87             |
| $\mathrm{I}_{\mathrm{ind}}$ [A] | $Q_{\text{ind}}$ $\text{var}$ | $\cos \varphi$ <sub>ind</sub>    | $\Phi_{mag}$ [mWb]          | m<br>$\mathbf{u}_{\text{mag}}$ | $\tau$ ind $\tau$ |
| 74,20                           | 29156,05                      | $,18^{-}$                        |                             | 65,35                          | 1339,95           |

*tabella 4.20 - risultati simulazioni tensione impressa induttore-carico piccolo con ferriti*

Dalla simulazione si ricava che il valore efficace della corrente che circola nell'induttore è pari a 74.20 A, la potenza attiva è pari a 5552,72 W.

La potenza quindi rispetto al caso senza ferriti è aumentata del 16,11%. Sul carico vengono trasferiti 4212,77 W con un rendimento percentuale pari a 75,87%. Analogamente al corrispondente il rendimento è ridotto, poiché l'induttore si trova accoppiato con un carico per il quale non è stato dimensionato. Infine le perdite per effetto Joule sull'induttore sono pari a 1339,95 W.

#### **4.6** Analisi Magneto-Termiche a Carico con Ferriti

Come fatto precedentemente si passa allo studio magneto-termico dei diversi sistemi, con lo scopo di individuare la durata del processo. Anche nei seguenti casi le simulazioni vengono fermate una volta raggiunta la temperatura di 520°C, mentre l'istante temporale utile ai fini del processo è quello che consente raggiungimento di una temperatura media prossima a 500°C, su entrambe le superfici.

### **4.6.1** Disco Grande

Si nota da *figura 4.43* come il raggiungimento della temperatura massima avviene a 65 secondi, mentre il raggiungimento della temperatura media di 500°C lo si ha attorno ai 62 secondi.

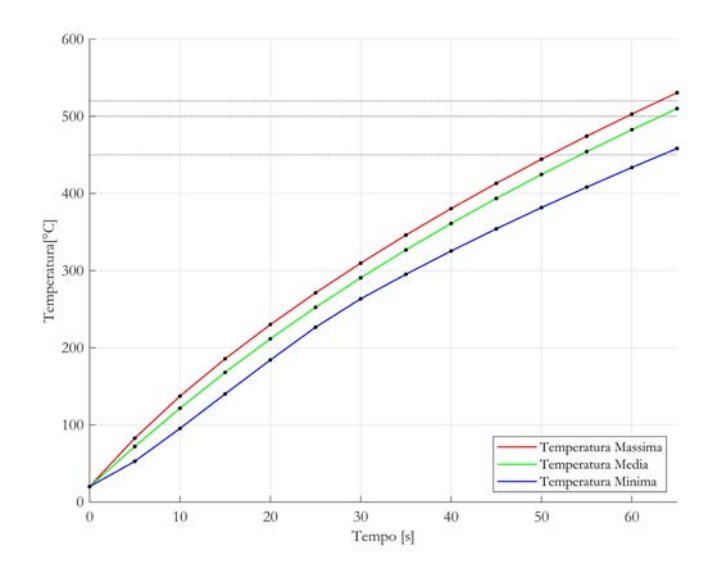

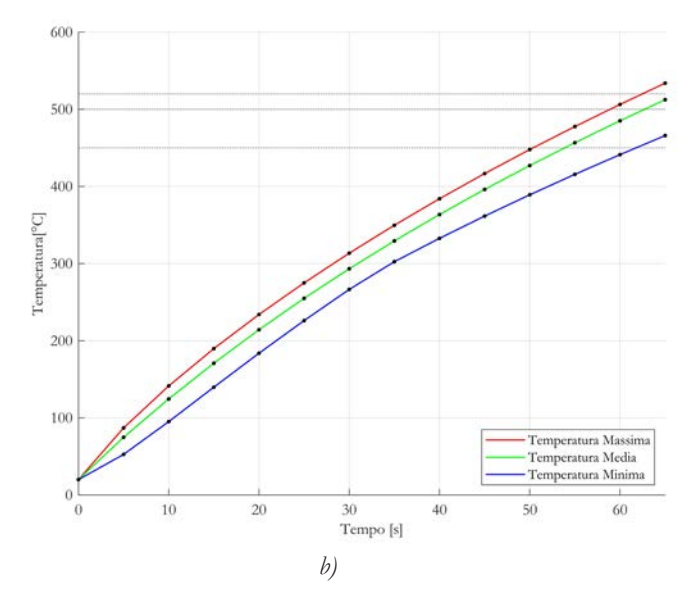

*figura 4.43 - andamento nel tempo della temperatura della superficie a) superiore, b) inferiore, del nucleo in alluminio*

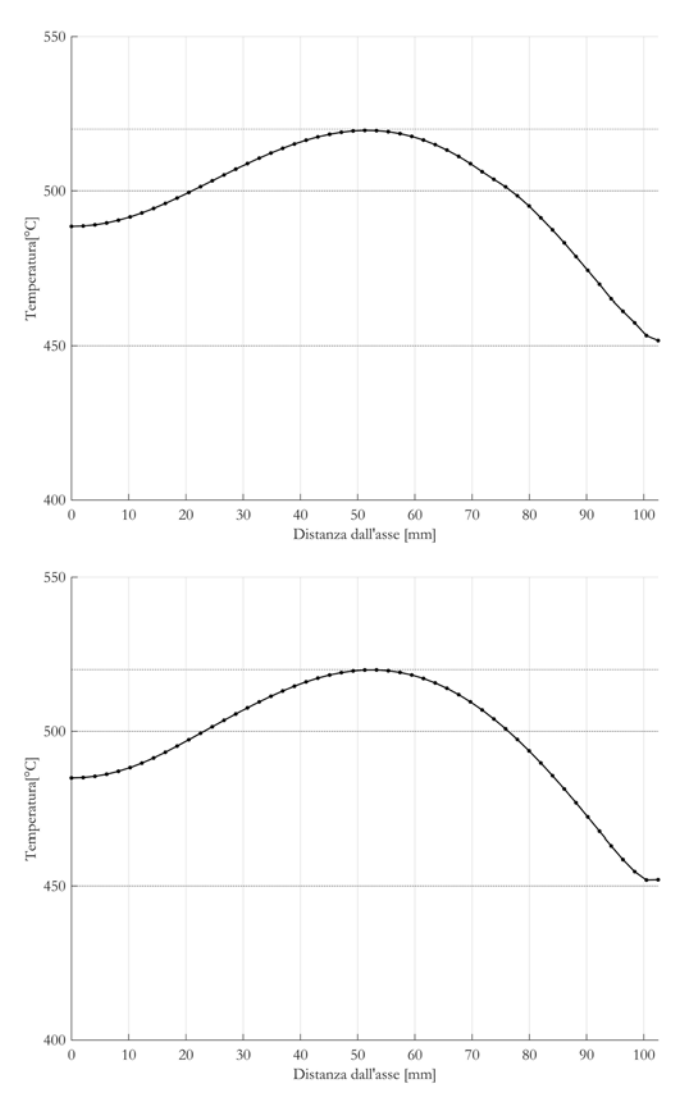

*figura 4.44 - profilo di temperatura della superficie a) superiore, b) inferiore, del nucleo in alluminio a 62s*

Come osservabile in *figura 4.44* il profilo di temperatura resta limitato tra la temperatura massima di 519,91°C e minima di 451,95°C.

In *figura 4.45* viene mostrata la distribuzione di temperatura dopo un tempo di 62 secondi.

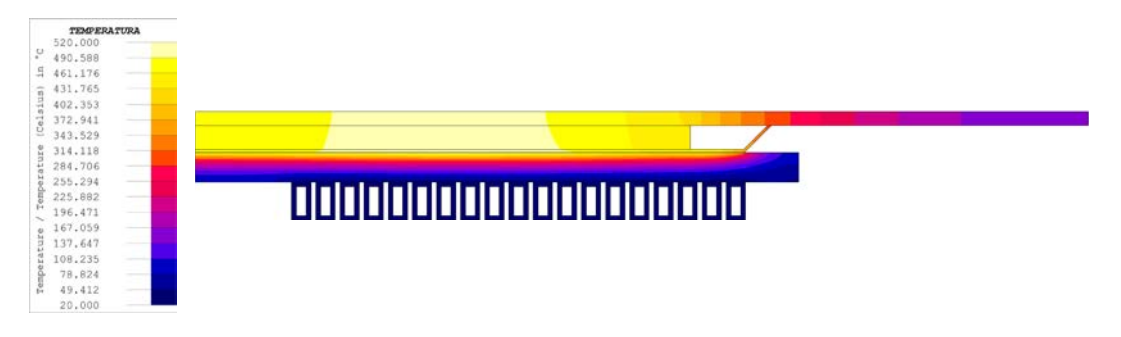

*figura 4.45 - distribuzione di temperatura disco grande con ferriti 62s*

Rispetto al caso senza feriti non è apprezzabile una differenza sulla distribuzione di temperatura, la diversità consiste nelle tempistiche in cui le specifiche vengono raggiunte. L'utilizzo delle ferriti consente di trasferire più potenza attiva sul carico, questo accelera il processo di riscaldamento, riducendolo di quasi venti secondi.

L'andamento delle diverse grandezze elettriche viene riassunto in *tabella 4.21*.

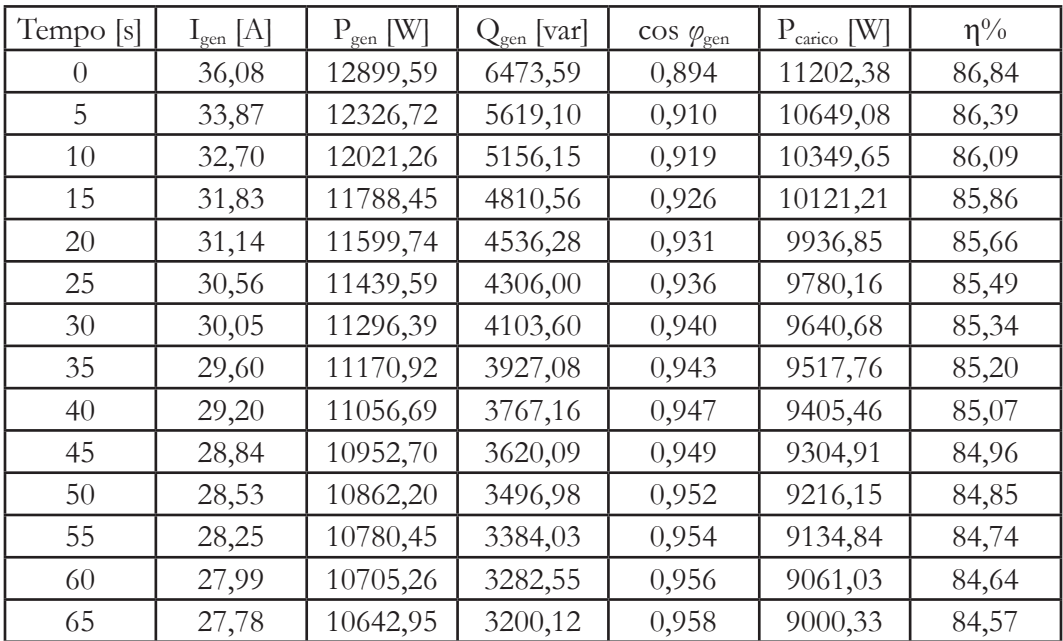

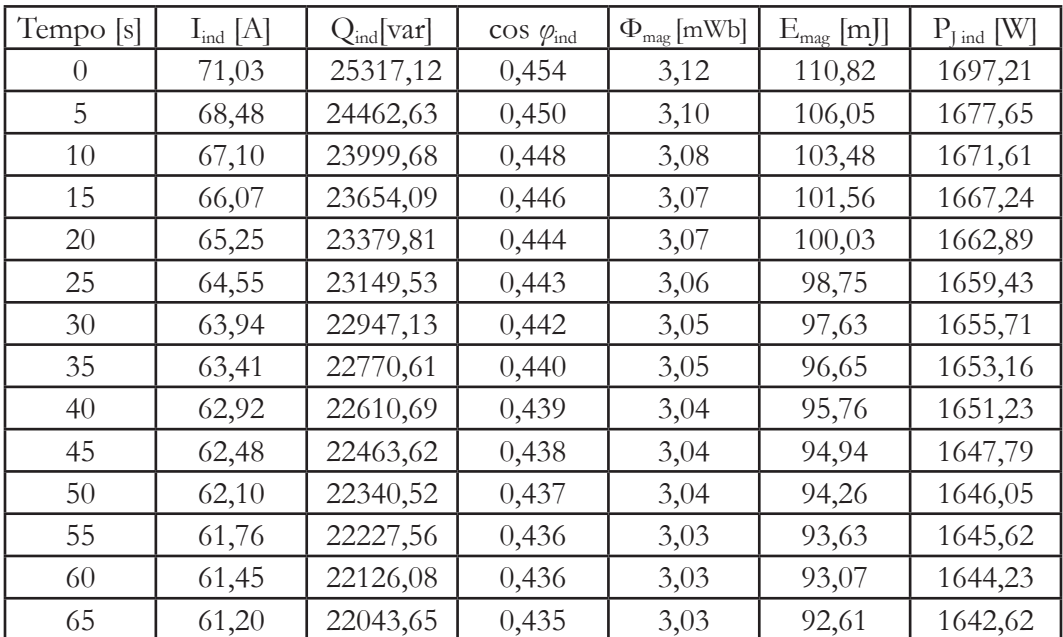

| Tempo [s] | $R[\Omega]$ | $L$ [ $\mu$ H] |
|-----------|-------------|----------------|
| 0         | 2,74        | 43,93          |
| 5         | 2,90        | 45,23          |
| 10        | 3,00        | 45,96          |
| 15        | 3,08        | 46,53          |
| 20        | 3,15        | 46,99          |
| 25        | 3,21        | 47,39          |
| 30        | 3,27        | 47,76          |
| 35        | 3,32        | 48,08          |
| 40        | 3,37        | 48,37          |
| 45        | 3,42        | 48,64          |
| 50        | 3,46        | 48,88          |
| 55        | 3,50        | 49,10          |
| 60        | 3,53        | 49,29          |
| 65        | 3,56        | 49,46          |

*tabella 4.21 - andamento delle grandezze elettriche nel tempo, carico grande con ferriti*

Di seguito sono riportati gli andamenti della potenza attiva fornita dal generatore, di quella trasferita sul carico e del rendimento.

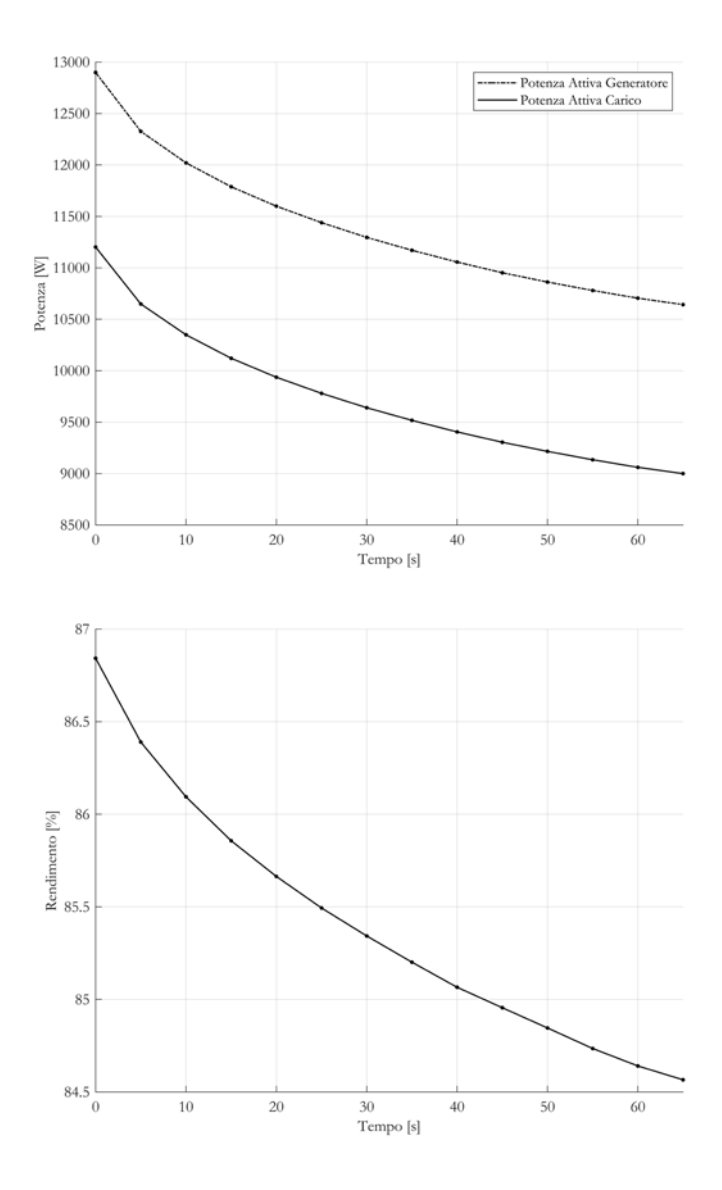

*figura 4.46- andamento della potenza attiva e del rendimento nel tempo*

Entrambi gli andamenti sono perfettamente riconducibili all'analogo caso senza ferriti, la differenza consiste, oltre che nei valori di potenza superiori e di rendimento leggermente inferiore, nella durata temporale, per l'appunto ridotta.

# **4.6.2** Disco Medio

Si procede analizzando il carico di grandezza media.

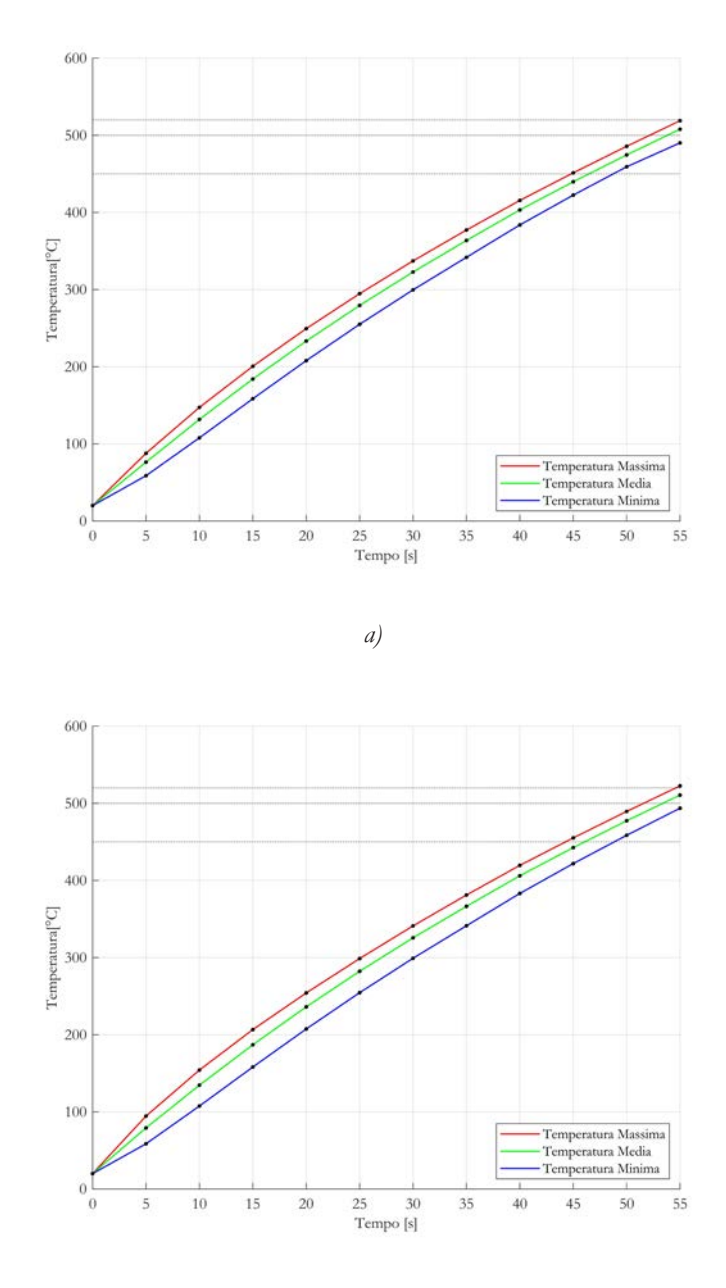

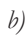

*figura 4.47 - andamento nel tempo della temperatura della superficie a) superiore, b) inferiore, del nucleo in alluminio*

Si osserva come la temperatura massima di 520°C venga raggiunta a un tempo pari a 55 secondi. Già a 53 secondi però, la temperatura media di 500°C, sia per quanto riguarda la superficie superiore che per quella inferiore, viene raggiunta. Al contempo la temperatura minima è superiore al limite inferiore di 450°C. Si può quindi affermare che a 53 secondi le specifiche di processo vengono raggiunte. Di seguito si illustrano i profili di temperatura sulle due superfici all'istante temporale prestabilito.

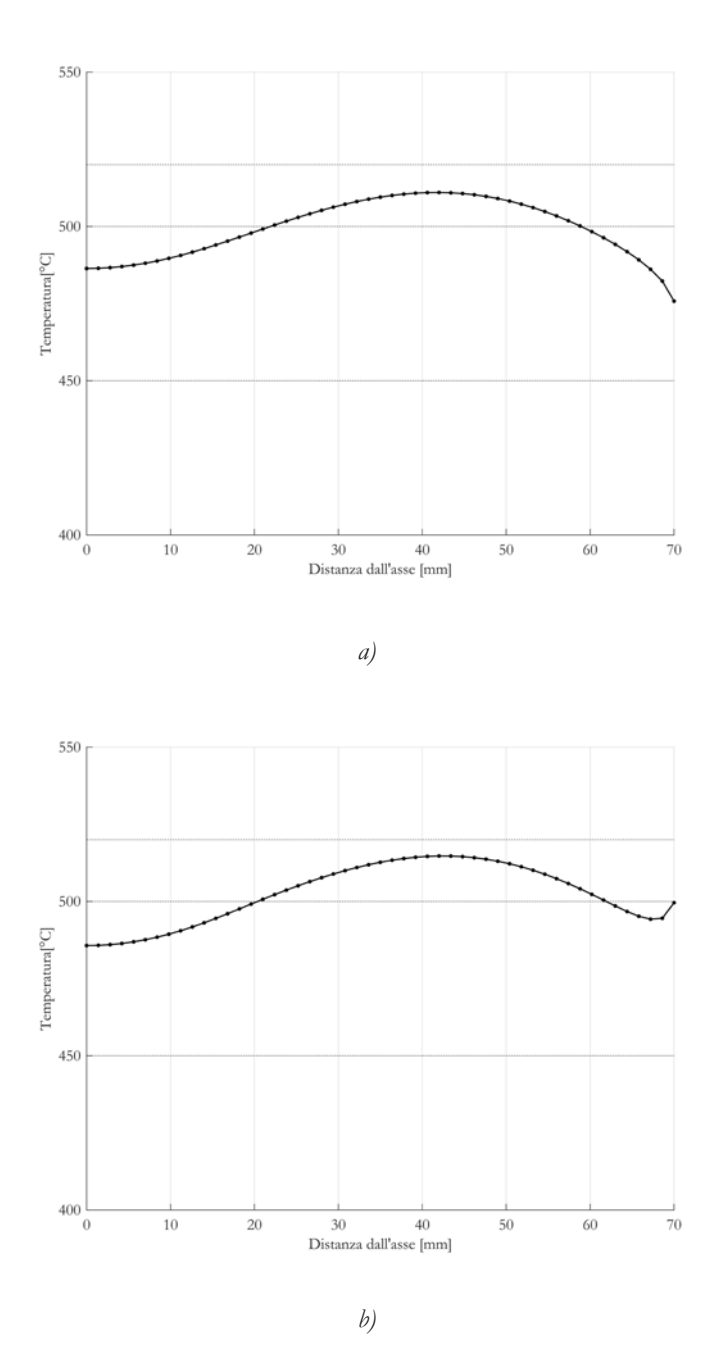

*figura 4.48 - profilo di temperatura della superficie a) superiore, b) inferiore, del nucleo in alluminio a 53s*

Si vede da *figura 4.48* come profilo di temperatura resti limitato tra la temperatura massima di 514,72°C e minima di 475,80°C.

In *figura 4.49* viene mostrata la distribuzione di temperatura dopo un tempo di 53 secondi.

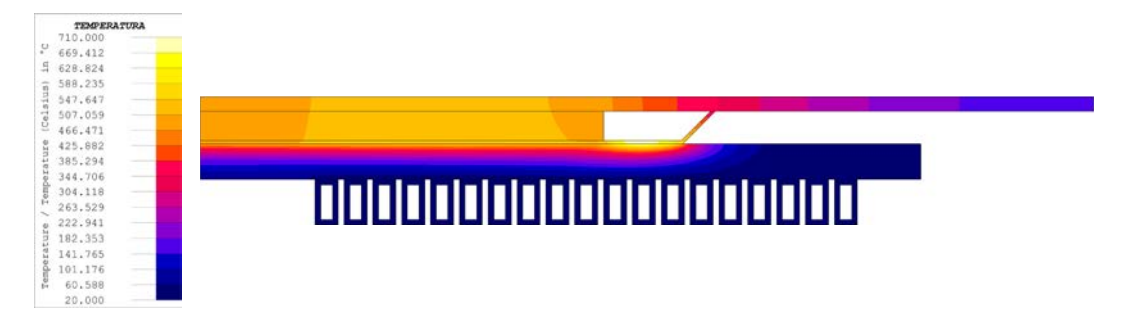

*figura 4.49 - distribuzione di temperatura disco medio con ferriti 53s*

Si nota come, anche per questo caso, il tempo rispetto all'analogo senza ferriti si sia ridotto di una ventina di secondi riducendosi da 77 a 53, grazie per l'appunto alla maggiore potenza attiva trasferita sul carico.

A causa del non ideale accoppiamento tra induttore e carico viene a crearsi nuovamente un *hot spot*, dove la temperatura di Curie viene superata raggiungendo a 53 secondi la temperatura di 708,49.

L'andamento delle grandezze elettriche viene riportato nella seguente tabella.

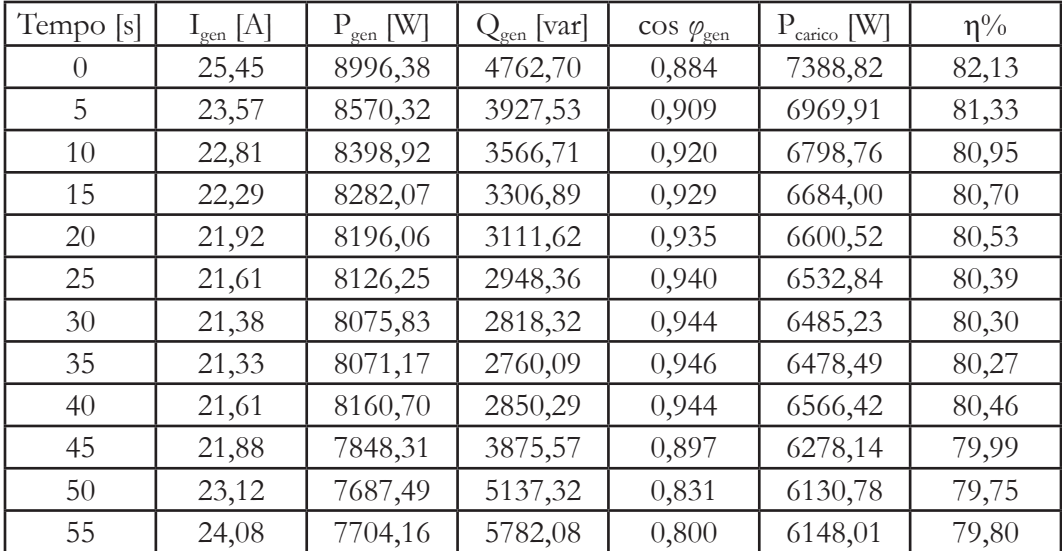

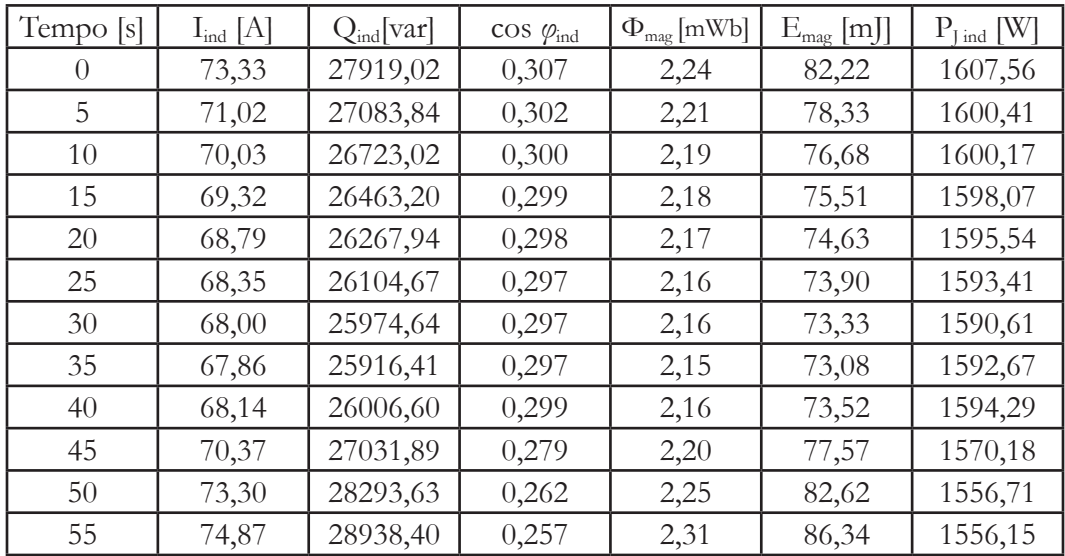

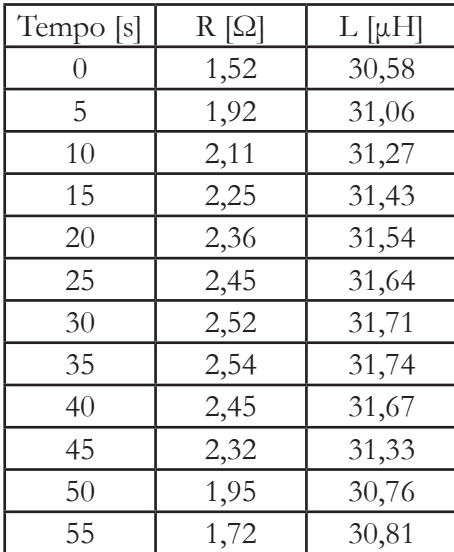

*tabella 4.22 - andamento delle grandezze elettriche nel tempo, carico medio con ferriti*

Gli andamenti della potenza attiva fornita dal generatore, di quella trasferita sul carico e del rendimento sono riportati in *figura 4.50*.

Gli andamenti sono analoghi a quelli di *figura 4.24*, con la differenza che si osserva un picco di potenza e rendimento attorno ai 40 secondi, seguito da un calo. Questo, come per i casi precedenti, è dovuto al raggiungimento della temperatura di Curie, che comporta la modifica della caratteristica elettromagnetica del carico.

La differenza rispetto all'analogo caso senza ferriti sta nel fatto che mentre in quella situazione la temperatura massima era di 695°C, quindi appena sopra la temperatura di Curie, qui la temperatura raggiunge i 708°C, questo comporta un picco più pronunciato.

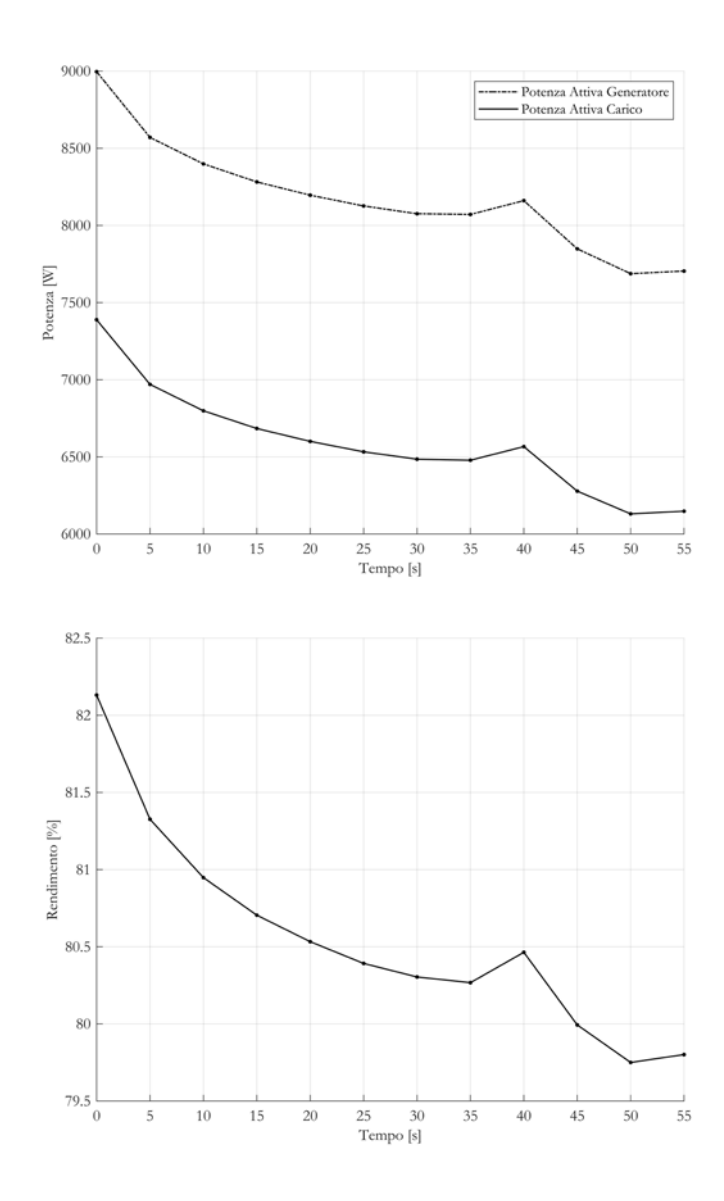

*figura 4.50- andamento della potenza attiva e del rendimento nel tempo*

# **4.6.3** Disco Piccolo

In *figura 4.51* viene mostrato l'andamento della temperatura massima, media e minima sulle superfici del disco centrale.

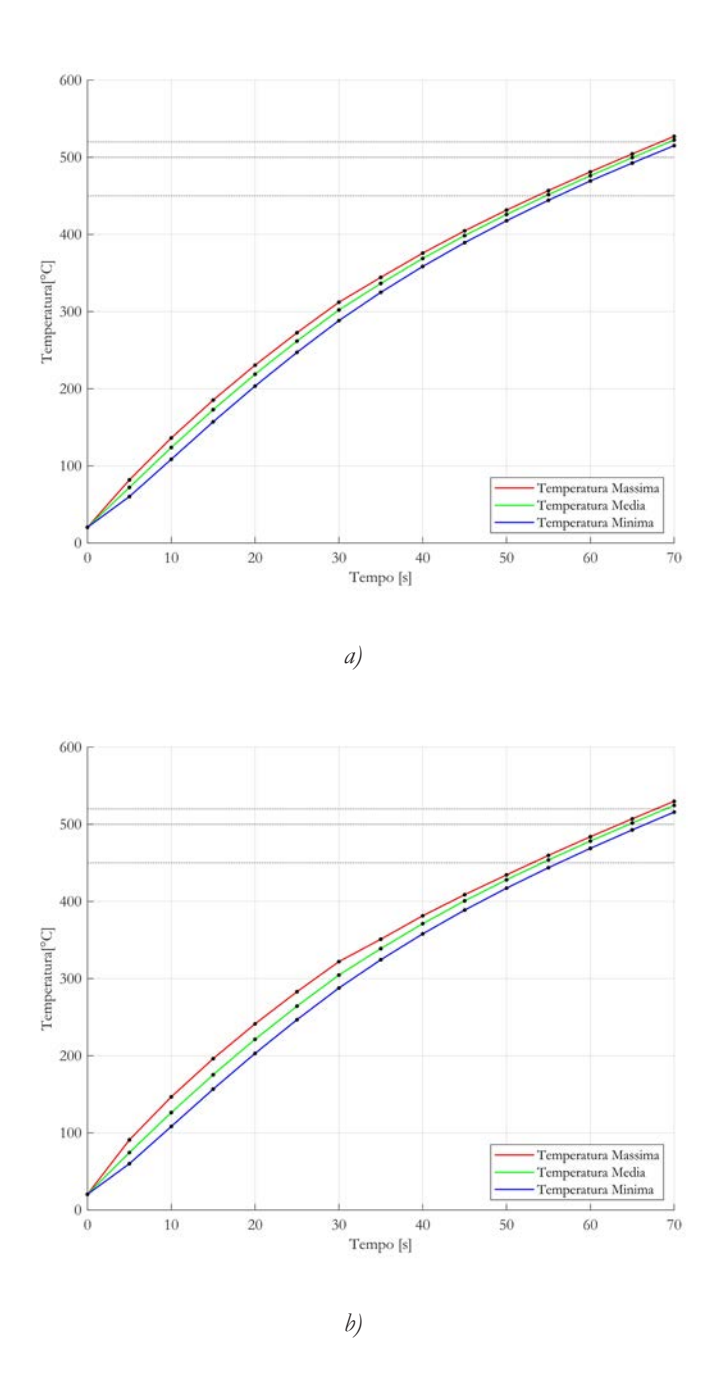

*figura 4.51 - andamento nel tempo della temperatura della superficie a) superiore, b) inferiore, del nucleo in alluminio*

Si osserva come la temperatura massima di 520°C venga raggiunta dopo 70 secondi. La temperatura media di 500°C, sia per quanto riguarda la superficie superiore che per quella inferiore, viene raggiunta a 65 secondi, in questo istante temporale la temperatura minima è superiore ai 450°C della specifica. Di seguito si illustrano i profili di temperatura sulle due superfici all'istante temporale prestabilito.

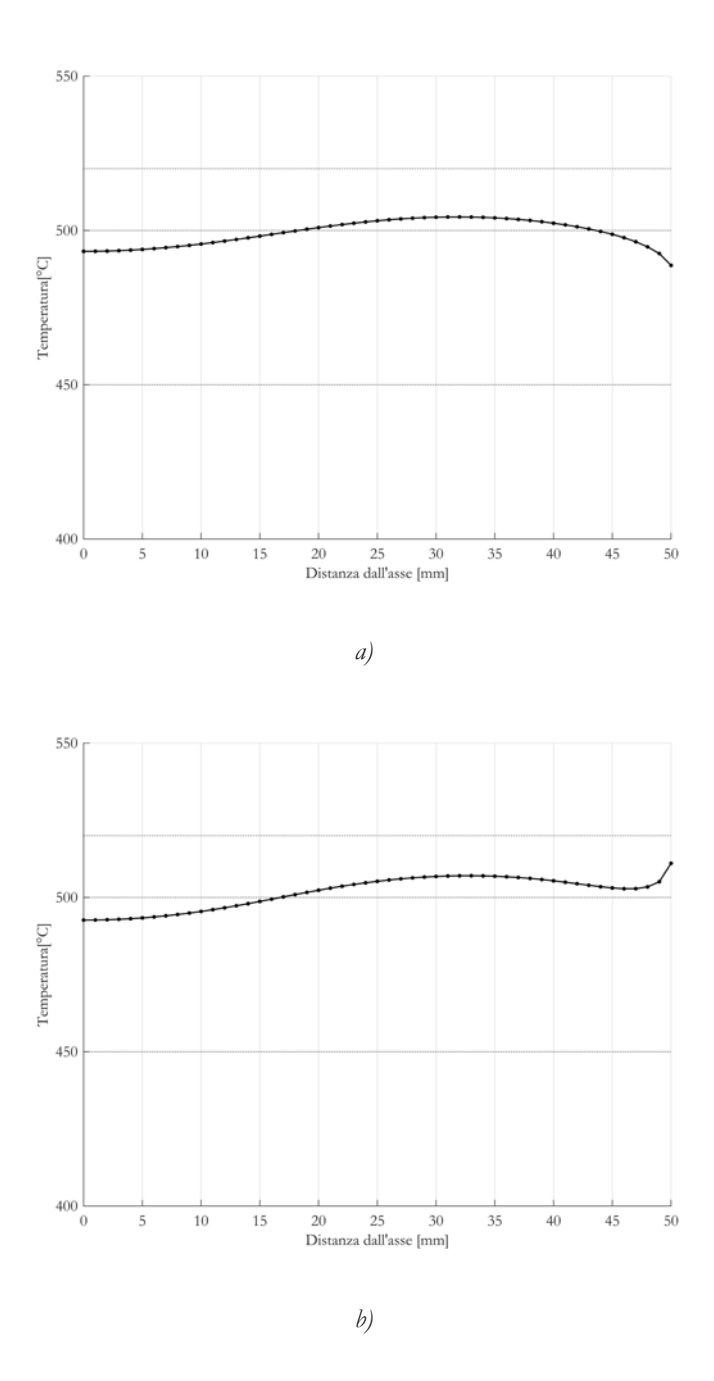

*figura 4.52 - profilo di temperatura della superficie a) superiore, b) inferiore, del nucleo in alluminio a 65s*
Da *figura 4.52* si nota come il profilo di temperatura sia limitato tra la temperatura massima di 511,05°C e minima di 488,68°C.

Di seguito vine mostrata la distribuzione di temperatura dopo 65 secondi.

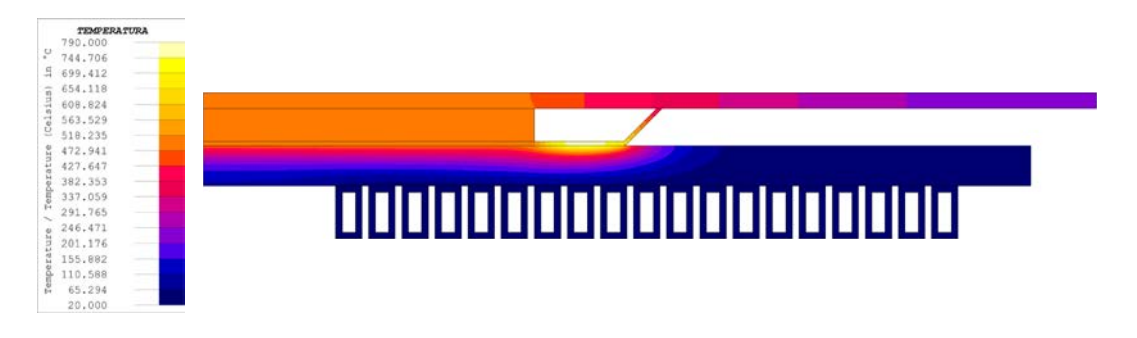

*figura 4.53 - distribuzione di temperatura disco piccolo con ferriti 65s*

Come per i precedenti modelli l'aumento di potenza comporta una diminuzione delle tempistiche di processo. A causa dell'utilizzo di un induttore non dimensionato per il carico viene a generarsi un *hot spot* che raggiunge la temperatura di 788,37°C. Dal momento che questo punto caldo non comporta il superamento di 520°C sulle superfici del disco di alluminio, la qualità del risultato finale non viene compromessa.

L'andamento delle grandezze elettriche viene di seguito riportato.

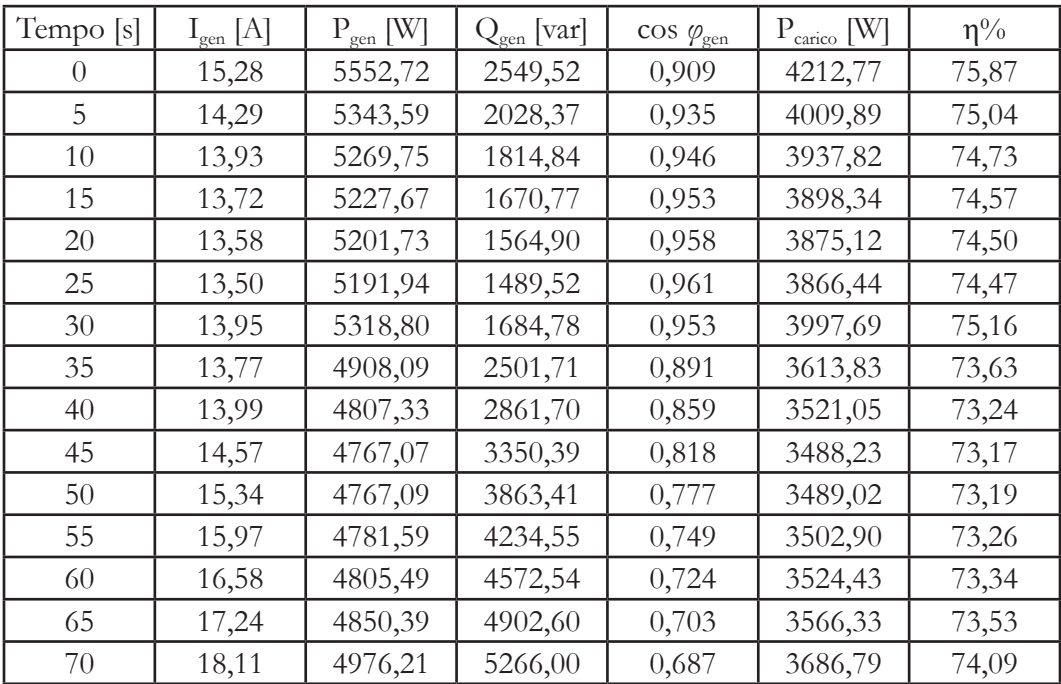

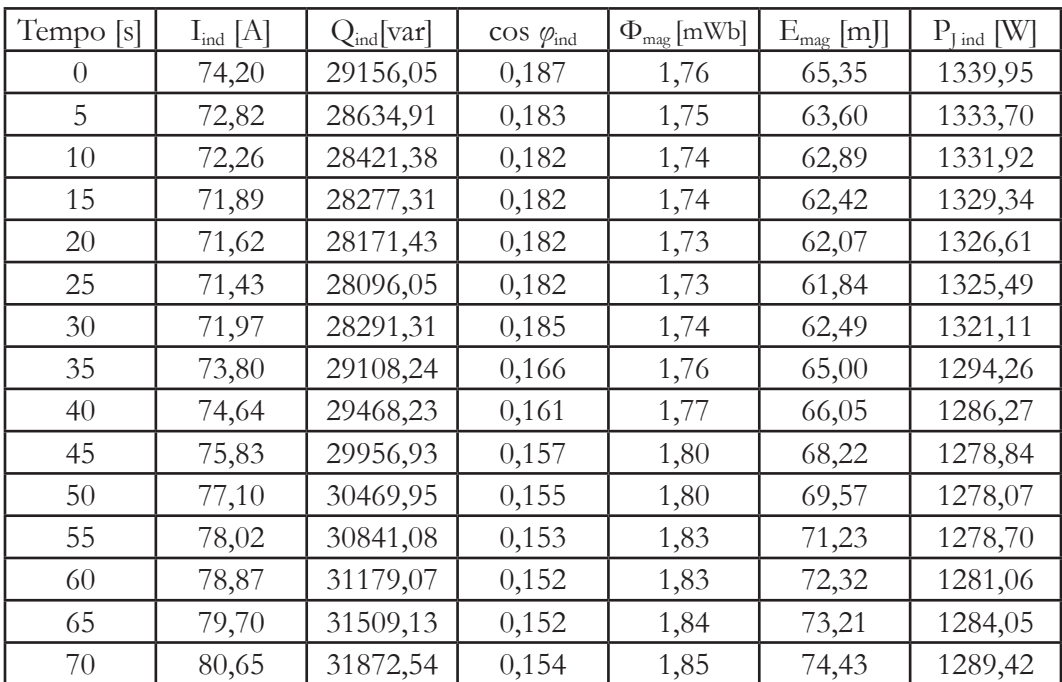

| Tempo [s] | $R[\Omega]$ | $L$ [ $\mu$ H] |
|-----------|-------------|----------------|
| 0         | 0,83        | 23,74          |
| 5         | 1,62        | 23,99          |
| 10        | 1,95        | 24,09          |
| 15        | 2,15        | 24,15          |
| 20        | 2,28        | 24,20          |
| 25        | 2,36        | 24,24          |
| 30        | 1,88        | 24,13          |
| 35        | 1,91        | 23,87          |
| 40        | 1,66        | 23,71          |
| 45        | 1,11        | 23,73          |
| 50        | 0,73        | 23,40          |
| 55        | 0,67        | 23,40          |
| 60        | 0,58        | 23,25          |
| 65        | 0,49        | 23,05          |
| 70        | 0,48        | 22,89          |

*tabella 4.23 - andamento delle grandezze elettriche nel tempo, carico piccolo con ferriti*

Di seguito sono riportati gli andamenti della potenza attiva fornita dal generatore, di quella trasferita sul carico e del rendimento.

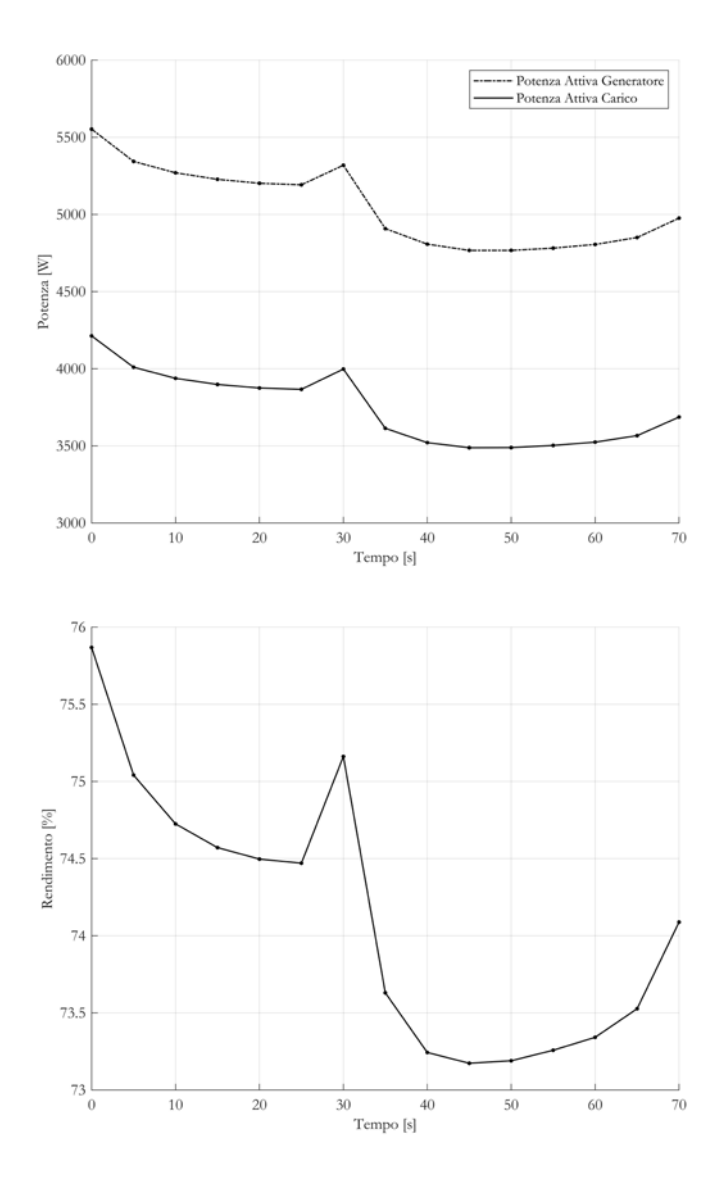

*figura 4.54 - andamento della potenza attiva e del rendimento nel tempo*

Gli andamenti sono ancora una volta decrescenti, a causa dei medesimi effetti, già precedentemente discussi.

In questo caso, però, si ha la presenza di un elevato picco a 30 secondi, seguito da un brusco calo, questo è dovuto al raggiungimento della temperatura Curie.

# CAPITOLO 5

## Prove Pratiche

In questo capitolo vengono presentate le prove pratiche, condotte con le diverse tipologie di carico, senza e con la presenza delle ferriti. In primo luogo viene illustrata l'attrezzatura utilizzata e la modalità di acquisizione dei dati. Si procede mostrando, per ogni caso, le grandezze elettriche ricavate, che vengono quindi confrontate con i risultati delle simulazioni numeriche. Infine vengono discusse le termografie, ottenute al termine di ogni processo.

## **5.1** Attrezzatura e Acquisizione Dati

Per lo svolgimento delle prove è stato realizzato un carico simile a quello della specifica, la differenza sta nel disco di alluminio, il quale per ovvi motivi di costo, non viene trattato con la lega saldante.

La soluzione trovata, per mantenere l'assieme fermo, è quella di assemblare i tre dischi operando una saldatura a caldo nel punto centrale. La saldatura, non pregiudica lo svolgimento delle prove, ma è causa dei due cerchi visibili in *figura 5.1* nel disco di acciaio AISI 430.

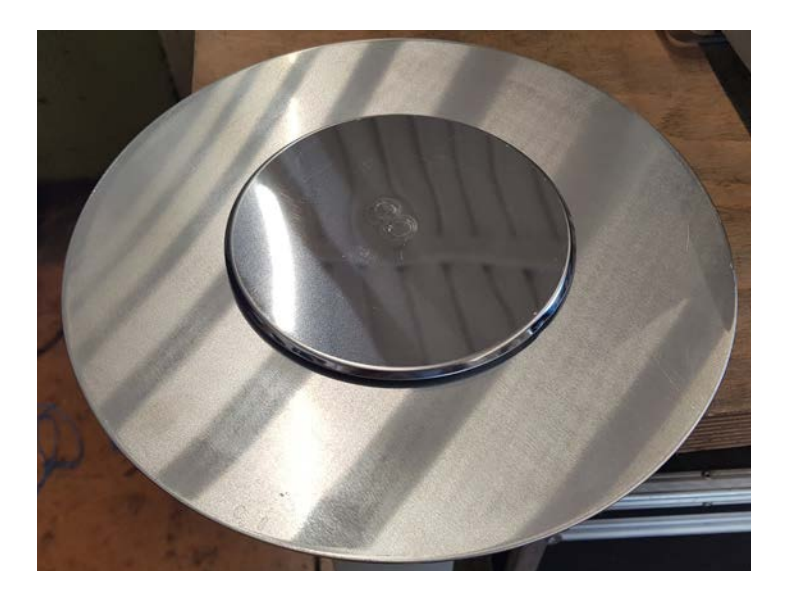

*figura 5.1 - carico*

L'assieme induttore-carico viene inserito su una pressa *figura 5.2*, in grado di esercitare 2,5 MPa utili alla simulazione del processo produttivo.

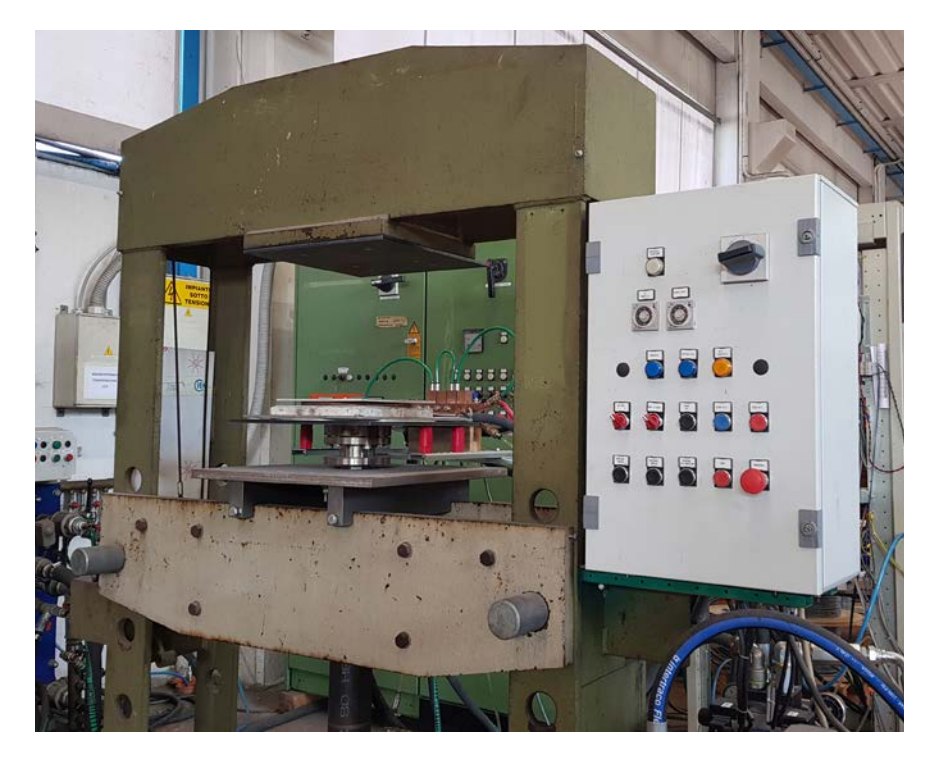

*figura 5.2- vista generale della pressa*

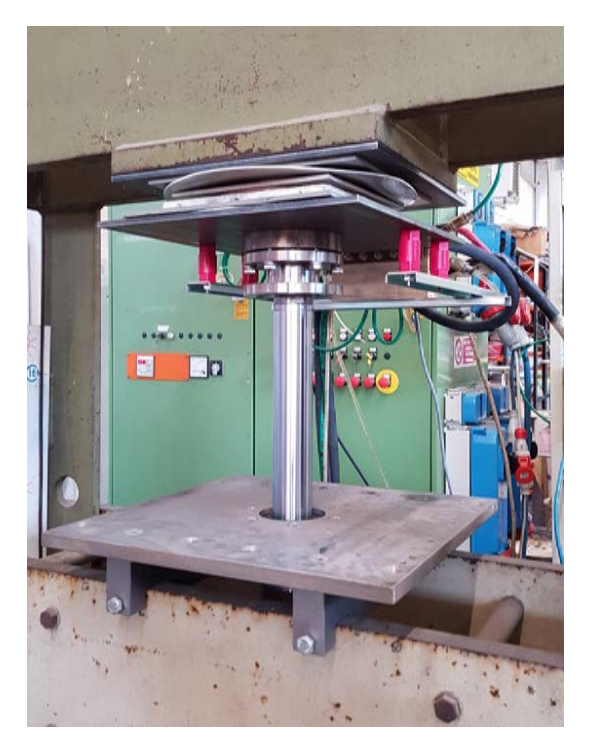

*figura 5.3- pressa in funzione con carico grande*

Una volta che il carico è in posizione *figura 5.3*, l'induttore viene alimentato e il processo ha quindi inizio. La durata varia a seconda di ogni tipo di carico, secondo i risultati ottenuti in [**4.3**] e [**4.6**], al termine del quale l'induttore viene disalimentato e la pressa abbassata.

Le misurazioni delle grandezze elettriche sono effettuate in automatico dal convertitore di frequenza, il quale viene collegato ad un PC per l'acquisizione dei dati.

Tra le diverse grandezze fornite quelle utili allo studio e al confronto con i risultati numerici sono le seguenti:

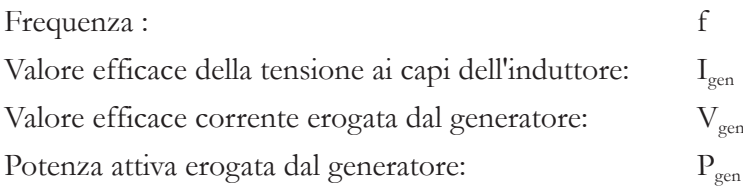

Dalle quali è possibile ricavare:

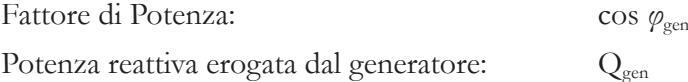

Il fattore di potenza viene valutato secondo la (5.1).

$$
\cos \varphi_{gen} = \frac{P_{gen}}{I_{gen}V_{gen}} \tag{5.1}
$$

La potenza reattiva a erogata dal generatore viene invece valutata utilizzando la (5.2).

$$
Q_{gen} = \sqrt{(I_{gen}V_{gen})^2 - P_{gen}^2} \tag{5.2}
$$

Infine mediante la (5.3) vengono confrontate le grandezze ricavate mediante le prove pratiche e quelle ricavante per via numerica.

$$
\Delta value_{\%} = \frac{valore_{pratico} - valore_{numerico}}{valore_{pratico}} \times 100
$$
\n(5.3)

Per quanto riguarda le misurazioni termiche viene adoperata la telecamera a raggi infrarossi AVIO serie TVS-2000MKIIST combinata all'unità di elaborazione, *figura 5.4.*  L'assieme consente la visualizzazione della mappa termica oltre alla memorizzazione ed elaborazione dell'immagine termica.

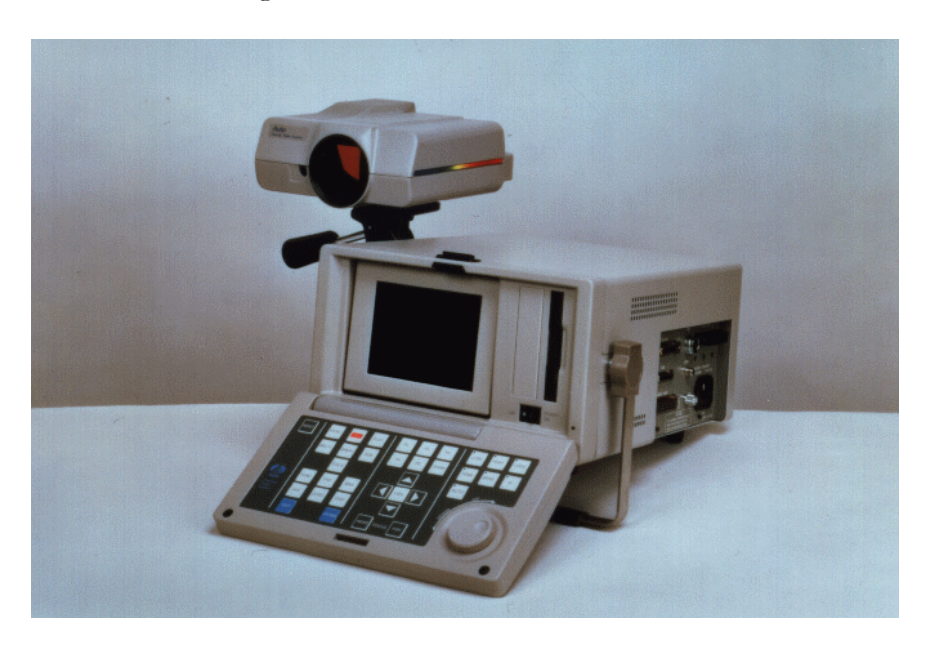

*figura 5.4 - termocamera AVIO serie TVS-2000MKIIST*

La misura termica viene effettuata una volta completato il processo posizionando il disco in modo coassiale all'obiettivo della termocamera. Il disco di acciaio AISI 430 viene posizionato nella parte frontale.

In *figura 5.5* viene rappresentato un esempio di misurazione.

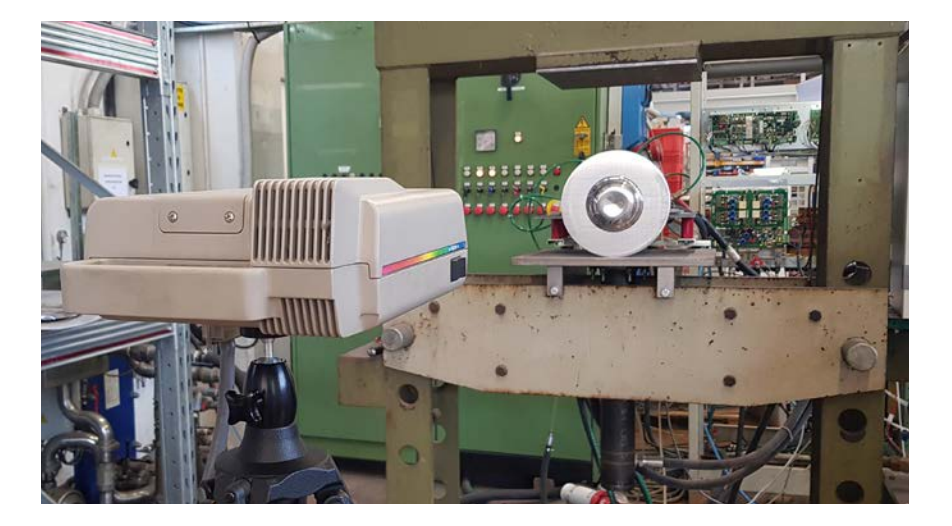

*figura 5.5 - misura termica del carico*

Questo metodo di misurazione chiaramente non fornisce un'elevata precisione, per diversi motivi.

In primo luogo non viene tracciata l'evoluzione del profilo di temperatura durante il processo, ma la temperatura viene misurata solamente a lavorazione terminata.

Un ulteriore fattore di imprecisione deriva dalla misurazione non effettuata sulle superfici del disco centrale di alluminio ma sulla sola superficie frontale del disco di AISI 430. Comunque, dato lo spessore molto sottile e il coefficiente di conducibilità termica elevato, si può in prima approssimazione considerare il profilo di temperatura sulla superficie del disco di acciaio simile a quello sulle due superfici del disco di alluminio centrale.

L'errore più significativo è però causato dal fatto che passa un certo lasso di tempo dalla fine del processo al momento dell'acquisizione dell'immagine. Il profilo di temperatura ha così tempo di omogeneizzarsi e quindi eventuali *hot spot* non possono essere individuati. Inoltre durante questo intervallo di tempo la temperatura sul disco di acciaio subisce un notevole calo, quindi i valori letti posso essere molto minori rispetto alle reali temperature raggiunte.

## **5.2** Analisi dei Risultati e Confronto con le Simulazioni

Di seguito vengono riportarti i risultati ottenuti nelle diverse prove pratiche, con il solo induttore senza la presenza delle ferriti. Per essere compatibili con i risultati pratici, i dati ottenuti dalle diverse simulazioni magneto quasi-statiche, vengono arrotondati. In questo modo è possibile operare un confronto percentuale tra le grandezze.

Per quanto riguarda i risultati termici non possono essere considerati veritieri, a causa della modalità di acquisizione, che interpone un notevole lasso di tempo tra il termine del processo e l'acquisizione dei dati. L'analisi pertanto si riduce ad una semplice osservazione qualitativa.

Vengono infine mostrati, per ogni prova, i risultati del processo di riscaldamento sulle diverse tipologie di carico.

### **5.2.1** Disco Grande

In *tabella 5.1* sono riportate le grandezze ricavate dalla prova pratica e il confronto con i dati ottenuti dalle simulazioni numeriche.

| Risultati  | [kHz]   | gen.    | $I_{gen}$ [A] | [kW]<br>gen | $\cos \varphi_{\text{gen}}$ | var<br>$\mathsf{Xgen}$ . |
|------------|---------|---------|---------------|-------------|-----------------------------|--------------------------|
| Pratici    | 34,8    | 397,9   | 29,2          | 10,         | 0,921                       | 4528                     |
| Numerici   | 35,0    | 400,0   | 28,8          | 10,4        | 0,900                       | 5004                     |
| $\Delta\%$ | $-0,58$ | $-0,53$ | $\cdot$ , 37  | 2,80        | 2,28                        | $-10,52$                 |

*tabella 5.1 - confronto grandezze elettriche disco grande*

Si osserva come non vi sia enorme discrepanza tra i risultati. In prima analisi la differenza tra le due frequenze è di appena lo 0,58%, che corrisponde a 0,2 kHz, quindi prossima alla sensibilità del sistema di misura. La tensione ai capi dell'induttore non è esattamente pari a 400 V come imposto dalle simulazioni, ma il sistema retroazionato riesce a mantenerla ad un valore di 397,9 V, questa differenza inferiore all'uno percento quindi trascurabile. Anche per quanto riguarda la corrente in uscita dal generatore i valori sono molto simili, differendo del 1,37%.

Discorso analogo anche per la potenza attiva, la quale viene sottostimata del 2,8% rispetto al caso reale.

La differenza sostanziale sta nella potenza reattiva. Rispetto alla simulazione, la quale indica un valore di potenza pari a 5004 var, quella ricavata dalle grandezze elettriche risulta di 4528 var, quindi inferiore del 10,52%. Va detto che, mentre la simulazione fornisce un valore diretto della potenza reattiva, il risultato pratico è una grandezza derivata quindi affetta da maggior imprecisione. Inoltre la potenza reattiva è molto sensibile ai valori di induttanza e capacità, una piccola incongruenza di queste grandezze rispetto ai dati inseriti (dato che l'induttore è approssimato e la capacità dei condensatori è affetta da incertezza), o una leggera differenza nella frequenza operativa possono comportare sensibili variazioni.

Nel complesso si può affermare che la simulazione ha ricostruito con buona precisione il caso reale, pertanto i valori ricavati posso essere considerati veritieri.

In *figura 5.6* è riportata la termografia del carico a processo terminato, ottenuta con la modalità precedentemente descritta.

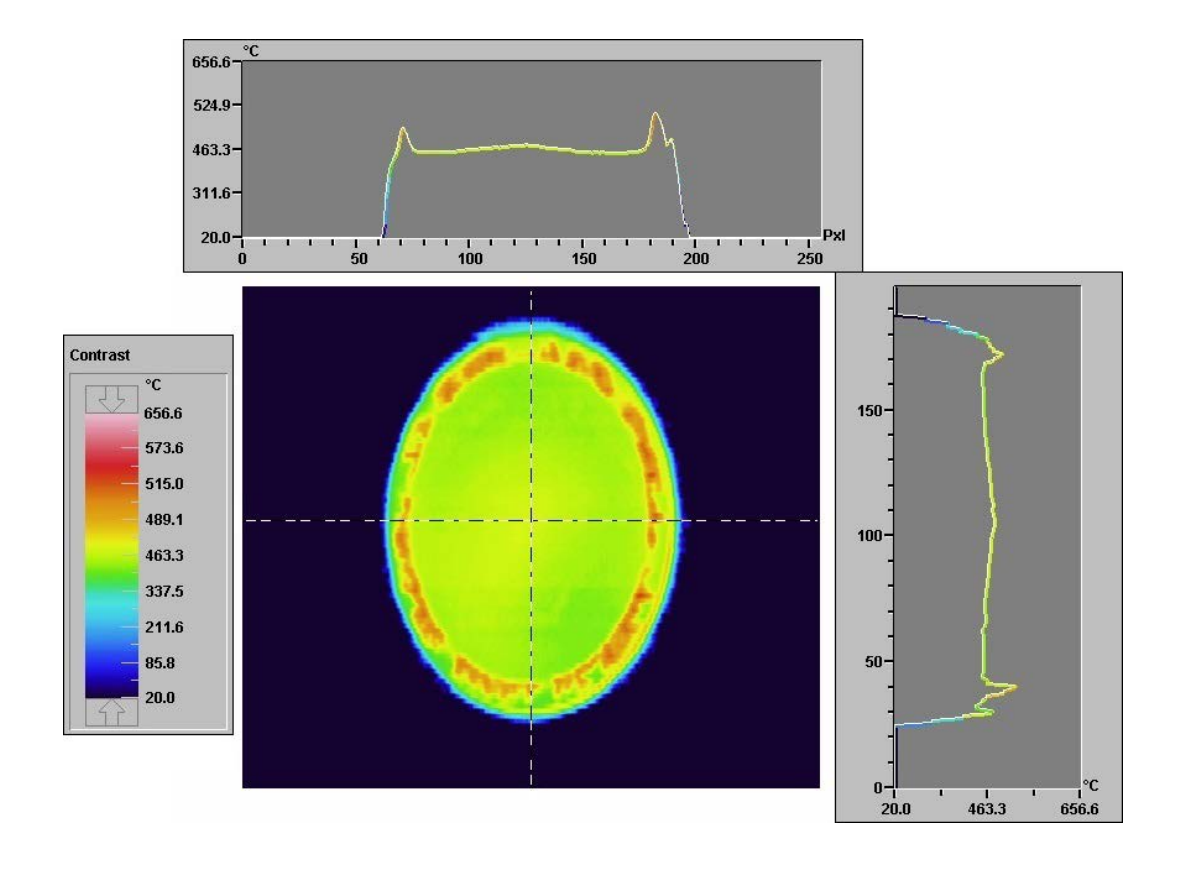

*figura 5.6 - termografia dopo un processo di 80 secondi, carico grande*

È osservabile come sia il solo disco di acciaio a riscaldarsi, mentre il disco posteriore, più grande, di alluminio 3003, rimane ad una temperatura ambiente, questo perché vista la superficie estesa il calore viene dissipato molto rapidamente.

Da *figura 5.6* si nota una zona centrale dove la temperatura è omogenea, questa è la zona a contatto con il disco di alluminio 1050. I valori ottenuti sono quindi riconducibili al profilo di temperatura della superficie frontale (nelle simulazioni chiamata inferiore) del cuore di alluminio.

Nella zona più esterna, quella a contatto con l'aria, invece si hanno delle temperature maggiori e si possono identificare dei punti caldi. Queste sovratemperature non sono però il risultato di un surriscaldamento dovuto al processo induttivo, ma a un più lento processo di raffreddamento rispetto alla parte centrale.

In *figura 5.7* viene mostrato il carico al termine del processo di lavorazione, una volta raffreddato. Si può notare come la zona esterna del disco di acciaio AISI 430 abbia acquisito una colorazione differente. Questo perché a differenza della zona centrale, dove una superficie è a contatto con il materiale isolante e l'altra con il disco di alluminio, la corona esterna si trova a contato con l'aria. Ne risulta che in questa parte di carico avviene un processo di ossidazione.

Per evitare questo fenomeno dovrebbe essere necessario operare in atmosfere controllate o limitare l'esposizione del disco all'ossigeno.

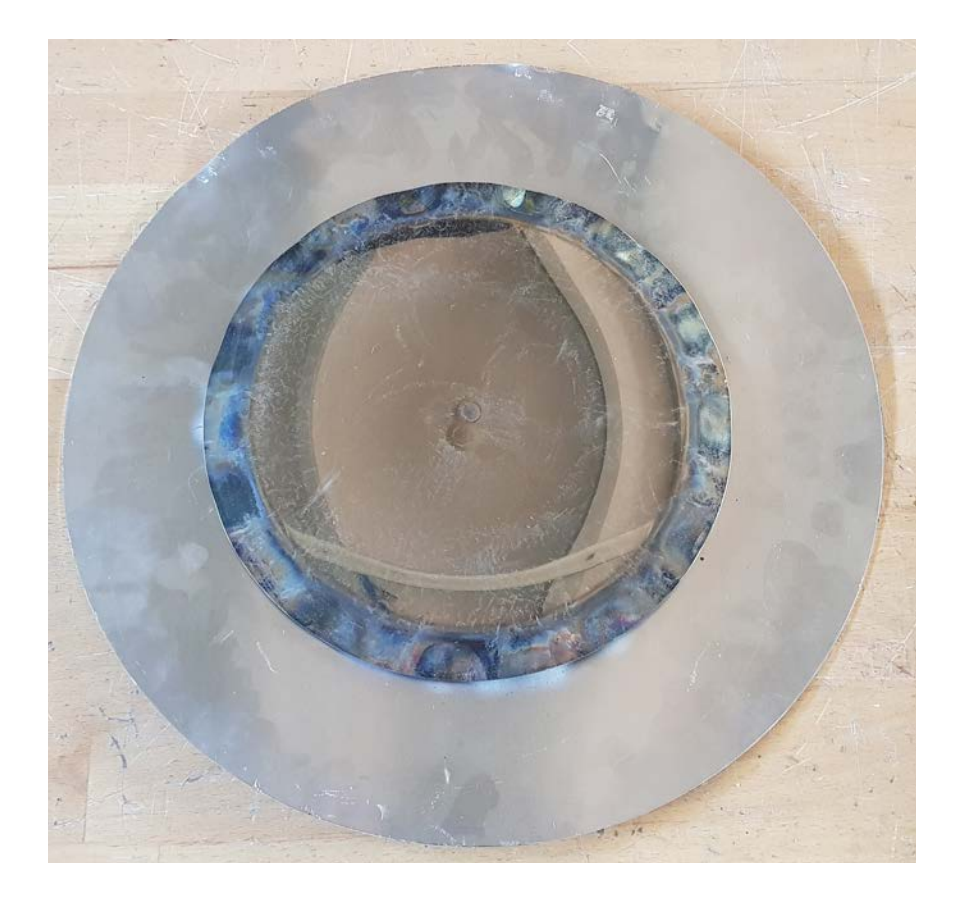

*figura 5.7 - carico grande al termine del processo*

### **5.2.2** Disco Medio

In *tabella 5.2* sono riportate le grandezze ricavate dalla prova pratica e il confronto con i dati ottenuti dalle simulazioni numeriche.

| Risultati  | [kHz]   | gen.    | $I_{gen}$ [A] | [kW]<br>gen <sub>l</sub> | $\cos \varphi_{\text{gen}}$ | <b>var</b><br>$\zeta$ gen |
|------------|---------|---------|---------------|--------------------------|-----------------------------|---------------------------|
| Pratici    | 38,3    | 398,0   | 28,5          | 8,4                      | 0,926                       | 5291                      |
| Numerici   | 40,6    | 400,0   | 25,8          | 72<br>$\sim$             | 0,894                       | 6097                      |
| $\Delta\%$ | $-6,01$ | $-0,50$ | 9,47          | 13,10                    | 3,46                        | $-15,23$                  |

*tabella 5.2 - confronto grandezze elettriche disco medio*

A differenza del caso precede i risultati sperimentali differiscono da quelli numerici. In primo luogo la differenza tra le due frequenze è 6,01%, corrispondente a 2,3 kHz, con una sovrastima da parte del caso numerico. Questo è principiate dovuto dalla non idealità delle prove pratiche, il flusso disperso non si richiude in aria, ma va a concatenarsi con gli elementi della pressa. Questo chiaramente comporta delle discrepanze tra i risultati, inoltre il carico viene posizionato manualmente, quindi un non perfetto posizionamento causa delle differenze sul valore di induttanza equivalente e quindi sulla frequenza di risonanza. La tensione ai capi dell'induttore nemmeno in questo caso è esattamente pari a 400 V come imposto dalle simulazioni, ma il sistema retroazionato riesce a mantenerla comunque ad un valore prossimo, ovvero 398,0 V quindi con un errore dello 0,5%.

Anche per quanto riguarda la corrente in uscita dal generatore i valori sono discrepanti, differendo del 9,47%.

Vista la sostanziale differenza tra i valori pratici e quelli sperimentali di corrente e frequenza, chiaramente la potenza attiva risulterà diversa, infatti quella sperimentale viene sottostimata di 1,1 kW, con un errore pari al 13,10%. Il risultato di questa maggiore potenza attiva si traduce in una ridotta tempistica di processo rispetto a quelle ricavata in [**4.3.2**].

Per quanto riguarda la potenza reattiva la differenza si attesta al 15,23%. Questa differenza oltre alle motivazioni precedentemente indicate nel caso precedente è da attribuite alle stesse cause che comportano una diversa frequenza operativa.

Nel complesso comunque i risultati numerici possono essere considerati accettabili.

In *figura 5.8* è riportata la termografia del carico a processo terminato, ottenuta con la modalità precedentemente descritta.

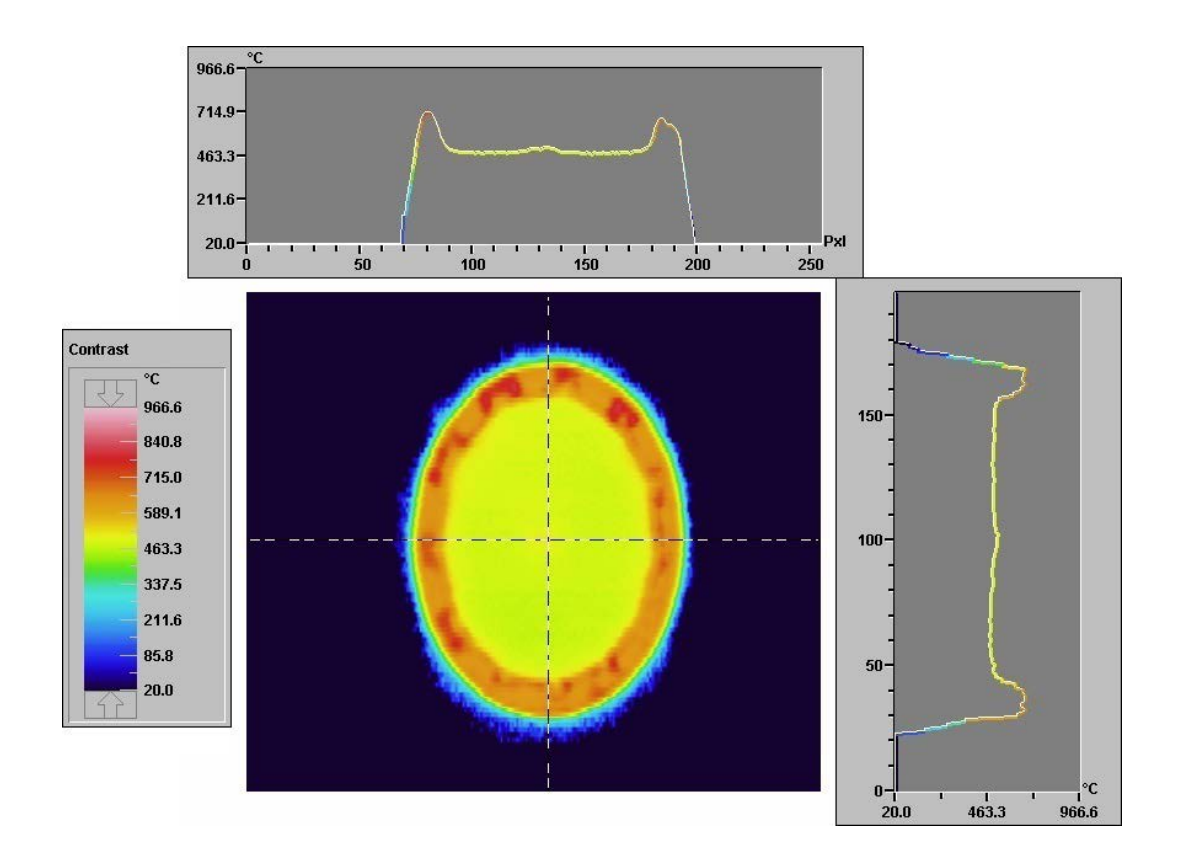

*figura 5.8 - termografia dopo un processo di 67 secondi, carico medio*

Purtroppo, a causa della modalità di acquisizione, non è possibile valutare la discrepanza di temperatura rispetto alla simulazione numerica e correggere in questo modo la durata del processo. È comunque osservabile come il disco posteriore di alluminio 3003, rimanga ancora una volta "freddo" ad una temperatura prossima a quella ambiente, con un leggero aumento in prossimità della zona centrale.

Come per il carico grande la termografia, *figura 5.8*, indica una zona centrale dove la temperatura è omogenea, questa è la zona a contrattato con il disco di alluminio 1050. Nella zona più esterna, quella a contatto con l'aria, si ha ancora una temperatura superiore, questo è causato sia dalla difficoltà del dissipare il calore ma è soprattutto dovuto al processo stesso, che tende a creare un punto caldo, come discusso in [**4.3.2**].

Si mostra infine il risultato della lavorazione, *figura 5.9*. Come per il precedente caso si può notare come la parte del disco di acciaio a contatto con l'aria si sia ossidato.

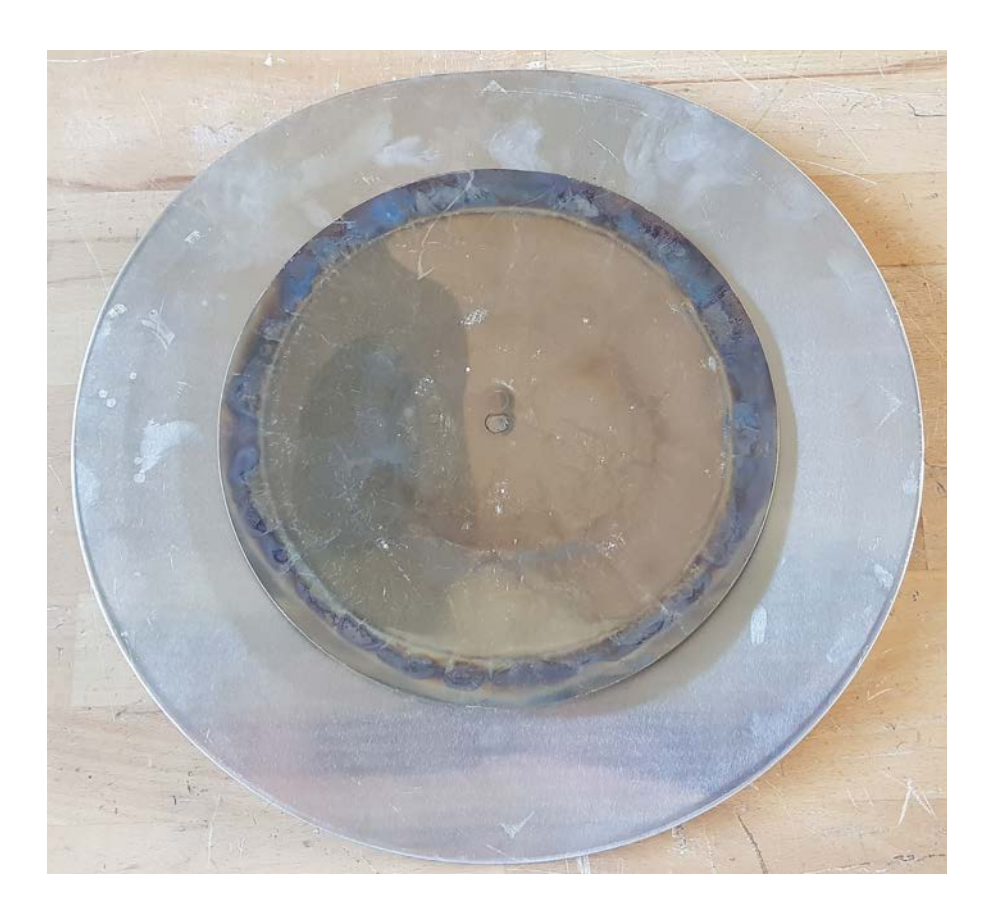

*figura 5.9 - carico medio al termine del processo*

### **5.2.3** Disco Piccolo

In *tabella 5.3* sono riportate le grandezze ricavate dalla prova pratica e il confronto con i dati ottenuti dalle simulazioni numeriche.

| Risultati  | [kHz] | gen     | [A]<br>$\pm$ gen, | <b>IkW</b><br>gen | $\cos \varphi_{\text{gen}}$ | var<br>≺gen |
|------------|-------|---------|-------------------|-------------------|-----------------------------|-------------|
| Pratici    | 40,1  | 399,4   | 15,3              | 5,6               | 0,916                       | 2445        |
| Numerici   | 44,8  | 400,0   | 12,8              | 4,7               | 0,909                       | 2141        |
| $\Delta\%$ | $-1$  | $-0,15$ | 16,34             | $16,0^-$          |                             | 12,43       |

*tabella 5.3 - confronto grandezze elettriche disco piccolo*

Anche in questo caso i risultati sperimentali differiscono da quelli numerici. In primo luogo la differenza tra le due frequenze è 11,72%, corrispondente a 4,7 kHz, con una sovrastima da parte del caso numerico. Questo è causato dal non perfetto accoppiamento tra induttore e carico, che comporta parecchio flusso disperso, il quale non si richiude in aria come avviene nelle simulazioni, ma va a concatenarsi con gli elementi della pressa, chiaramente ciò comporta delle discrepanze tra i risultati. Inoltre il carico viene posizionato manualmente, mentre nel caso del disco grande il corretto posizionamento è più facile, qui risulta più difficoltoso. Perciò un posizionamento non coassiale comporta delle differenze rispetto alle simulazioni, che si traducono in delle discrepanze sul valore di induttanza equivalente e quindi sulla frequenza di risonanza. La tensione ai capi dell'induttore viene mantenuta dal sistema retroazionato ad un valore di 399,4 V, con una differenza dello 0,15% rispetto agli ideali 400 V.

Anche per quanto riguarda la corrente in uscita dal generatore i valori sono discrepanti, differendo del 16,34%.

Vista l'enorme differenza tra i valori pratici e quelli sperimentali di corrente e frequenza, chiaramente la potenza attiva risulterà diversa, infatti quella sperimentale viene sottostimata di 0,9 kW, con un errore pari al 16,07%. Il risultato di questa maggiore potenza attiva si traduce in una ridotta tempistica di processo rispetto a quelle ricavata in [**4.3.3**].

Per quanto riguarda la potenza reattiva la differenza si attesta al 12,43%. Questa differenza oltre alle motivazioni precedentemente indicate nel caso precedente è da attribuite alle stesse cause che comportano una diversa frequenza operativa.

In *figura 5.10* è riportata la termografia del carico a processo terminato, ottenuta con la modalità precedentemente descritta.

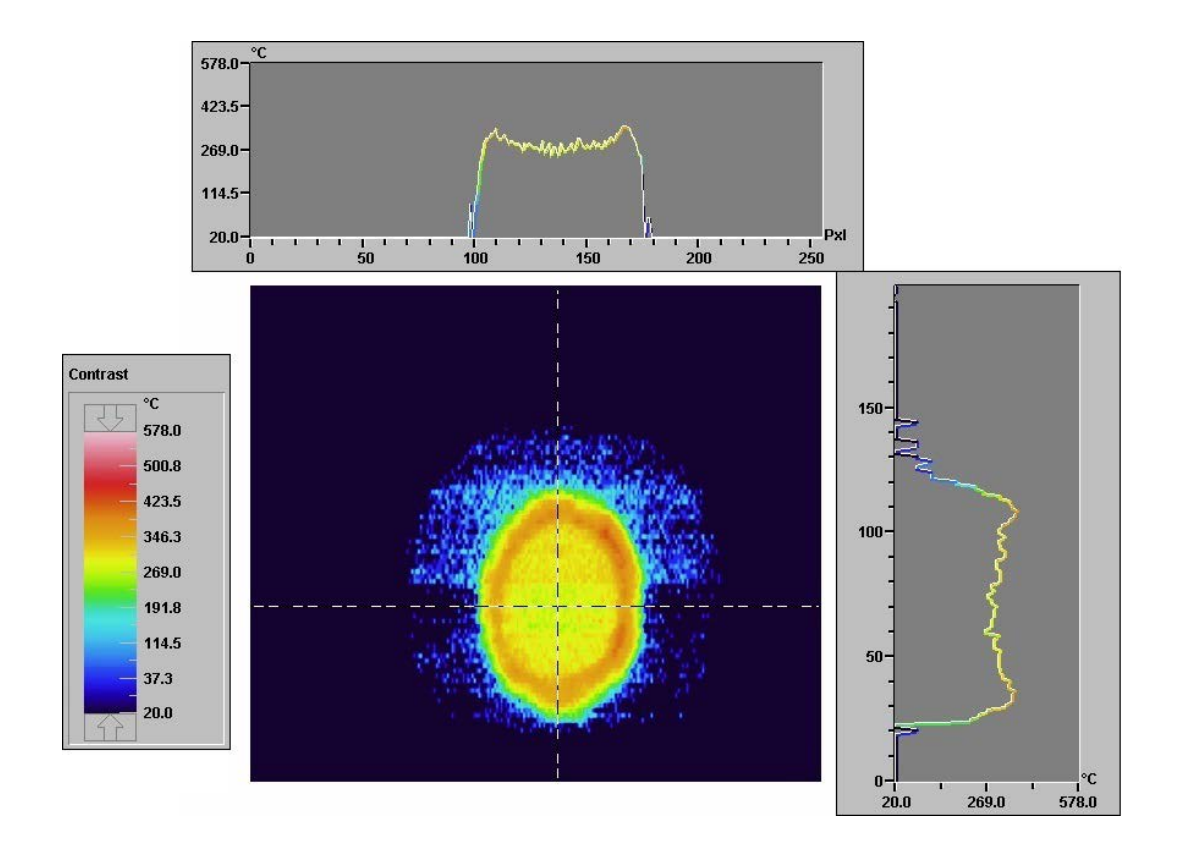

*figura 5.10 - termografia dopo un processo di 77 secondi, carico piccolo*

In questo caso il calo di temperatura dal termine del processo e il momento della misurazione è drastico, comunque è possibile procedere con qualche osservazione qualitativa.

A differenza delle precedenti termografie si intravede il disco di alluminio 3003, che si trova ad una temperatura attorno ai 100°C, chiaramente comunque è più freddo rispetto al disco di acciaio che presenta la zona centrale, a contatto con il disco di alluminio 1050, un profilo più omogeneo rispetto al bordo esterno, più caldo.

La maggiore temperatura esterna è il risultato di un surriscaldamento dovuto al processo induttivo, come discusso in [**4.3.3**], ed è apprezzabile nonostante il tempo trascorso grazie alla maggiore difficoltà nel dissipare il calore.

In *figura 5.11*, si apprezza nuovamente come la parte di acciaio a contatto con l'aria si sia ossidato. A causa delle maggiori temperature raggiunte l'effetto risulta più marcato rispetto ai casi precedenti. Infine in *figura 5.12* è visibile un dettaglio della zona si acciaio ossidata.

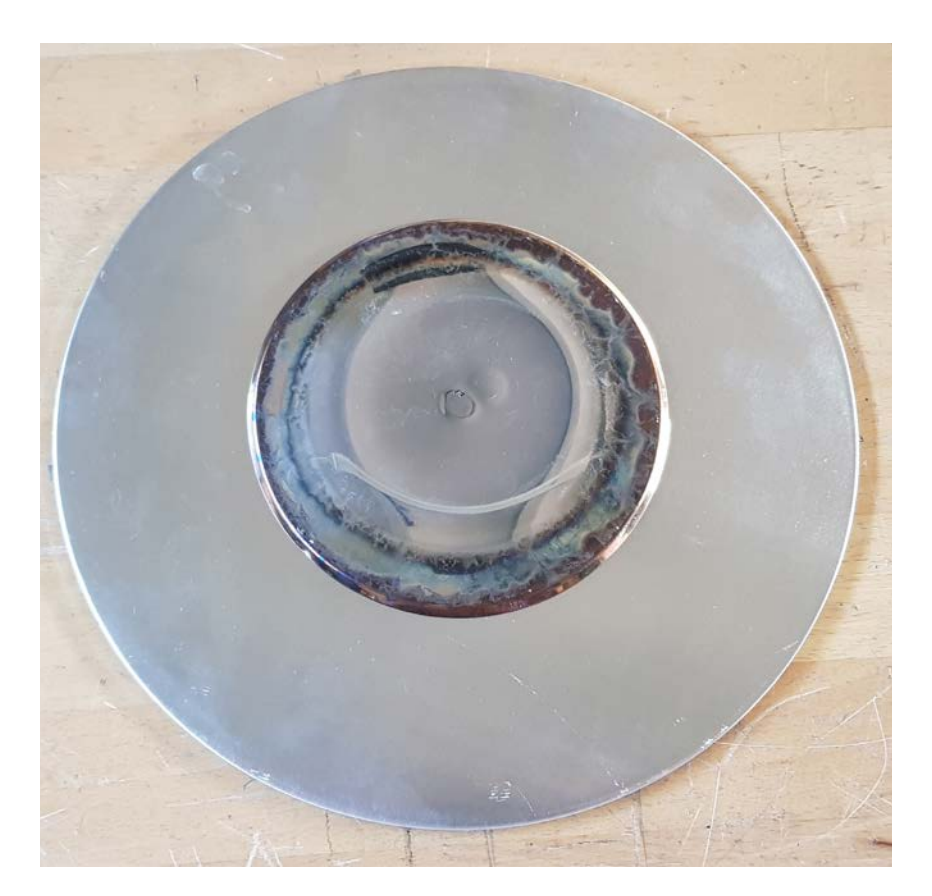

*figura 5.11 - carico piccolo al termine del processo*

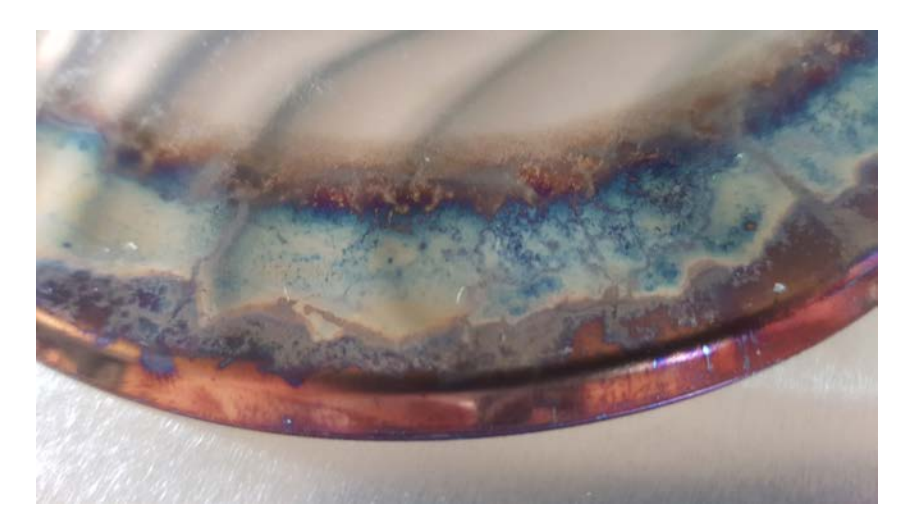

*figura 5.12 - dettaglio della zona ossidata*

## **5.3** Analisi dei Risultati e Confronto con le Simulazioni con Ferriti

A questo punto vengono aggiunte le ferriti come da *figura 2.4*. Dunque si procede con le prove, con le stesse modalità adottate in precedenza, tenendo da conto delle durate di processo ottenute dalle simulazioni in [**4.6**].

### **5.3.1** Disco Grande

In *tabella 5.4* sono riportate le grandezze ricavate dalla prova pratica e il confronto con i dati ottenuti dalle simulazioni numeriche.

| Risultati  | [kHz]   | gen     | $[{\rm A}]$<br>$\mathbf{I}_{gen}$ | <b>IkW</b><br>gen, | $\cos \varphi_{\text{gen}}$ | var<br><b>∠</b> gen |
|------------|---------|---------|-----------------------------------|--------------------|-----------------------------|---------------------|
| Pratici    | 26,8    | 396,3   | 38,1                              | 14,0               | 0.921                       | 5655                |
| Numerici   | 28,4    | 400,0   | 36,1                              | 12,9               | 0,894                       | 6474                |
| $\Delta\%$ | $-5,97$ | $-0.93$ | 5,25                              | 7,86               | 3,56                        | $-14,48$            |

*tabella 5.4 - confronto grandezze elettriche disco grande con ferriti*

Si osserva che rispetto all'analogo caso senza ferriti la differenza percentuale tra valori numerici e valori pratici sia aumentata. Questo avviene perché a differenza del caso precedente dova la simulazione assialsimmetria approssima in modo realistico la realtà, in questo la sostituzione delle ferriti con un disco di permeabilità equivalente comporta un certo grado di errore.

La differenza tra le due frequenze è del 5,97%. mentre per la corrente è del 5,25%. Ne risulta pertanto un differenza di 1,1 kW tra i risultati numerici e quelli pratici, con una sottostima del 7,86% della reale potenza attiva. Chiaramente la maggiore potenza attiva si traduce in più potenza trasferita al carico e quindi ad una riduzione della durata del processo. La durata ottimale però non può essere trovata in via sperimentalmente il sistema adottato, ci si basa quindi sui risultati numerici.

Per quanto riguarda la potenza reattiva, la differenza tra valori pratici e numerici si attesta al 14,48%. Tale discrepanza è dovuta alla semplificazione delle barre di ferrite con un disco che, benché sia caratterizzato da una permeabilità equivalente, non riesce a riprodurre al meglio la realtà. Questo ovviamente comporta ad un diverso valore di frequenza e quindi di potenza reattiva.

In *figura 5.13* è riportata la termografia del carico a processo terminato, ottenuta con la modalità descritta in [**5.1**].

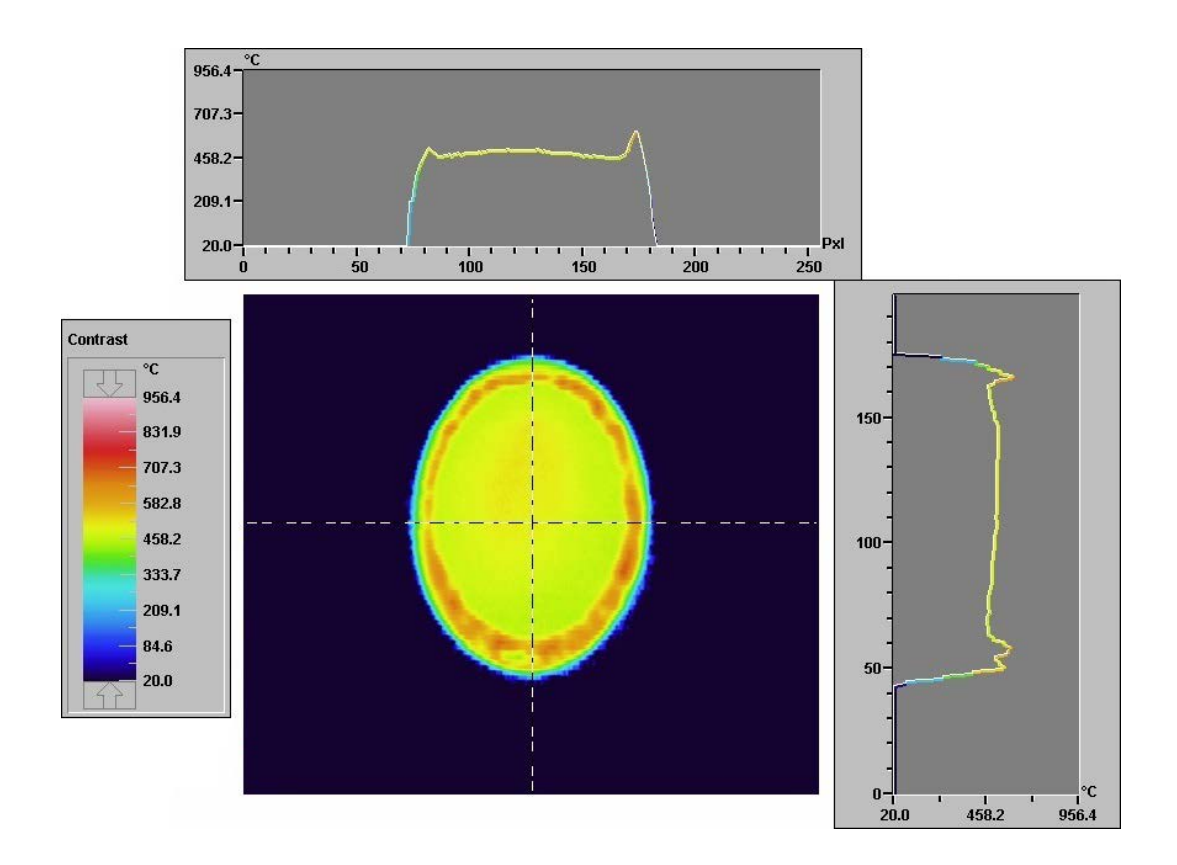

*figura 5.13 - termografia dopo un processo di 62 secondi, carico grande con ferriti*

Ancora una volta la parte centrale presenta una buona omogeneità nella distribuzione della temperatura, come ricavato dalle simulazioni. Si osserva che le temperatura misurate sono lontane dalle specifiche richieste, questo a causa della latenza tra il termine del processo e l'istante della misurazione. Nella zona più esterna, quella a contatto con l'aria, invece si hanno delle temperature maggiori e si possono identificare dei punti caldi. Queste sovratemperature potrebbero essere il risultato di un surriscaldamento dovuto al processo induttivo. Anche se, dalla simulazione [**4.6.1**] non risultava la generazione di punti caldi, la maggiore potenza attiva può aver dato luogo a questi *hot spot*, dato che la durata non viene ridotta.

In *figura 5.14* viene mostrato il carico al termine del processo di lavorazione, una volta raffreddato. Si può notare come la corona esterna del disco di acciaio AISI 430 si sia ancora una volta ossidata. Rispetto all'analogo caso senza ferriti, riconducibile a *figura 5.7*, si individua una più scura colorazione della corona, dovuta ad un fenomeno ossidativo più marcato. La maggiore potenza attiva può essere causa di un surriscaldamento che nel caso senza ferriti non ha luogo, questa temperatura maggiore aumenta l'ossidazione.

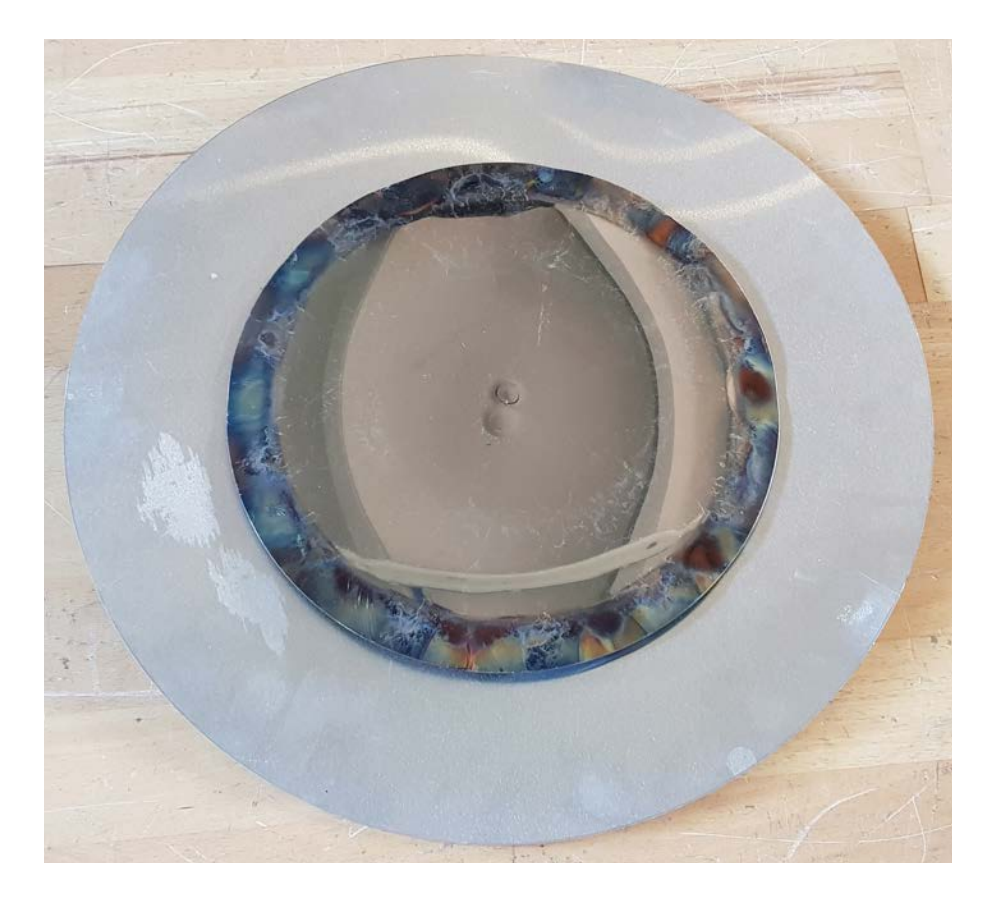

*figura 5.14 - carico grande con ferriti al termine del processo*

#### **5.3.2** Disco Medio

In *tabella 5.5* sono riportate le grandezze ricavate dalla prova pratica e il confronto con i dati ottenuti dalle simulazioni numeriche.

| Risultati  | [kHz]    | gen     | $I_{gen}$ [A] | <b>kW</b><br>gen | $\cos \varphi_{\text{gen}}$ | var <br>$\zeta$ gen |
|------------|----------|---------|---------------|------------------|-----------------------------|---------------------|
| Pratici    | 30,8     | 396,6   | 28,8          | 10,6             | 0,928                       | 4255                |
| Numerici   | 34,9     | 400,0   | 25,5          | 9,0              | 0,884                       | 4763                |
| $\Delta\%$ | $-13,31$ | $-0,86$ | 11,46         | 15,10            | 74<br>4.7                   | $-11,94$            |

*tabella 5.5 - confronto grandezze elettriche disco medio con ferriti*

Si osserva come rispetto all'analogo caso senza ferriti la differenza percentuale tra valori numerici e valori pratici sia aumentata. In primo luogo la differenza tra le due frequenze è 13,31%, corrispondente a 4,1 kHz, con una sovrastima da parte del caso numerico.

Questo è dovuto sia dall'approssimazione nel simulare utilizzando il disco di ferrite sia dalla non idealità dovuta dal flusso che non si richiude in aria che dal posizionamento del carico non perfettamente coassiale all'induttore. Piccole variazioni dei casi reali rispetto a quelli simulati possono comportare notevoli variazioni dei parametri elettrici. La tensione ai capi dell'induttore nemmeno in questo caso è pari a 396,6 V quindi il sistema riesce a mantenerla vicina al valore prefissato di 400 V.

Per quanto riguarda la corrente in uscita dal generatore i valori sono discrepanti, differendo del 11,46%.

Vista la sostanziale differenza tra i valori pratici e quelli sperimentali di corrente e frequenza, chiaramente la potenza attiva risulterà diversa, infatti quella sperimentale viene sottostimata di 1,6 kW, con un errore pari al 15,10%. Il risultato di questa maggiore potenza attiva si traduce in una ridotta tempistica di processo rispetto a quelle ricavata in [**4.3.3**].

Per quanto riguarda la potenza reattiva la differenza si attesta al 11,94%. Questa differenza oltre alle motivazioni precedentemente indicate nel caso precedente è da attribuite alle stesse cause che comportano una diversa frequenza operativa.

In *figura 5.15* è riportata la termografia del carico a processo terminato, ottenuta con la modalità descritta in [**5.1**].

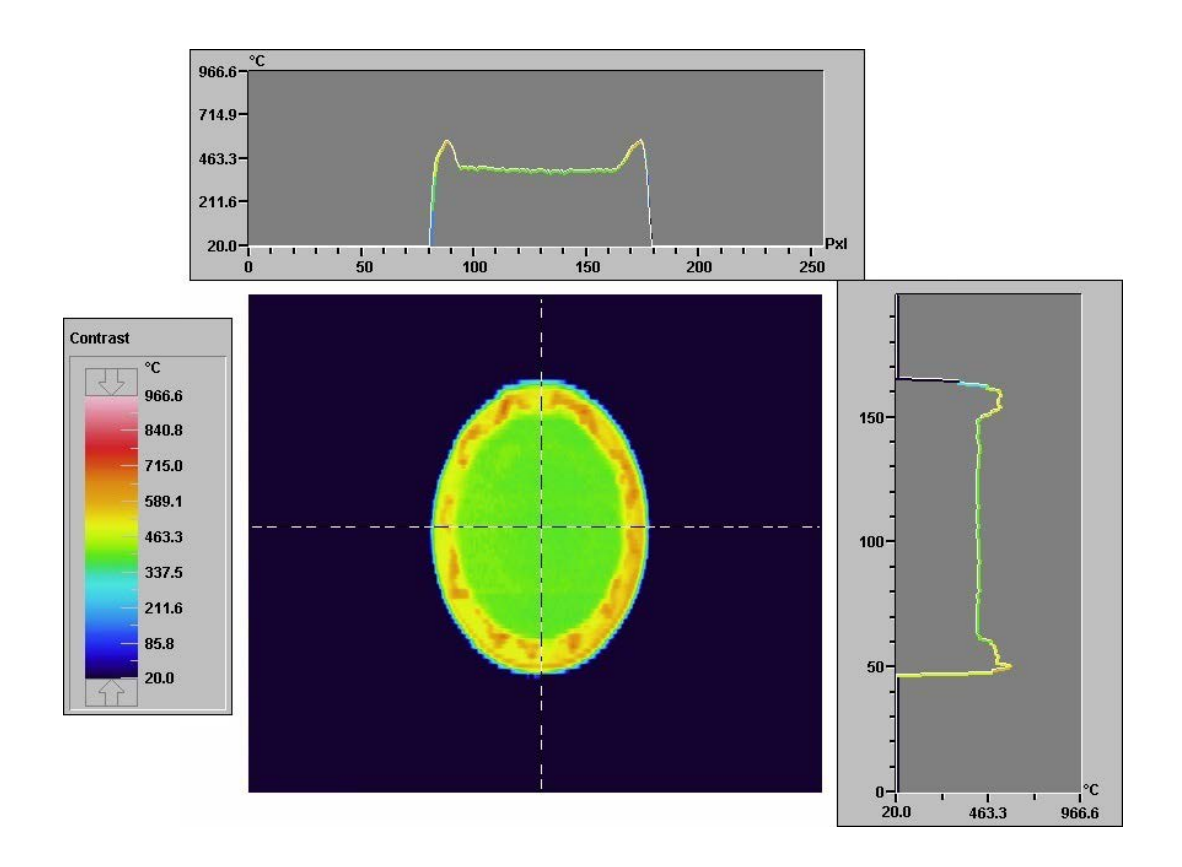

*figura 5.15 - termografia dopo un processo di 53 secondi, carico medio con ferriti*

Anche in questo caso la parte centrale presenta una buona omogeneità nella distribuzione della temperatura, come ricavato dalle simulazioni.

Nella zona più esterna, quella a contatto con l'aria, si ha ancora una temperatura superiore, questo dovuto al processo stesso, che tende a creare un punto caldo, come discusso in [**4.6.2**]. Il fatto che vi sia più difficoltà nel dissipare il calore implica che le temperature lette nella zona esterna sono più vicine a quelle raggiunte al termine del processo, a differenza della parte centrale dove il calo e l'omogenizzazione della temperatura sono più rapide.

Si mostra infine il risultato della lavorazione, *figura 5.16*. Come per il precedente caso si può notare come la parte del disco di acciaio a contatto con l'aria si sia ossidato, in modo maggiore rispetto all'analogo caso senza ferriti, *figura 5.9*.

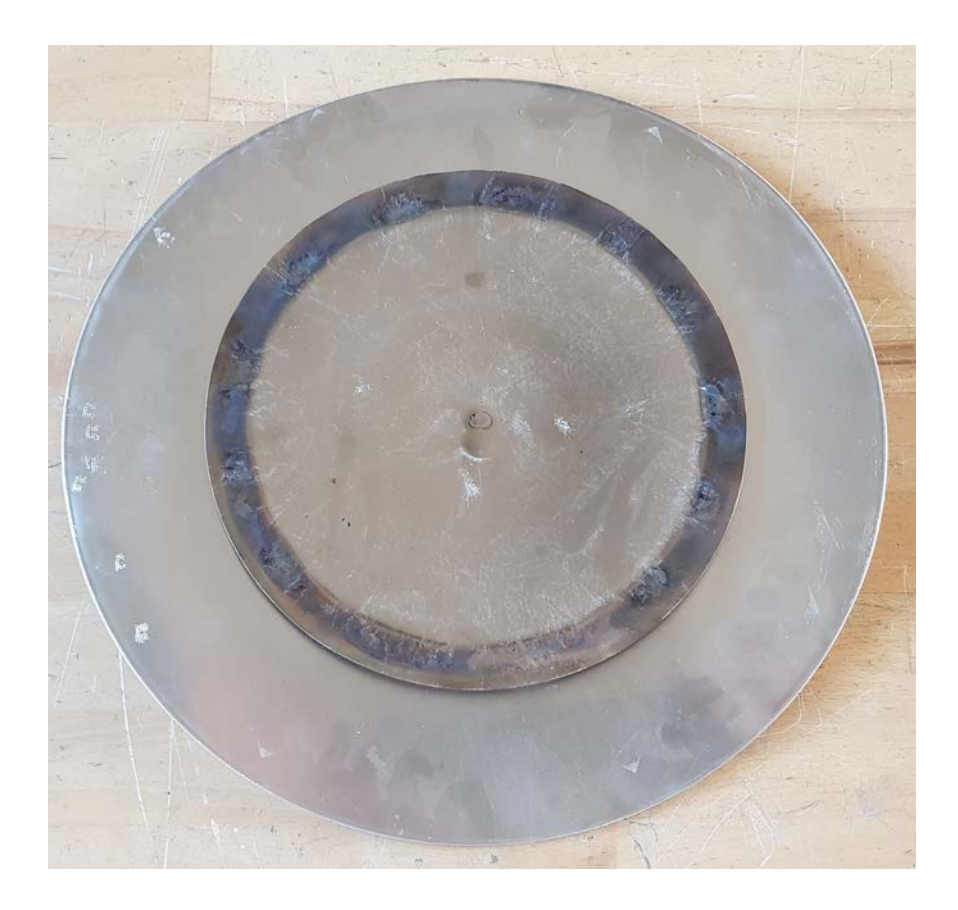

*figura 5.16 - carico medio con ferriti al termine del processo*

### **5.3.3** Disco Piccolo

In *tabella 5.6* sono riportate le grandezze ricavate dalla prova pratica e il confronto con i dati ottenuti dalle simulazioni numeriche.

| Risultati  | [kHz]    | gen     | $I_{gen}$ [A] | [kW]<br>gen <sub>1</sub> | $\cos \varphi_{\text{gen}}$ | lvar<br>≺gen |
|------------|----------|---------|---------------|--------------------------|-----------------------------|--------------|
| Pratici    | 34,8     | 399,1   | 19,0          |                          | 0,923                       | 2916         |
| Numerici   | 40,1     | 400,0   | 15,3          | 5,0                      | 0,909                       | 2550         |
| $\Delta\%$ | $-15,23$ | $-0,23$ | 19,47         | 20,00                    | 157                         | 12,55        |

*tabella 5.6 - confronto grandezze elettriche disco piccolo con ferriti*

In questo caso, la non idealità delle ferriti e la difficoltà nel posizionare correttamente il carico, causano ripercussioni sulla veridicità dei parametri elettrici numerici.

Si osserva che rispetto al caso senza ferriti la differenza percentuale tra valori numerici e valori pratici sia aumentata. In primo luogo la differenza tra le due frequenze è 15,21%, corrispondente a 5,3 kHz, con una sovrastima da parte del caso numerico.

La tensione ai capi dell'induttore è pari a 399,1 V. Per quanto riguarda la corrente in uscita dal generatore i valori sono distanti, differendo del 19,47%, ovvero 4,7 A.

La differenza tra i valori pratici e quelli sperimentali della potenza attiva è molto consistente, infatti quella sperimentale viene sottostimata di 2,4 kW, con un errore pari al 20,00%. Questo elevato grado di errore rende inconsistente la simulazione, vi è troppa lontananza dai valori reali, evidenziando il limite del metodo agli elementi finiti. Come risultato di questa sottostima la durata del processo ricavata in [**4.6.3**] può essere maggiore rispetto a quella sufficiente per raggiungere le specifiche, con il rischio che queste vengano superate. Per individuare la durata corretta è quindi necessario procede con misurazioni di temperatura più precise, monitorandone l'andamento durante tutto il processo.

Per quanto riguarda la potenza reattiva la differenza si attesta al 12,55%. Questa differenza oltre alle motivazioni precedentemente indicate nel caso precedente è da attribuite alle stesse cause che comportano una diversa frequenza operativa.

In *figura 5.17* è riportata la termografia del carico a processo terminato, ottenuta con la modalità descritta in [**5.1**].

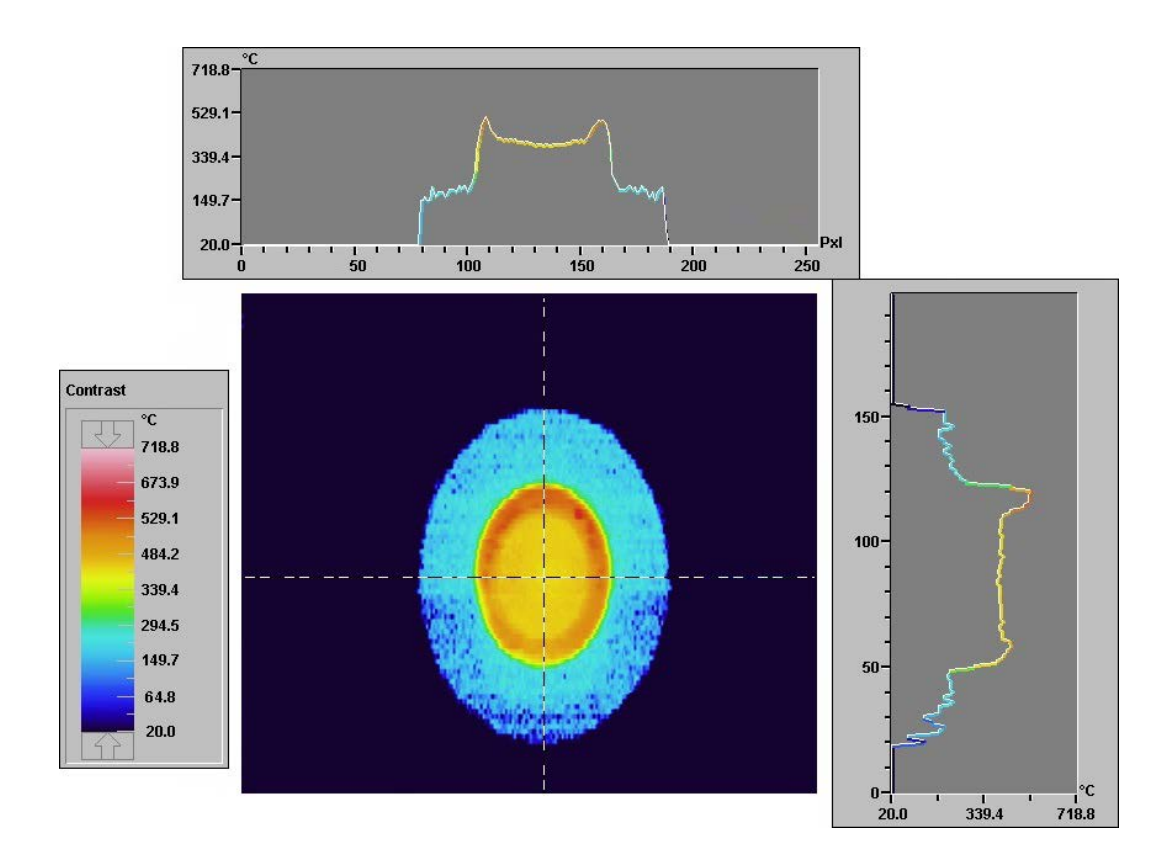

*figura 5.17 - termografia dopo un processo di 65 secondi, carico medio con ferriti*

In questo caso il calo di temperatura dal termine del processo e il momento della misurazione è drastico, comunque è possibile procedere con qualche osservazione qualitativa. Dato il minore range di temperatura della termografia si osserva il disco di alluminio 3003, che si trova ad una temperatura attorno ai 150°C. Nei diagrammi di temperatura sono osservabili dei picchi in corrispondenza del contorno del disco di acciaio. Questi valori sono molto minori da quelli ricavati dalle simulazioni proprio a causa del raffreddamento del carico.

La maggiore temperatura esterna è il risultato di un surriscaldamento dovuto al processo induttivo, come discusso in [**4.6.3**], ed è apprezzabile nonostante il tempo trascorso grazie alla maggiore difficoltà nel dissipare il calore.

In *figura 5.18*, si apprezza nuovamente come la parte di acciaio a contatto con l'aria si sia ossidato, apparendo molto più scuro rispetto al caso analogo di *figura 5.11*, quasi annerito. Questo implica il raggiungimento di una più elevata temperatura nel punto caldo, risultato in accordo con le simulazioni.

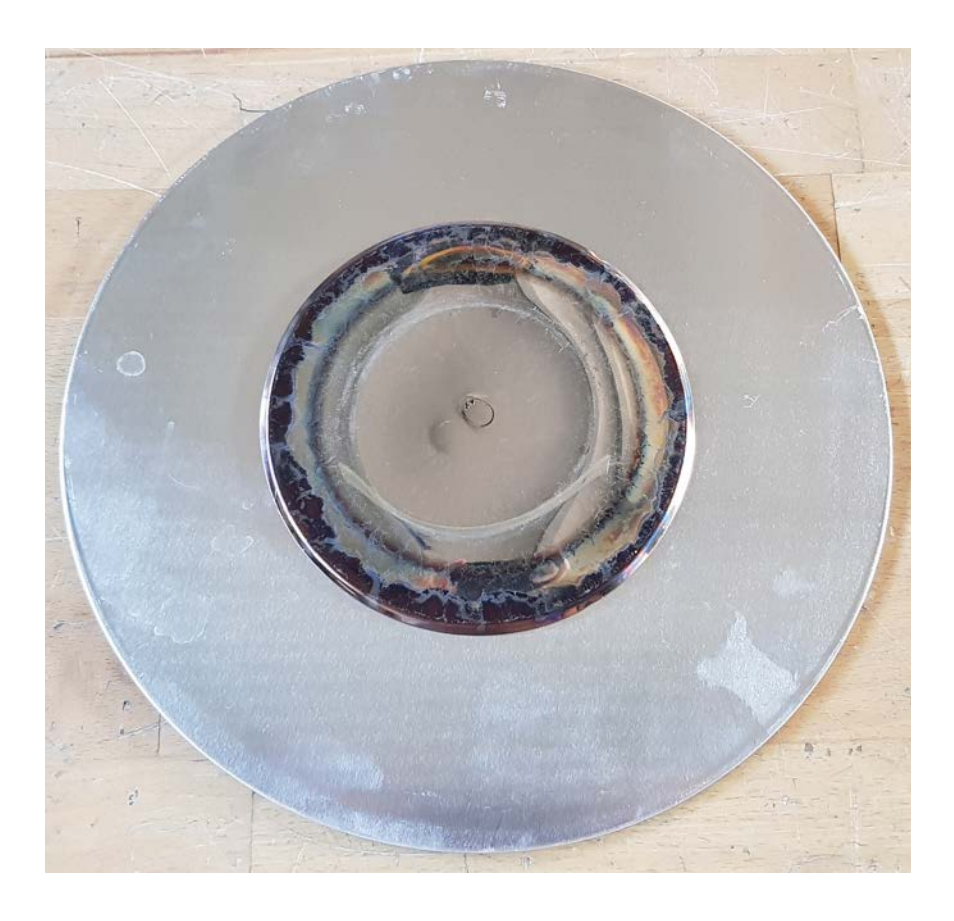

*figura 5.18 - carico piccolo con ferriti al termine del processo*

## CONCLUSIONI

Questo lavoro di tesi ha permesso di ottenere delle utili indicazioni, sia per quanto riguarda la caratterizzazione del sistema di riscaldamento a induzione, che per la progettazione del processo stesso.

Dall'analisi, dei dati ricavati dalle simulazioni assialsimmetriche, si è osservato come sia possibile raggiungere rendimenti elevati, il grande vantaggio della tecnologia a induzione. Il valore massimo raggiunto è pari al 88% in corrispondenza del carico più grande. Questo rendimento potrebbe essere ulteriormente aumentato, diminuendo la distanza dall'induttore, ma ciò comporterebbe un surriscaldamento dello stesso a causa delle temperature raggiunte dal carico. È quindi necessario interporre uno spessore di 6 mm di mica al fine di garantire l'isolamento termico. Per quanto riguarda il carico più piccolo, per il quale l'induttore non è stato ottimizzato il rendimento raggiunto è comunque alto, attestandosi al 77%. L'aumento di temperatura durante il processo comporta una diminuzione del rendimento, in tutti i casi analizzati, infatti, una volta raggiunte le specifiche si ricava un valore diminuito di circa il 2% rispetto all'istante iniziale.

L'analisi, con l'aggiunta delle ferriti, evidenza un incremento della potenza attiva fornita dal generatore e quindi trasferita sul carico, ma questo a discapito di un leggero calo del rendimento. Questo calo, per tutti i casi pari a circa l'1,5% , è attribuibile al maggior valore della corrente fornita dal generatore, che comporta una più alta dissipazione di potenza per effetto Joule nell'induttore.

Per quanto riguarda il profilo di temperatura in tutte le simulazioni le specifiche di progetto vengono rispettate, anche se non è stato possibile verificarne la veridicità mediante le prove pratiche. Veridicità messa in discussione nel caso del carico piccolo con l'aggiunta delle ferriti, data la discrepanza tra i valori ricavati dalle simulazioni e quelli ottenuti nella pratica. Purtroppo l'utilizzo del metodo agli elementi finiti presenta delle grosse limitazioni. Nell'implementazione delle simulazioni, mediante il software Flux®, la rappresentazione della realtà fisica risulta alquanto ostica, questo a causa dell'elevata sensibilità nel legame tra grandezze elettriche e grandezze geometriche. Piccole discrepanze, anche nell'ordine dei millimetri, tra il modello geometrico e la realtà, comportano una notevole distorsione nelle grandezze elettromagnetiche.

Per quanto le dimensioni di induttore e carico siano schematizzate, al momento della realizzazione un certa imprecisione può essere commessa. Questo chiaramente porta ad un errore nella valutazione da parte delle simulazioni.

Un ulteriore grado di impressione, probabilmente più significativo, deriva dalla definizione delle caratteristiche elettromagnetiche dei vari materiali. Attraverso alcune simulazioni si è constatato che variando leggermente i valori di permeabilità magnetica i risultati ottenuti variano notevolmente. La maggiore criticità risiede nella caratterizzazione della curva magnetica B-H dell'acciaio AISI 430, dato che, essendo un acciaio di minore qualità, realizzare una descrizione accurata è impossibile.

Le sue proprietà possono variare da produzione a produzione, a causa di questo in letteratura non sono reperibili dati precisi, ma solo alcune indicazioni di massima che permettono di avvicinarsi il più possibile alla realtà. Una difficoltà aggiuntiva risiede nel indicare la variazione della curva B-H con la temperatura, per risolverlo si è utilizzato un andamento "standard" dei materiali magnetici, cercando di ricalcare quanto più possibile l'andamento pratico. Per quanto si sia cercato di rispettare a pieno la situazione reale non è possibile una modellizzazione con assoluta precisione, questo è causa di discrepanza tra i dati sperimentali e le simulazioni numeriche, ed è uno dei limiti del metodo agli elementi finiti.

Tenendo conto di tutte le approssimazioni effettuate, sia nella caratterizzazione fisica dei materiali che a livello di geometria, ipotizzando una simmetria assiale dell'induttore, si possono ritenere attendibili i risultati numerici ottenuti nello studio senza ferriti di tutte le tipologie di carico e dello studio con le ferriti del carico grande e del carico medio.

Va altresì detto che il sistema di misura del convertitore presenta un'incertezza intrinseca. Esso infatti non è progettato per dare una lettura estremamente precisa ma è utilizzato per avere un controllo ed intervenire con allarmi in caso di guasto. Inoltre il convertitore utilizzato è in grado di gestire potenze ben maggiori di quelle messe in gioco, questo si traduce nel fatto che la sensibilità dello strumento di misura è prossimo alla lettura stessa, questo chiaramente comporta ad una più alta incertezza. Le prove pratiche hanno quindi lo scopo di dare un'idea di massima delle caratteristiche del sistema induttivo e verificare l'accuratezza delle simulazioni. A causa della limitazione nella valutazione della temperatura, non è possibile verificare che i tempi ottenuti per via numerica identifichino l'esatto raggiungimento delle specifiche. Sarà quindi premura del cliente finale ricavare con precisione la durata di ogni processo.

Nonostante le difficoltà riscontrate, il metodo agli elementi finiti resta l'unico modo per ottenere una valutazione numerica precisa delle grandezze elettriche caratterizzanti del modello. Vista la complessa geometria dell'induttore, non è infatti possibile ricavare con facilità una formulazione analitica.

Grazie a questo strumento informatico risulta quindi possibile un'accurata progettazione di dispositivi elettromagnetici complessi, riducendo così la realizzazione di prototipi. Sono inoltre ricavabili una molteplicità di grandezze di difficile estrapolazione pratica. Questo è un vantaggio indispensabile in una realtà aziendale, poiché solitamente è richiesta una strumentazione dedicata non sempre disponibile a causa dei costi, oppure perché a livello pratico la misurazione risulta difficoltosa o estremamente laboriosa e quindi non compatibile con le tempistiche industriali.

## BIBLIOGRAFIA

S. Lupi, *Heat Transfer*. In: *Fundamentals of Electroheat*. *Electrical Technologies for Process Heating*, pp. 1-55, Cham, Springer, 2017.

S. Lupi, *Electromagnetic Fields in Electro-thecnologies*. In: *Fundamentals of Electroheat*. *Electrical Technologies for Process Heating*, pp. 57-81, Cham, Springer, 2017.

S. Lupi, *Induction Heating*. In: *Fundamentals of Electroheat*. *Electrical Technologies for Process Heating*, pp. 353-524, Cham, Springer, 2017.

S.Lupi, M.Forzan, A.Aliferov, *Theoretical Background*. In: *Induction and Direct Resistance Heating*. *Theory and Numerical Modeling*, pp. 1-22*,* Cham, Springer, 2015.

N.Mohan, T.M.Undeland, W.P.Robbins, *Elettronica di Potenza. Convertitori e Applicazioni*, Milano, Hoepli, 2005.

Cedrat Group*, User guide Flux® 12.1 Volume 1. General tools, geometry and mesh,* Meylan, Cedrat, 2015.

Cedrat Group*, User guide Flux® 12.1 Volume 2. Physical description, solving and postprocessing,*  Meylan, Cedrat, 2015.

Cedrat Group*, User guide Flux® 12.1 Volume 3. Physical applications: Magnetic, Electric, Thermal,* Meylan, Cedrat, 2015.

Cedrat Group*, Mesh Skin Effect,* Meylan, Cedrat, 2015.